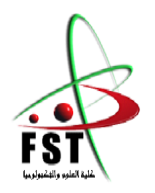

**الـجـ ــمـ ـهوريـ ــ ـةالـجـ ـ ــزائريـ ـ ـةالـديمقـ ـراطيـ ـةالـشعبيـ ـ ـ ـة** People's Democratic republic of Algeria  **وزارةالـتـعـليـ ـ ــم الـعـالـي والـبحـث الـعـلــــمـي**  Ministry of Higher Education and Scientific Research  **جــــامـعـــــة عبـد الحميـــد بـن باديــــس – مستـغانـــــم**  University Abdelhamid Ibn Badis – Mostaganem  **كـليــــــة الـعـلـــــوم و الـتكنولـــوجـــــيـا**  Faculty of Sciences and Technology قسم الهندسة المدنية Civil engineering department

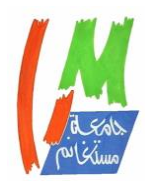

**N° d'ordre : M** …………**/GCA/2021**

# **MEMOIRE DE FIN D'ETUDE DE MASTER ACADEMIQUE**

**Filière : Génie Civil**

**Spécialité : Structure**

# **Thème**

# *Etude d'un bâtiment (RDC+10+sous-sol)*

**Présenté par :** 

- Zaidan Alaa
- Touaoula Yasmine

*Soutenu le 11 /07 / 2021 devant le jury composé de :*

**Président** : Mr.Bouhaloufa Ahmed

**Examinateur** : Mr.Bensoula Mohamed

**Encadrant** : Mr.Moussaoui Salah-Eddine

**Année Universitaire :2020/2021**

# Remerciement

Tout d'abord nous remercions dieu le tout puissant qui nous a donné le courage, la patience et surtout la volonté pour arriver à terminer ce travaille de fin d'étude.

Notre remerciement s'adresse à Mr SEDKI et Mr BENSOULA pour leurs aides pratiques et leurs générosités dont ils ont su faire preuve malgré leurs charges académiques et professionnelles ; sans oublier de citer nommément Mme Amina l'ingénieurs de la société REAPROM.

Nous remercions notre encadreur Mr MOUSSAOUI de nous avoir aidées à réaliser ce travail. Nous remercions également tous les membres de jury qui nous font l'honneur d'examiner et d'apporter leur jugement critique sur notre modeste travail.

# Dédicaces

Je dédie ce travail à mes chers parents qui m'ont toujours soutenu durant tout mon parcourt, et à qui j'exprime mon profond amour et ma sincère gratitude. Longue vie et que dieu vous protège.

A mon époux, à mes sœurs et mon frère qui ont partagé avec moi tous les moments d'émotion lors de la réalisation de ce travail. Ils m'ont chaleureusement supporté et encouragé tout au long de mon parcours.

Yasmine Touaoula

**قبل كل شكر وإهداء أشكر ربي الذي أعانني على تجاوز كل الصعوبات ليس بجهدي وإنما بتوفيقك ربي فلك الحمد أرضيتني وأكرمت قلبي بما ي رضيه ون لت ما أبغيه**  إلى من كان لي خير عونٍ، إلى من مَهدَ لي طريق العلم وصاغ من الأيام سلالم للعلى لأرتقي بها في درج الحياة

**والدي ووالدتي إلى من تطيب األيام بوجودهم وتحلو األيام بصحبتهم أخواتي**  إل*ى* من أكرمني الله بوجوده في حياتي ورفيق درب*ي* **زوجي واخيراً أهدي هذا النجاح لنفسي وعنائي في تخطي كافة الصعوبات وإلى من لم يذكر اسمه في األعلى ومن يتمنون الخير لي** 

**آالء زيدان** 

# Résumé

Notre projet présente une étude sur un bâtiment à usage multiple, il est constitué de parkings au niveau du sous-sol, de locaux commerciaux au rez-de-chaussée et de logements d'habitation aux autres étages. Le bâtiment devra être implanté à KHAROUBA, wilaya de MOSTAGANEM qui est classée en zone sismique II a selon le RPA99 version 2003.

En utilisant les nouveaux règlements de calcul et de vérifications du béton armé

(RPA99V2003 et B.A.E. L91 modifié99), cette étude se divise en plusieurs partie.

La première entame la description générale du projet avec une présentation des caractéristiques des matériaux utilisés.

La deuxième partie pour le prédimensionnement de la structure et enfin la descente des charges. La troisième partie a pour objectif l'étude des éléments principaux et les éléments secondaires (planchers, escaliers, acrotère, balcon).

L'étude dynamique de la structure a fait l'objet de la quatrième partie où nous déterminé, grâce au logiciel ROBOT, toutes les sollicitations dues aux différents cas de chargements (charges permanentes, d'exploitation et charge sismique).

Enfin l'étude des éléments résistants de la structure (poteaux, poutres, voiles, radier général) sera calculée dans la dernière partie.

Mots-clés : Bâtiment, Béton armé, ROBOT, RPA99 v2003, BAEL91 modifier 99.

### الملخص

يقدم مشروعنا دراسة مفصلة لعمارة مكونة من طابق تحت أرضي مخصص ألماكن وقوف السيارات يعلوه طابق أرضي للمحالت التجارية وعشرة طوابق علوية مخصصة للسكن. يقع المبنى في خروبة في والية مستغانم التي تم تصنيفها من المنطقة الزلزالية IIa وفقا للقوانين الجزائرية لمقاومة الزالزل RPA 99-2003 **اشتملت الدراسة على خمس محاور:**  المحور الأول: وصف عام عن المشروع وعرض خصائص المواد المستخدمة. المحور الثاني: إعطاء الأبعاد الأولية للعناصر وحمولة كل عنصر. المحور الثالث: دراسة الأجزاء الثانوية من العمارة (السلالم، الشرفات، الارضيات، .....) المحور الرابع : الدراسة الديناميكية للعمارة بواسطة برنامج الروبو الذي يزودنا بالقيم النهائية التي تسمح بتسليح مختلف العناصر المكونة للعمارة. وأخيرا المحور الخامس: يشتمل على دراسة الأجزاء المقاومة للعمارة (الأعمدة، العوارض والاساسات) اعتمادا على 99.2003RPA , 91BAEL

### Sommaire **CHAPITRE I : PRESENTATION DU PROJET**

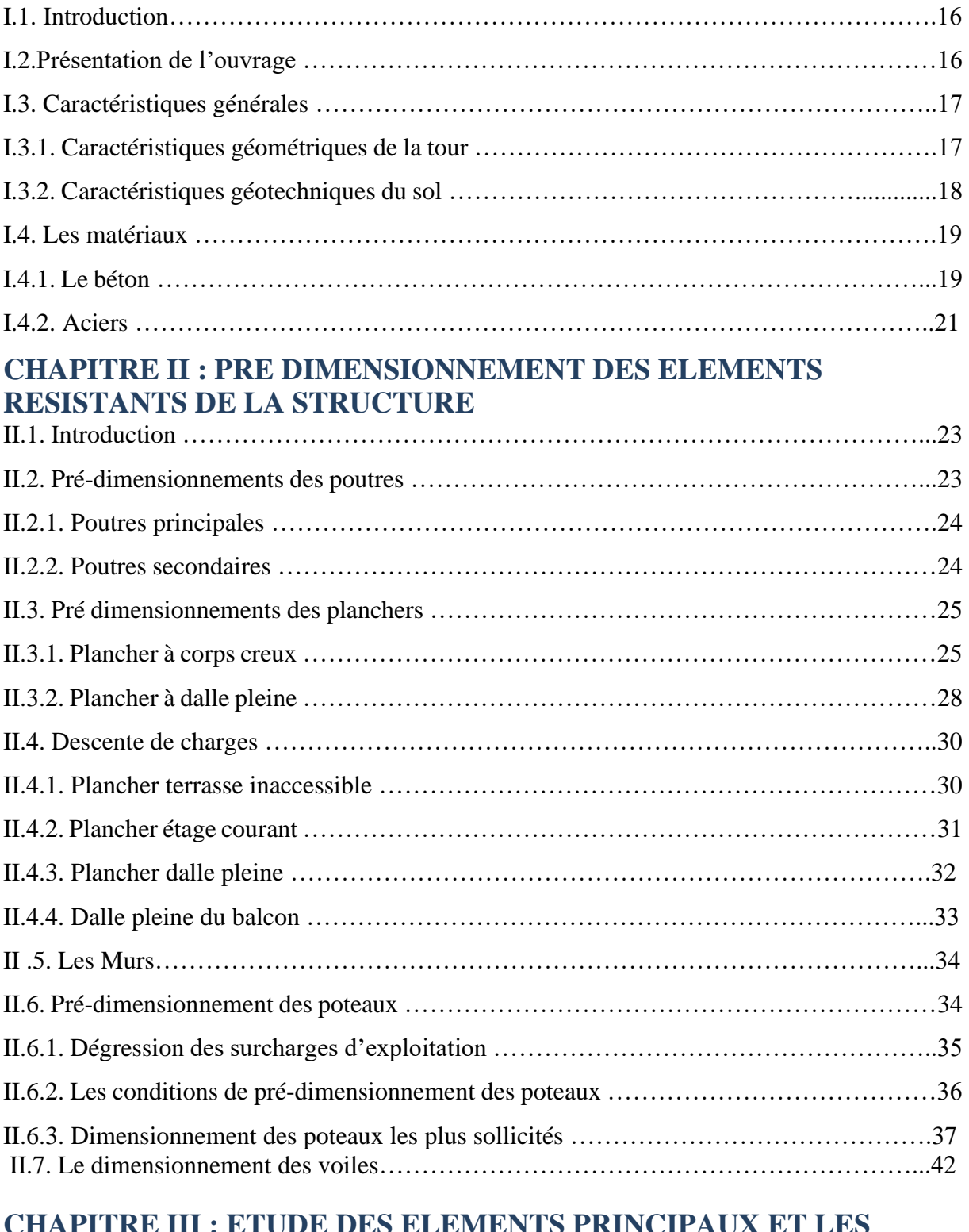

#### **CHAPITRE III : ETUDE DES ELEMENTS PRINCIPAUX ET LES ELEMENTS SECONDAIRES I. ETUDE DES PLANCHERS**

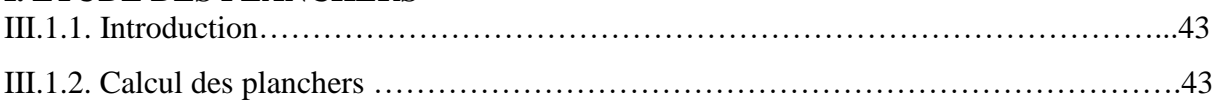

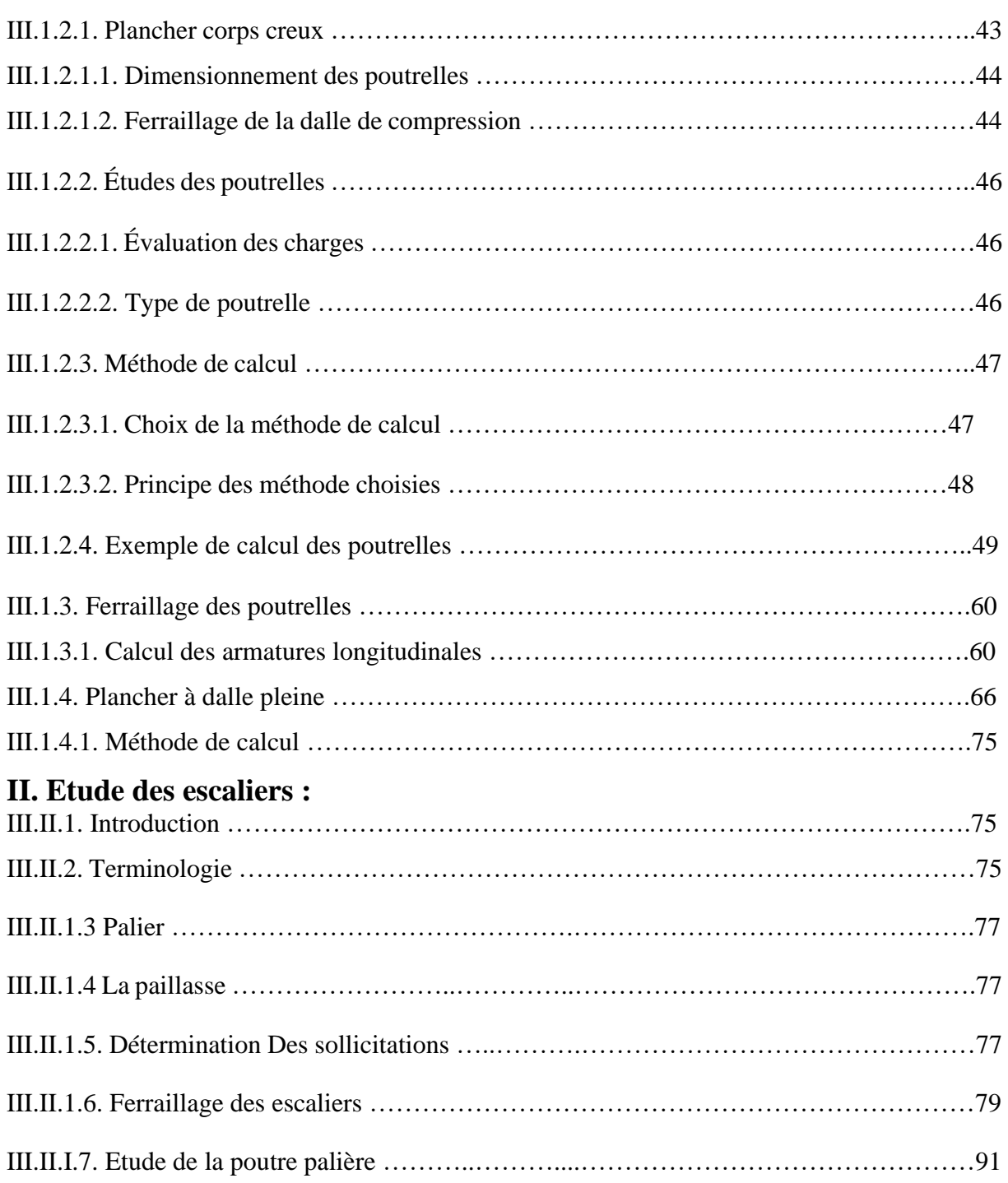

### **III. Etude de l'acrotère :**

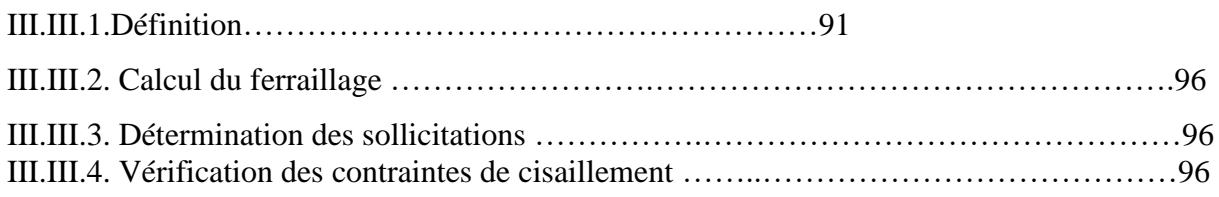

### **IV. Etude de Balcon :**

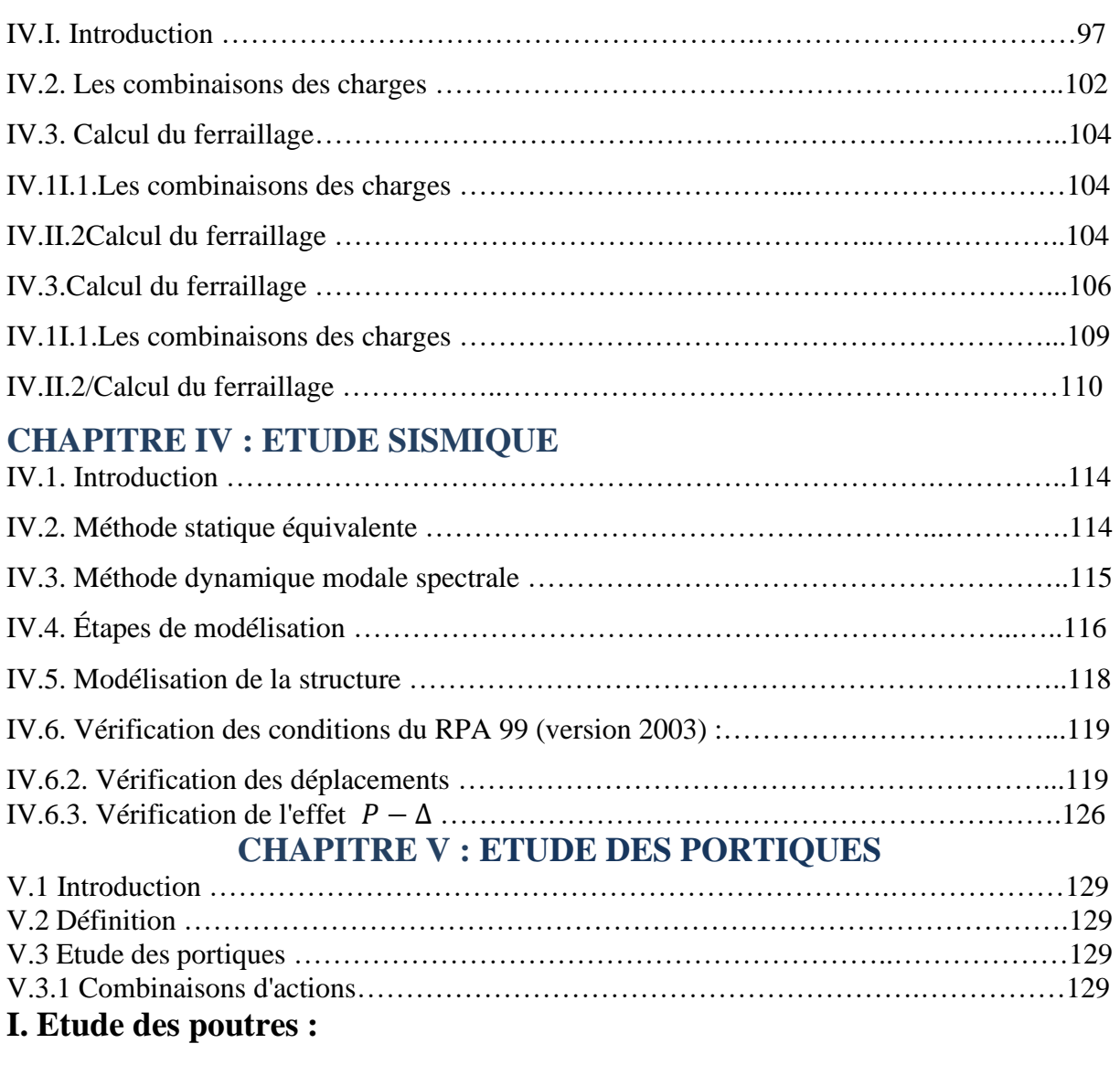

### **II. Etude des poteaux :**

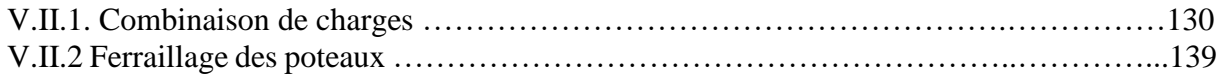

### **III. Etude des voiles de contreventement :**

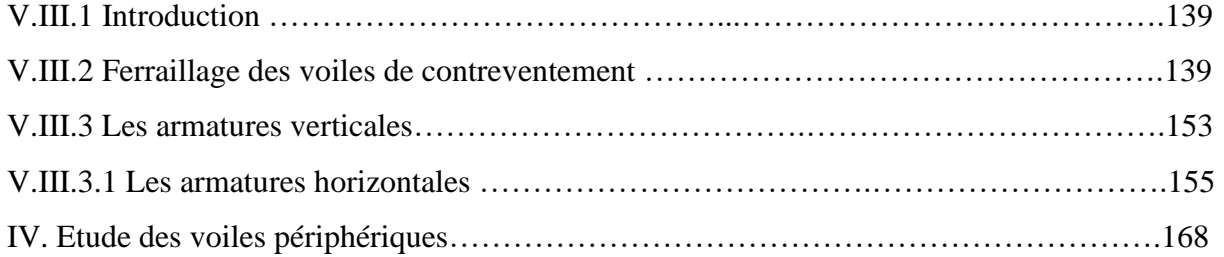

### **Chapitre VI : ETUDE DE RADIER**

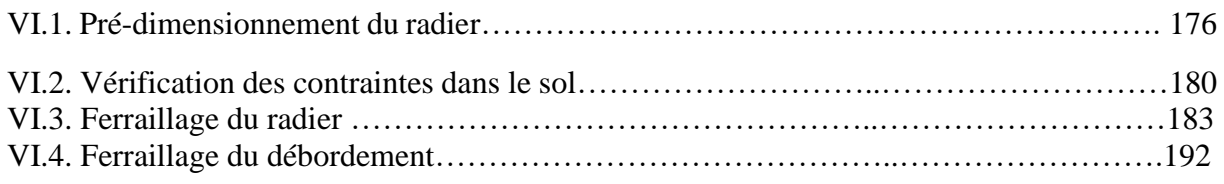

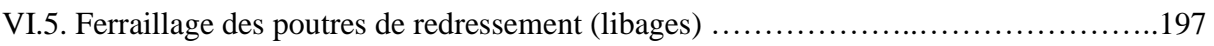

# Liste des tableaux

### **CHAPITRE II :**

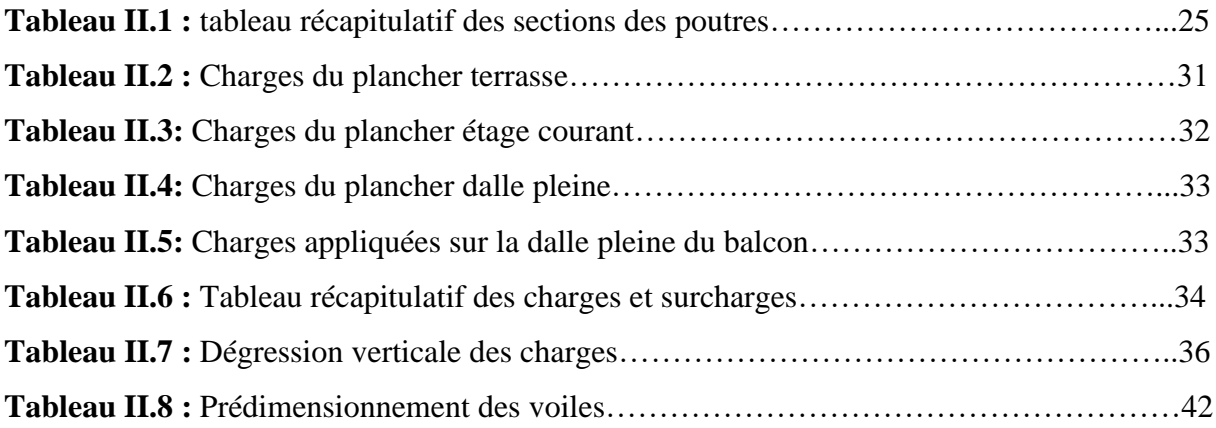

### **CHAPITRE III :**

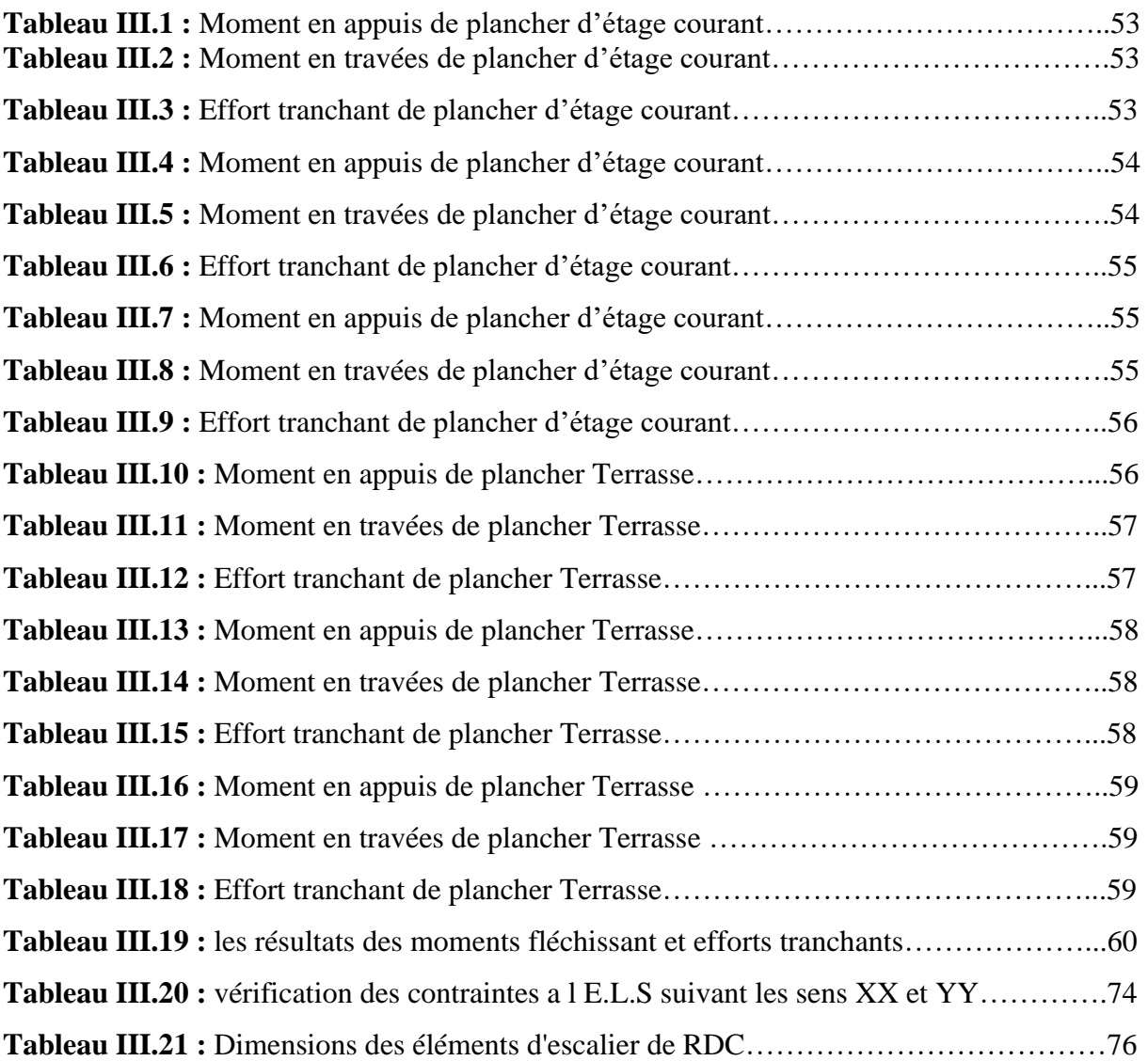

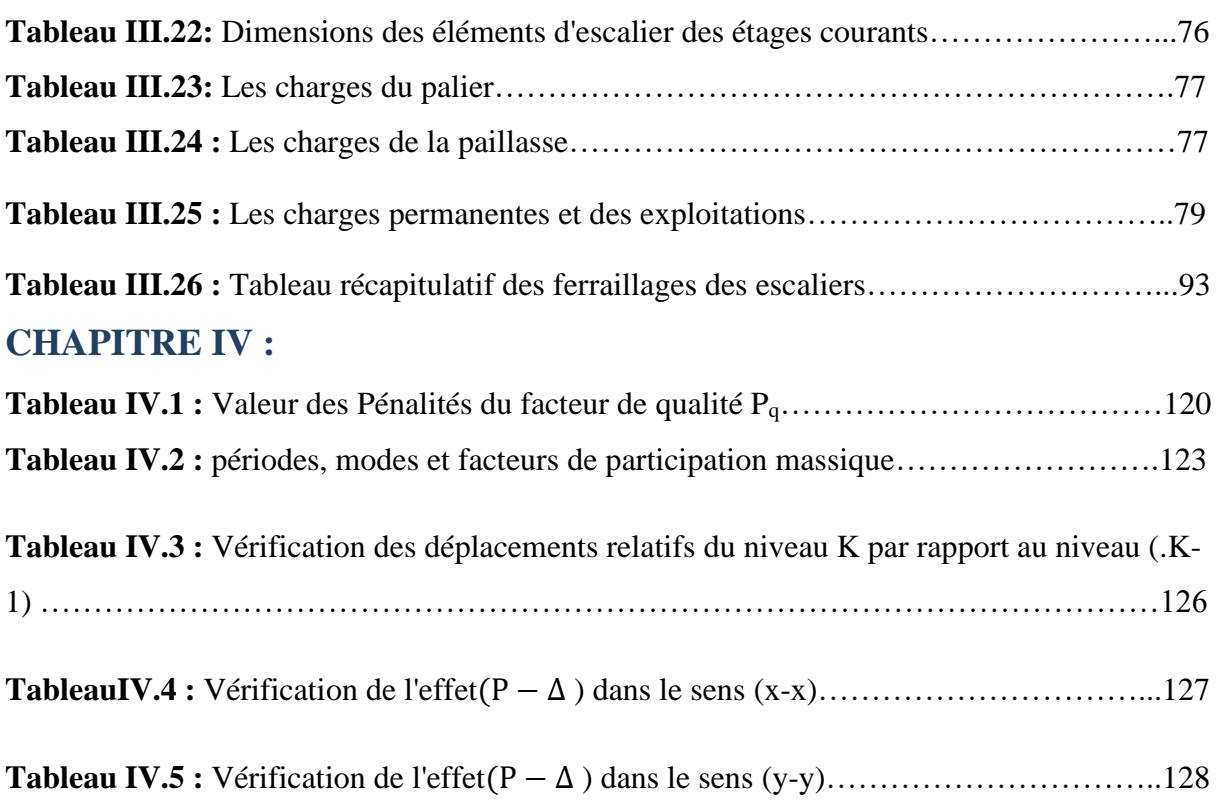

### **CHAPITRE V:**

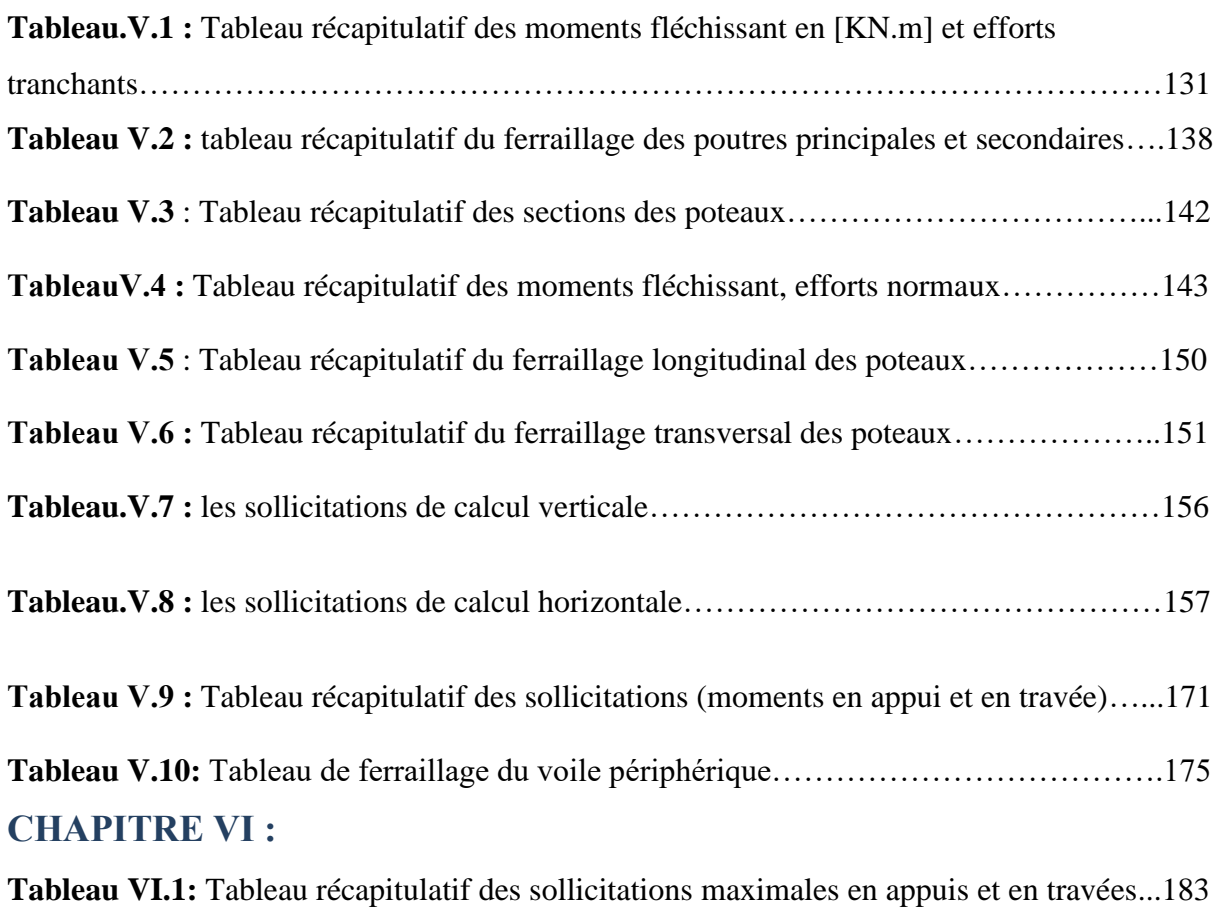

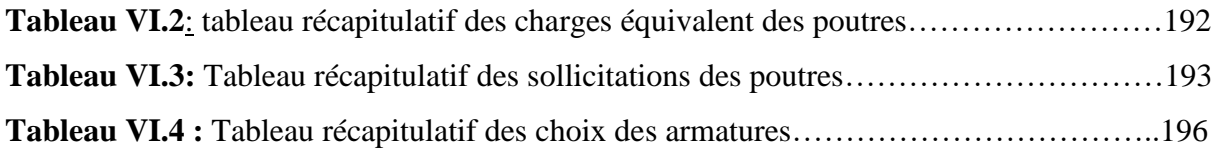

# Liste des Figures

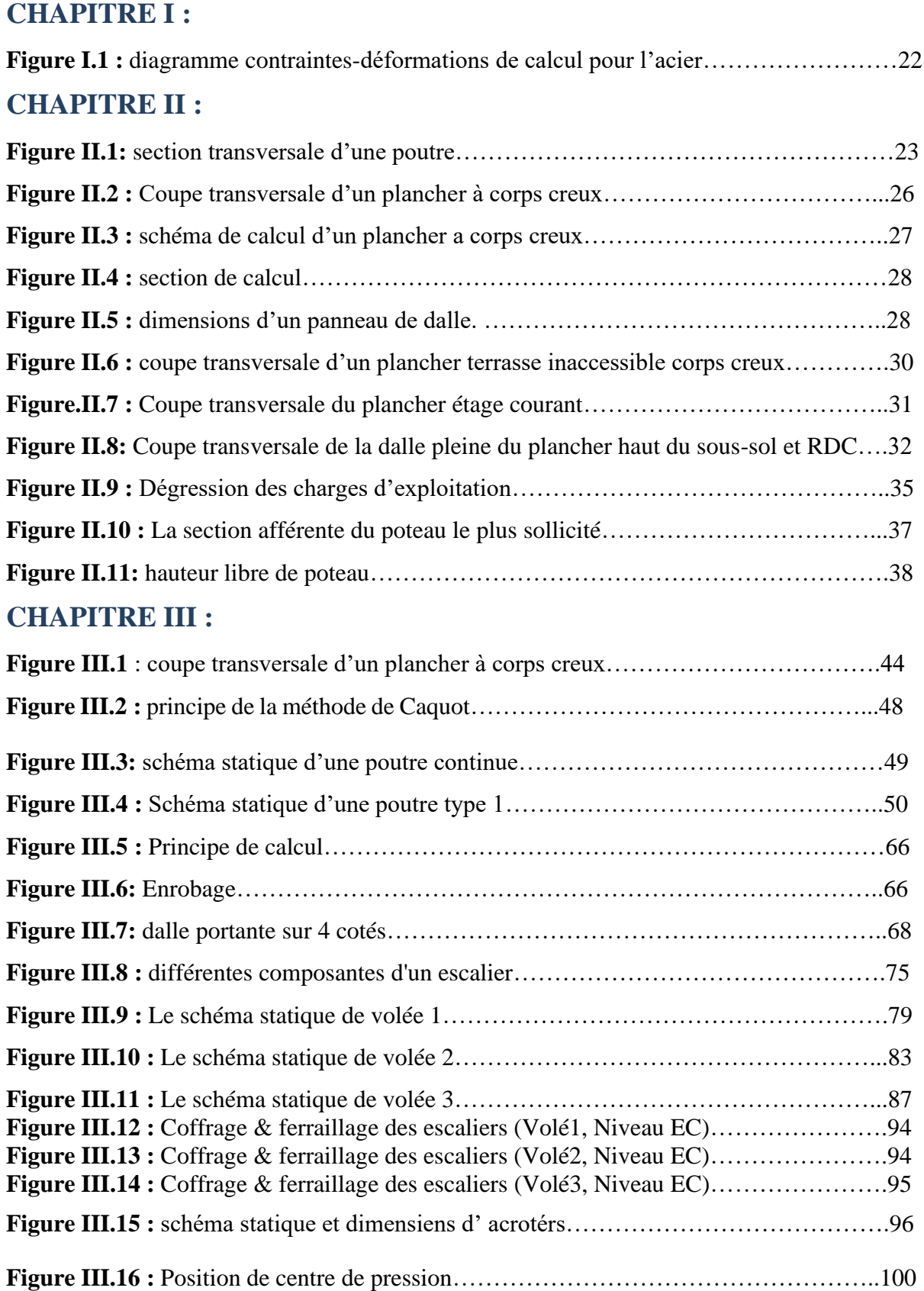

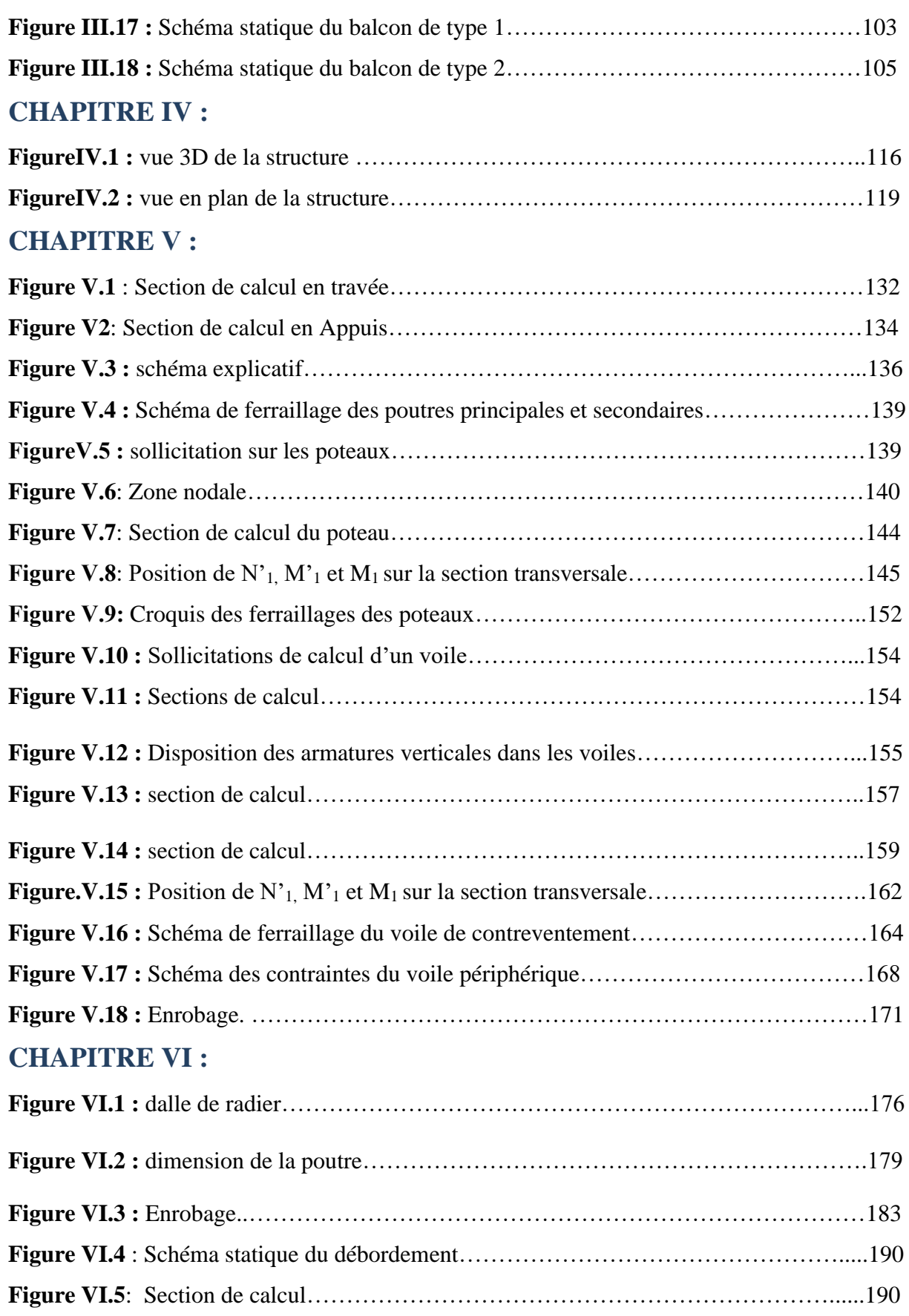

.

## **CHAPITRE I PRESENTATION DU PROJET**

#### **I.1. Introduction :**

Toute étude de projet de construction d'un bâtiment dont la structure est en béton armé, a pour but d'assurer la stabilité et la résistance de cet édifice afin de garantir sa sécurité d'usage. De nos jours le développement économique dans les pays privilégie la construction verticale dans un souci d'économie de l'espace.

Cependant, il existe un danger représenté par ce choix, à cause des dégâts qui peuvent être occasionné par les séismes et le vent. Pour cela, il y a lieu de respecter les normes et les recommandations parasismiques qui rigidifient convenablement la structure.

Quels que soient les types de bâtiments en béton armé, leurs études rencontrent de nombreuses difficultés dans le choix du modèle de comportement. Les règlements parasismiques Algériens définissent des modèles et des approches spécifiques à chaque type de bâtiment.

La stabilité de l'ouvrage est fonction de la résistance des différents éléments structuraux (poteaux, poutres, voiles…) aux différentes sollicitations (compression, flexion…) dont la résistance de ces éléments est en fonction du type de matériaux utilisés et de leurs dimensions et caractéristiques.

Donc, pour le calcul des éléments constituants un ouvrage, on va suivre des règlement set des méthodes connues (**CBA 93**et **leRPA99, v2003**) qui se basent sur la connaissance des matériaux (béton et acier) et le dimensionnement et ferraillage des éléments résistants de la structure.

#### **I.2.Présentation de l'ouvrage :**

L'ouvrage à étudier est un bâtiment en béton armé constitué de RDC+ 10 Etages à usage multiple.

Ce bâtiment sera implanté à « Mostaganem » ; Le terrain retenu pour recevoir le projet de 100 logements promotionnel se situe à kharouba, dont la zone est considérée comme étant une zone de moyenne sismicité (Zone IIa) et qui appartient au groupe d'usage 2 vu que la hauteur totale ne dépasse pas 48m, ce bâtiment est dans un site meuble (S3) selon le RPA99, V2003 (Règlement Parasismique Algérien Version 2003).

Notre bâtiment se compose de plusieurs niveaux qui ont des fonctions différentes :

- Un sous –sol.

- Un rez-de- chaussé pour l'usage commercial et des étages courants pour l'usage d'habitation.

#### **I.3. Caractéristiques générales :**

**I.3.1. Caractéristiques géométriques de la tour :**

#### **a. Dimensions en plan :**

- Longueur entre axe 25.75 m.
- Largeur entre axe 21.50m.

#### **b. Dimension en élévation :**

-Hauteur totale du bâtiment **38.16m**

-Hauteur à partir du Niv +0.00 **33.66m**.

-Hauteur d'étage courant **3.06 m**.

-Hauteur du RDC **3.06 m**.

- La hauteur de sous-sol est **4,5m.**

#### **c. Description de l'ouvrage** :

La structure est une ossature en béton armé contreventé par des voiles en béton armé assurant une stabilité du bâtiment vis-à-vis des forces horizontaux (séisme ou vent) et charges verticales. Plancher :

On a deux types :

-Plancher corps creux dans tous les étage.

-Plancher dalle pleine pour les escaliers, balcons, RDC et sous-sol.

#### **d. Escaliers :**

Sont des éléments non structuraux qui permettent le passage d'un niveau à un autre.

Le bâtiment comporte à trois volées et deux paliers de repos d'étage du sous-sol au 9ème étage Les escaliers sont coulés sur place.

#### **e. Maçonneries :**

La maçonnerie du bâtiment est réalisée en briques creuses :

- ➢ Les murs extérieurs : sont constitués en double parois de briques (10cm et 15cm d'épaisseur) séparés par une lame d'air de 5cm d'épaisseur.
- ➢ Les murs intérieurs : sont constitués d'une seule paroi de briques d'épaisseur 10cm.
- **f. L'acrotère :**

Au niveau de terrasse, le bâtiment est entouré d'un acrotère conçu en béton armé de 60cm d'auteur et de 10 cm d'épaisseur.

#### **g. Terrasse :**

La terrasse du bâtiment est inaccessible.

#### **h. Revêtement :**

Le revêtement du bâtiment est constitué par :

- $\triangleright$  Un carrelage pour les escaliers, les couloirs et les chambres.
- ➢ L'enduit de plâtre pour les plafonds.
- ➢ Mortier de ciment pour crépissage de façades intérieures et extérieures.

#### **I.3.2. Caractéristiques géotechniques du sol :**

Dans notre étude le sol est considéré comme étant meuble (S3).

L'ouvrage appartient au groupe d'usage 2.

-La contrainte admissible du sol :  $\sigma$  = 2.5 bars.

-Le poids volumique du sol :  $v_h = 17$  KN/m<sup>3</sup>.

- $-L$ 'Angle de frottement interne :  $\varphi = 35^\circ$ .
- L'absence d'une nappe phréatique.

#### **I.4. Les matériaux :**

Les matériaux retenus doivent présenter les caractéristiques exigées par le CBA 93

#### **I.4.1. Le béton :**

C'est un matériau constitué par le mélange, dans des proportions convenables, de ciments, de granulats (gravier et sable) et d'eau.

Le dosage utilisé dans la construction et les proportions de matériaux dans  $1m<sup>3</sup>$  de béton est :

-Ciment utilisé ………………….. CPA ou CPJ45 (dosage  $350 \text{ kg} / \text{m}^3$ )

-Sable ……………………………400 litres / m³ (Ds ≤ 0.5mm)

-Gravier … ………………………800 litres / m³ (Dg ≤ 25mm)

-Eau de gâchage ………………. 160 à 180 litres / m³

Elle doit être propre et sans matières organiques.

#### **Résistance à la compression :**

La résistance caractéristique à la compression du béton  $f_{ci}$  à j jours d'âge est déterminée à partir d'essais sur des éprouvettes normalisées de diamètre qu'égale à 16 cm et d'une hauteur de 32 cm.

- Pour des résistances fcj ≤ 40MPa.

[fcj = 
$$
\frac{j}{4,76+0,83j}
$$
 ×  $f c 28$  si j < 28jours.

- Pour des résistances fcj ≥ 40MPa.

Pour un dosage courant de 350 Kg/m<sup>3</sup> de ciment CPJ42,5, la caractéristique en compression à 28 jours est estimé à 25 MPa (fc28= 25 MPa).

#### **Résistance à la traction :**

La résistance caractéristique à

 $f_{t28} = 0.6 + 0.06 f_{c28} \Rightarrow f_{t28} = 2.1 \text{ MPa}$ 

Alors :

- $\triangleright$  Le poids volumique = 2500 Kg/m<sup>3</sup>
- $\triangleright$  La résistance à la compression f<sub>c28</sub> = 25 MPa.
- $\triangleright$  La résistance à la traction f<sub>t28</sub> = 2,1MPa

#### **Module de déformation longitudinale :**

#### **a. Module de déformation instantanée :**

Pour des charges d'une durée d'application inférieur à 24 heures.

Eij =11000(f cj)  $\frac{1}{3}$  avec Eij et fcj en Mpa

D'où on a : Ei 28 = 32164,2 MPa

#### **b. Module de déformation longitudinale différée :**

Pour des charges de longue durée d'application on a :

Evj =  $3700$ (fcj)<sup> $1/3$ </sup> avec Eij et fcj en Mpa

D'où on a : Ev28=10721,4MPa

#### **Coefficient de Poisson :**

Ce coefficient étant le rapport des déformations transversales et des déformations longitudinales noté "ʋ "] :

 $\hat{a}$  L'ELU : = 0  $\rightarrow$  calcul des sollicitation (béton fissuré)

 $\text{à } L'ELS := 0,2 \rightarrow \text{calcul}$  des déformation (béton non fissuré)

#### **Les Contraintes Limites :**

#### 1. **Contrainte limite de béton :**

En se référant au règlement du C.B.A on distingue deux états limites :

➢ **Etat limite ultime « E.L.U » :**

La contrainte ultime du béton en compression est donnée par :

 $\sigma_{bc} = \frac{0.85f28}{\gamma bc}$ γbc

Avec γ : est le Coefficient de sécurité tel que :

 $\gamma_{bc}$ =1,5 cas des actions courantes transitoire

 $\gamma_{bc}$ =1,15 cas des actions accidentelles.

Le coefficient de minoration 0,85 a pour objectif de couvrir l'erreur faite en négligeant le fluage du béton.

➢ **Etat limite de service « E.L.S » :**

La contrainte limite de service est donnée par :

 $\sigma_{bc}$ =0.6 ×ft<sub>28</sub> =15MPa

#### **I.4.2. Aciers :**

Pour le ferraillage des pièces en béton armé, on utilise les aciers de nuances suivantes :

- Acier à haute adhérence (HA) : Fe E 400 de limite élastique fe = 400 MPa
- Ronds lisses  $(RL)$ : Fe E 235 de limite élastique fe = 235 MPa
- Treillis soudés (TS) de nuance TLE 520 ; de limite élastique fe = 520MPa.

#### **Module d'élasticité longitudinal :**

D'après l'article A2.2.1 du DTR, le module d'élasticité longitudinal de l'aciers est pris à : Es =  $200\,000\,MPa = 2\,000\,000\,bars.$ 

#### **Contraintes limites :**

➢ **E.L.U :** 

Le diagramme contraintes-déformations de l'acier défini par l'article A2.2.2 du DTR est comme suit :

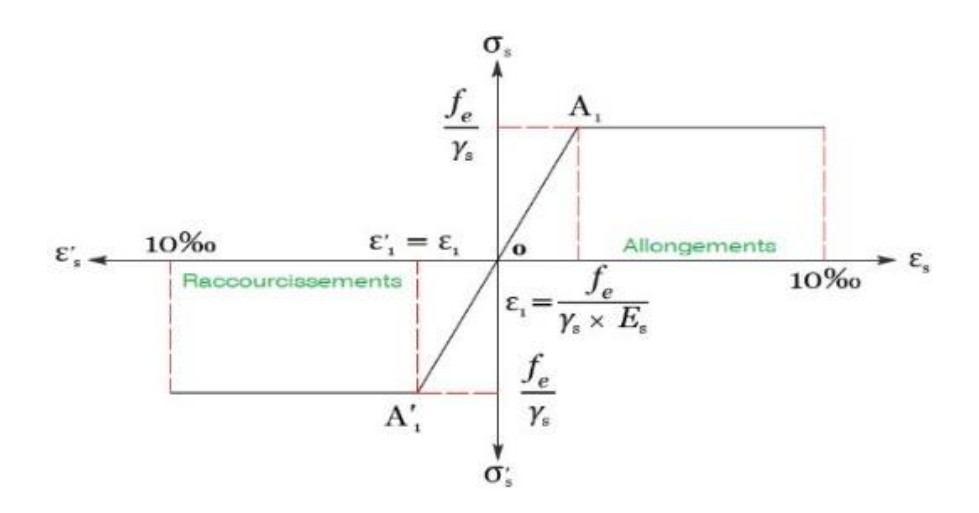

**Figure I.1 :** diagramme contraintes-déformations de calcul pour l'acier. La contrainte de l'acier à la traction :  $\sigma s = \frac{f_e}{m}$ ɣs

 $\gamma$ s = 1.15 : pour une situation durable et transitoire (normal) => $\sigma$ s = 348 MPa avec : $F_e = 400 \text{ MPa}$ 

 $\gamma$ s = 1 : pour une situation accidentelle (séisme) =>  $\sigma$ s = 400 MPa  $Avec: F_e = 400 MPa$ 

➢ **E.L.S :**

La contrainte limite de l'acier à la traction :

- Fissuration préjudiciable :  $\sigma s = \min \left( \frac{2}{3} \right)$  $\frac{2}{3} \times f_e$ ; 110  $\times \sqrt{\eta} \times ft_{28}$ )
- Fissuration très préjudiciable :  $\sigma s = \min (0.5 \times f_e; 90 \times \sqrt{\eta \times ft_{28}})$

Avec :

**η :** coefficient de fissuration.

 $\eta = \begin{cases} 1.6 : HA \\ 1 : PL \end{cases}$ 1 : RL

# **CHAPITRE II Pré dimensionnement des éléments résistants de la structure**

#### **II.1. Introduction :**

Le pré-dimensionnement des éléments résistants (planchers, poutres, poteaux et voiles) est une étape importante et représente le point de départ et la base de la justification à la résistance, la stabilité et la durabilité de l'ouvrage aux sollicitations.

**II.2. Pré-dimensionnements des poutres :**

Les dimensions des poutres doivent respecter les règles imposées par le (R.P.A 99, v2003) Art 7.5.1:

**- b ≥ 20 cm**

$$
- h \geq 30 \, \text{cm}
$$

$$
-\frac{\mathsf{h}}{\mathsf{b}} \leq 4
$$

D'après les règles du B.A.E.L 91, la hauteur de la poutre doit répondre aux conditions de flèche suivantes :

$$
\frac{L}{15} \leq h \leq \frac{L}{10}
$$

L : La portée entre nus d'appuis.

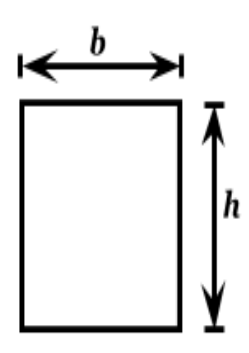

**Figure II.1:** section transversale d'une poutre.

#### **II.2.1. Poutres principales :**

 $L_{\text{max}} = 640 \text{ cm}$ 

$$
\frac{L}{15} \le h \le \frac{L}{10}
$$

$$
\frac{640}{15} \le h \le \frac{640}{10}
$$

$$
42.6 \le h \le 64
$$

 $-On$  prendra  $h = 50$  cm

$$
0.3h \le b \le 0.7h
$$

$$
15 \le b \le 35
$$

 $-On$  prendra  $b = 30$  cm

#### **Donc : la section de la poutre principale est de (30x50) cm².**

Vérification des conditions imposées par le R.P.A 91 (version 2003) :

 $*$  b= 30 cm  $\geq$  20 cm  $\rightarrow$  C.V.  $*$  h= 50 cm  $\geq$  30 cm  $\rightarrow$  C.V.  $*$   $\frac{h}{h}$  $\frac{h}{b} = \frac{50}{30}$  $\frac{30}{30} = 1.67 < 4 \rightarrow C.V.$ 

**II.2.2. Poutres secondaires :** 

 $L_{\text{max}} = 550 \text{ cm}$ 

$$
\frac{L}{15} \le h \le \frac{L}{10}
$$

$$
\frac{550}{15} \le h \le \frac{550}{10}
$$

$$
36.6 \le h \le 55
$$

 $-On$  prendra :  $h = 45$ cm.

$$
0.3h \le b \le 0.7h
$$
  

$$
13.5 \le b \le 31.5
$$

 $-$  On prendra :  $b = 30$ cm.

**Donc** : **la section de la poutre secondaire est de (30x45) cm²**

• **Vérification des conditions imposées par le R.P.A 99 (version 2003) :** 

 $b = 30 \ge 20$  cm  $\rightarrow$  C.V.  $h = 45 \geq 30$  cm  $\rightarrow$  C.V. ℎ  $\frac{h}{b} = \frac{45}{30}$  $\frac{43}{30}$  = 1.5 < 4  $\rightarrow$  C.V.

**Pouters principals**  $(b \times h)$  **cm<sup>2</sup> <b>Pouters seconders**  $(b \times h)$  **cm<sup>2</sup> (30 x 50) (30 x45)**

**Tableau II.1 :** tableau récapitulatif des sections des poutres.

#### **II.3. Pré dimensionnements des planchers :**

On distingue deux types de planchers à utiliser :

- Plancher à corps creux
- Plancher à dalle pleine

#### **II.3.1. Plancher à corps creux :**

Les planchers à corps creux sont composés de deux éléments fondamentaux :

• L'élément résistant (porteur) : poutrelle en T comportant des aciers de liaison avec la dalle de compression.

• L'élément de remplissage (de coffrage) : les corps creux en béton sur lesquels est coulée une dalle de compression en béton, arme d'un treillis soude, qui garantit une meilleure répartition des charges.

Les planchers d'étages courant sont de type corps creux, pour les raisons suivantes :

- -Facilite de réalisation.
- Réduire le poids du plancher.
- -Raison économique

Pour la détermination de l'épaisseur du plancher à corps creux, on utilise la condition de la flèche suivante :

$$
\frac{L}{25} \leq h_t \leq \frac{L}{20}
$$
 [B.A.E.L.91 / 7.6.8, 424]

Avec :

L : la plus grande portée entre nus d'appuis dans la direction de la disposition des solives.

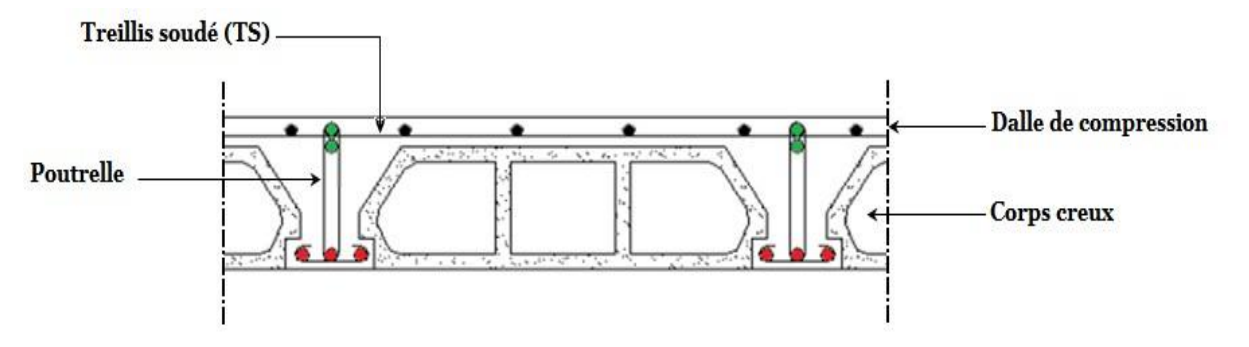

**Figure II.2 :** Coupe transversale d'un plancher à corps creux.

Avec :

- $h_t$ : épaisseur du plancher.
- $\bullet$   $h_0$ : épaisseur de la dalle de compression.
- $(h_t-h_0)$ : épaisseur du corps creux.

On a: L max = (550-30) cm = 520cm  $L = 520$  cm

$$
\frac{520}{25} \le h_t \le \frac{520}{20}
$$
  
20.8 \le H <sub>T</sub> \le 26  
H <sub>T</sub> = 24 cm

- On adopte un plancher à corps creux d'épaisseur (20+4) cm
	- $\cdot$  h<sub>0</sub> = 4 cm : épaisseur de la table de compression.
	- $\cdot$  h  $_{\rm cc}$  = 20 cm : épaisseur du corps creux.

#### **a- Détermination des dimensions des poutrelles :**

Le plancher qu'on va étudier est composé de corps creux de 20 cm d'épaisseur et d'une dalle de compression de 4 cm d'épaisseur.

Les poutrelles travaillent comme une section en T :

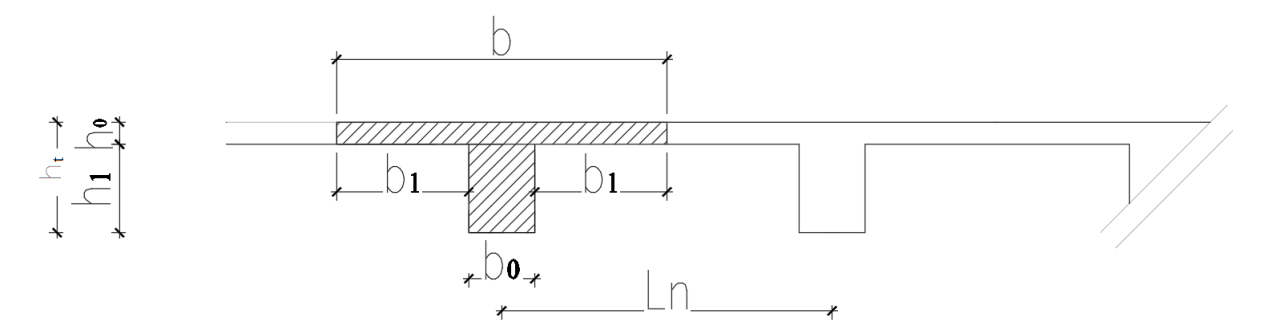

**Figure II.3 :** schéma de calcul d'un plancher a corps creux.

D'après le [DTR B.C.2.41] ; la largeur des ailettes de la table de compression (b<sub>1</sub>) sera calculée à partir de la plus faible des valeurs suivantes :

$$
\begin{cases}\n\mathbf{b}_1 \leq \frac{Ln - b_0}{2} \\
\mathbf{b}_1 \leq (6 \div 8)h_0 \\
\mathbf{b}_1 \leq \frac{L}{10}\n\end{cases}
$$

Avec :

$$
\begin{cases}\nht = 24 \text{ cm} \\
h - h0 = 20 \text{ cm} \\
h0 = 4 \text{ cm}\n\end{cases}
$$

**Ln :** Distance entre axes des nervures (Ln=60cm) **[DTR B.C.2.2]**

**L** : Porté entre nus d'appuis de la poutrelle (L= 520cm) ;

**h**<sup>0</sup> **:** Hauteur de la dalle de compression .

**b**<sub>0</sub> : Epaisseur de la nervure.

Donc :

{  $b_1 \leq 24$ cm  $24cm \leq b_1 \leq 32cm$  $b_1 \leq 52$ cm

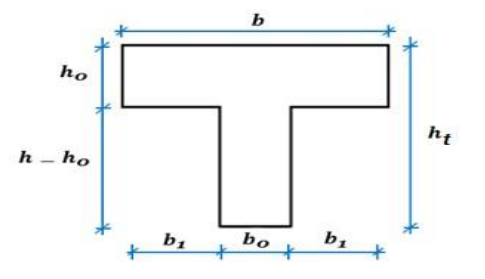

**Figure II.4 :** section de calcul.

 $b_1$ = min (24 ;32 ;52) = 24cm.

La largeur de la dalle de compression est :

 $b = 2 \times b_1 + b_0$ 

 $b = 2 \times 24 + 12 = 60$ cm

#### **II.3.2. Plancher à dalle pleine :**

On utilise une dalle pleine au niveau haut du sous-sol afin d'obtenir une bonne résistance aux efforts horizontaux cumulés dû au séisme.

L'épaisseur de la dalle est déterminée à partir des conditions de résistance à la flexion **(B.A.E.L 91)** 

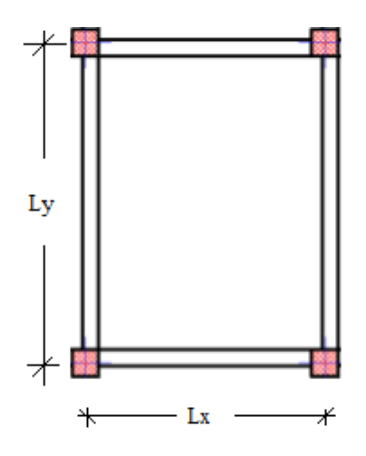

Figure II.5 : dimensions d'un panneau de dalle.

• Cas d'une dalle qui porte suivant un seul sens :

- 
$$
\rho = \frac{Lx}{Ly} \le 0.4
$$
 [Article A.8.2, 31 / BAEL91] et

- La charge doit être uniformément répartie.

$$
h_d=(\frac{1}{35}\div\frac{1}{30})\;Lx
$$

• Cas d'une dalle qui porte suivant deux sens :

$$
0.4 \le \rho \le 1 \text{ et }
$$

- la charge est uniformément répartie.

Ou bien dalle soumise à une charge concentrée quel que soit la valeur de **ρ**.

$$
h_d = (\frac{1}{50} \div \frac{1}{40}) Lx
$$

Avec :  $Lx \leq Ly$ 

-Lx : la plus petite dimension du panneau de dalle.

- Ly : la plus grande dimension du panneau de dalle.

#### Pour notre projet, nous avons :

 $Lx = 550 - 30 = 520$  cm  $Lv = 640 - 30 = 610$  cm

$$
p = \frac{Lx}{Ly} = \frac{520}{610} = 0.85
$$

$$
0.4 \le p \le 1
$$

#### **Donc : la dalle porte suivant les deux sens**

$$
\frac{Lx}{50} \le h_d \le \frac{Lx}{40}
$$

$$
\frac{520}{50} \le h_d \le \frac{520}{40}
$$

$$
10.4 \le h_d \le 13
$$

$$
h_d = 12 \text{ cm}
$$

L'épaisseur des dalles dépend souvent des conditions suivantes :

• Conditions d'isolation acoustique :

- contre les bruits aériens : 2500 x  $h_d \ge 350$  kg/m<sup>2</sup> =>  $h_d \ge 14$ cm

- contre les bruits d'impacts : 2500 x  $h_d \ge 400 \text{ kg/m}^2 \Rightarrow h_d \ge 16 \text{cm}$ 

- Conditions de sécurité en matière d'incendie :
- pour une heure de coupe-feu  $\Rightarrow$   $h_d = 7$ cm
- pour deux heures de coupe-feu  $\Rightarrow$   $h_d = 11$ cm
- pour quatre heures de coupe-feu  $\Rightarrow$   $h_d = 17.5$ cm

Pour satisfaire aux différentes conditions précédentes on adoptera comme épaisseur Pour la dalle pleine de  $h_d = 14$  cm

**II.4. Descente de charges :** 

**II.4.1/- Plancher terrasse inaccessible :** 

La terrasse inaccessible est réalisée en plancher à corps creux surmontée de plusieurs couches de protection et une forme de pente facilitant l'évacuation des eaux pluviales.

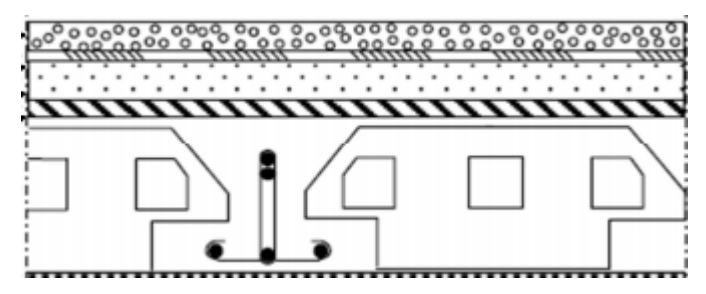

Figure II.6 : coupe transversale d'un plancher terrasse inaccessible corps creux

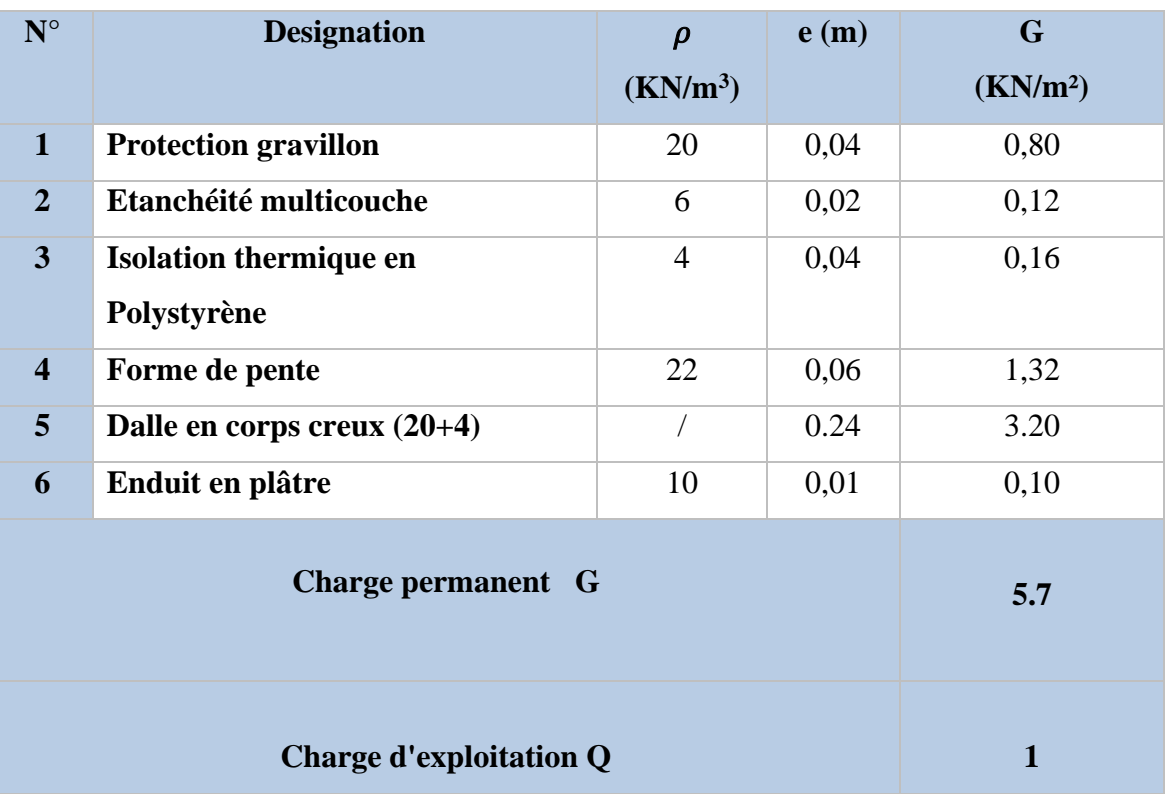

#### Tableau II.2 : Charges du plancher terrasse

**II.4.2. Plancher étage courant :**

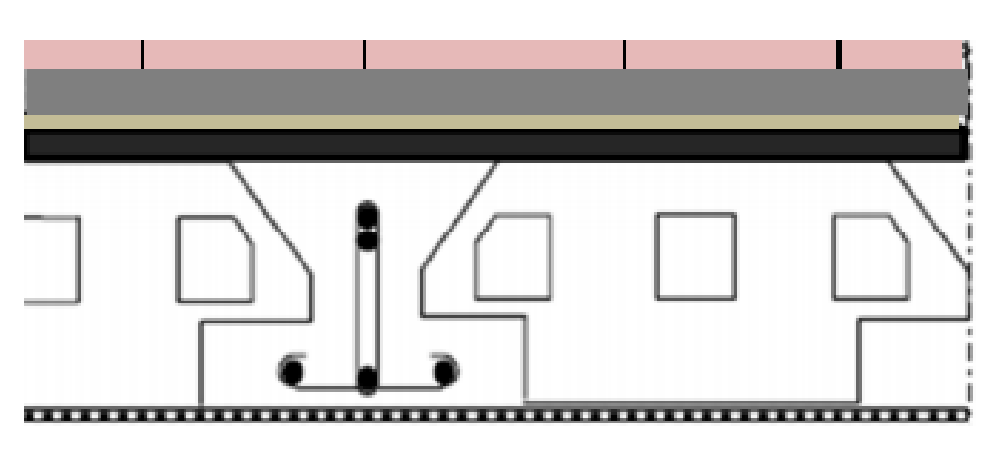

**Fig.II.7 :** Coupe transversale du plancher étage courant.

| $N^{\circ}$                    | <b>Désignation</b>          | $\rho$ (KN/m <sup>3</sup> ) | e(m) | G                    |
|--------------------------------|-----------------------------|-----------------------------|------|----------------------|
|                                |                             |                             |      | (KN/m <sup>2</sup> ) |
| $\mathbf{1}$                   | Revêtement en carrelages    | 22                          | 0,02 | 0,44                 |
| $\overline{2}$                 | Mortier de pose             | 20                          | 0,02 | 0,20                 |
| 3                              | <b>Sable</b>                | 17                          | 0.01 | 0,17                 |
| $\overline{\mathbf{4}}$        | Dalle en corps creux (20+4) |                             | 0.24 | 3.20                 |
| 5                              | Enduit en plâtre            | 10                          | 0,15 | 0,27                 |
| 6                              | <b>Cloisons intérieures</b> | 9                           | 0,1  | 0,90                 |
| Charge permanent G             |                             |                             |      | 5.18                 |
| <b>Charge d'exploitation Q</b> |                             |                             |      | 1.50                 |

**Tableau II.3:** Charges du plancher étage courant.

**II.4.3. Plancher dalle pleine :**

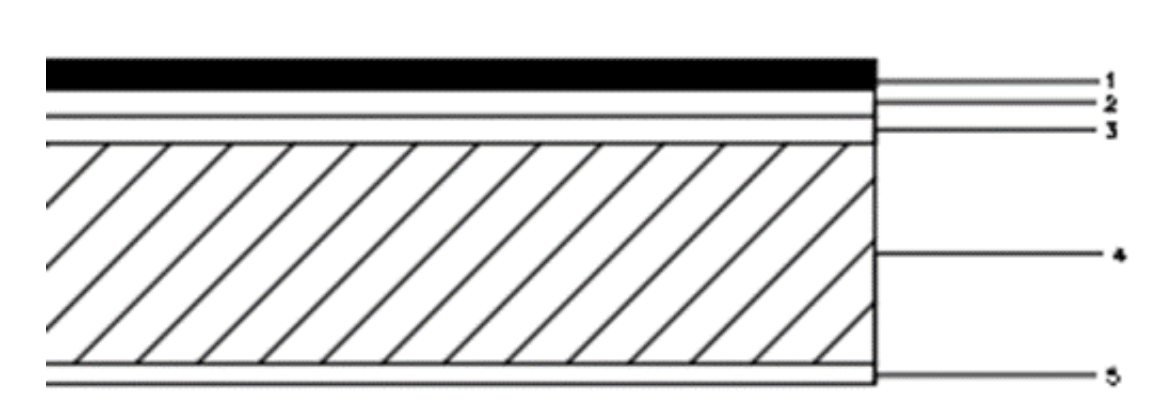

**Figure II.8:** Coupe transversale de la dalle pleine du plancher haut du sous-sol et RDC.

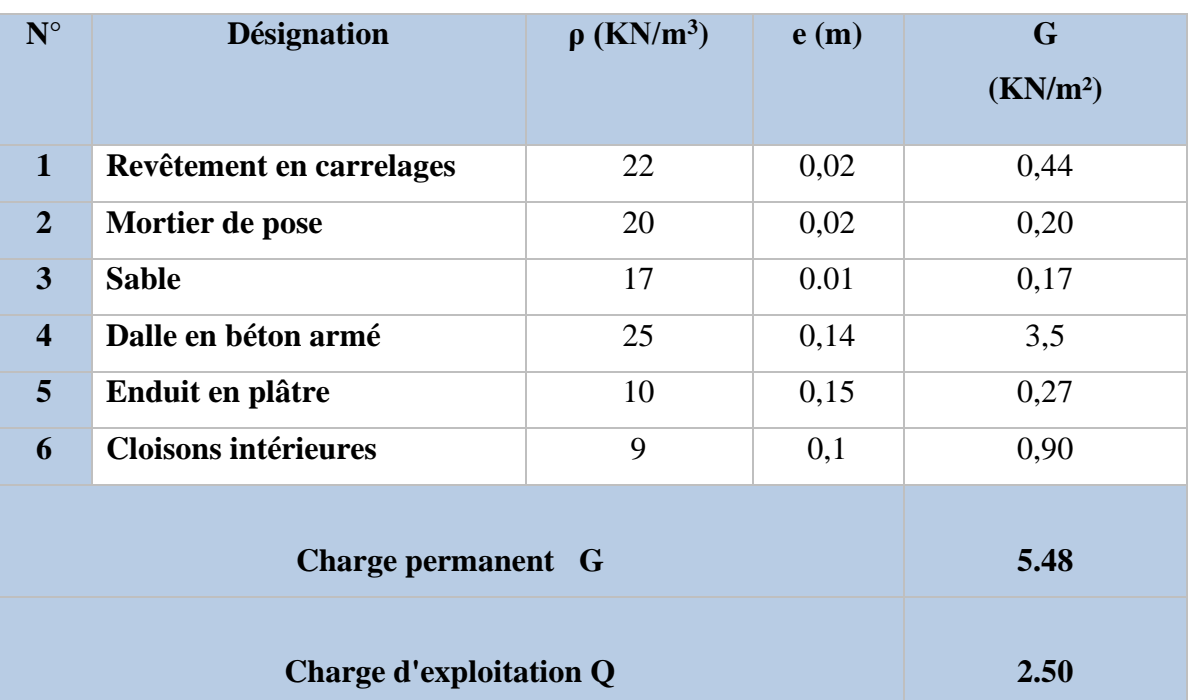

**Tableau II.4:** Charges du plancher dalle pleine

**II.4.4/Dalle pleine du balcon :**

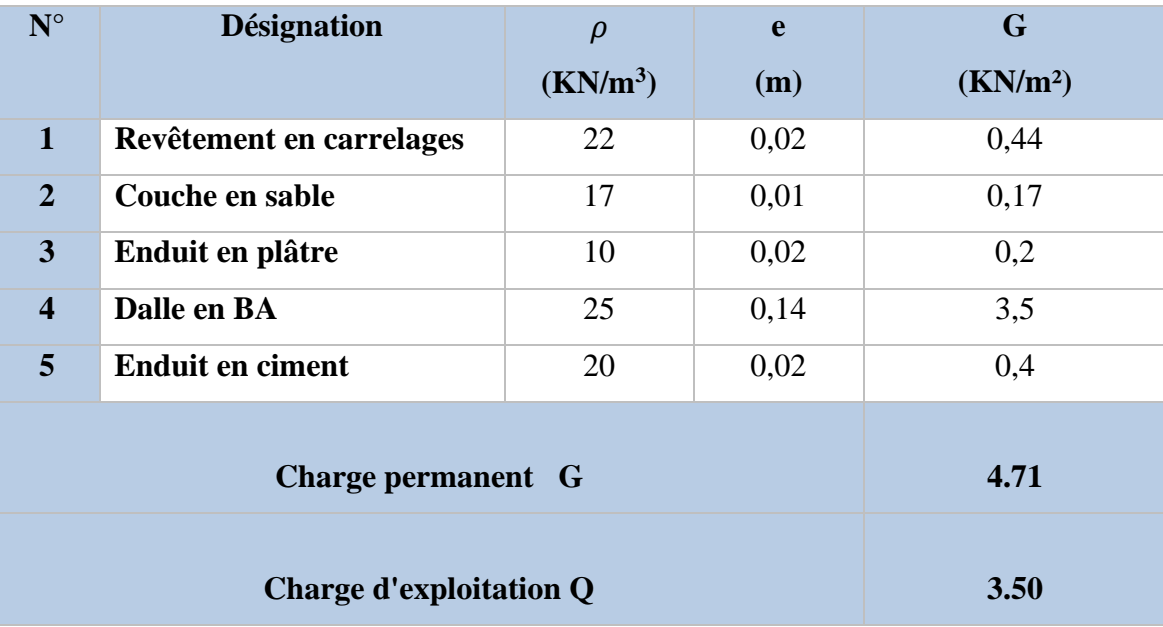

#### **Tableau II.5:** Charges appliquées sur la dalle pleine du balcon

**Tableau II.6 :** Tableau récapitulatif des charges et surcharges.

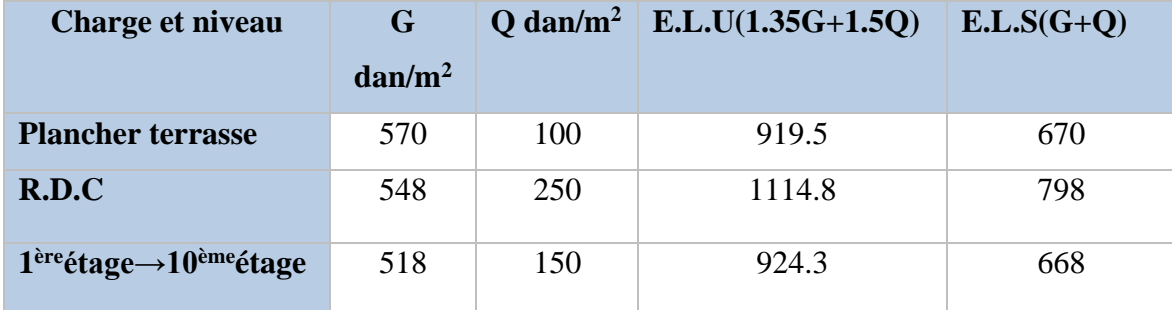

#### **II .5. Les Murs :**

#### • **Murs extérieurs :**

La maçonnerie utilisée est en brique (en double cloison).

1-Enduit en ciment (e= $2cm$ ;  $p=18KN/m^3$ ) ............. 0,36KN/m<sup>2</sup>

2-Parois en brique creuse (e=15cm) ………………...1,30KN/m<sup>2</sup>

3-Lame d'air (e=5cm) ……………………………………0,00KN/m<sup>2</sup>

4-Parois en briques creuses (e=10cm) ………………0,90KN/m<sup>2</sup>

5-Enduit en ciment (e=2cm ;  $p=18KN/m^3$ ) ............. 0,36KN/m<sup>2</sup>

#### **G=2,92KN/m²**

#### • **Murs intérieurs (simple parois)**

1-Enduit en ciment (e=2cm ;  $p=18KN/m^3$ ) .................. 0,36KN/m<sup>2</sup>

2-Parois en briques creuses (e=10cm) ………………0,90 KN/m<sup>2</sup>

3-Enduit en ciment (e=2cm ;  $p=18KN/m^3$ ) ...................0,36KN/m<sup>2</sup>

#### **G=1,62 KN/m²**

#### **II.6 . Pré-dimensionnement des poteaux :**

Pour le pré-dimensionnement ; on suppose que le poteau est soumis à une compression centrée, puis on calcule la section du poteau le plus sollicité dans notre structure. Cette section sera généralisée pour les autres poteaux du même niveau.

#### **II.6.1. Dégression des surcharges d'exploitation :**

Soit Q0 la surcharge d'exploitation sur la terrasse couvrant le bâtiment.

 Soit **Q1, Q2, …, Qn-1** et **Qn** les surcharges relatives aux planchers **1, 2, …, n**-**1** et **n** (la numérotation est à partir du sommet du bâtiment).

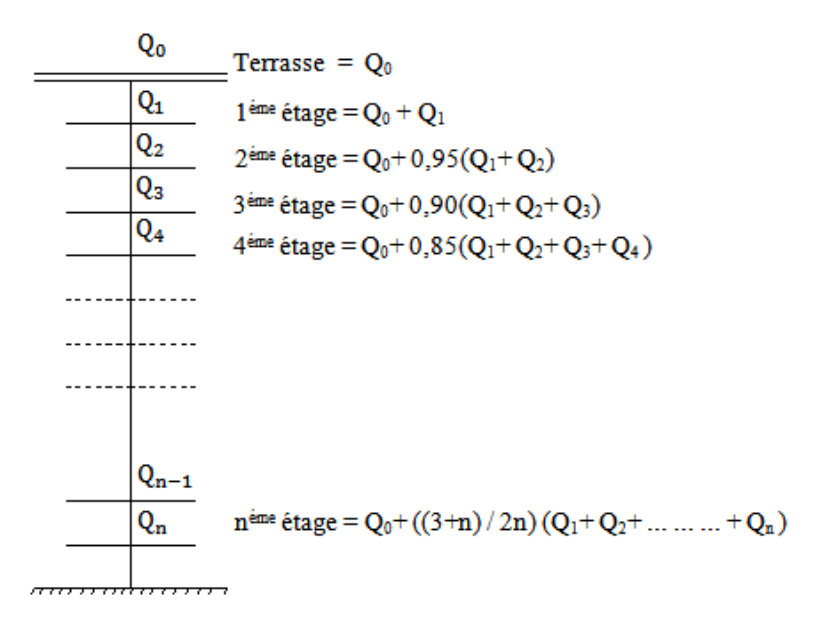

**Figure II.9 :** Dégression des charges d'exploitation.

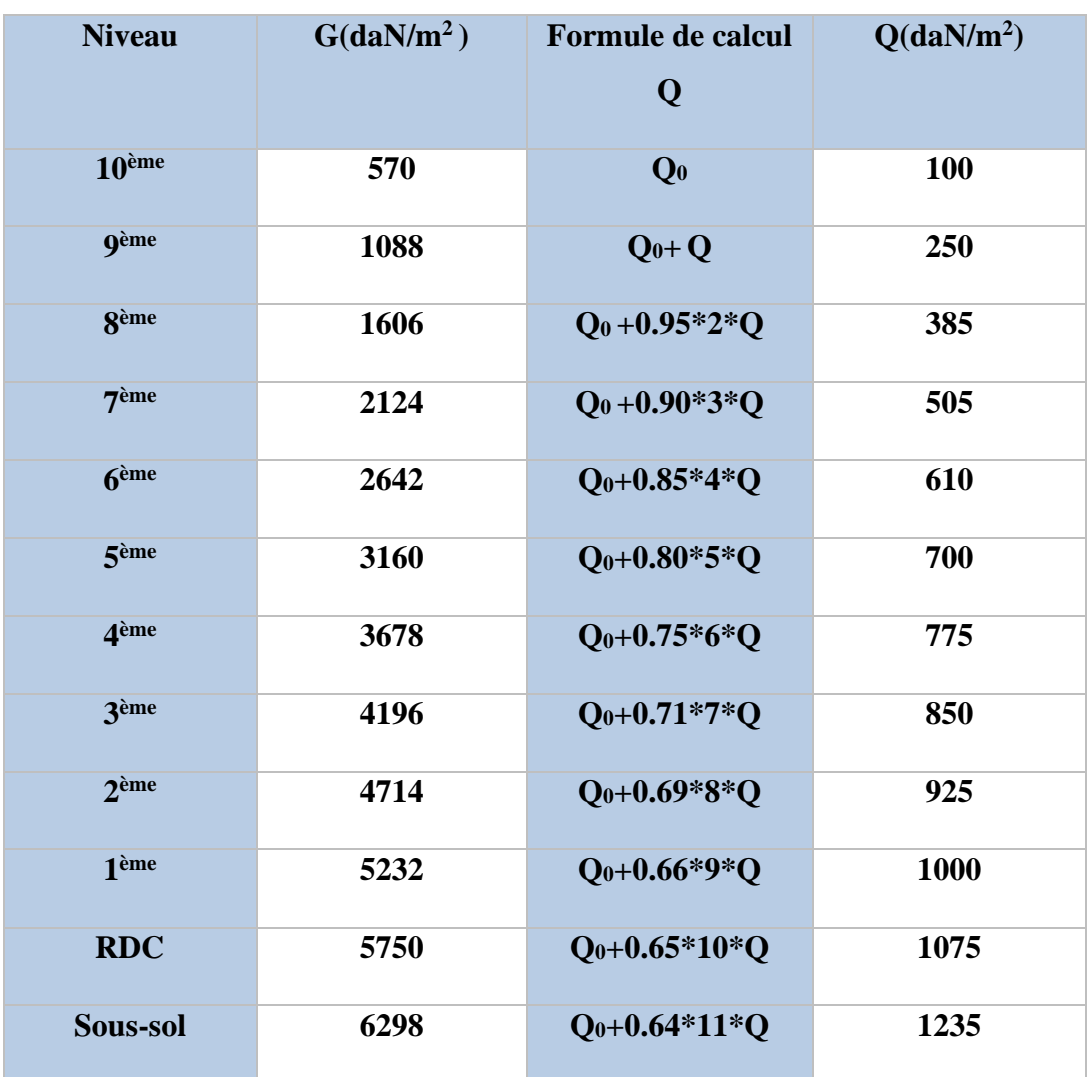

#### **Tableau II.7 :** Dégression verticale des charges

#### **II.6.2. Les conditions de pré-dimensionnement des poteaux :**

Le pré-dimensionnement doit respecter les trois conditions suivantes :

- **a.** condition de résistance
- **b.** condition de stabilité
- **c.** condition imposée par le R.P. A99 v2003.

**II.6.3 /Dimensionnement des poteaux les plus sollicités :**

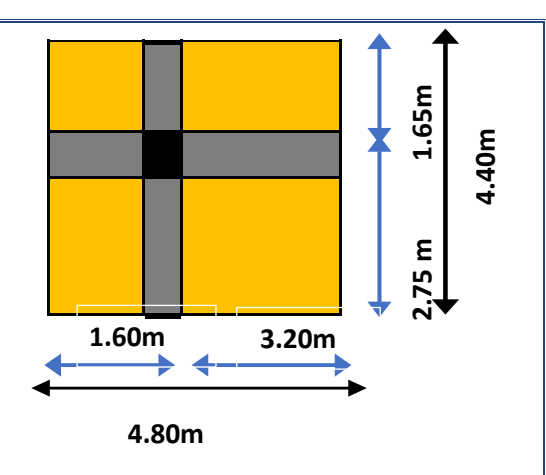

**Figure II.10 :** La section afférente du poteau le plus sollicité

#### **a- Critère de résistance :**

$$
Br \geq \frac{\beta \times Nu}{[\theta \left(\frac{\sigma bc}{0.9}\right) + 0.85 \frac{(A)}{Br} \times \sigma s]}
$$

D'après les règles parasismiques algériennes RPA99 (version 2003)

#### **On prendra :**

- $\bullet$   $\frac{A}{B}$  $\frac{A}{Br}$  = 0.8% = 0.008 (Zone II a)
- **B<sup>r</sup> :** Section réduite du béton.

 $B_r = (a - 0.02) \times (b - 0.02)$  m<sup>2</sup>

- **Θ :** Facteur de durée d'application des charges (θ=1).
- **β :** Coefficient de correction dépendant de l'élancement mécanique λ des poteaux qui prend les valeurs :

$$
-\beta=1+0,2(\frac{\lambda}{35})^2 \,\text{si}\,\lambda\leq 50.
$$

- $β = 0,85+2/1500$  si  $50 < λ < 70$ .
- On se fixe un élancement mécanique  $\lambda$ =35 pour rester toujours dans le domaine de la compression centrée d'où : **β** = **1**+**0**,2 $(\frac{35}{35})^2$  à **β** = **1**.2
- $\sigma_{bc}$ : Résistance du béton en compression à l'état limite ultime.

$$
\sigma_{bc} = 0.85 \times \frac{f_{\rm C_{28}}}{v_{\rm b}} = 0.85 \times \frac{25}{1.5} = 14.2 \,\text{MPa}
$$

 $-\sigma_s$ : Résistance des aciers è L'ELU.

$$
\sigma_{s}: = \frac{\text{fe}}{\text{y s}} = \frac{400}{1.15} = 384 \text{MPa}
$$

#### **Condition de stabilité de forme :**

On sait que :

$$
\lambda = \frac{Lf}{i} \le 35
$$
 avec  $i = \sqrt{\frac{I}{B}}$  et  $L_f = 0.7 L0$ 

- I : Moment d'inertie de la section du poteau
- B : Section du béton
- λ : L'élancement du poteau

#### **Conditions imposées par le RPA99 v2003 :**

Pour zone II a : on a

1) Min (a, b) 
$$
\ge 25
$$
cm  
2) Min (a, b)  $\ge \frac{h_e}{20}$   
3)  $\frac{1}{4} \le \frac{b}{a} \le 4$ 

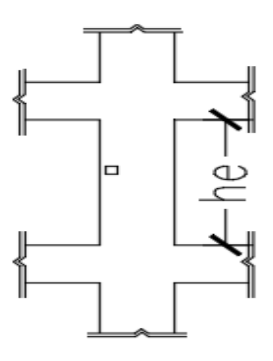

Avec he : La hauteur libre d'étage.

**Figure II.11:** hauteur libre de poteau

Et on sait que :

#### **Nu =Nu plancher +Nu pp +Nu ps + Nu poteau**

- Surface afférente du plancher :  $S_{\text{Aff}} = 4.80 \text{ x } 4.40 = 21.12 \text{ m}^2$
- Longueur afférente de la poutre principale :  $L_{\text{Aff pp}} = 4.80 \text{ m}$
- Longueur afférente de la poutre secondaire :  $l_{\text{Aff ps}} = 4.40 \text{ m}$

#### **Calcul de la section de poteau (10ème étage) :**

Pour le pré -dimensionnement des poteaux ; on utilise le poteau le plus sollicité (central), la section afférente est la section résultante de la moitié des panneaux entourant le poteau . Sous l'effet de l'effort normal ultime de plancher :

**Nu plancher =**  $(1,35G + 1,5Q) \times S_{Aff}$  (plancher)

**Nu plancher** =  $(1,35\times5,7 + 1,5\times1) \times 4.80 \times 4.40$ 

**Nu plancher =** 194.2 KN.

• Sous l'effet de l'effort normal ultime de poutre principale :

Nu <sub>pp</sub> = 1.35 (0.30 $\times$ 0.50)25 $\times$  LAff de la poutre principale (4.80m) **Nu pp = 24.3 KN**

• Sous l'effet de l'effort normal ultime de poutre secondaire :

Nu  $_{\text{ps}}$  = 1.35 (0.3×0.45)25×  $l_{\text{Aff}}$  de la poutre secondaire (4.40m)

**Nu ps = 20.05 KN**

• Sous l'effet de l'effort normal ultime du poteau avec

Nu <sub>pot</sub> $= 1.35(h_e - h_{pp}) \times a^2 \times 25 = 0$ 

La formule devient égale dans la zone IIa :

$$
Br \geq \frac{1.2 \times Nu}{[1x \, (\frac{14.2}{0.9}) + 0.85 \frac{(0.8)}{100} \times 348]}
$$

**Br ≥ 0,6613690. Nu**

**Nu = 20.05+24.3+194.2+0 = 238.55 KN**

**Vérification de flambement :** 

$$
\lambda = \frac{Lf}{i} \le 35
$$

Nous avons :

B= 
$$
a \times b
$$
  
\n $a = b$   
\n
$$
I = \frac{a \times a^3}{12} \Rightarrow i = \sqrt{\frac{I}{B}} = \frac{a}{\sqrt{12}}
$$
\n
$$
\Rightarrow \lambda = \frac{Lf \times \sqrt{12}}{a} = \frac{0.7 \times 323 \times \sqrt{12}}{30} = 26.10
$$
\n
$$
\Rightarrow \lambda = 24.73 \le 35 \Rightarrow \text{condition est vérifiée}
$$
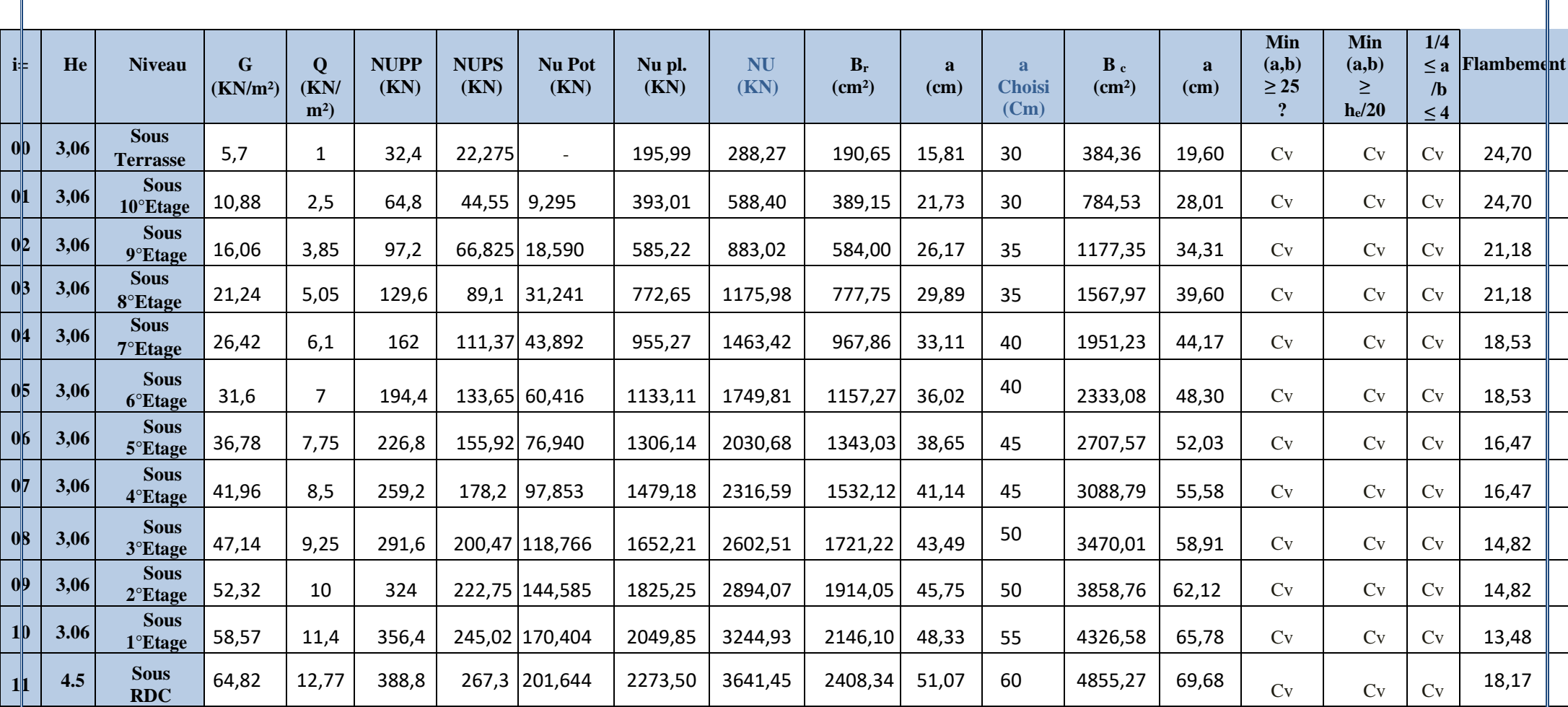

#### **II.7. Le dimensionnement des voiles :**

Les voiles sont des éléments qui résistent aux efforts horizontaux (séisme), et d'autre part, à reprendre une part des efforts verticaux, qu'ils transmettent aux fondations.

D'après le RPA99 version 2003 article 7.7.1 les voiles sont considérés comme des éléments satisfaisant la condition : L  $\geq$  4e. Dans le cas contraire, les éléments sont considérés comme des éléments linéaires.

Avec :

**L** : longueur de voile.

**e** : épaisseur du voile.

L'épaisseur minimale est de 15 cm. De plus, l'épaisseur doit être déterminée en fonction de la hauteur libre d'étage h<sup>e</sup> et des conditions de rigidité aux extrémités indiquées.

Deux types de voiles sont considérés à savoir :

• Voiles périphériques au niveau sous-sol où le RPA exige que l'épaisseur

 $a \ge h_e/25$ 

• Voiles linéaires où le RPA exige que l'épaisseur

 $a \ge h_e/20$ 

Où

 $h_e$ = hauteur d'étage – l'épaisseur du plancher

$$
h_e \text{ RDC} = 3.06 - 24 = 2.82 \text{ cm}
$$

#### **Tableau**Ⅱ**.8 :** Pré-dimensionnement des voiles.

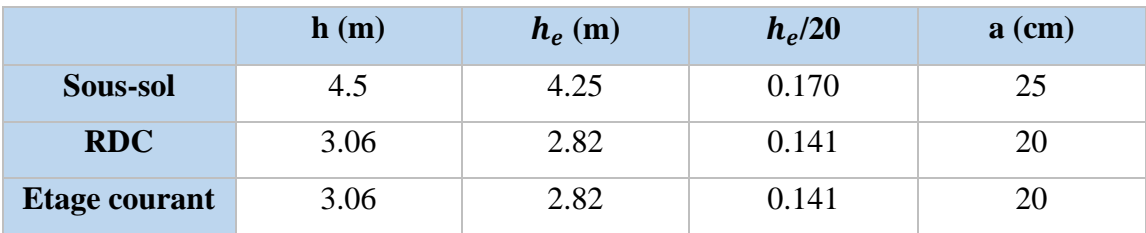

La longueur minimale par mis tous les voile égale à 1,25m donc la condition de RPA /version 2003 L  $\geq$  4e est vérifiée.

# **CHAPITRE III ETUDE DES ELEMENTS PRINCIPAUX ET LES ELEMENTS SECONDAIRES**

## **I. ETUDE DES PLANCHERS**

**III.1.1. Introduction**

Les éléments secondaires sont des éléments porteurs qui ne font pas partie du système de contreventement, c'est-à-dire des éléments structuraux n'apportant pas de contribution significative à la résistance aux actions sismiques. Durant ce chapitre, le calcul va concerner les éléments suivants :

Les planchers (plancher à corps creux et à dalle pleine).

Les escaliers.

Les poutres et chainage.

L'acrotère.

### **III.1.2. Calcul des planchers :**

Les planchers sont des parties horizontales de la construction dont la largeur est nettement supérieure à l'épaisseur, ils limitent les différents niveaux d'un bâtiment et ont pour fonctions

:

- Isolation thermique et acoustique.
- Supporter la totalité des charges permanentes et d'exploitation et
- Reprise des efforts horizontaux.

Dans notre construction, on peut distinguer deux types de planchers :

- Plancher à corps creux ;
- Plancher à dalle pleine.

## **III.1.2.1. Plancher corps creux :**

Les planchers à corps creux sont composés de deux éléments fondamentaux :

L'élément résistant (porteur) : poutrelle (solive) comportant des aciers de liaison avec la dalle de compression.

• L'élément de remplissage (coffrage) : les entrevous en béton sur lesquels est coulée une dalle de compression en béton, armé d'un treillis soudé, qui garantit une meilleure répartition des charges (Fig. III.1).

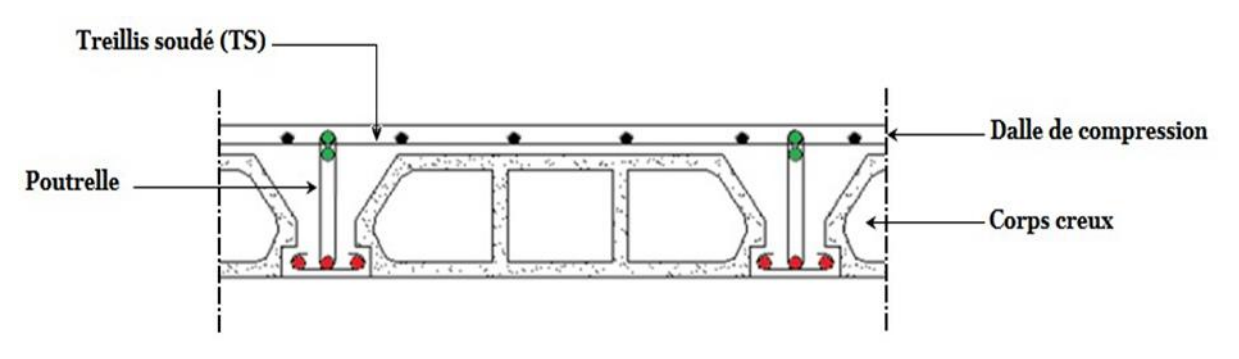

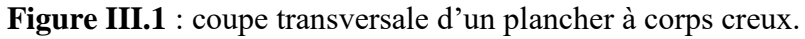

#### **III.1.2.1.1. Dimensionnement des poutrelles :**

Les poutrelles travaillent comme une section en T, elles sont disposées suivant le sens perpendiculaire aux poutres principales, Le plancher à corps creux est considéré comme un élément qui travaille dans une seule direction.

- Hauteur de plancher :  $h_t = 24$  cm.
- Epaisseur de la nervure :  $h_0 = 4$  cm.
- Largeur de la nervure :  $b_0 = 12$  cm.

#### **III.1.2.1.2. Ferraillage de la dalle de compression :**

La dalle de compression est armée d'un quadrillage de barre (treillis soudés) dont les dimensions des mailles ne doivent pas dépasser :

- 20cm : pour les armatures perpendiculaires aux nervures ; que l'on note :  $A \perp$ .
- 33cm : pour les armatures parallèles aux nervures ; que l'on note : A **//.**

Les sections des armatures doivent satisfaire aux conditions suivantes :

$$
- \quad \underline{\text{Si}}: Ln \leq 50cm \Longrightarrow A \perp \geq \frac{200}{f_{\text{e}}}
$$

$$
- \quad \underline{\text{Si}} : 50 \, \text{cm} \leq \text{Ln} \leq 80 \, \text{cm} \implies A \, \text{II} \geq \frac{4 \times \text{Ln}}{f_{\text{e}}}
$$

Les armatures parallèles aux nervures doivent avoir une section : A  $\ell \geq \frac{A}{\ell}$ 2

#### Avec :

**Ln :** Ecartement entre axes des nervures.

**fe** :limite d'élasticité de l'acier en [MPA].

### **a- Armatures perpendiculaires aux nervures :**

Dans notre plancher, on a :  $Ln = 60cm \Rightarrow 50 cm < Ln < 80 cm$ Donc:

 $\varphi$ 6 =>  $f_e$  = 520MPa

 $A \perp = \frac{4 \times Ln}{f}$  $\frac{\times Ln}{f_e} = \frac{4 \times 60}{520}$  => A  $\perp$  = 0.46 cm<sup>2</sup>/ml **Choix des armatures :**

 $5T6/ml \rightarrow A = 1.41cm<sup>2</sup>/ml$  $(T6 \rightarrow e = 20$ cm).

**b- Armatures parallèles aux nervures :**

 $A \text{ } || \geq \frac{A \perp}{2} = \frac{0.46}{2}$  $\frac{46}{2}$  = 0.23cm<sup>2</sup>/ml

#### **Choix des armatures :**

 $5T6/ml \rightarrow A = 1.41cm^2/ml$  $(T6 \rightarrow e = 20cm)$ 

**Donc** : Le treillis soudé adopté est : TSØ<sub>6</sub> (200x200) mm<sup>2</sup>.

**III.1.2.2. Études des poutrelles : III.1.2.2.1. Évaluation des charges :** Etat limite ultime :  $q_u = (1.35G + 1.5Q) \times b$ Etat limite de service :  $\mathbf{q}_s = (\mathbf{G} + \mathbf{Q}) \times \mathbf{b}$ 

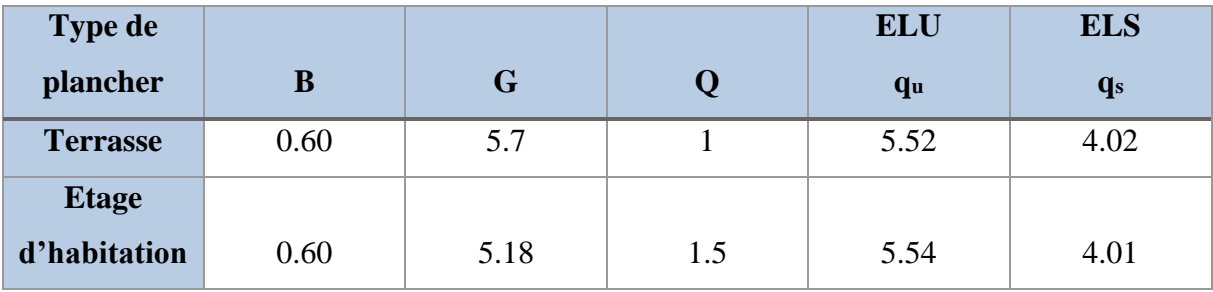

#### **III.1.2.2.2. Type de poutrelle :**

**Type 1 :**

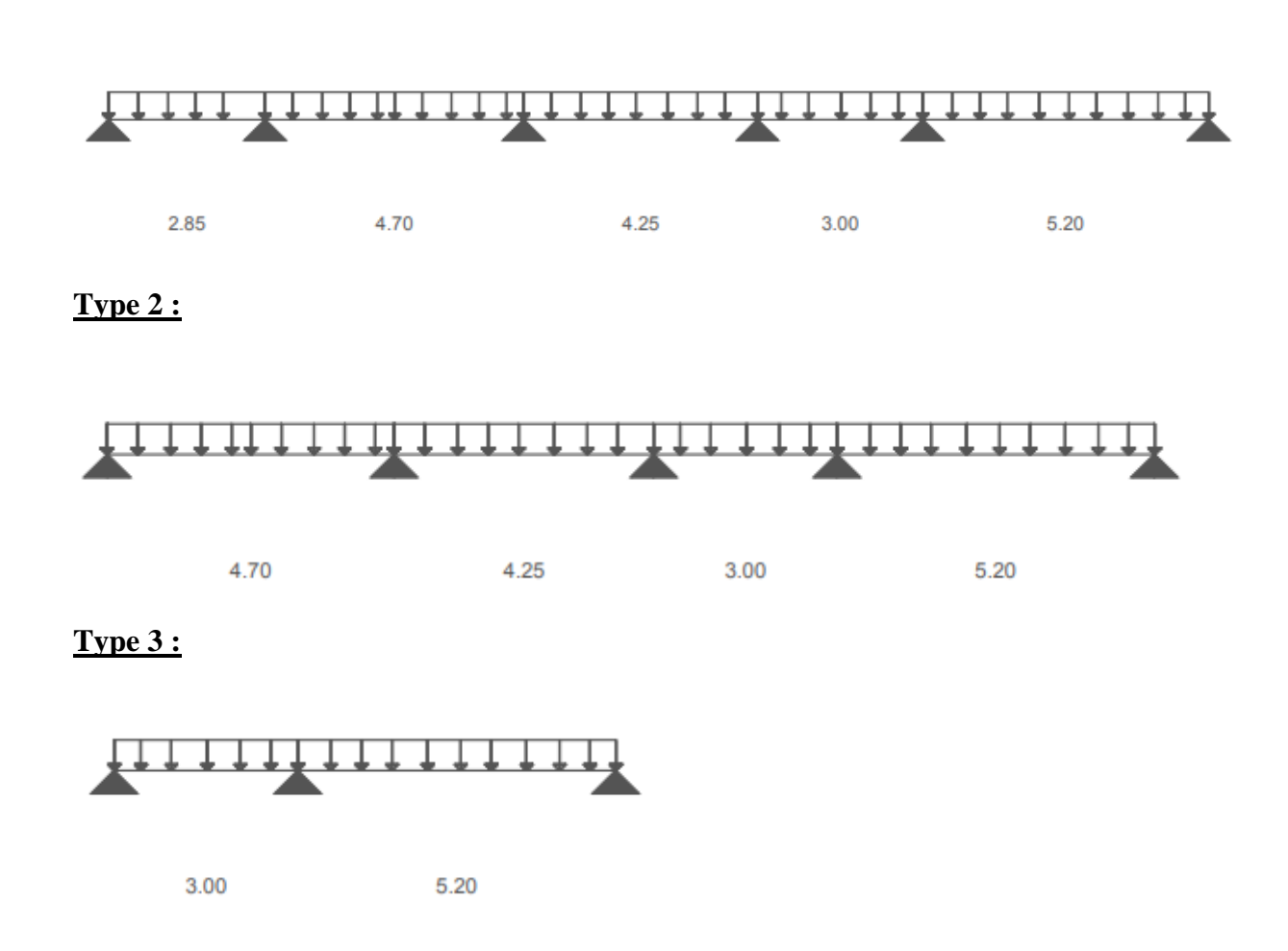

#### **III.1.2.3. Méthode de calcul :**

Pour déterminer les sollicitations dans les poutrelles continues, il existe deux méthodes de calcul :

- La méthode forfaitaire (plancher à charges d'exploitation modérées) ;
- La méthode de Caquot (plancher à forte surcharge).

**III.1.2.3.1. Choix de la méthode de calcul** :

- **Conditions d'application de la méthode forfaitaire : (plancher à charges d'exploitation modérées).**

Pour utiliser la méthode forfaitaire, les conditions suivantes doivent être vérifiées :

- 1. La charge d'exploitation doit vérifier :  $Q \leq max(2 \times G; 5)[KN/m^2]$ .
- 2. Les moments d'inerties des sections transversales sont les mêmes dans les différentes travées .
- 3. Les portées successives des travées sont dans un rapport compris entre 0.8 et 1.25

 $(0.8 \leq \frac{l_{i+1}}{l_{i}})$  $\frac{1}{11} \leq 1.25$ ).

4. La fissuration est considérée comme non préjudiciable (peu nuisible).

- Si les quatre conditions sont vérifiées, on appliquera la méthode forfaitaire.

- Si la première condition n'est pas vérifiée, on appliquera la méthode de Caquot.

- Si la première condition est vérifiée mais une ou plus des trois conditions (2,3 et 4) ne le sont pas, on appliquera la méthode de Caquot minoré.

## **Vérification des conditions d'application de la méthode forfaitaire : Plancher terrasse :**

#### **Type 1 :**

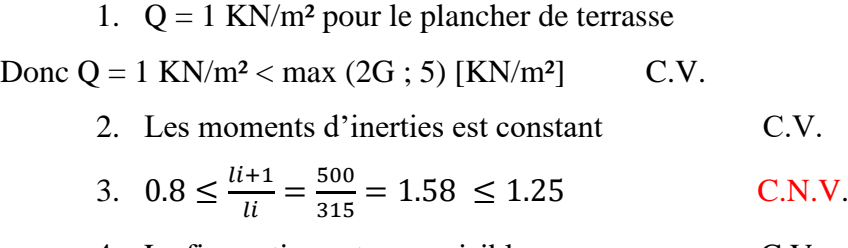

4. La fissuration est peu nuisible C.V.

## **Type 2 :**

1.  $Q = 1$  KN/m<sup>2</sup> pour le plancher de terrasse

Donc  $Q = 1$  KN/m<sup>2</sup> < max (2G ; 5) [KN/m<sup>2</sup>] C.V.

2. Les moments d'inerties est constant C.V.

3. 
$$
0.8 < \frac{li+1}{li} = \frac{5.20}{3.00} = 1.73 \le 1.25
$$
 C.N.V.

4. La fissuration est peu nuisible C.V.

#### **Type 03 :**

1. Q = 1 KN/m² pour le plancher de terrasse

Donc  $Q = 1$  KN/m<sup>2</sup> < max (2G ; 5) [KN/m<sup>2</sup>] C.V.

2. Les moments d'inerties est constant C.V. 3.  $0.8 < \frac{l_{i+1}}{l_i}$  $\frac{+1}{li} = \frac{550}{330}$  $\frac{330}{330} = 1.67 \le 1.25$  C.N.V. 4. La fissuration est peu nuisible C.V.

**Conclusion :** la méthode forfaitaire n'est pas applicable donc on utilise la méthode de caquot minorée.

#### **III.1.2.3.2. Principe des méthode choisies :**

- **Principe de la méthode de Caquot :**

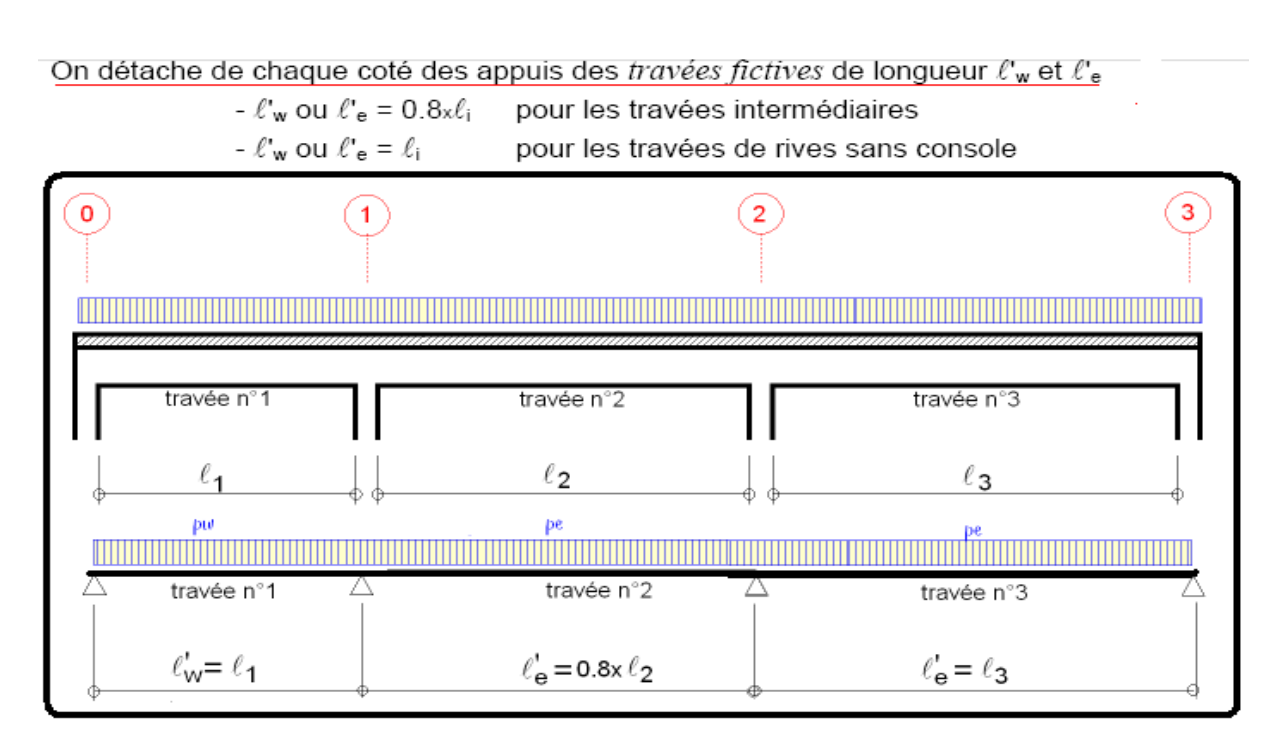

**Figure III.2 :** principe de la méthode de Caquot.

### **Avec :**

 $W \Rightarrow$  gauche et e  $\Rightarrow$  droite

### - **Moment sur appuis de rive**

 $Mi = -0.2 M_0$ 

 $M_0$ : Moment en travée d'une poutre simplement appuyée ;  $(M0 = \frac{q \times l^2}{8})$ .

- **Moment sur appuis intermédiaire :**

$$
\text{Mi} = -\frac{q_w \times l_w^2}{8.5} \times \frac{\frac{l_w}{l_w}}{\frac{l_w}{l_w} + \frac{l_e}{l_e}} - \frac{q_e \times l_e^2}{8.5} \times \frac{\frac{l_e}{l_e}}{\frac{l_w}{l_w} + \frac{l_e}{l_e}}
$$
\n
$$
\text{Mi} = -\frac{q_w \times l v_w^3 + q_e \times l v_e^3}{8.5 \times (l v_w + l e)} \text{ (dans le cas ou } l_e = l_w)
$$

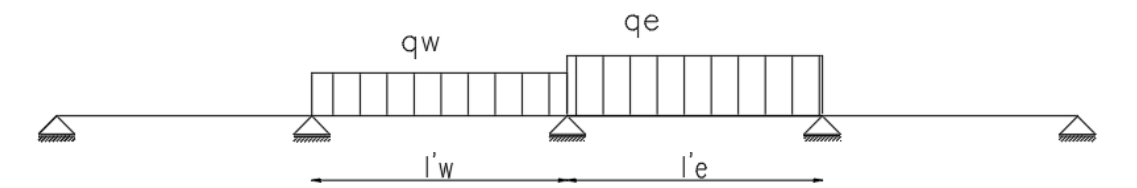

**Figure III.3:** schéma statique d'une poutre continue.

Recherche des abscisses de moments fléchissant maximum : (la formule valable uniquement pour des charges uniformément réparties).

$$
x_0 = \frac{l}{2} + \frac{M_e - M_w}{q \times l}
$$

X0 : Abscisse relative de Mt.

Me et  $M_w$ : Moment sur appuis en valeur algébrique.

- **Moment en travée :**

$$
M_{t max}(x_0) = \frac{q \times l \times x_0}{2} - \frac{q \times x_0^2}{2} + M_w \times (1 - \frac{x_0}{l}) + M_e \times (\frac{x_0}{l})
$$

- **Effort tranchant :**

$$
T = \pm \frac{q \times l}{2} + \frac{M_e - M_w}{l}
$$

#### **III.1.2.4. Exemple de calcul des poutrelles :**

**Type 01 :** on applique la méthode de Caquot minoré pour le plancher étage courant : **La méthode de travail reste la même que la méthode de Caquot sauf qu'il faut prendre de la charge permanente g.**

G=5.18 KN/m Q=1.5 KN/m

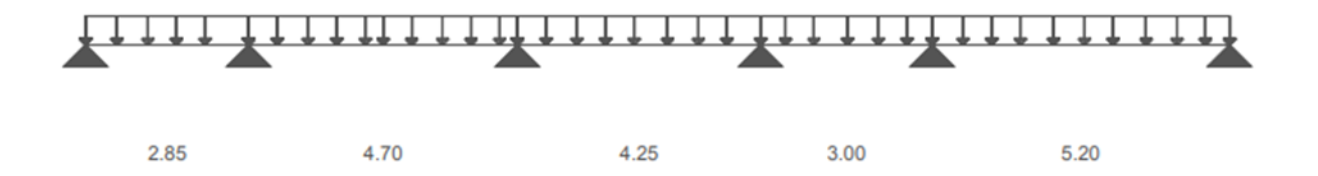

**Figure III.4 :** Schéma statique d'une poutre type 1.

**a- Moment fléchissant en appuis :**

<u>La charge ultime réduite :</u>  $q_u^r = \left\lceil 1.35 \times \right\rceil$  $\frac{2}{3} \times 5.18$  + (1.5  $\times$  1.5)  $\times$  0.6 = 4.15 KN/ml. <u>La charge de service réduite</u> :  $q_s^r = \left[\frac{2}{3}\right]$  $\frac{2}{3}$   $\times$  5.18) + 1.5]  $\times$  0.6 = 2.97 KN/ml **Le moment d'inertie :**  $I_y = \frac{b \times h^3}{12}$  $rac{\times h^3}{12}$  =>  $I_1 = I_2 = I_3 = \frac{0.12 \times 0.24^3}{12}$  $\frac{x_{0.24}^{3}}{12} = 0.00014 m^4$ **Les travées fictives :**

$$
l'_1 = l_1 = 2.85 \ m
$$

 $l'_2 = 0.8 \times l_2 = 0.8 \times 4.70 = 3.76$  m

$$
l'_3 = 0.8 \times l_3 = 0.8 \times 4.25 = 3.40 \ m
$$
  

$$
l'_4 = 0.8 \times l_4 = 0.8 \times 3.00 = 2.40 \ m
$$
  

$$
l'_5 = l_5 = 5.20 \ m
$$

## **Appuis de rives : appuis (1) et (6)**

- **Etat limite ultime (ELU) :**

$$
M_1 = -0.2 \times \frac{q_u^r \times l_1^2}{8} = -0.2 \times \frac{4.15 \times (2.85)^2}{8} = > M_1 = -0.84 \text{ KN} \cdot m
$$
  

$$
M_6 = -0.2 \times \frac{q_u^r \times l_5^2}{8} = -0.2 \times \frac{4.15 \times (5.20)^2}{8} = > M_6 = -2.80 \text{ KN} \cdot m
$$

## - **Etat limite de service (ELS) :**

$$
M_1 = -0.2 \times \frac{q_s^r \times l_1^2}{8} = -0.2 \times \frac{2.97 \times (2.85)^2}{8} = > M_1 = -0.60 \text{ KN} \cdot m
$$
  

$$
M_6 = -0.2 \times \frac{q_s^r \times l_5^2}{8} = -0.2 \times \frac{2.97 \times (5.20)^2}{8} = > M_1 = -2.01 \text{ KN} \cdot m
$$
  
Appuis intermédiaires : appuis (2) et (3) et (4) et (5) :

- **Etat limite ultime (ELU) :**

$$
\mathbf{Mi} = -\frac{q_w \times 1'^3 + q_e \times 1'^2}{8.5 \times (1'_w + 1'_e)}
$$
  

$$
M_2 = -\frac{q_u^r \times 1'^3 + q_u^r \times 1'^3}{8.5 \times (1'_1 + 1'_2)} \Rightarrow M_2 = -\frac{(4.15 \times 2.85^3) + (4.15 \times 3.76^3)}{8.5 \times (2.85 + 3.76)}
$$

 $\sim$ 

$$
M_2 = -5.63
$$
 KN. m

De la même manière :

$$
M_3 = -6.30
$$
 KN. m  

$$
M_4 = -4.47
$$
 KN. m  

$$
M_5 = -9.92
$$
 KN. m

- **Etat limite de service (ELS) :**

$$
M_2 = -\frac{q_s^r \times l_1^3 + q_s^r \times l_2^3}{8.5 \times (l_1 + l_2')} = > M_2 = -\frac{(2.97 \times 2.85^3) + (2.97 \times 3.76^3)}{8.5 \times (2.85 + 3.76)}
$$

 $\Rightarrow$   $M_2 = -4.04$ KN. m

De la même manière :

 $M_3 = -4.52$  KN. m  $M_4 = -3.20$  KN. m  $M_5 = -7.11$  KN. m

**b- Calcule de l'abscisse de Mt maximum (x0) :**

$$
x_0 = \frac{l}{2} + \frac{M_e + M_w}{q \times l}
$$

**Travée de rive (1-6) :**

$$
x_1 = \frac{l_1}{2} + \frac{M_2 - M_1}{q_u^2 \times l_1} = \frac{2.85}{2} + \frac{-5.63 + 0.84}{4.15 \times 2.85}
$$

$$
\implies \qquad x_1 = 1.15 \, m
$$

$$
x_6 = \frac{l_6}{2} + \frac{M_6 - M_5}{q_u^2 \times l_6} = \frac{5.20}{2} + \frac{-2.80 + 9.92}{4.15 \times 5.20}
$$

$$
\Rightarrow \qquad x_6 = 2.92 \, m
$$

**c- Moment fléchissant en travées :**

$$
M_{t \max}(x_0) = \frac{q \times l \times x_0}{2} - \frac{q \times x_0^2}{2} + M_w \times (1 - \frac{x_0}{l}) + M_e \times (\frac{x_0}{l})
$$

**La charge ultime :**  $qu = [(1.35 \times 5.18) + (1.5 \times 1.5)] \times 0.6 = 5.55 \text{ KN/mL}$ . **La charge de service :**  $qs = [(5.18) + 1.5] \times 0.6 = 4.01 \, \text{KN/ml}$ 

- **Etat limite ultime (ELU) :**

$$
M_{t\max}(x_0) = \frac{qu \times l \times x_0}{2} - \frac{qu \times x_0^2}{2} + M_w \times (1 - \frac{x_0}{l}) + M_e \times (\frac{x_0}{l})
$$

$$
=\frac{5.55\times 2.85\times 1.15}{2}-\frac{5.55\times 1.15^2}{2}-0.84\times (1-\frac{1.15}{2.85})-5.63\times (\frac{1.15}{2.85})
$$

$$
M_{t\,1\,max}^u(x_0) = 3.67\,KN.m
$$

- **Etat limite de service (ELS) :**

$$
M_{t\max}(x_0) = \frac{qs \times l \times x_0}{2} - \frac{qs \times x_0^2}{2} + M_w \times (1 - \frac{x_0}{l}) + M_e \times (\frac{x_0}{l})
$$

$$
= \frac{4.01 \times 2.85 \times 1.15}{2} - \frac{4.01 \times 1.15^2}{2} - 0.60 \times (1 - \frac{1.15}{2.85}) - 2.01 \times (\frac{1.15}{2.85})
$$

$$
M_{t\,1\max}^{ser}(x_0) = 2.63 \, KN.m
$$

Les autres travées sont calculées de la même manière et les résultats sont regroupés dans le **tableau** 

**d- Calcul de l'effort tranchant :**

$$
T = \pm \frac{qu \times l}{2} + \frac{M_e - M_w}{l}
$$
  

$$
T_1 = \pm \frac{qu \times l_1}{2} + \frac{M_2 - M_1}{l_1} = T = \pm \frac{5.55 \times 2.85}{2} + \frac{-5.63 + 0.84}{2.85}
$$
  

$$
T_1 = 9.60 \text{ KN}
$$

De la même manière pour les autres travées les résultats des efforts tranchants sont donnés dans le **tableau** 

#### **Type 1 :**

**Tableau III.1 :** Moment en appuis de plancher d'étage courant.

| Cas de            | Appui 2 |         | Appui 3 |         | Appui 4 |         | Appui 5 |         |
|-------------------|---------|---------|---------|---------|---------|---------|---------|---------|
| <b>Chargement</b> | E.L. U  | E.L.S   | E.L. U  | E.L.S   | E.L. U  | E.L.S   | E.L. U  | E.L.S   |
| <b>CCC</b>        | $-5,63$ | $-4,04$ | $-6,30$ | $-4,52$ | $-4,47$ | $-3,20$ | $-9,92$ | $-7,11$ |
| <b>DCD</b>        | $-5,08$ | $-3,67$ | $-5,12$ | $-3,73$ | $-3,39$ | $-2,49$ | $-9,63$ | $-6,92$ |
| <b>CDC</b>        | $-4,36$ | $-3,19$ | $-5,43$ | $-3.94$ | $-4,09$ | $-2,95$ | $-6,98$ | $-5,15$ |

|                 |                | E.L.U.                 |         | E.L.S.         |                  |         |  |
|-----------------|----------------|------------------------|---------|----------------|------------------|---------|--|
|                 | $\mathbf{X_0}$ | Moment en travée       |         | $\mathbf{X_0}$ | Moment en travée |         |  |
| Travée 1        | 1,15           | $Mt_{1max} =$          | 3,67    | 1,15           | $Mt_{1max} =$    | 2,63    |  |
|                 | 2,34           | $Mt_{2max} =$          | 10,07   | 2,34           | $Mt_{2max} =$    | 7,27    |  |
| <b>Travée 2</b> | 2,31           | $Mt_{2min} =$          | 6,86    | 2,31           | $Mt_{2min} =$    | 5,13    |  |
|                 | 2,17           | $Mt_{3max} =$          | 7,92    | 2,17           | $Mt_{3max} =$    | 5,72    |  |
| Travée 3        | 2,24           | $Mt$ <sub>3min</sub> = | 5,09    | 2,23           | $Mt$ 3min $=$    | 3,83    |  |
|                 | 1,28           | $Mt_{4max} =$          | 1,18    | 1,28           | $Mt_{4max} =$    | 0.79    |  |
| <b>Travée 4</b> | 1,06           | $Mt_{4min} =$          | $-1,73$ | 1,08           | $Mt_{4min} =$    | $-1,15$ |  |
| Travée 5        | 2,93           | $Mt_{5max}$ =          | 14,25   | 2,93           | $Mt_{5max} =$    | 10,32   |  |

**Tableau III.2 :** Moment en travées de plancher d'étage courant.

**Tableau III.3 :** Effort tranchant de plancher d'étage courant.

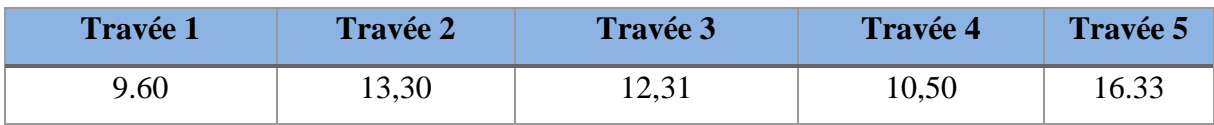

## **Type 2 :**

G=5.18 KN/m

Q=1.5 KN/m

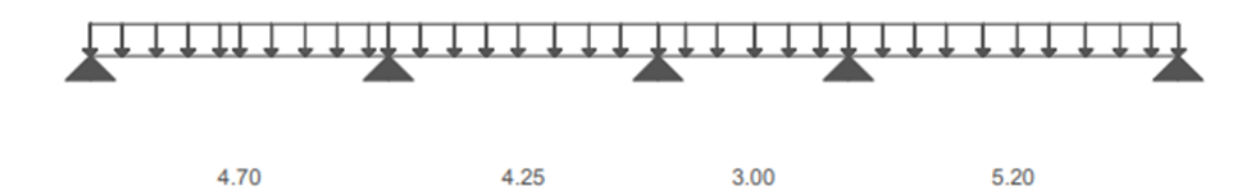

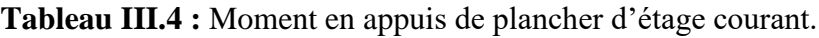

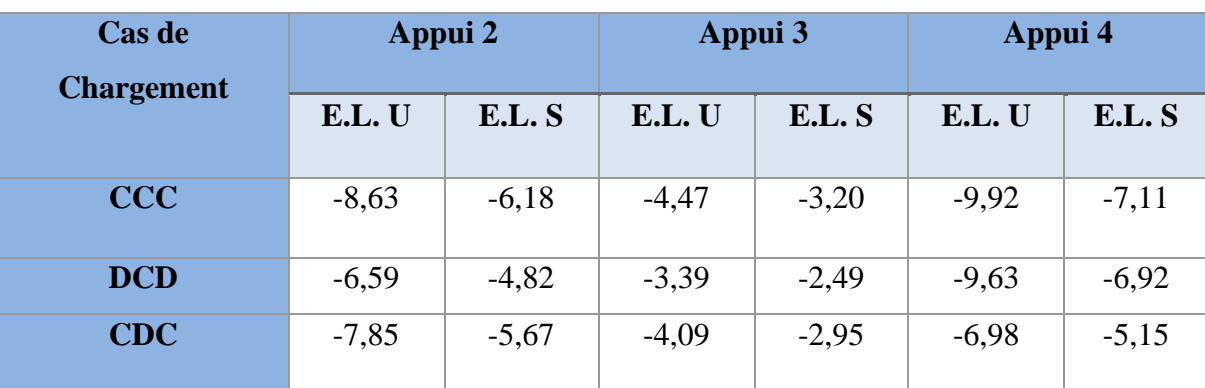

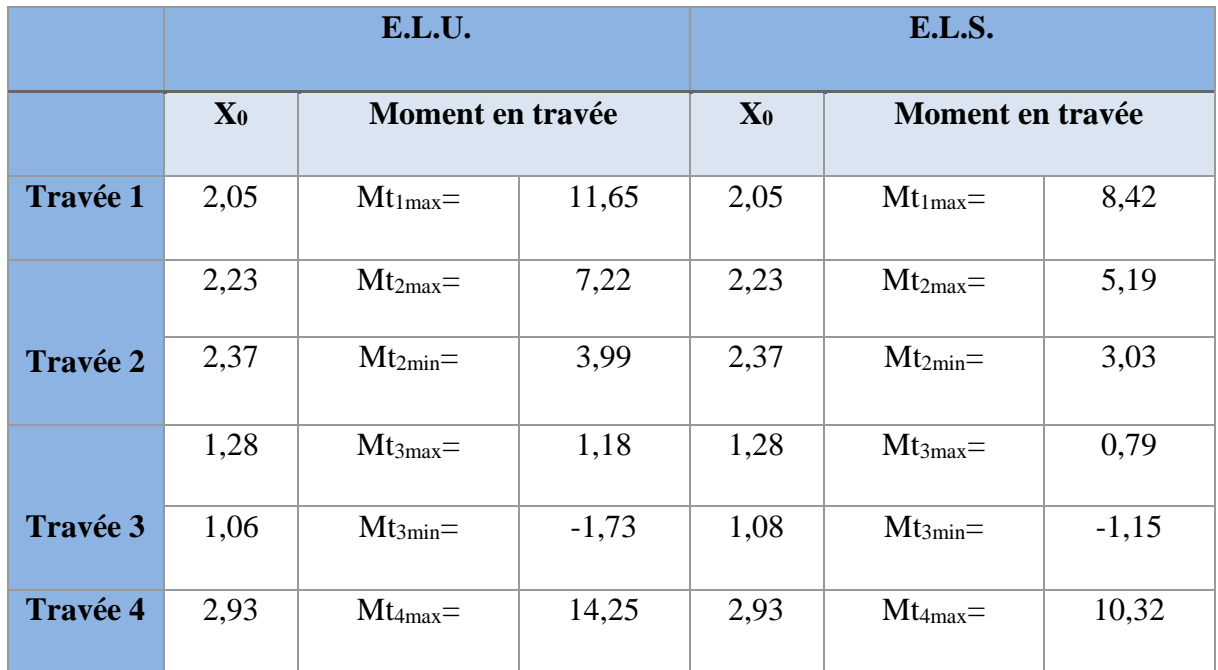

## **Tableau III.5 :** Moment en travées de plancher d'étage courant.

**Tableau III.6 :** Effort tranchant de plancher d'étage courant.

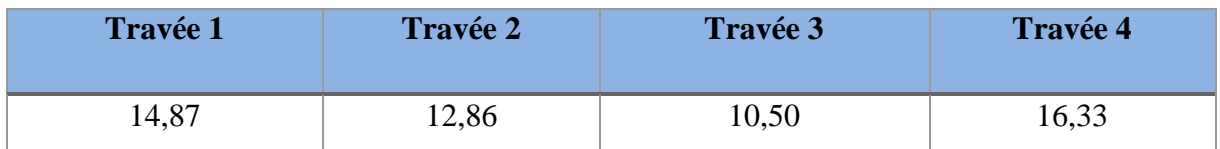

## **Type 3 :**

G=5.18 KN/m

Q=1.5 KN/m

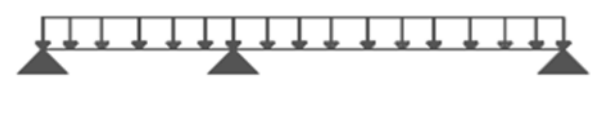

 $3.00$ 

5.20

**Tableau III.7 :** Moment en appuis de plancher d'étage courant.

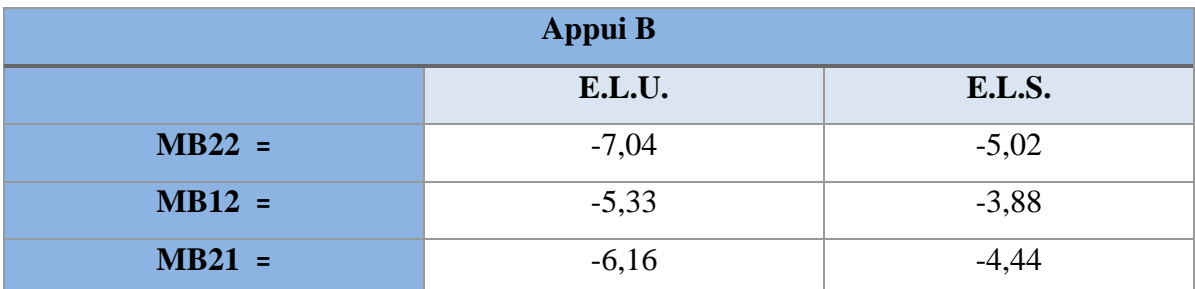

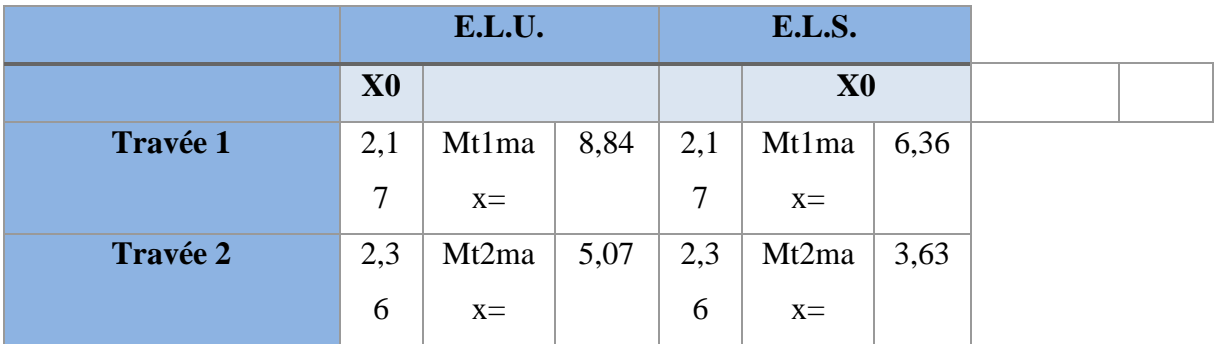

**Tableau III.8 :** Moment en travées de plancher d'étage courant.

**Tableau III.9 :** Effort tranchant de plancher d'étage courant.

| Travée 1 | Travée 2 |
|----------|----------|
| 10,78    |          |

## **Pour le plancher Terrasse :**

**Type 1 :**

G=5.70 KN/m

Q=1 KN/m

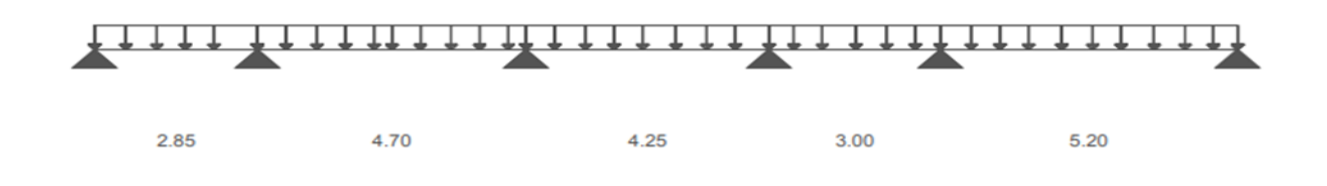

## **Tableau III.10 :** Moment en appuis de plancher Terrasse

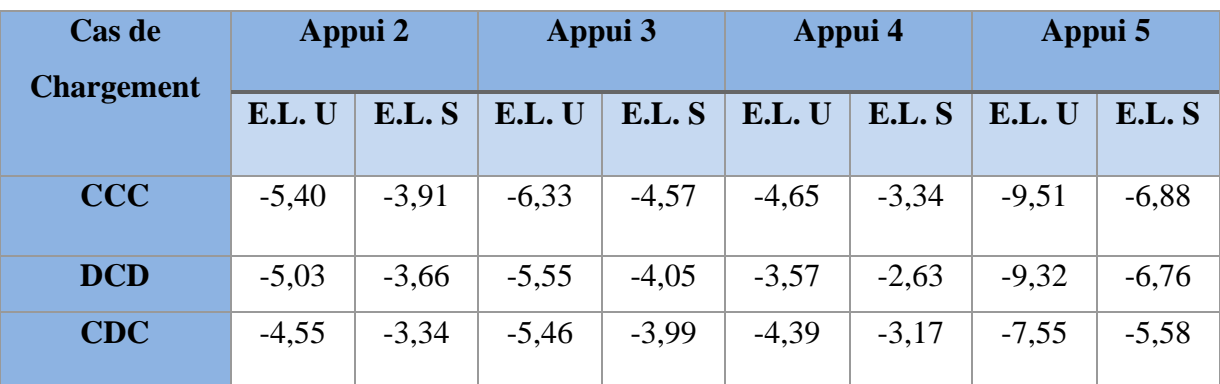

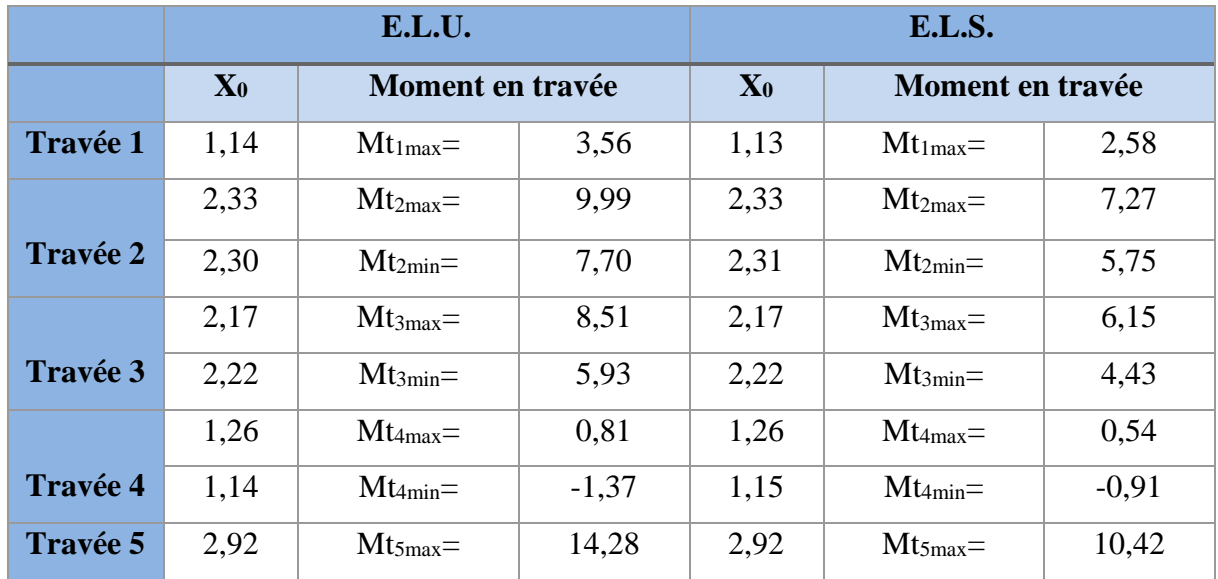

## **Tableau III.11 :** Moment en travées de plancher Terrasse

## **Tableau III.12 :** Effort tranchant de plancher Terrasse

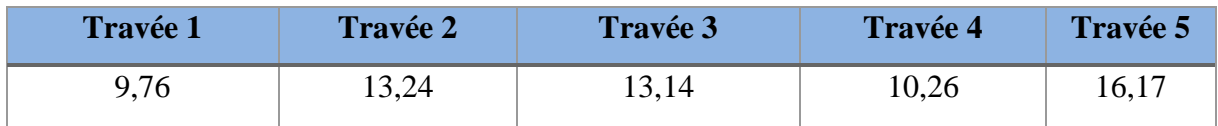

## **Type 2 :**

G=5.70 KN/m

Q=1 KN/m

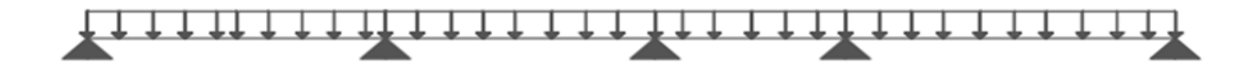

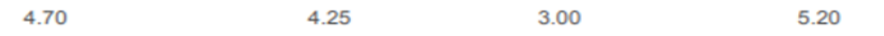

| Cas de<br><b>Chargement</b> | Appui 2 |         | Appui 3 |         | Appui 4 |         |
|-----------------------------|---------|---------|---------|---------|---------|---------|
|                             | E.L. U  | E.L.S   | E.L. U  | E.L.S   | E.L. U  | E.L.S   |
| <b>CCC</b>                  | $-8,27$ | $-5,99$ | $-4,29$ | $-3,10$ | $-9,51$ | $-6,88$ |
| <b>DCD</b>                  | $-6,91$ | $-5,08$ | $-3,57$ | $-2,63$ | $-9,32$ | $-6,76$ |
| <b>CDC</b>                  | $-7,76$ | $-5,64$ | $-4,03$ | $-2,94$ | $-7,55$ | $-5,58$ |

**Tableau III.13 :** Moment en appuis de plancher Terrasse.

**Tableau III.14 :** Moment en travées de plancher Terrasse.

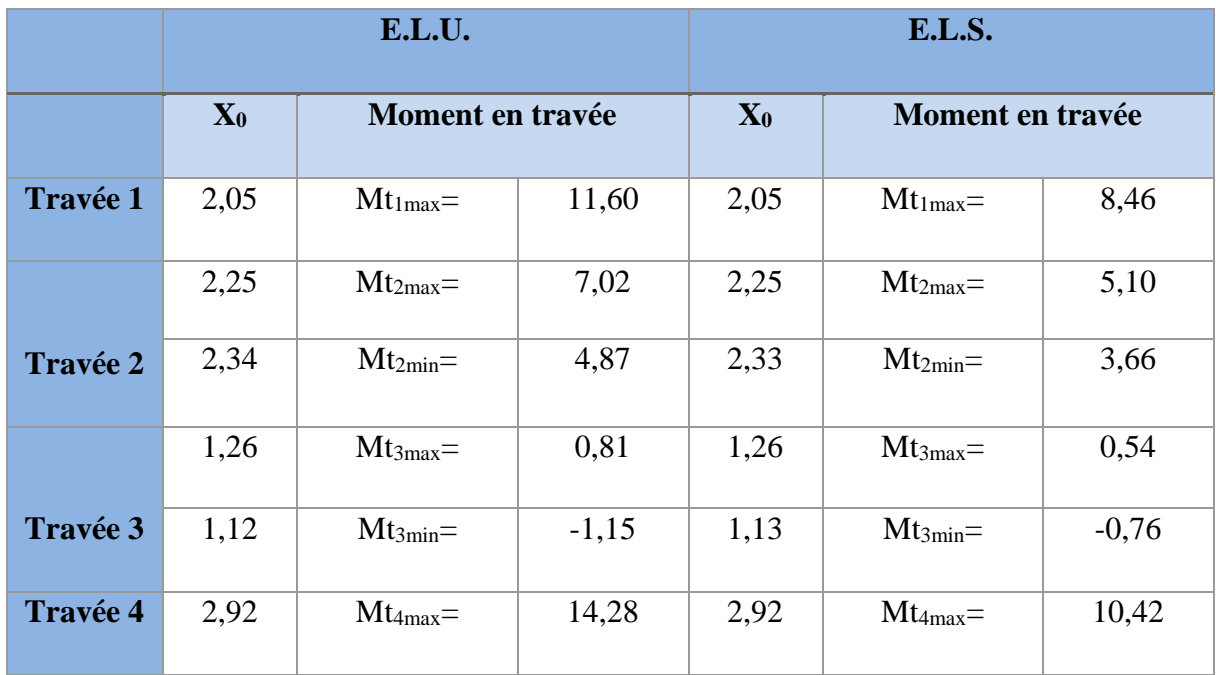

**Tableau III.15 :** Effort tranchant de plancher Terrasse.

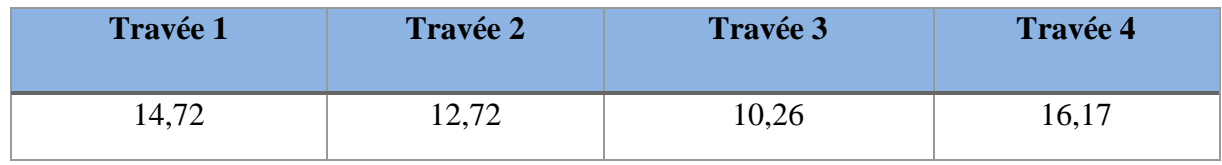

**Type 3 :**

G=5.70 KN/m

 $Q=1$  KN/m

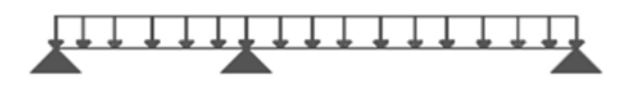

3.00

**Tableau III.16 :** Moment en appuis de plancher Terrasse

5.20

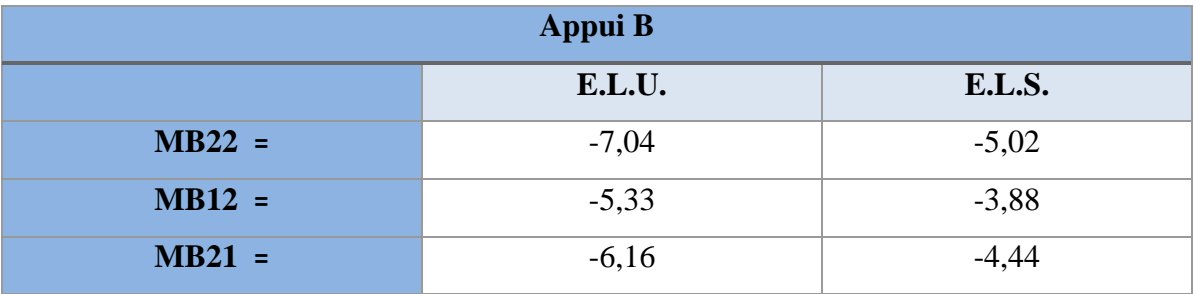

## **Tableau III.17 :** Moment en travées de plancher Terrasse

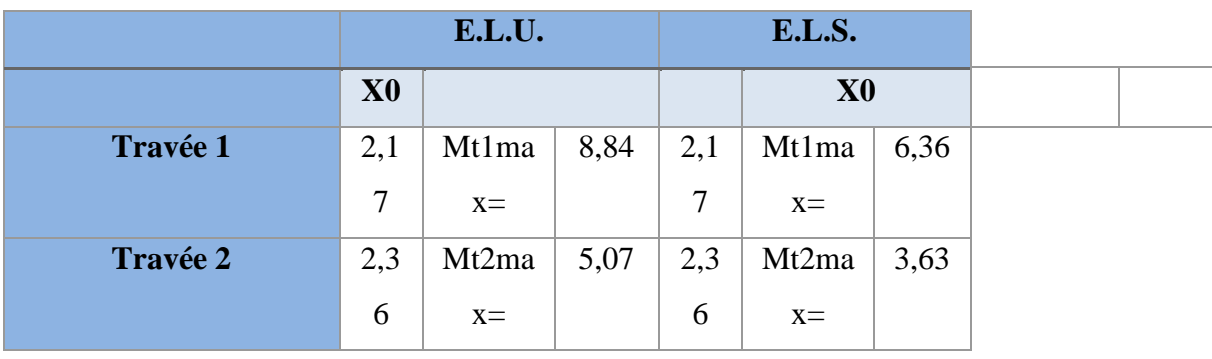

## **Tableau III.18 :** Effort tranchant de plancher Terrasse

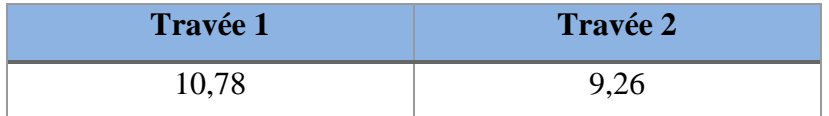

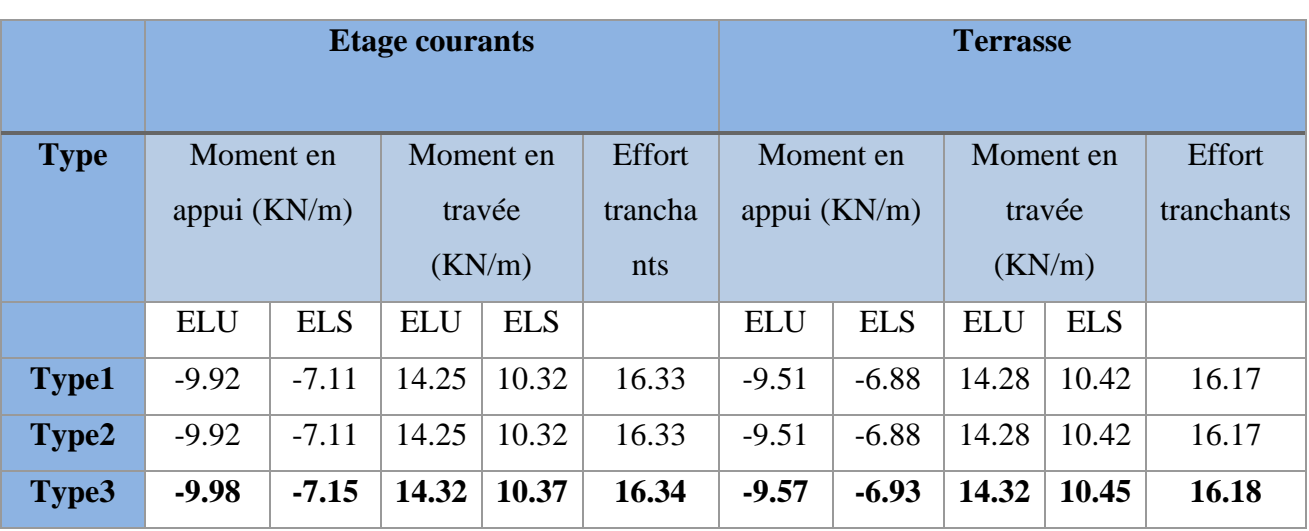

#### **Tableau III.19 :** les résultats des moments fléchissant et efforts tranchants

#### **III.1.3. Ferraillage des poutrelles :**

**III.1.3.1. Calcul des armatures longitudinales :**

**Etat limite ultime (ELU) :**

- **En travée :**

 $Mt^u$  max = 14.32 KN.M

#### **On a :**

 $h = 24$  cm

 $h_0 = 4$  cm

 $b = 60$  cm

 $b_0 = 12$  cm

$$
d = h - \frac{h}{10} = 24 - \frac{24}{10} = 21.6 \text{ cm}
$$

 $c = h - d = 24 - 21.6 = 2.4$  cm

- **Vérification de l'étendue de la zone comprimée :**

$$
M_T = \sigma_b \times b \times h_0 \times \left( d - \frac{h_0}{2} \right)
$$
  
avec:  $\sigma_b = \frac{0.85 \times f_{c28}}{\gamma_c} = \frac{0.85 \times 25}{1.5} = 14.2 MPa$   

$$
M_T = 14.2 \times 60 \times 4 \times \left( 21.6 - \frac{4}{2} \right)
$$
  

$$
M_T = 66796 N.m = 66.796 KN.M
$$

 $M_T = 66.796$  KN. m  $> M_t^u = 14.32$  KN. m  $\rightarrow$  La zone comprimée se trouve dans la table de compression. Donc ; la section de calcul sera considérée comme une section rectangulaire de dimensions  $(b \times h) = (60 \times 24)$  cm<sup>2</sup>.

**Vérification de l'existence des armatures comprimées A' :** 

$$
\mu = \frac{M_t^u}{\sigma_b \times b \times d^2} = \frac{14320}{14,2 \times 60 \times 21.6^2} = 0,036
$$
\n
$$
\mu = 0,036 < \mu = 0,0392 \text{ (acier FeE400)} \implies A' \nexists \quad \text{et } ;1000 \varepsilon_s > 1000 \varepsilon_1 \implies \sigma_s = \frac{f_e}{\delta_s} = \frac{400}{1,15} = 0.040 \text{ MP}
$$

348 MPa

 $\alpha = 1.25(1 - \sqrt{1 - 2\mu}) \Rightarrow \alpha = 0.045$  $\beta = 1 - 0.4\alpha \Rightarrow \beta = 0.98$ 

**Détermination des armatures :** 

$$
A_t^u = \frac{M_t^u}{\sigma_s \times \beta \times d} = \frac{14320}{348 \times 0.98 \times 21.6} = 1.94 \text{ cm}^2/\text{ml}
$$

#### **Condition de non fragilité :**

 $f_{t28} = 0.6 + 0.06 \times f_{c28}$  $f_{t28} = 0.6 + 0.06 \times 25 = 2.1 MPa$  $A_{\text{min}} = 0.23 \times b_0 \times d \times$  $\rm f_{t28}$  $f_e$  $= 0.23 \times 12 \times 21.6 \times$ 2.1  $\frac{1}{400}$  = 0.31 cm<sup>2</sup>  $A_t^u = \max(A_{cal}; A_{min}) \Longrightarrow A_t^u = 1.94 \text{ cm}^2$ **Choix des armatures :**  $3T10 \rightarrow A_t^u = 2.36 \text{cm}^2$ 

- **En appuis :**

 $M_a^u = -9.98$  KN. m

 $M_a^u$  < 0  $\rightarrow$  La table de compression se trouve dans la zone tendue et le béton tendu n'intervient pas dans les calculs de résistance, donc la section de calcul sera une section rectangulaire de dimensions  $(b_0\times h) = (12\times24)$  cm<sup>2</sup>.

**Vérification de l'existence des armatures comprimées A' :**  $\mu = \frac{M_a^u}{\mu}$  $\frac{a}{\sigma_b \times b \times d^2}$  = 9980  $\frac{1}{14,2 \times 12 \times 21.6^2} = 0.12$ 

$$
\mu = 0.12 < \mu_{\text{L}} = 0.392 \text{ (acier FeE400)} \implies A' \nexists \quad \text{et } ; 1000 \varepsilon_{\text{s}} > 1000 \varepsilon_{\text{l}} \implies \sigma_{\text{s}} = \frac{\varepsilon_{\text{e}}}{\delta_{\text{s}}} = \frac{400}{1.15} = 348 \text{ MPa}
$$
\n
$$
\alpha = 1.25 \left( 1 - \sqrt{1 - 2\mu} \right) \implies \alpha = 0.16
$$

$$
\beta = 1 - 0.4\alpha \rightarrow \beta = 0.93
$$

**Détermination des armatures :**

$$
A_a^u = \frac{M_a^u}{\sigma_s \times \beta \times d} = \frac{9980}{348 \times 0.93 \times 21.6} = 1.43 \text{cm}^2.
$$

**Condition de non fragilité :**

$$
A_{\min} = 0.23 \times b_0 \times d \times \frac{f_{t28}}{f_e}
$$
  
\n
$$
A_{\min} = 0.23 \times 12 \times 21.6 \times \frac{2.1}{400} = 0.31 \text{ cm}^2
$$
  
\n
$$
A_a^u = \max(A_{\text{cal}}; A_{\min}) = > A_a^u = 1.43 \text{ cm}^2
$$
  
\n**Choix des armatures :** 2710  $\rightarrow A_a^u = 1.57 \text{ cm}^2$   
\n**Verification à E.L.S :**  
\n
$$
= \frac{\text{Moment en través}}{M_t = 14.32 \text{ KN. M}}
$$
  
\n
$$
M_s = 10.45 \text{ KN. M}
$$

$$
\sigma_b < \overline{\sigma}_b = 0.6 \times f_{c28}
$$

$$
= 0.6 \times 25 = 15 \text{ M Pa}
$$

Flexion simple Section rectangulaire sans A´ Acier FeF 400  $\left\{\rightarrow \alpha \leq \frac{\gamma-1}{2}\right\}$  $\frac{-1}{2} + \frac{fc_{28}}{100}$ 100

$$
\gamma = \frac{M_t^u}{M_t^{ser}} = \frac{14.32}{10.45} = 1,37
$$

$$
\frac{\gamma - 1}{2} + \frac{f_{c28}}{100} = \frac{1.37 - 1}{2} + \frac{25}{100} = 0.438
$$

 $\alpha = 0.045 < \frac{1.37 - 1}{2}$  $\frac{7-1}{2} + \frac{25}{100}$  $\frac{25}{100}$  = 0,435 **Condition vérifier** 

Donc : Les armatures calculées à l'ELU sont maintenues pour l'état limite de service.

- **Moment en appuis :**

 $M_{u} = -9.98$  KN. M  $M_s = -7.15$  KN. M

Flexion simple Section rectangulaire sans A´ Acier FeF 400  $\left\{\rightarrow \alpha \leq \frac{\gamma-1}{2}\right\}$  $\frac{-1}{2} + \frac{fc_{28}}{100}$ 100

$$
\gamma = \frac{M_a^{\text{u}}}{M_a^{\text{ser}}} = \frac{9.98}{7.15} = 1,39
$$
  

$$
\frac{\gamma - 1}{2} + \frac{f_{c28}}{100} = \frac{1.37 - 1}{2} + \frac{25}{100} = 0.438
$$

 $\alpha = 0, 16 < \frac{1,37-1}{2}$  $\frac{7-1}{2} + \frac{25}{100}$  $\frac{25}{100}$  = 0,44 **Condition vérifier** 

Donc : Les armatures calculées à l'ELU sont maintenues pour l'état limite de service.

#### - **Vérification vis-à-vis de l'effort tranchant :**

Vérifier si :  $\tau_u \leq \overline{\tau}_u$ 

 $T_{max} = 16,34$  KN

Fissuration peut nuisible :  $\overline{\tau_{\mathrm{u}}} = \min\left[0.2 \times \frac{f_{\mathrm{c28}}}{v_{\mathrm{m}}} \right]$  $\frac{c28}{\gamma_{\rm b}}$ ; 5 MPa]

 $\overline{\tau_{\text{u}}}$  =3.33 Mpa

 $T_u = \frac{Tmax}{b \times d}$  $\frac{Imax}{b_0 \times d} = \frac{16340}{120 \times 21}$  $\frac{10340}{120 \times 216}$  = 0,63 M Pa

 $\tau_u$  = 0,63 MPa  $\tau_u$  = 3.33 MPa => Les armatures transversales sont perpendiculaires à la ligne moyenne.

**Section des armatures transversales A <sup>t</sup> :**

$$
\varnothing_{t} \le \min\left(\frac{h}{35} : \frac{b_{0}}{10} : \varnothing_{1 \text{ min}}\right)
$$
  
\n
$$
\varnothing_{t} \le \min\left(\frac{24}{35} : \frac{12}{10} : 1\right) = 0.68 \text{ cm}
$$
  
\nOn prend:  $\varnothing_{t} = 6 \text{mm}$  de nuance d'acier FeE235  $\Rightarrow$  2 $\varnothing_{6}$   $A_{t} = 0.56 \text{ cm}^{2}$ 

#### **Espacement des armatures transversales**  $\delta_t$ **:**

$$
\begin{cases}\n\mathbf{K} = 0 \\
\alpha = 90\n\end{cases}
$$
\n
$$
\delta_{t_1} \le \frac{A_t \times 0.8 f_e}{b_0 \times \tau_u} = 14.17
$$

 $\overline{ }$ 

$$
\delta_{t_1} \leqslant \frac{0.57 \times 0.8 \times 235}{12 \times 0.63} = 14.17
$$

 $\delta_{t2} \leq m i n (0.9 d; 40 cm) = 19.44$  $\delta_{\rm t} \leqslant min(\delta_{\rm t_1};\delta_{\rm t_2}) = 14.17$ 

#### **Vérification de la condition de non fragilité :**

 $\text{As} \geq \frac{0.23 \text{.} \text{b0} \times \text{d} \times \text{ft28}}{fe}$ 

 $-$  En travée : (0.23×12×21.6×2.1) /400 = 0.313< As = 2.36cm<sup>2</sup> (Condition vérifiée).

- Sur appui : As= 0.313cm² < 1.57 cm² (condition vérifiée).

#### **Vérification de flèche :**

Selon article B.6.5.1 CBA93 : Les conditions à vérifier pour ne pas avoir une vérification sur les flèches limites pour les poutres :

$$
\frac{h}{l} \ge \max\left[\frac{1}{16}; \frac{Mt}{10 \times M0}\right]
$$

$$
\frac{As}{b0 \times d} \le \frac{4.2}{fe}
$$

$$
l \le 8m
$$

Nous avons :

$$
\frac{24}{520} = 0.046
$$
  
max  $\left[0.063; \frac{14.32}{10 \times 10.73}\right]$  = max  $\left[0.063; 0.13\right]$   
0.046< 0.13  
→ condition non vérifie  

$$
\frac{As}{b0 \times d} \le \frac{4.2}{fe}
$$
  

$$
\frac{2.36}{12 \times 21.6} \le \frac{4.2}{400}
$$

$$
0.009 \leq 0.01
$$

 $\rightarrow$  condition vérifiée

$$
l\!\leq\!\!8m
$$

$$
5.20 < 8
$$

 $\rightarrow$  condition vérifiée

Alors : la vérification de la flèche est nécessaire

Selon article B.6.5.1 CBA93 (valeurs limites des flèches)

On a: 
$$
f \le \overline{f}
$$
  $\qquad \overline{f} = 0.5 + \frac{1}{1000}$   $\qquad \text{pour } (1 > 5 m)$   
 $f = \frac{M_u \times l^2}{10 \times E_v \times I_f}$ 

$$
I_f = \frac{1,1 \times I_0}{1 + \lambda \times \mu}
$$

Avec

I<sub>f</sub>: Moment d'inertie fictif.

$$
I_0 = \frac{b \times h^3}{12} + 15 \times A_s \times (\frac{h}{2} - c)
$$
  
\n
$$
I_0 = \frac{0.6 \times 0.24^3}{12} + 15 \times 2.36 \times (\frac{0.24}{2} - 0.024) \times 10^{-4}
$$
  
\n
$$
I_0 = 1.31 \times 10^{-3} \text{ m}^4
$$
  
\n
$$
\lambda_i = \frac{0.05 \times b \times f_{t28}}{(2 \times b + 3 \times b_0)\rho} \text{ et } \rho = \frac{A_s}{d \times b_0}
$$

$$
\rho = \frac{2.36}{0.12 \times 0.21} = 0.01
$$
\n
$$
\lambda_i = \frac{0.05 \times 0.6 \times 2.1}{(2 \times 0.6 + 3 \times 12)0.01} = 4.487
$$
\n
$$
\lambda = \lambda_v = \frac{2}{5} \lambda_i = \frac{2}{5} \times 4.487 = 1.6
$$
\n
$$
\mu = 1 - \frac{1.75 \times f_{t28}}{4 \times \rho \times \sigma_s + f_{t28}}
$$
\n
$$
\mu = 1 - \frac{1.75 \times 2.1}{4 \times 0.01 \times 348 + 2.1}
$$

$$
\mu = 0.748
$$

$$
I_f = \frac{1,1 \times 1.31 \times 10^{-3}}{1 + 1.794 \times 0.784}
$$

 $I_f = 6.15 \times 10^{-4}$  m<sup>4</sup>

Module de déformation longitudinale différée :  $E_v = 3700 \times \sqrt[3]{f_{c28}} = 10818.87$  MPa

$$
f = \frac{14320 \times 5.20^2}{10 \times 10818.9 \times 10^6 \times 6.15 \times 10^{-4}}
$$
  

$$
f = 0.00581 \text{ cm}
$$
  

$$
0.00581 < 0.5 + \frac{1}{1000} = 0.501
$$

#### $\rightarrow$  condition vérifiée

#### **III.1.4. Plancher à dalle pleine :**

Les dalles pleines sont des plaques généralement rectangulaires **(**grande portée **l<sup>y</sup>** , petite portée **l<sup>x</sup>** , épaisseur **h<sup>d</sup> )** dont les appuis sont des poutres ou des voiles en béton armé (dalle partiellement ou totalement encastrées sur le contour) ou des murs en maçonnerie (dalles simplement appuyées sur le contour).

#### **III.1.4.1. Méthode de calcul :**

Les dalles de notre structure portent suivant deux directions **(voir chap. II)**, et le calcul se fait en flexion simple.

Le principe de calcul est basé sur les points suivants :

- $\rightarrow$  La dalle est considérée comme un panneau reposant sur 4 cotés.
- $\rightarrow$  Considérons 2 bandes :
- Une bande suivant le sens  $x$  de longueur  $l_x$  de largeur 1 m;
- Une bande suivant le sens  $y$  de longueur  $l_y$  de largeur 1 m.
- → Une charge élémentaire **P** appliquée sur une bande

de **1 m** perpendiculaire aux lignes d'appui à l'ELUR et à L'ELS.

#### **Diamètre des armatures :**

Le diamètre des armatures à utiliser sera au plus égal au dixième de l'épaisseur de la dalle. D'après l'article 91-14.5/ BAEL91, on a :

$$
\Phi \leqslant \frac{\mathbf{h_d}}{10} \text{ avec : } \mathbf{h_d} = 14 \, \text{cm} \rightarrow \Phi \leqslant \frac{14}{10} = 1,4 \, \text{cm}
$$

On prendra :  $\Phi = 10$  mm

#### **Calcul de l'enrobage et des hauteurs utiles :**

La fissuration est considérée comme peu nuisible  $\Rightarrow$  a = 10 mm

$$
\begin{cases}\nC_X = a + \frac{\emptyset}{2} \\
C_Y = a + \emptyset + \frac{\emptyset}{2}\n\end{cases}\n\Rightarrow\n\begin{cases}\nC_X = 10 + \frac{10}{2} = 1.5 \text{ cm} \\
C_Y = 10 + 10 + \frac{10}{2} = 2.5 \text{ mm}\n\end{cases}
$$

**Hauteurs utiles :**  $d_x = h_d - C_x = 14 - 1.5 = 12.5$  cm  $d_v = h_d - C_v = 14 - 2.5 = 11.5$  cm

#### **Espacement maximal des armatures :**

Pour les armatures suivent le sens x-x :  $E = 25 \le \text{min}(3h_d; 33cm)$ 

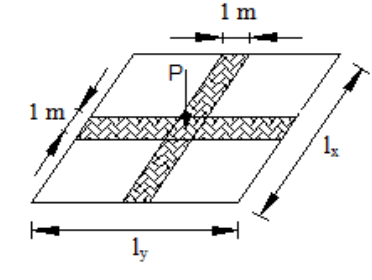

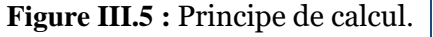

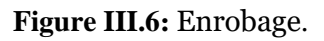

 $\texttt{C}_{\textbf{x}}$ 

$$
E = 25 \le \min(42; 33)
$$
  
\n $E = 25 \text{ cm}$   
\nens y-y : E = 25  $\le \min(4h_d; 3)$ 

Pour les armatures suivent le sens y-y :  $E = 25 \le \text{min}(4h_d; 33cm)$ 

 $E = 25 \le \text{min}(56; 33)$ 

 $E = 25$  cm

### **Calcul des sollicitations :**

Moments fléchissant **:** {  $M_x^u = \mu_x \times \overline{q} \times l_x^2 \rightarrow$  *Suivant la direction*  $l_x$  $M_y^u = \mu_y \times M_x^u$   $\longrightarrow$  *Suivant la direction*  $l_y$ Avec :  $\mu_x$  et  $\mu_y = f \rho =$  $l_{\mathcal{X}}$  $\left(\frac{u}{l_y}; v\right)$ et Coefficient de poisson :  $\begin{cases} v = 0 \rightarrow \text{Pour le béton fissuré [ELU] }; \\ v = 0.2 \rightarrow \text{Down le béton non fiscurá IET} \end{cases}$  $v = 0,2 \rightarrow$  Pour le béton non fissuré [ELS].

### **Mode d'encastrement :**

On prend en compte la continuité telle qu'elle est préconisée dans le BAEL91 :

#### • **Sur appui :**

 $0.3 M_0 \rightarrow$  Pour un appui de rive ;

 $0.5 M_0 \rightarrow$  Pour un appui intermédiaire.

## • **En travée :**

 $0.85 M_0 \rightarrow$  Pour une dalle de rive;

 $0.75 \text{ M}_0 \rightarrow$  Pour une dalle intermédiaire.

Avec :

**M<sup>0</sup> :** Moment de flexion pour la dalle considérée isostatique.

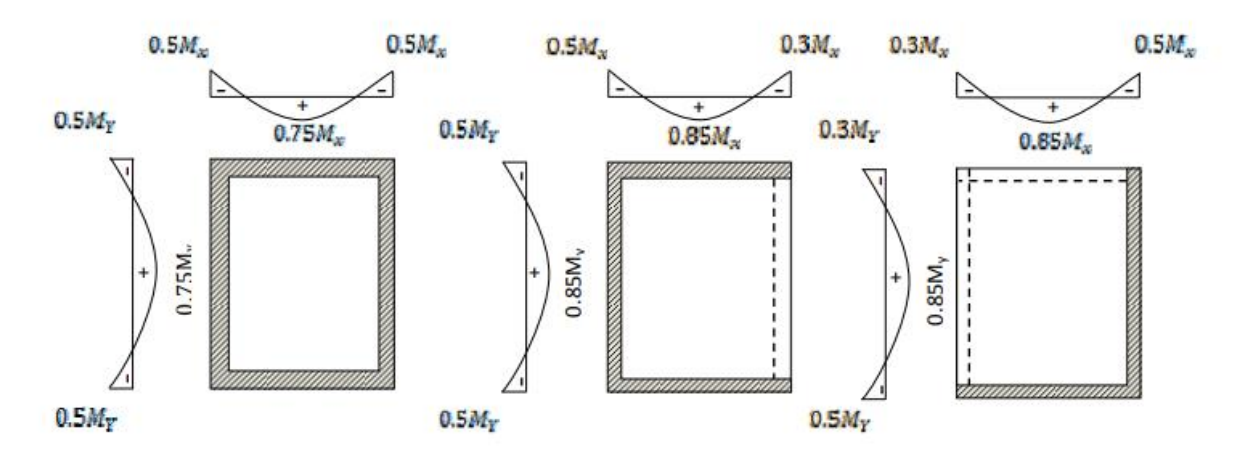

### **Combinaisons fondamentales :**

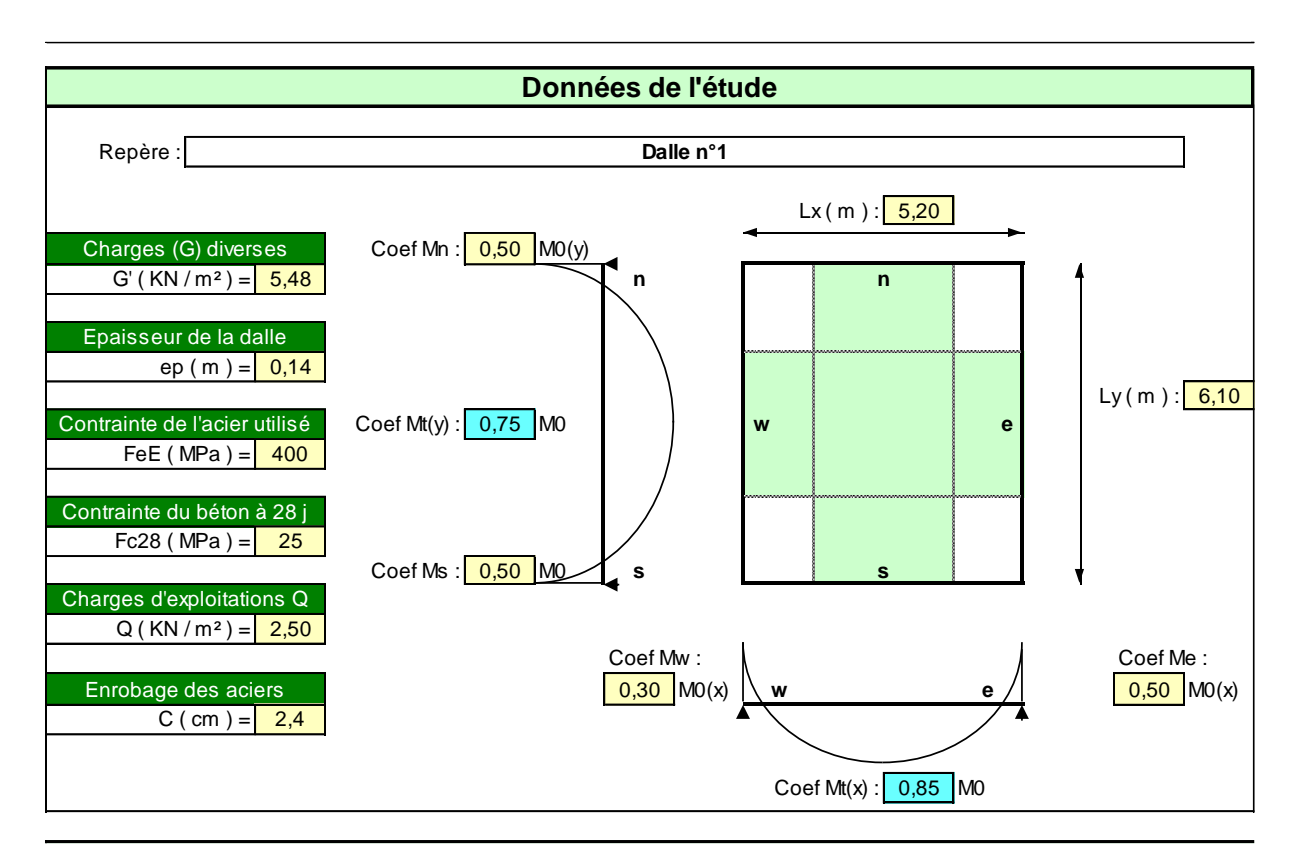

**Figure III.7:** dalle portante sur 4 cotés

$$
\alpha = \frac{l_x}{l_y} = \frac{5.20}{6.10} = 0.85
$$

#### **Pour un panneau de RDC :**

La charge G diverses :  $G' = 5.8$  KN/m<sup>2</sup>

 $Q=2.5$  KN/m<sup>2</sup>

Poids propre :

g = l'épaisseur de dalle  $\times$  25 KN/m<sup>3</sup>

 $g = 3.5$  KN/m<sup>3</sup>

#### **ELU :**

#### **Charges permanentes :**

 $G = g + G'$ 

 $G = 3.5 + 5.48 = 8.98$  KN/m<sup>2</sup>

La charge ultime q u:

 $q_{\text{u}} = (1,35.G + 1,5 O) = 1,35 \times 8,98 + 1,5 \times 2.5 = 15.87 \text{ k N/m}$ 

$$
\mu_{x} = \frac{1}{8 \times (1 + 2.4 \alpha^{3})}
$$
\n
$$
\mu_{x} = \frac{1}{8 \times (1 + 2.4 \times 0.85^{3})}
$$
\n
$$
\mu_{x} = 0.05
$$
\n
$$
\mu_{y} = \alpha^{2} \times (1 - 0.95 \times (1 - \alpha)^{2})
$$
\n
$$
\mu_{y} = 0.85^{2} \times (1 - 0.95 \times (1 - 0.85)^{2})
$$
\n
$$
\mu_{y} = 0.71
$$

#### **Suivant le sens L<sup>x</sup> :**

 $M_{0x} = \mu_x \times q_u \times l_x^2 = 0.05 \times 15.87 \times 5.20^2 = 21.46$  KN .m

$$
T_{u x} = \frac{q_{u \times l x}}{2+\alpha}
$$

$$
T_{u x} = \frac{15.87 \times 5.20}{2+0.85}
$$

$$
T_{u x} = 28.95 \text{ KN}
$$

**Suivant le sens L<sup>y</sup> :**

 $M_{0y} = \mu_{y} \times M_{x} = 0.71 \times 21.46 = 21.46$  KN .m  $T_{\rm u}$  y =  $\frac{q_{u \times l_y}}{2}$ 3  $T_{\text{u x}} = \frac{15.87 \times 6.10}{3}$  $rac{10}{3}$  $T_{u x} = 32.27$  KN **ELS :**   $q_s = (G + Q) \times 1$  $q_s = (8.98 + 2.5) \times 1$ 

 $q_s = 11.48$  K N/m

#### **Suivant le sens L<sup>x</sup> :**

 $M_{0x} = \mu_x \times q_s \times l_x^2 = 0.05 \times 11.48 \times 5.20^2 = 15.52$  KN .m

$$
T_{u x} = \frac{q_{u x l_x}}{2+\alpha}
$$

$$
T_{u x} = \frac{11.48 \times 5.20}{2+0.85}
$$

$$
T_{u x} = 20.95 \text{ KN}
$$

**Suivant le sens L<sup>y</sup> :**

 $M_{0y} = \mu_y \times M_x = 0.71 \times 15.52 = 11.02$  KN .m

$$
T_{u y} = \frac{q_s \times l_y}{3}
$$

$$
T_{u x} = \frac{11.48 \times 6.10}{3}
$$

 $\overline{\phantom{a}}$ 

 $T_{u}$  x =19.9 KN

#### **Calcul moment en appuis :**

#### **ELU :**

Sens X-X:

 $M_w = -0.3 \times M_{0x} = -0.3 \times 21.46$  $M_{w} = -6.47$  KN .m  $M_e = -0.5 \times M_{0x} = -0.5 \times 21.46$  $M_e = -10.79$  KN .m Sens-Y-Y :  $M_n = -0.5 \times M_{0y} = -0.5 \times 15.24$  $M_n = -7.68$ KN .m  $M_s = -0.5 \times M_{0y} = -0.5 \times 15.24$  $M$ <sub>s</sub> = -7.68 KN .m

#### **ELS :**

Sens X-X:  $M_w = -0.3 \times M_{0x} = -0.3 \times 15.52$  $M_{w} = -4.65$  KN .m  $M_e = -0.5 \times M_{0x} = -0.5 \times 15.52$  $M_e = -7.76$  KN .m Sens-Y-Y :  $M_{\text{n}} = -0.5 \times M_{0y} = -0.5 \times 11.02$  $M_n = -5.51$  KN .m  $M_s = -0.5 \times M_{0y} = -0.5 \times 11.02$  $M_s = -11.02$  KN .m **Calcul moment en Travées : ELU :**

 $M_t$ <sub>x</sub> = 0.85×21.46<br> $M_t$ <sub>x</sub> = 18.34 KN .m  $M_{t y} = 0.75 \times 15.24$  $M_{t y} = 11.43$  KN .m **ELS :**

 $M_{t x} = 0.85 \times 15.52$  $M_{tx} = 13.19$  KN .m  $M_{t y} = 0.75 \times 11.02$ 

 $M_{t y} = 8.26$  KN .m

#### **Calcul des armatures de travée :**

**ELU :**

**Selon X -X :**

 $M_{0x} = 18.34$  KN .m  $\mu_x = \frac{M_x}{\sigma_b \times d^2 \times b}$  $\mu_{\rm X} = \frac{18.34}{14.3 \times 10^{-5} \text{m}^2}$ 14.2 ×12.5 2 ×100  $\mu_x = 0.08 \le \mu_l = 0.392$  (Fe=400) A' ∄ et  $1000s_s > 1000s_l$  $\alpha = 1,25(1-\sqrt{1-2\mu}) = 0,10$  $β = 1 - 0, 4α = 0.96$  $A_{cal} = \frac{M_t}{Q_{\text{total}}}$  $_{\beta \times d \times \sigma_b}$ A cal =  $\frac{18340}{0.06 \times 12.5}$ 0.96 ×12.5 ×14.2 A  $_{cal} = 4.39$  cm<sup>2</sup>/ml **Selon Y -Y :**  $M_{0y} = 18.34$  KN .m  $\mu_y = \frac{M_y}{\sigma_b \times d^2 \times b}$  $\mu_{\rm X} = \frac{18.3411520}{14.2 \times 14.5^2 \times 14}$ 14.2 ×11.5 2 ×100  $\mu_x = 0.06 \le \mu_l = 0.392$  (Fe=400) A' ∄ et  $1000s_s > 1000s_l$  $\alpha = 1,25(1-\sqrt{1-2\mu}) = 0,07$  $β = 1 - 0, 4α = 0.97$  $A_{cal} = \frac{M_t}{Q_{\text{total}}}$  $_{\beta\times d\times \sigma_b}$ A cal =  $\frac{11520}{0.06 \times 11.5}$ 0.96 ×11.5 ×14.2 A cal =  $2.96$  cm<sup>2</sup>/ml **Calcul des armatures de appuis :**

#### **ELU :**

**Selon X -X :**

 $M_{0x(w)} = 6.47$  KN .m

$$
\mu_{\rm x} = \frac{M_x}{\sigma_b \times d^2 \times b}
$$

$$
μ_x = \frac{6470}{14.2 \times 12.5^2 \times 100}
$$
\n
$$
μ_x = 0.029 ≤ μ_1 = 0.392 \text{ (Fe=400)}
$$
\n
$$
A^2 ≠ t 1000s_y > 1000s_L
$$
\n
$$
α = 1,25(1-√1-2μ) = 0.036
$$
\n
$$
β = 1-0,4α = 0.98
$$
\n
$$
A cal(w) = \frac{M_t}{β \times d \times σ_b}
$$
\n
$$
A cal(w) = \frac{6470}{0.96 \times 12.5 \times 14.2}
$$
\n
$$
A cal(w) = 1.52 cm^2/ml
$$
\n
$$
M_0x(e) = 6.47 \text{ KN.} \text{m}
$$
\n
$$
μ_x = \frac{M_x}{σ_b \times d^2 \times b}
$$
\n
$$
μ_x = \frac{10790}{14.2 \times 12.5^2 \times 100}
$$
\n
$$
μ_x = 0.048 ≤ μ_1 = 0.392 \text{ (Fe=400)}
$$
\n
$$
A^2 ≠ t 1000s_y > 1000s_L
$$
\n
$$
α = 1,25(1-√1-2μ) = 0.061
$$
\n
$$
β = 1-0,4α = 0.97
$$
\n
$$
A cal(e) = \frac{10790}{0.96 \times 12.5 \times 14.2}
$$
\n
$$
A cal(e) = \frac{10790}{0.96 \times 12.5 \times 14.2}
$$
\n
$$
A cal(e) = 2.55 cm^2/ml
$$
\n
$$
S = \frac{M_t}{14.2 \times 11.5^2 \times 100}
$$
\n
$$
μ_x = \frac{7680}{14.2 \times 11.5^2 \times 100}
$$
\n
$$
μ_x = \frac{7680}{14.2 \times 11.5^2 \times 100}
$$
\n
$$
μ_x = 0.05 ≤ μ_1 = 0.392 \text{ (Fe=400)}
$$
\n
$$
β = 1
$$

71

#### **Calcul les armatures minimales :**

#### **Sens-Y-Y :**

 $A_Y_{min} = 8 h_0 (FeE400) \rightarrow A_Y_{min} = 8 \times 0, 14 = 1,12 \text{cm}^2/\text{ml}$  $A_{T y} = 2.96$  cm<sup>2</sup> > A<sub>Y min</sub>  $\rightarrow$  A<sub>Ty</sub> = 2.96 cm<sup>2</sup>/ml  $A_{Ay} = 1,95$  cm<sup>2</sup> >  $A_{Y}}$  min  $\rightarrow$  A  $_{Ay} = 1,95$  cm<sup>2</sup>/ml **Sens X-X :** A  $x \text{ min} = \frac{3-\alpha}{2}$  $\frac{-a}{2} \times A_{\rm Y\,min}$ A x min  $=\frac{3-0.85}{2}$  $\frac{0.85}{2} \times 1.12$ A  $_{\rm x min}$  =1.20 cm<sup>2</sup>/ml  $A_{T x} = 4.39$  cm<sup>2</sup> >  $A_{Y min} \rightarrow A_{T y} = 4.39$  cm<sup>2</sup>/ml

A  $_{\rm A}$  y = 2.55 cm<sup>2</sup> > A<sub>Y min</sub>  $\rightarrow$  A  $_{\rm Ay}$  = 2.55 cm<sup>2</sup>/ml

#### **Choix d'armatures :**

#### **En travée :**

#### **Sens X-X :**

A  $_{Tx} = 4.39$ cm<sup>2</sup>/ml  $\rightarrow$  4T12 = 4.52 cm<sup>2</sup>/ml A  $_{\text{Av}}$  = 2.55 cm<sup>2</sup>/ml  $\rightarrow$  4T10 = 3.14 cm<sup>2</sup>/ml A  $_{\text{Av}}$  = 1.52 cm<sup>2</sup>/ml  $\rightarrow$  4T8 = 2.01 cm<sup>2</sup>/ml **Sens-Y-Y :** A  $_{Tx}$  = 2.96 cm<sup>2</sup>/ml  $\rightarrow$  4T10 = 3.14 cm<sup>2</sup>/ml A  $_{\text{Ay}}$  = 1.95cm<sup>2</sup>/ml  $\rightarrow$  4T8 = 2.01 cm<sup>2</sup>/ml **Vérification vis-à-vis aux efforts tranchants :**  $T_u = \frac{T_x}{1 + T_x}$  $rac{T_x}{d \times b_0} = \frac{28950}{1000 \times 1}$ 

$$
T_u = \frac{4x}{dx b_0} = \frac{26930}{1000 \times 125} = 0.232 MPa
$$
  

$$
T_u = 0.07 \times \frac{fc^{28}}{v_b} = 0.07 \times \frac{25}{1.5} = 1.67 MPa
$$

 $1.67$  > 0.232  $\rightarrow$  condition vérifiée

Alors : il n'y a pas des armatures transversales.

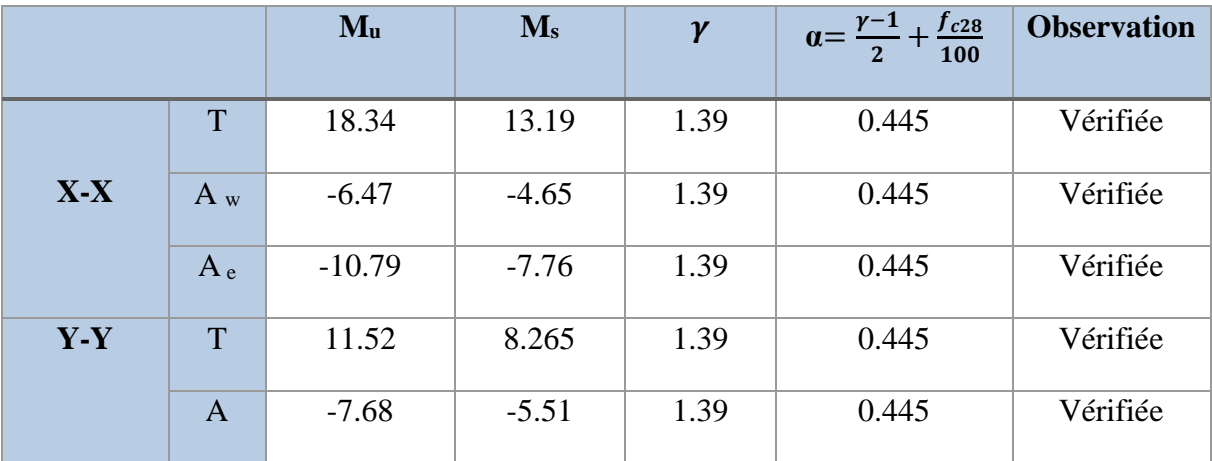

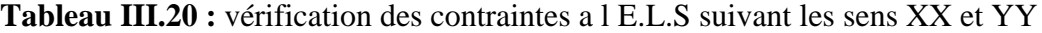

## **II. Etude des escaliers : III.II.1. Introduction :**

Les escaliers sont des éléments permettant le passage à pied entre les différents niveaux d'un immeuble, ils sont constitués d'une succession de gradins en béton armé ou bois ou métal.

#### **III.II.2. Terminologie :**

Un escalier se compose d'un nombre de marche, on appelle emmarchement la longueur de ces marches, la partie horizontale d'une marche s'appelle marche et la partie verticale s'appelle contre marche, la distance entre les nés des deux marches successives s'appelle giron.

La dalle qui supporte les marches s'appelle la paillasse, ces dernières sont terminées par fois par des paliers de repo et appuyées sur des poutres palières ou limon ou crémaillère.

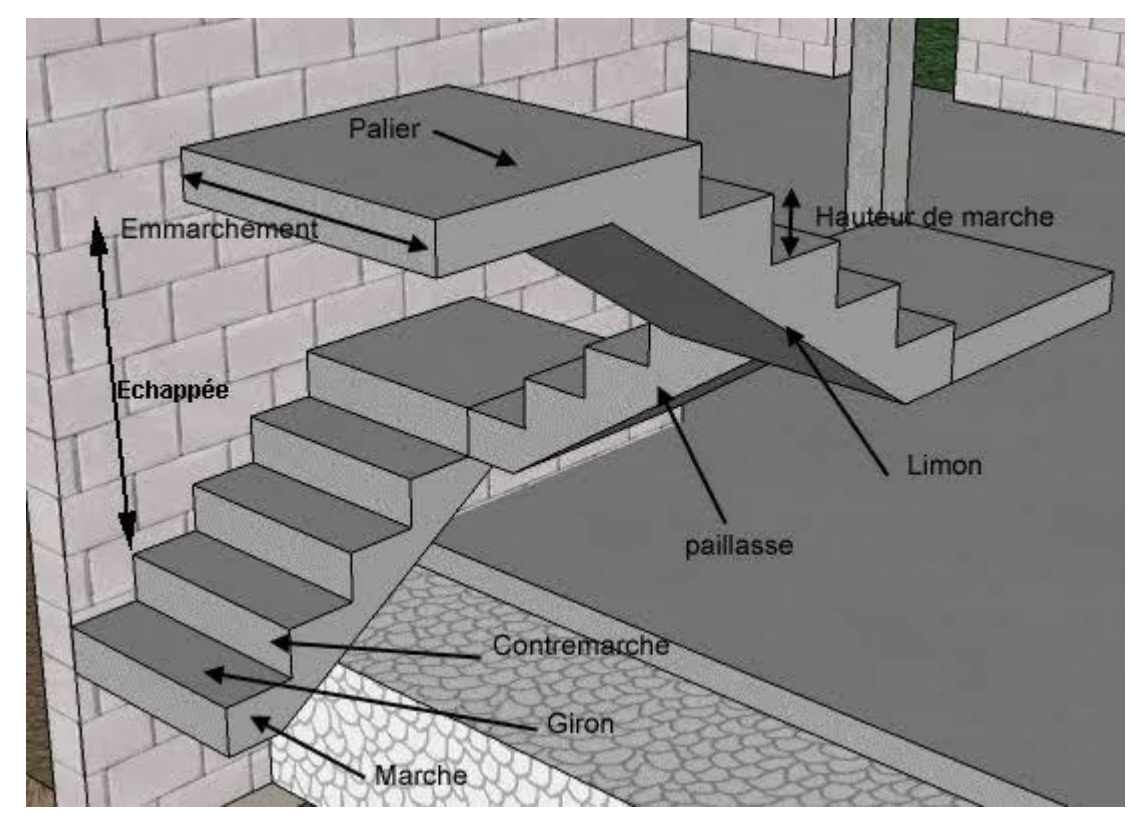

**FigureIII.8 :** différentes composantes d'un escalier

Pour les dimensions des marches "g" et contre marches "h", on utilise généralement la formule de BLONDEL : 59 cm **≤** 2h + g **≤** 66 cm

Avec : h : hauteur de la marche et g la largeur de la marche.

$$
H = n \times h \rightarrow h = \frac{H}{n}.
$$
  

$$
L = (n-1) \times g \rightarrow g = \frac{L}{n-1}
$$

H : hauteur entre les faces supérieures des deux paliers successifs d'étage.

n : nombre de contre marches.

L : projection horizontale de la volée.

$$
L_R = \sqrt{(280^2 + 170^2)} = 327 \, \text{cm}
$$

$$
\frac{L_R}{30} \le ep \le \frac{L_R}{20}
$$

$$
\frac{327}{30} \le ep \le \frac{327}{20}
$$

$$
10.90 \le ep \le 16.35
$$

En prend  $e_p = 15$  cm

Nous avons opté pour les dimensions figurées dans les tableaux suivant :

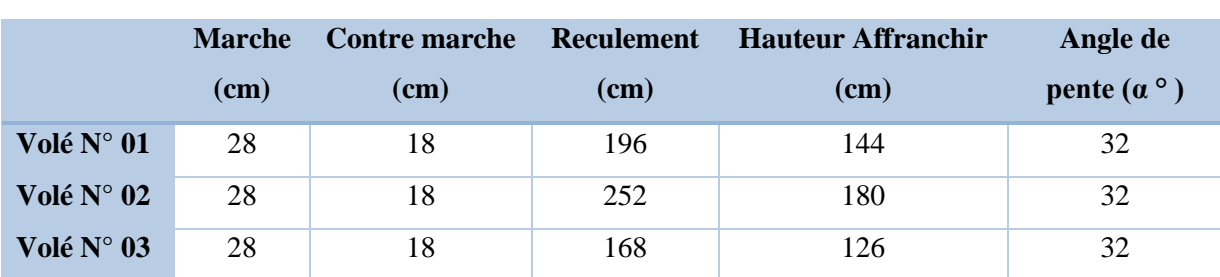

**Tableau III.21 :** Dimensions des éléments d'escalier de RDC

**Tableau III.22:** Dimensions des éléments d'escalier des étages courants

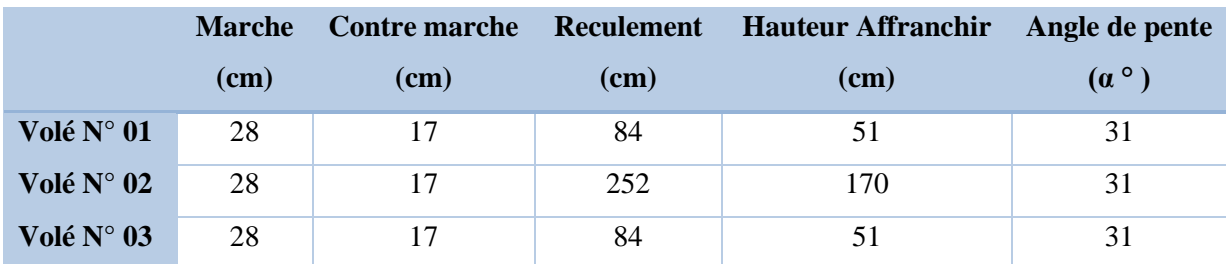

### **III.II.1.3 Palier :**

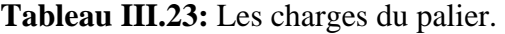

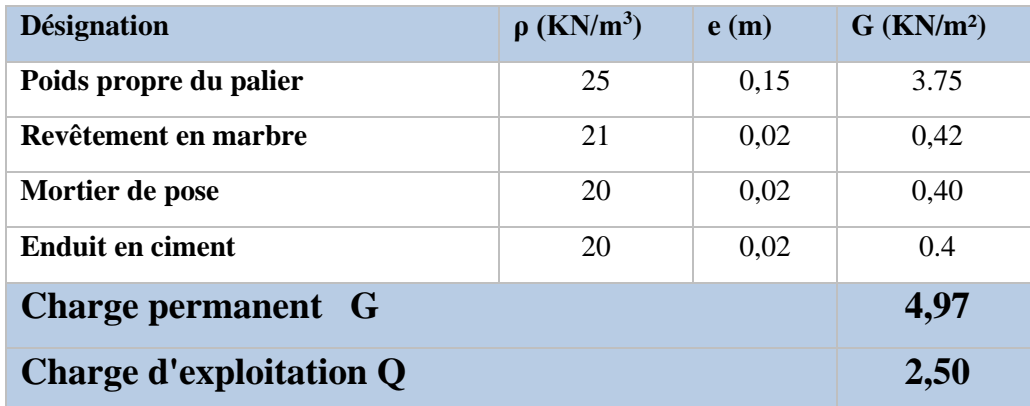

**III.II.1.4 La paillasse :**

Tableau III.24 : Les charges de la paillasse.

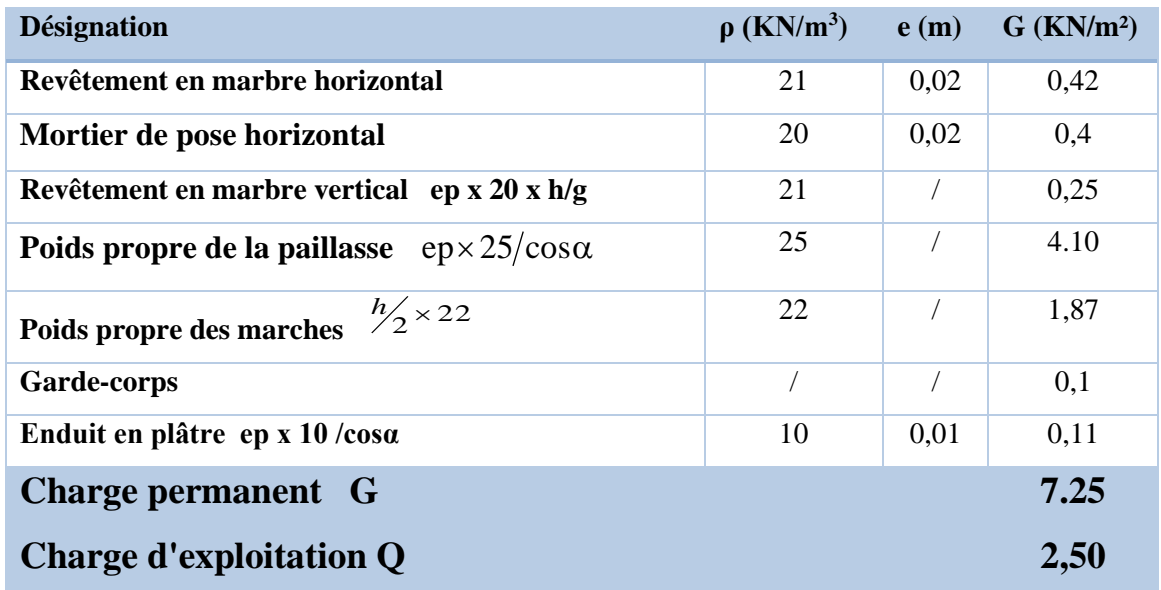

## **III.II.1.5. Détermination Des sollicitations :**

## **L'ELU :**

q palier = 1,35.  $4.97 + 1.5$ .  $2.5 = 10.46$  KN/m

q paillasse= 1,35. 7,25 +1,5 . 2,5 = 13,54 KN/m

## **L'ELS :**

q palier =  $4.97 + 2.5 = 7.47$  KN/m
q paillasse=  $7,25 +2,5 = 9,75$  KN/m

#### ▪ **Escalier du RDC :**

#### **Volée N° 01 :**

Emmarchement = largeur du palier = 1,6 m;  $H = 1.45$  m; n = 7 marches; G = 28 cm et  $h = 18$  cm

59 cm **≤** G+2h = 28 + 2 .18 = 64**≤** 66 cm → La formule de BLONDEL est vérifiée

Tg  $\alpha = \frac{17}{28} \approx 0.61$   $\Rightarrow 30 < (\alpha = 32^{\circ}) < 40$  (condition vérifier)

#### **Volée N° 02 :**

Emmarchement = largeur du palier = 1,6 m;  $H = 1.80m$ ; n = 9marches;  $G = 28$  cm et

$$
h=18\ \mathrm{cm}
$$

59 cm ≤  $G+2h = 28 + 2$ .  $18 = 64 ≤ 66$  cm  $\rightarrow$  La formule de BLONDEL est vérifiée

Tg  $\alpha = \frac{17}{28} \approx 0.61$   $\rightarrow$  30 < ( $\alpha = 32^{\circ}$ ) < 40 (condition vérifier)

#### **Volée N° 03 :**

Emmarchement = largeur du palier = 1,6 m; H = 1.25 m; n = 6 marches;  $G = 28$  cm et

$$
h=18\;cm
$$

59 cm **≤** G+2h = 28 + 2 . 18 = 64**≤** 66 cm → La formule de BLONDEL est vérifiée Tg  $\alpha = \frac{17}{28} \approx 0.61$   $\Rightarrow$  30 < ( $\alpha = 32^{\circ}$ ) < 40 (condition vérifier).

#### ▪ **Escalier de l'étage courant :**

#### **Volée N° 01 :**

Emmarchement = largeur du palier =  $1,6$  m; H =  $0.68$  m; n =  $3$  marches; G =  $28$  cm et h = 17 cm ; longueur de la poutre paillasse = 197 cm ; 7  $\leq$   $\leq$  10 (depuis Excel des escaliers) 59 cm **≤** G+2h = 28 + 2. 17 = 62 **≤** 66 cm → La formule de BLONDEL est vérifiée Tg  $\alpha = \frac{17}{28} \approx 0.61$   $\rightarrow$  30 < ( $\alpha = 31^{\circ}$ ) < 40 (condition vérifier)

#### **Volée N° 02 :**

Emmarchement = largeur du palier = 1,6 m; H = 1.70 m; n = 9 marches;  $G = 28$  cm et h = 17 cm

Longueur de la paillasse=164cm ;  $5 < e < 8$ (depuis Excel)

59 cm ≤  $G+2h = 28 + 2$ . 17 =  $62 \le 66$  cm  $\rightarrow$  La formule de BLONDEL est vérifiée

$$
Tg \alpha = \frac{17}{28} \approx 0.61 \implies 30 < (\alpha = 31^{\circ}) < 40 \text{ (condition verifier)}
$$

#### **Volée N° 03 :**

Emmarchement = largeur du palier = 1,6 m; H =  $0.68m$ ; n = 3 marches; G = 28 cm et h = 17 cm

Longueur de la paillasse =229cm ;  $8 < e < 11$ 

59 cm **≤** G+2h = 28 + 2. 17 = 62 **≤** 66 cm → La formule de BLONDEL est vérifiée

Tg  $\alpha = \frac{17}{28} \approx 0.61$   $\Rightarrow 30 < (\alpha = 31^{\circ}) < 40$  (condition vérifier).

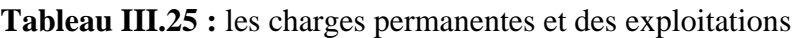

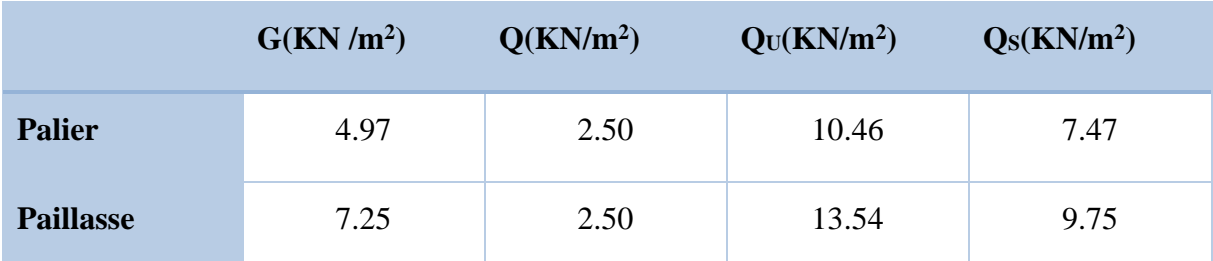

### **III.II.1.6. Ferraillage des escaliers :**

#### **RDC**

Calcul des moments fléchissants et les efforts franchants :

#### **Volé 1**

**Etat limite ultime (ELU) :**

 $M_t = \frac{Q \times L^2}{R}$  $rac{\times L^2}{8} = \frac{13,54 \times 1,44^2}{8}$  $\frac{1}{8}$   $\times$  0,85= 2,98KN.m

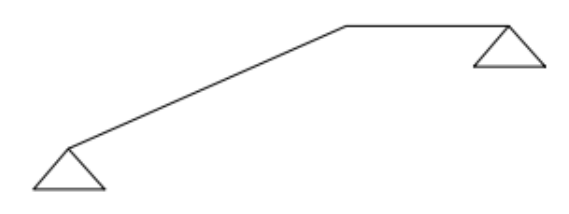

**Figure III9 :** Le schéma statique de volé 1

 $M_a = -0.3 \times M_{max} = -0.3 \times 3.50 = -1.05$  KN . m

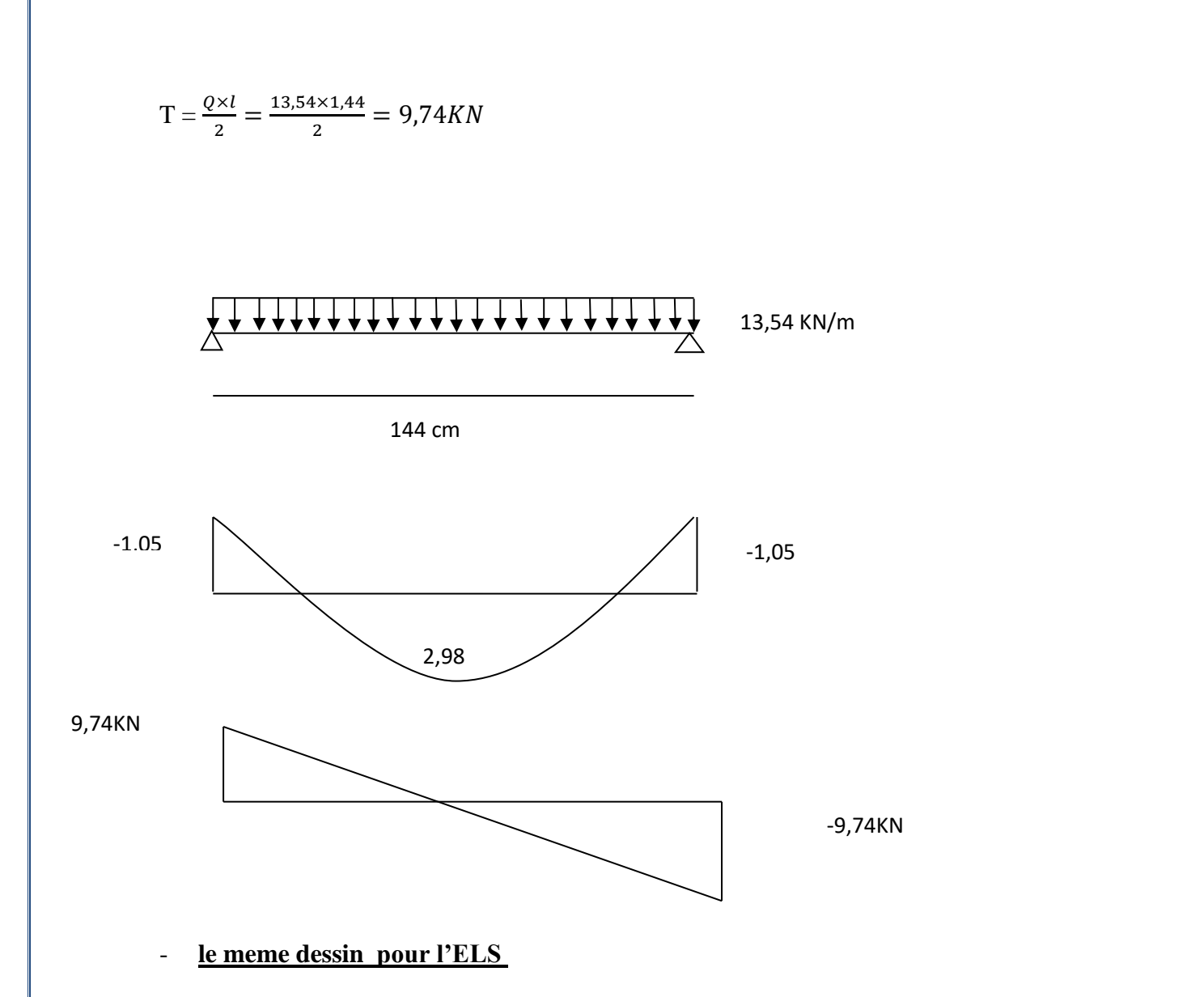

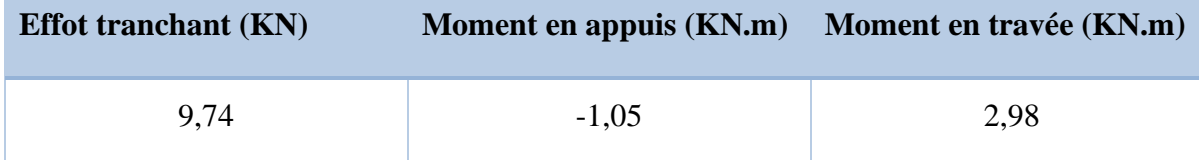

**En travée**

$$
\mu = \frac{Mt}{b.d^2.\sigma_{bc}} = \frac{2980}{100 \cdot 12.5^2 \cdot 14.2} = 0.013 < 0.392
$$
 (Acier FeE400)

A'∄,donc : les armatures de compression ne sont pas nécessaires.

$$
\text{•} \quad \alpha = 1,25(1 - \sqrt{1 - 2\mu}) = 1,25(1 - \sqrt{1 - 2.0,013}) = 0,016
$$

$$
· Φ = 1-0, 4α = 1-0, 4 × 0, 016 = 0, 99
$$

$$
••
$$
 σ<sub>s</sub> =  $\frac{fe}{ys}$  =  $\frac{400}{1,15}$  = 348 MPa

$$
A_{cal} = \frac{Mt}{\beta \times d \times \sigma_s} = \frac{2980}{0.99 \times 12.5 \times 348} = 0.69 \text{ cm}^2/\text{ml}
$$
  
\n
$$
A_{min} = 0.23 \times b \times d \times \frac{\text{ft28}}{\text{fe}} = 0.23 \times 100 \times 12.5 \times \frac{2.1}{400} = 1.51 \text{ cm}^2/\text{ml}
$$
  
\n
$$
A = \max (A_{cal}; A_{min}) = \max 0.69 ; 1.51 \text{ cm}^2
$$
  
\n
$$
A = 1.51 \text{ cm}^2/\text{ml}
$$
  
\n**Choix**: 3HA12 = 3.39 cm<sup>2</sup>

### **Armatures de répartition :**

$$
Ar = \frac{A}{4} = \frac{3,39}{4} = 0,84 \text{ cm}^2
$$

**Choix** : 3 HA10 =2,35 cm²

### e ≤ min[3h ;45]= min[30; 45]cm = 30 cm → condition vérifiée

**En appui**

$$
\mu = \frac{Ma}{b.d^2.\sigma_{bc}} = \frac{1052}{100.12,5^2.14,2} = 0,0047 < 0,392 \text{ (Acier FeE400)}
$$

**A'**∄**,** donc ; les armatures de compression ne sont pas nécessaires.

$$
\alpha = 1,25\left(1 - \sqrt{(1 - 2\mu)}\right) = 1,25\left(1 - \sqrt{1 - 2 \times 0,0047}\right) = 0,0058
$$
\n
$$
\beta = 1 - 0,4\alpha = 1 - 0,4.0,0058 = 0,997
$$
\n
$$
\sigma_s = \frac{fe}{\gamma s} = \frac{400}{1,15} = 348 \text{ MPa}
$$
\n
$$
A_{\text{cal}} = \frac{Ma}{\beta \text{d}\sigma_s} = \frac{1052}{0,997.12,5.348} = 0,24 \text{ cm}^2
$$
\n
$$
A_{\text{min}} = 0,23 \times \text{b} \times \text{d} \times \frac{\text{ft28}}{\text{fe}} = 0,23 \times 100 \times 12,5 \times \frac{2,1}{400} = 1,51 \text{ cm}^2
$$
\n
$$
A = \max (A_{\text{cal}}, A_{\text{min}}) = \max (0,24; 1,51) \text{ cm}^2
$$
\n
$$
A = 1,51 \text{ cm}^2/\text{ml}
$$
\n
$$
\text{Choix}: 3T12 = 3,39 \text{ cm}^2
$$
\n
$$
e \le \min[3h]; 33 \text{ cm} = \min[30; 33] \text{ cm} = 30 \text{ cm} \rightarrow \text{condition} \text{ veitife}
$$

### **Armatures de répartition :**

$$
Ar = \frac{A}{4} = \frac{3.39}{4} = 0.84
$$
 cm<sup>2</sup>

Choix :  $3T10 = 2,35$  cm<sup>2</sup>

e≤ min[3h ;45]= min[30 ; 45]cm = 30 cm  $\rightarrow$ condition vérifiée

**Etat limite service (ELS)**

 $\langle$ Fissurations peut préjudiciables Flexion simpe Section rectangulaire FeE400  $\Rightarrow$  Si  $\alpha < \frac{y-1}{2} + \frac{fc_{28}}{100}$  $\frac{fc_{28}}{100}$  avec  $y = \frac{Mu}{Ms}$  $\frac{Mu}{Ms}$  Il n'y a aucune vérification

A effectuée pour l'ELS.

$$
M_t = \frac{Q \times L^2}{8} = \frac{9.75 \times 1.44^2}{8} = 2.52 \times 0.85 = 2.14
$$
 KN.m

 $M_a=-0.3 \times M_{max} = -0.75$  KN.m

$$
T = \frac{Q \times L}{2} = \frac{9,75 \times 1,97}{2} = 7,02KN
$$

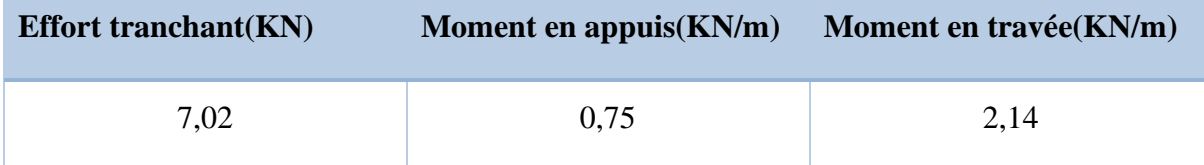

#### **En travée**

Mu =2,98 KN.m

 $Ms = 2,14$  KN.m

$$
\gamma = \frac{2,98}{2,14} = 1,39
$$

 $\alpha$  = 0,4< 0,425  $\rightarrow$  condition vérifiée

Donc les armatures calculées à E.L.U conviennent à E.L.S.

#### **En appui**

 $Mu = -1,052$  KN.m

 $Ms = -0.75$  KN.m

$$
y = \frac{-1,052}{-0,75} = 1.40
$$

 $\alpha$  = 0,4 < 0,445  $\rightarrow$  condition vérifiée

Donc les armatures calculées à E.L.U conviennent à E.L.S.**)**

#### **L'effort tranchant**

Pour des fissurations peut préjudiciables on doit vérifier que

$$
\tau_{u} = \frac{T_{u}}{b_{0}d} \leq \overline{\tau}_{u} \quad \text{(A.5.1.2.1.1 CBA 93)}
$$

Avec :  $\overline{\tau u} = \min$ *b*  $f_c$ γ  $\frac{0,20.f_{c28}}{0,20.5}$ ; 5 MPa = min (3.33 ;5) = 3.33 MPa

Tu = 9,74 KN  $\Rightarrow$  Tu =  $\frac{9740}{1000 \text{ s}}$  $\frac{9740}{1000*125}$  = 0,7792 MPa< 3.33 MPa  $\rightarrow$  condition vérifiée

**Vole2 :**

#### **Etat limite ultime (ELU)**

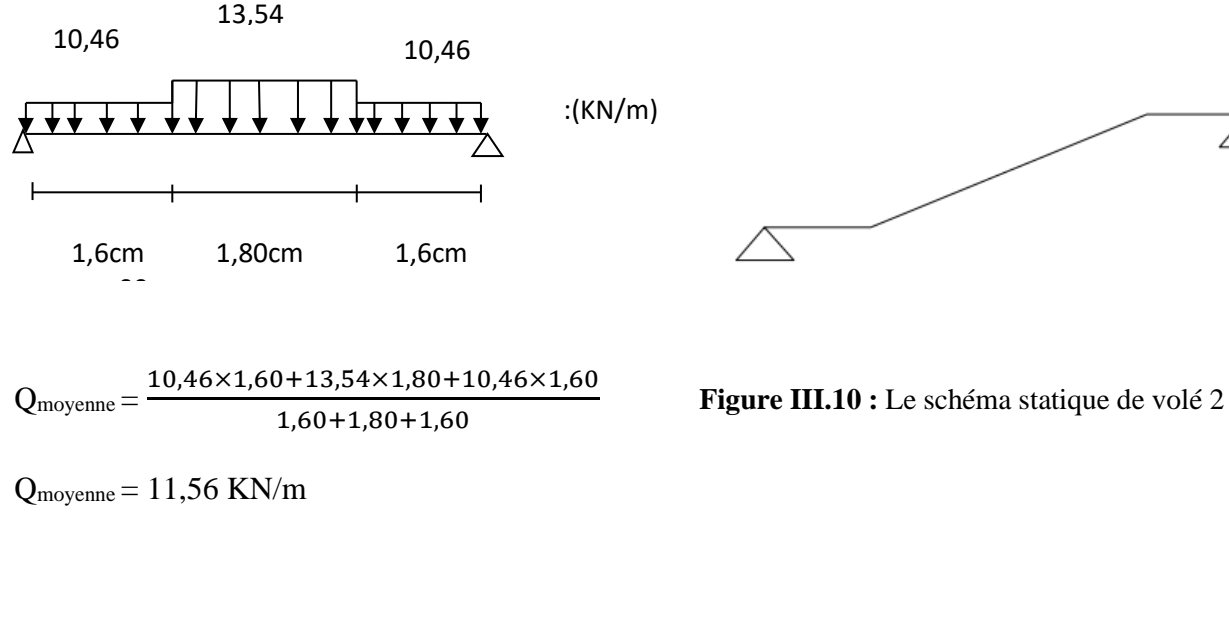

11,56 KN/m

5 cm

-10,83kn.m -10,83kn.m

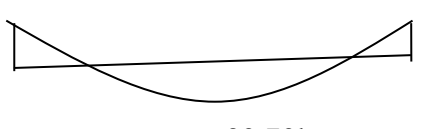

30,70kn.m

28,90kn

$$
\overbrace{\hspace{2.5cm}} \qquad \qquad -28,90 \text{km}
$$

### **le meme dessin pour l'ELS**

$$
M_{t} = \frac{q \times l^2}{8} = \frac{11,50 \times 5^2}{8} = 36,125 \times 0,85 = 30,70 \text{KN.m}
$$

$$
M_a = -0.3 \times M_{max} = -10.83
$$
 KN.m

$$
T = \frac{Q \times L}{2} = \frac{11,50 \times 4,84}{2} = 27,90 \text{ KN}
$$

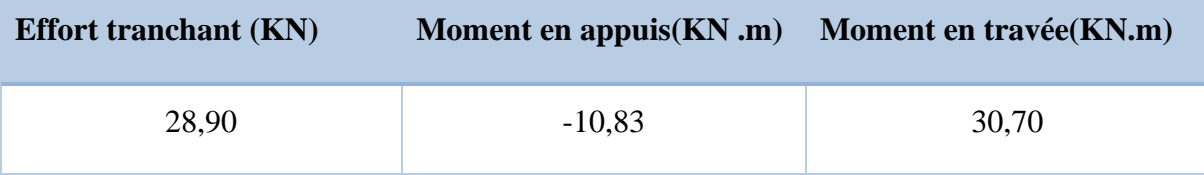

**En travée:**

$$
\mu = \frac{Mt}{b*d^2 * \sigma_{bc}} = \frac{30700}{100 \times 12.5^2 \times 14.2} = 0,138 < 0,392
$$
 (Acier FeE400)

A'∄,donc : les armatures de compression ne sont pas nécessaires.

$$
• a = 1,25(1 - \sqrt{1 - 2μ}) = 1,25(1 - \sqrt{1 - 2 * 0,138}) = 0,186
$$

$$
Φ
$$
 β = 1-0,4α = 1-0,4\*0,186 = 0,925

$$
•
$$
  $σs = \frac{fe}{ys} = \frac{400}{1,15} = 348$  MPa

 $A_{cal} = \frac{Mt}{Bd\sigma}$  $rac{\text{Mt}}{\beta d\sigma_s} = \frac{30700}{0.925 \times 12.5^*}$  $\frac{30700}{0.925 \times 12.5 \times 348} = 7{,}62 \text{ cm}^2/\text{ml}$ 

$$
A_{\text{min}} = 0.23 \text{bd} \frac{\text{ft28}}{\text{fe}} = 0.23 \times 100 \times 12.5 \times \frac{2.1}{400} = 1.51 \text{ cm}^2/\text{ml}
$$

 $A = max (A_{cal} , A_{min} ) = max (7,26 ; 1,51)$  cm<sup>2</sup>

 $A = 7{,}26$  cm<sup>2</sup>/ml

#### **Choix :**

4HA16 =8,04 cm²

e ≤ min [3h ;45cm] **(DTR CBA 93 a.7.2.4.)**

e≤ 42 cm →condition vérifiée

#### **Armatures de répartition :**

 $Ar = \frac{A}{4} = \frac{8,04}{4}$  $\frac{104}{4}$  = 2,01 cm<sup>2</sup>

 $Choix : 3HA10 = 2,35$  cm<sup>2</sup>

e≤ min[3h ;45]= min[30 ; 45]cm = 30 cm  $\rightarrow$ condition vérifiée

#### **En appui**

$$
\mu = \frac{Ma}{b * d^2 * \sigma_{bc}} = \frac{10830}{100 * 12.5^2 * 14.2} = 0,048 < 0,392
$$
 (Acier FeE400)

**A'**∄**,** donc ; les armatures de compression ne sont pas nécessaires.

$$
α = 1,25(1-\sqrt{1-2\mu}) = 1,25(1-\sqrt{1-2*0,048)} = 0,061
$$
  
\n
$$
β = 1-0,4α = 1-0,4*0,061 = 0,975
$$
  
\n
$$
σ_s = \frac{fe}{ys} = \frac{400}{1,15} = 348 \text{ MPa}
$$
  
\n
$$
A_{cal} = \frac{Ma}{β dσ_s} = \frac{10830}{0,975*12.5*348} = 2,55 \text{ cm}^2
$$
  
\n
$$
A_{min} = 0,23bd \frac{ft28}{fe} = 0,23*100*12.5*\frac{2,1}{400} = 1,51 \text{ cm}^2
$$
  
\n
$$
A = max (A_{cal}, A_{min}) = max (2,55; 1,51) \text{ cm}^2
$$
  
\n
$$
A = 2,55 \text{ cm}^2/\text{ml}
$$
  
\nChoix : 3T12 = 3,39 cm<sup>2</sup>  
\n
$$
e \le min[3h;45cm] = min[36; 45]cm = 36 \text{ cm} \rightarrow \text{condition} \text{vein}
$$

**Armatures de répartition :**

$$
Ar = \frac{A}{4} = \frac{3.39}{4} = 0.85
$$
 cm<sup>2</sup>

 $Choix : 3T10 = 2,35$  cm<sup>2</sup>

e≤ min[3h ;45]= min[30 ; 45]cm = 30 cm →condition vérifiée

**Etat limite service (ELS)**

 $Q_{\text{moyenne}} = \frac{7,47\times1,60+9,75\times1,80+7,47\times1,60}{6,60,14,80,14,60}$  $\frac{1,60+1,80+1,60+1,17 \times 1,60}{1,60+1,80+1,60}$  =8,29 KN/m

 $M_t = \frac{Q \times L^2}{2}$  $\frac{\times L^2}{8} = \frac{8,24 \times 4,84^2}{8}$  $\frac{\lambda_{4,04}}{8}$  = 25,90 × 0,85=22,02KN .m

 $M_a=-0.3 \times M_{max} = -7.77$  KN.m

 $T = \frac{Q \times L}{2} = \frac{8,24 \times 5}{2}$  $\frac{4\times3}{2}$  = 20,72 KN

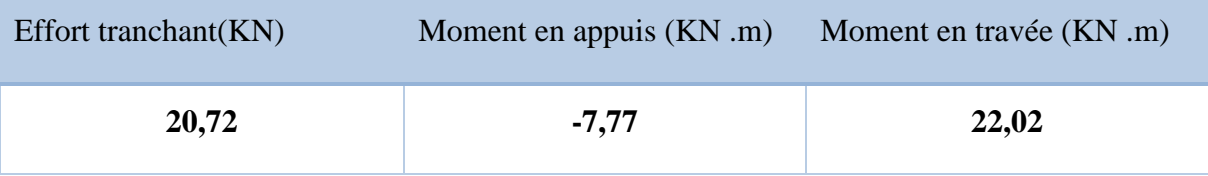

 $\langle$ Fissurations peut préjudiciables Flexion simpe Section rectangulaire FeE400  $\Rightarrow$  Si  $\alpha < \frac{y-1}{2} + \frac{fc_{28}}{100}$  $\frac{fc_{28}}{100}$  avec  $y = \frac{Mu}{Ms}$  $\frac{Mu}{Ms}$  Il n'y a aucune vérification

effectuée pour l'ELS.

**En travée**

Mu = 30,70KN.m

 $Ms = 22,02KN.m$ 

$$
Y = \frac{30,70}{22,02} = 1,39
$$

 $a = 0,4<0,445 \rightarrow$  condition vérifiée

Donc les armatures calculées à E.L.U conviennent à E.L.S.

**En appui**

 $M_S = -7,77$  KN.m

 $M_U = -10, 83KN.m$ 

$$
\gamma = \frac{10,83}{7,77} = 1.395
$$

 $\alpha$  = 0,4< 0,445  $\rightarrow$  condition vérifiée

Donc les armatures calculées à E.L.U conviennent à E.L.S.

#### **L'effort tranchant**

Pour des fissurations peut préjudiciables on doit vérifier que

$$
\tau_u = \frac{T_u}{b_0 d} \leq \tau_u \left( (A.5.1.2.1.1 \text{ CBA 93}) \right)
$$

Avec :  $\overline{\tau u} = \min$ *b*  $f_c$ γ  $\frac{0,20.f_{c28}}{0,20.5}$ ; 5 MPa = min (3.33; 5) = 3.33 MPa

Tu = 28,90 KN 
$$
\Rightarrow \tau u = \frac{28900}{1000*125} = 0,23 MPa < 3.33 MPa \rightarrow
$$
 condition verifyée.

**Volé 3**

### **Etat limte ultime (ELU)**

$$
M_t = \frac{Q \times L^2}{2} = \frac{13.54 \times 1.26^2}{2} = 10,74 \times 0.85 = 9,129
$$
 KN.m

$$
M_a = -0.3 \times M_{max} = -3.22
$$
 KN.m

$$
T = \frac{Q \times L}{2} = \frac{13,54 \times 1,26}{2} = 8,53 \text{ KN}
$$

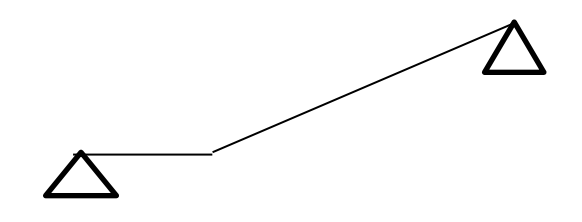

**Figure III.11 :** Le schéma statique de volé 3

13,54KN/m

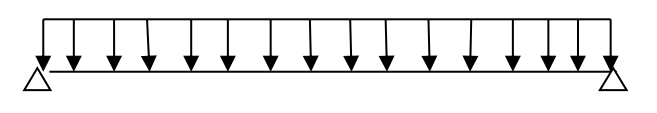

126cm

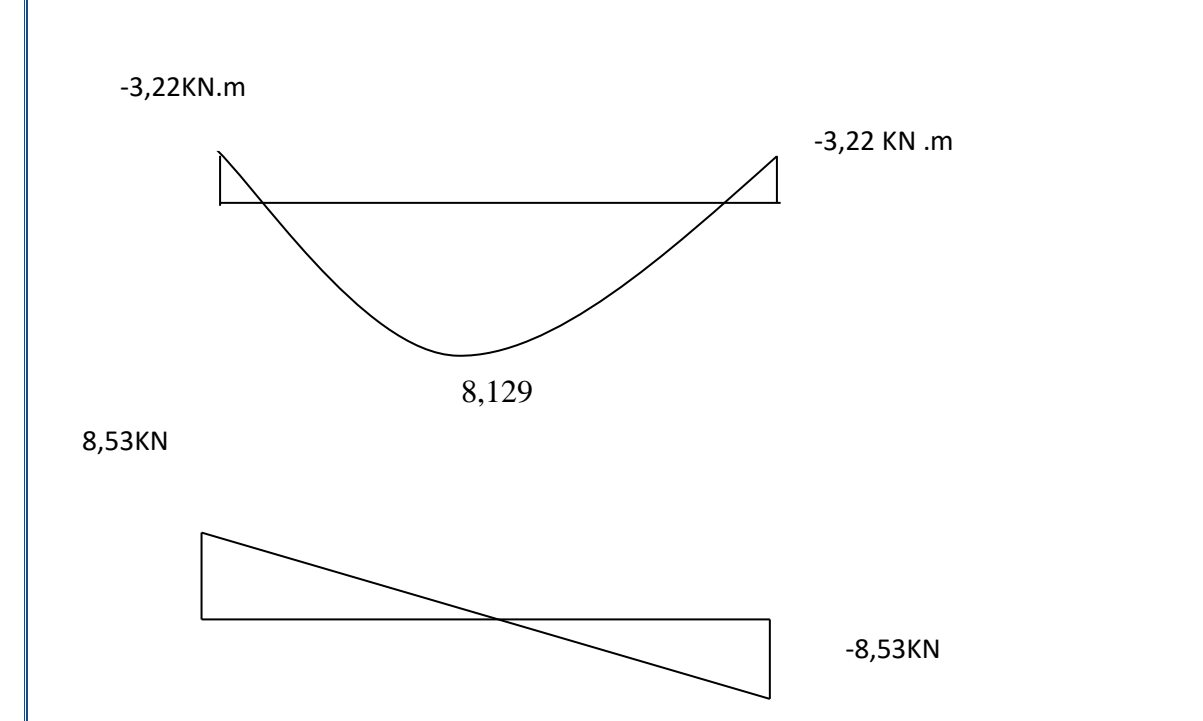

# **Le meme dessin pour l'ELS**

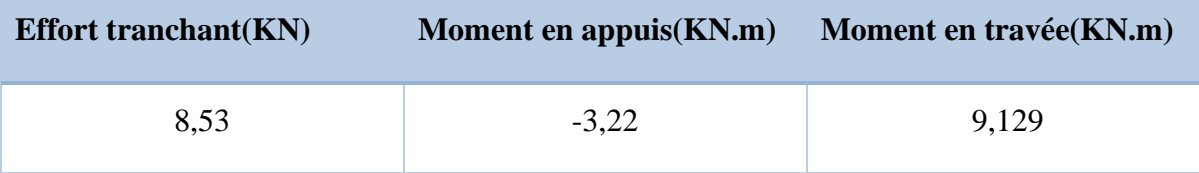

**En travée**

$$
\mu = \frac{Mt}{b*d^2 * \sigma_{bc}} = \frac{9129}{100 * 12.5^2 * 14.2} = 0,041 < 0,392
$$
 (Acier FeE400)

A'∄ donc : les armatures de compression ne sont pas nécessaires.

$$
\begin{aligned}\n\text{A} &= 1,25(1-\sqrt{1-2\mu}) = 1,25(1-\sqrt{1-2*0,041}) = 0,052 \\
\text{A} &= 1-0,4\alpha = 1-0,4*0,052 = 0,979 \\
\text{A} &= \frac{1}{\sqrt{1-2}} = \frac{400}{1,15} = 348 \text{ MPa} \\
A_{\text{cal}} &= \frac{Mt}{\beta d\sigma_s} = \frac{9129}{0,979 \times 12.5 \times 348} = 2,14 \text{ cm}^2/\text{ml} \\
A_{\text{min}} &= 0,23 \text{bd} \frac{\text{ft28}}{\text{fe}} = 0,23*100*12,5*\frac{2,1}{400} = 1,50 \text{ cm}^2/\text{ml} \\
A &= \text{max} (A_{\text{cal}}, A_{\text{min}}) = \text{max} (2,14; 1,50) \text{ cm}^2 \\
A &= 2,14 \text{ cm}^2/\text{ml}\n\end{aligned}
$$

 $Choix : 3 HA12 = 3,39 cm<sup>2</sup>$ 

e≤ min[3h ;33cm]= min[36 ; 33]cm = 33 cm → condition vérifiée

#### **(DTR cba93 a.7.2.4.2 p97)**

#### **Armatures de répartition :**

$$
Ar = \frac{A}{4} = \frac{3.39}{4} = 0.84
$$
 cm<sup>2</sup>

 $Choix : 3 H A10 = 2,35 cm<sup>2</sup>$ 

e≤ min[3h ;45]= min[30 ; 45]cm = 30 cm  $\rightarrow$ condition vérifiée

#### **En appui**

$$
\mu = \frac{Ma}{b \cdot d^2 \cdot \sigma_{bc}} = \frac{3220}{100 \cdot 12.5^2 \cdot 14.2} = 0.014 < 0.392
$$
 (Acier FeE400)

**A'**∄donc ; les armatures de compression ne sont pas nécessaires.

$$
α = 1,25(1-\sqrt{1-2μ}) = 1,25(1-\sqrt{1-2*0,014}) = 0,017
$$
  
\n
$$
β = 1-0,4α = 1-0,4*0,017 = 0,99
$$
  
\n
$$
σs = \frac{fe}{\gamma_s} = \frac{400}{1,15} = 348 \text{ MPa}
$$
  
\n
$$
Acal = \frac{Ma}{βdσs} = \frac{3220}{0,99*12.5*348} = 0,74 \text{ cm}^2
$$
  
\n
$$
Amin = 0,23bd \frac{ft28}{fe} = 0,23*100*12.5*\frac{2,1}{400} = 1,51 \text{ cm}^2
$$
  
\n
$$
A = max (Acal, Amin) = max (0,74; 1,51) \text{ cm}^2
$$
  
\n
$$
A = 1,51 \text{ cm}^2/\text{ml}
$$
  
\n
$$
Choix : 3T12 = 3,39 \text{ cm}^2
$$

e≤ min[3h ;33cm]= min[36 ; 33]cm = 33 cm  $\rightarrow$ condition vérifiée

#### **Armatures de répartition :**

$$
Ar = \frac{A}{4} = \frac{3.39}{4} = 0.84
$$
 cm<sup>2</sup>

 $Choix : 3T10 = 2,35$  cm<sup>2</sup>

e≤ min[3h ;45]= min[30 ; 45]cm = 30 cm →condition vérifiée

#### **Etat limite service (ELS)**

$$
M_t = \frac{Q \times L^2}{8} = \frac{9.75 \times 1.26^2}{8} = 1.93 \times 0.85 = 1.64
$$
 KN.m

 $M_a=-0.3 \times M_{max} = -0.58$  KN.m

$$
T = \frac{Q \times L}{2} = \frac{9.75 \times 1.26}{2} = 6.14 \text{ KN}
$$

**Effort tranchant(KN)** Moment en appuis (KN.m) Moment en travée(KN.m) 6,14 -0,58 1,64  $\langle$ Fissurations peut préjudiciables Flexion simpe Section rectangulaire FeE400 → Si  $\alpha < \frac{y-1}{2} + \frac{fc_{28}}{100}$  $\frac{fc_{28}}{100}$  avec  $y = \frac{Mu}{Ms}$  $\frac{Mu}{Ms}$  Il n'y a aucun vérification

A effectuée pour l'ELS.

#### **En travée :**

 $Mu = 9,129$  KN.m

 $Ms = 1,64$  KN.m

$$
y = \frac{9,129}{1,64} = 5,56
$$

 $\alpha$  < 0.445  $\rightarrow$  condition vérifiée

Donc les armatures calculées à E.L.U conviennent à E.L.S.

#### **En appui :**

 $Mu = -3,22$  KN.m

 $Ms = -0.58$  KN.m

$$
\gamma = \frac{3,22}{0,58} = 5,55
$$

 $\alpha$  < 0,445  $\rightarrow$  condition vérifiée

Donc les armatures calculées à E.L.U conviennent à E.L.S.

#### **L'effort tranchant**

Pour des fissurations peut préjudiciables on doit vérifier que

$$
\tau_u = \frac{T_u}{b_0 d} \leq \overline{\tau}_u \left[ (A.5.1.2.1.1 \text{ CBA 93}) \right]
$$

Avec :  $\overline{\tau u} = \min$ *b*  $f_c$ γ  $\frac{0,20.f_{c28}}{0,20.6}$ ; 5 MPa = min (3.33; 5) = 3.33 MPa

Tu = 8,53 KN  $\implies$ τu =  $\frac{8530}{1000}$  $\frac{6550}{1000*125}$  = 0,068 MPa< 3.33 MPa  $\rightarrow$  condition vérifiée.

#### **III.II.I.7. Etude de la poutre palière :**

#### **Dimensionnement depuis l'Excel :**

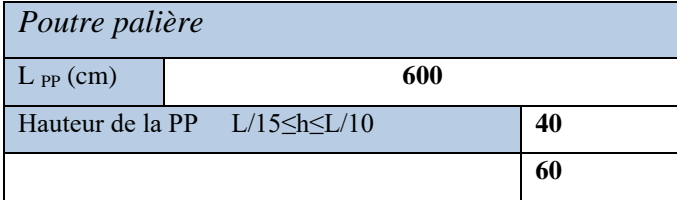

On prend  $h_t = 50$  cm

0.4ht<br/>\ldot \sideb<0.8ht=20<br/>\b<40

**on prend** b=30cm

#### **Vérification RPA :**

• b>20cm 30>20 **condition vérifier** 

• h<sub>PP</sub> > 30cm 50 > 30 **condition vérifier** 

• hPP/b<4 50/30=1.67<4 **condition vérifier** 

#### **Poutre palière**

**(ELU) :**

 $(2,25 + 5,06 + 0,54)$ .1, 35 = 10,60 KN/m

#### **(ELS) :**

**Poids propre :** 0,3 x 0,3 x 25 = 2,25 KN/m

**Mur Brique :** 1,35 x 0,25 x 15 = 5,06 KN/m

**Crépissage** : 1,35 x 0,01 x 2 x 20 = 0,54 KN/m

**Réaction du palier ELS** :27,82 /1,75 = 15,89 KN/m

 $qs = 22,64$  KN/m

**Réaction du palier ELU :**

 $36,10/1,75 = 20,63$  KN/m

 $qs = 31,23$  KN/m

**Poutre palière**

**(ELU):**

 $qu = 30,73$  KN/m

Une poutre palière bi-encastrée sur les poteaux raidis par le palier de repos qui est en dalle pleine.

Le calcul d'une poutre bi encastrée sous l'effet de la torsion revient au calcul d'une poutre dont l'effort tranchant est augmenté par la torsion.

Cette torsion ne génère jamais des désordres si le ferraillage vis à vis de l'effort tranchant estérifié.

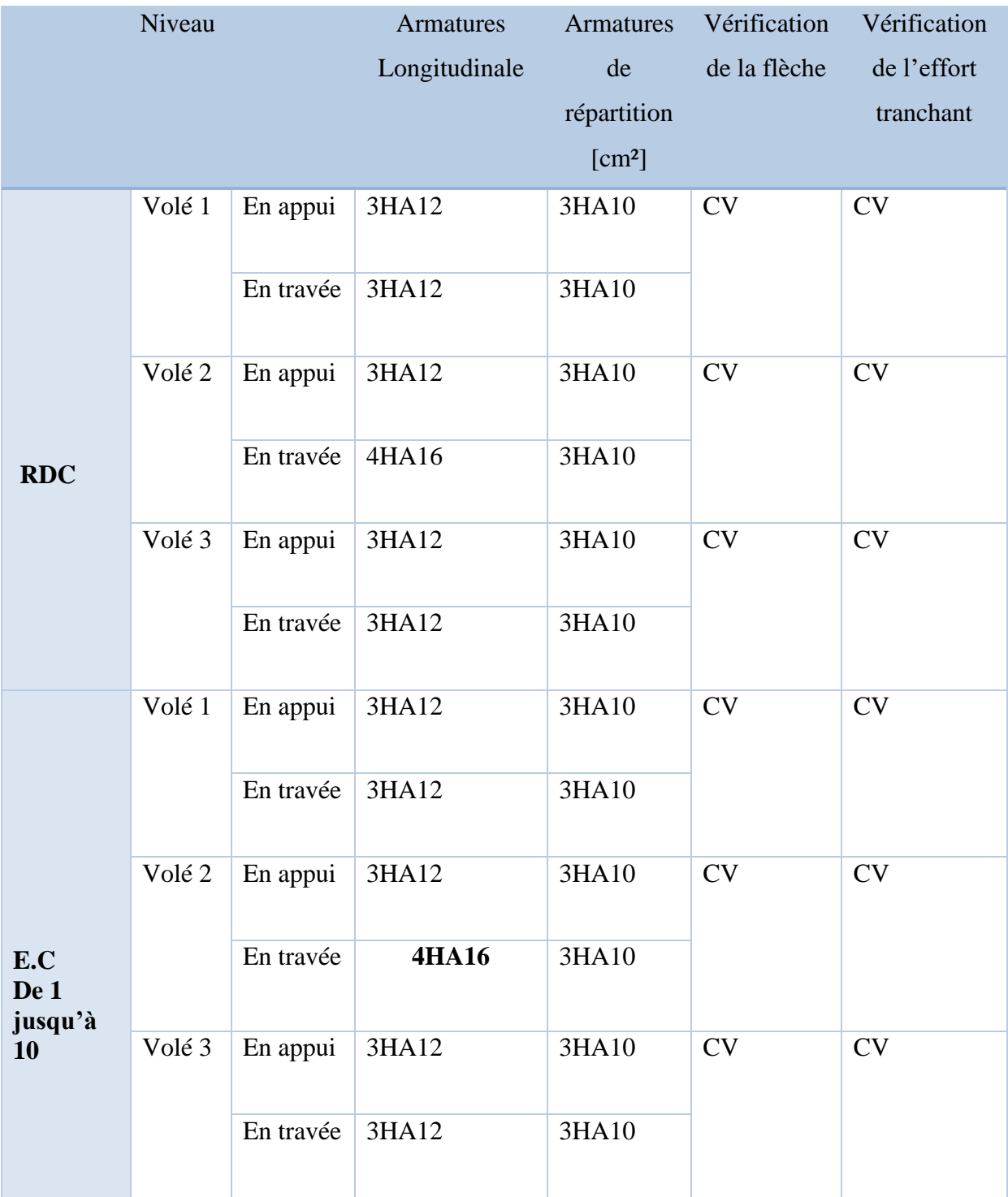

# **Tableau III.26** : Tableau récapitulatif des ferraillages des escaliers

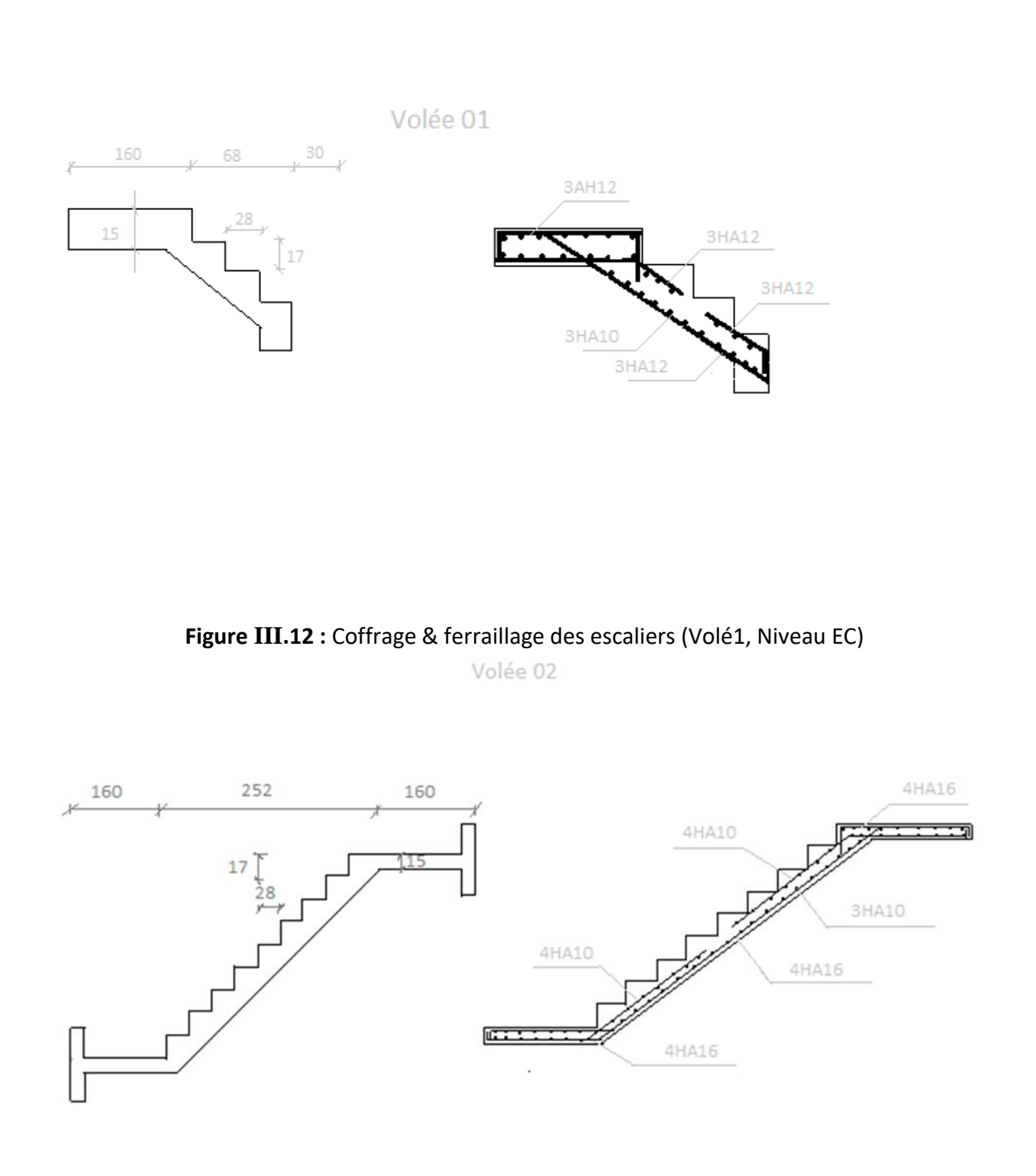

**Figure III.13:** Coffrage & ferraillage des escaliers (Volé 2, Niveau EC)

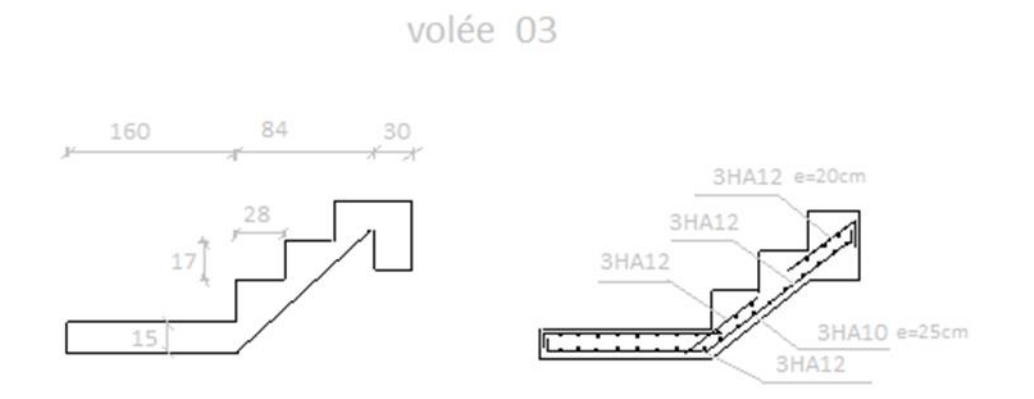

**Figure III.14 1:** Coffrage & ferraillage des escaliers (Volé 3, Niveau EC)

# **III. Etude de l'acrotère :**

#### **III.III.1 Définition :**

L'acrotère est un couronnement en béton armé, situé-en bordure de la toiture terrasse, et a pour rôle :

- Protection des joints d'étanchéités des infiltrations des eaux pluviales,

- La sécurité des personnes (joue le rôle d'un garde-corps qui forme un écran pour empêcher toute chute).

Pour notre terrasse (terrasse inaccessible) ; on adoptera -pour l'acrotère les dimensions suivantes **(voir Fig.12)**.

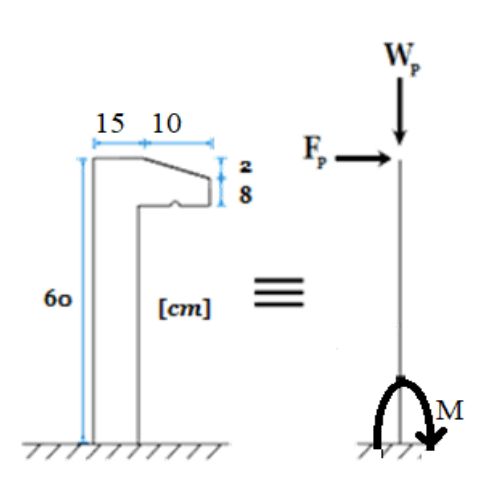

**Figure III.15 :** schéma statique et dimensiens d' acrotérs

#### **III.1II.2. Calcul du ferraillage :**

L'acrotère est assimilé à une console encastrée au niveau de sa base au plancher terrasse soumise à une charge verticale (son poids propre **W<sup>p</sup>** ) et aux charges horizontales (vents ou séisme **F<sup>p</sup>** ) qui créent un moment de renversement M donnée par l'article 6.2.3/ RPA99, V2003.

Le calcul sera fait pour une bande de **1m** de largeur et une épaisseur de **15 cm** en flexion composée. Étant donné que l'acrotère est exposé aux intempéries, la fissuration sera considérée donc, comme préjudiciable.

#### **III.III.3. Détermination des sollicitations :**

#### - **Le poids propre : <sup>W</sup><sup>p</sup>**

**W<sup>P</sup>** : Poids de l'élément considéré.

 $W_p = ρ \times v = 25 \times \frac{(0.02 \times 0.10)}{2}$  $\left[\frac{20,10}{2} + (0,08 \times 0,10) + (0,60 \times 0,15)\right]$  × 1 m  $W_p = 2.475$  KN

### - **La force horizontale : <sup>F</sup><sup>p</sup> R.P.A.99 (version 2003) (6.2.3)**

$$
F_p = 4 \times A \times C_p \times W_p
$$

Avec :

A : coefficient d'accélération de la zone **R.P.A.99 (version 2003) /Tableau 4.1**

C<sup>p</sup> : Facteur de force horizontale pour les éléments secondaires

#### **[R.P.A.99 (version2003) /Tableau 6.1].**

Pour notre bâtiment, on a :

A= 0.15 (Groupe d'usage 2 ; Zone II.a)

Cp= 0.8 (Elément en console).

 $F_p = 4 \times 0.15 \times 0.8 \times 2.475$ 

 $F_p = 1.188$  KN

#### - **Effort normal et moment fléchissant :**

 $\triangleright$  Etat limite ultime (ELU) :

$$
\begin{cases} N_u = 1.35 W_p \\ M_u = 1.5. F_p. L \end{cases}
$$

$$
\begin{cases}\nN_{\rm u} = 1.35 \times 2.475 \\
M_{\rm u} = 1.5 \times 1.188 \times 0.6\n\end{cases}
$$
\n
$$
\begin{cases}\nN_{\rm u} = 3.34 \text{ KN} \\
M_{\rm u} = 1.069 \text{ KN.m}\n\end{cases}
$$

### ➢ Etat limite de service (ELS) :

$$
\begin{cases}\nN_{\text{ser}} = W_{\text{p}} \\
M_{\text{ser}} = F_{\text{p}} \cdot L \\
\begin{cases}\nN_{\text{ser}} = 2.475 \text{ KN} \\
M_{\text{ser}} = 0.713 \text{ KN} \cdot m\n\end{cases}\n\end{cases}
$$

### **Calcul de l'excentricité :**

C'est la distance entre le centre de pression et le centre de gravité d'une sectionne

e = 
$$
\frac{M}{N} = \frac{1.069}{3.34} = 0.32
$$
 m  
e = 0.32 cm > h =  $\frac{10}{2}$  cm, donc La section est particlement comprimée, et elle sera calculée en flexion simple sous un moment M1.

$$
M_1 = Nu \times (e + \frac{h}{2} - c)
$$

 $M_1 = 1.169$  KN.m

- **Etat limite ultime :**

$$
\mu = \frac{M}{\sigma_b \times b \times d^2} = \frac{1.169 \times 1000}{14,2 \times 100 \times 8^2} = 0.012
$$

$$
\mu = 0.012 < \mu_L = 0.392 \text{ Acier FeE400}
$$

A' n'existe pas et  $1000\epsilon_{\rm s} > 1000\epsilon_{\rm l} \rightarrow \sigma_{\rm s} = \frac{\rm f_{\rm e}}{\rm s}$  $\frac{1}{6s}$  = 348 MPa

$$
\alpha = 1.25\left(1 - \sqrt{1 - 2\mu}\right) \rightarrow \alpha = 0.015
$$

$$
\beta = 1 - 0.4\alpha \rightarrow \beta = 0.99
$$

### **Détermination des armatures :**

$$
A_1 = \frac{M1}{\sigma_s \times \beta \times d} = \frac{1.169}{348 \times 0.99 \times 8} = 0.42 \text{ cm}^2/\text{ml}.
$$

On revient à la sollicitation réelle (flexion composée)

$$
A_s = A_1 - \frac{N_u}{100 \times \sigma_s} = 0.42 - \frac{3.34 \times 1000}{100 \times 348} = 0.32 \text{ cm}^2/\text{ml}
$$
  
As min = 0.23 × b × d ×  $\frac{Ft28}{Fe}$   

$$
A_s \text{ min} = 0.23 \times 100 \times 8 \times \frac{2.1}{400}
$$
  

$$
A_s \text{ min} = 0.96 \text{ cm}^2/\text{ml}
$$

 $As = max (A_{Cal}; Amin)$ 

 $As = 0.96$  cm<sup>2</sup>/ml

#### **Choix des armatures :**

 $5T8/mL \longrightarrow As = 2.51cm<sup>2</sup>/ml$ 

 $(T8 \rightarrow e = 15 \text{ cm}).$ 

**Armatures de répartition :**

 $A_r =$  $A_{\rm s}$ 4 = 2.51 4  $= 0.63$  cm<sup>2</sup>/ml

**Choix des armatures :**

 $5T8 \rightarrow \text{Ar} = 2.51 \text{ cm}^2/\text{ml}$ 

 $(T8 \longrightarrow e = 15 \text{ cm}).$ 

➢ Etat limite de service (ELS) :

**Détermination des contraintes :**

- C : Centre de pression (point d'application de l'effort normale de compression Nser) ;

- c : La distance du point C à l'arrête la plus comprimée

- y<sup>2</sup> : La distance du point C à l'axe neutre.

 $y_1 = y_2 + c$ 

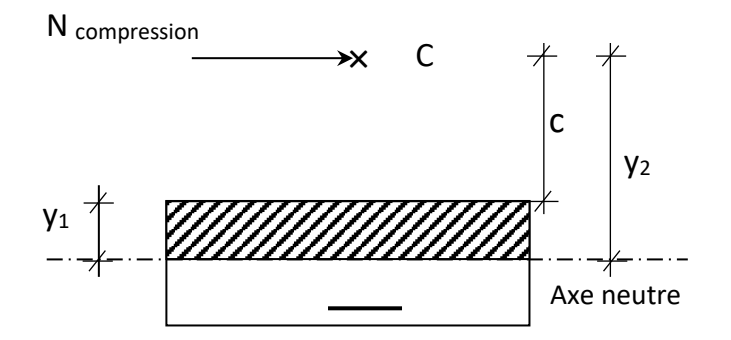

C se trouve à l'extérieur de la section  $\rightarrow$  c sera considéré comme négatif.

**Vérification des contraintes : Figure III.16 :** Position de centre de pression.

Fissuration préjudiciable donc on doit vérifier que :

 $\sigma_{\rm s} \leq \sigma_{\rm s}$  adm

 $\sigma_{\rm b} \leq \sigma_{\rm b}$  adm

 $σ<sub>b</sub> = 0.6$ . Fc28 = 0.6.25 = 15 MPa

$$
\sigma_s = \min\left(\frac{2}{3} \, f \, e \, ; \, 110 \, \sqrt{\eta \times Ft28} \, \right)
$$
\n
$$
\sigma_s = \min\left(\, 266.67 \, ; \, 201.63 \, \right)
$$
\n
$$
\sigma_s = 201.63 \, \text{MPa}
$$
\n
$$
e = \frac{M_{\text{ser}}}{N_{\text{ser}}} = \frac{0.713}{2.475} = 0.29 \, \text{m}
$$

Le point d'application de l'effort normal de compression Nser se trouve en dehors de la section  $\Rightarrow$  la section est partiellement comprimée (S.P.C).

$$
C = e + \frac{h}{2} = 0.29 + \frac{0.10}{2}
$$

 $C = -0.34$  m (puisque N est un effort de compression)

y<sub>2</sub> : racine de l'équation :

$$
y_2^3 + p_2y_2 + q = 0
$$
\n
$$
\begin{cases}\n p = -3c^2 - \frac{6 \times \eta \times A}{b} \times (c - d) + \frac{6 \times \eta \times As}{b} \times (d - c) \\
 q = -2c^3 - \frac{6 \times \eta \times A}{b} \times (c - d)^2 - \frac{6 \times \eta \times As}{b} \times (d - c)^2\n\end{cases}
$$
\n
$$
p = -3 \times (-34)^2 + \frac{6 \times 1.6 \times 2.51}{100} \times (8 + 34) = -3457.88 \rightarrow p = -3457.88
$$
\n
$$
q = -2 \times (-34)^3 - \frac{6 \times 1.6 \times 2.51}{100} \times (8 + 34)^2 = 78182.94 \rightarrow q = 78182.94
$$
\n
$$
y_2^3 - 3457.88 y_2 + 78182.94 = 0
$$
\n
$$
\Delta = q^2 + \frac{4p^3}{27} = (78182.94)^2 + \frac{4}{27} \times (-3457.88)^3 \rightarrow \Delta = -12708376.86 < 0
$$
\n
$$
\cos \varphi = \frac{3q}{2p} \sqrt{\frac{-3}{p}} = -0.99 \rightarrow \varphi = 171.89^\circ
$$
\n
$$
a = 2 \sqrt{\frac{-p}{3}} = 67.90
$$
\n
$$
\begin{cases}\n y_{21} = a \times \cos \left(\frac{\varphi}{3}\right) = 36.68 \text{ cm} \\
 y_{22} = a \times \cos \left(\frac{\varphi}{3} + 120^\circ\right) = -67.82 \text{ cm} \\
 y_{23} = a \times \cos \left(\frac{\varphi}{3} + 240^\circ\right) = 31.14 \text{ cm} \\
0 \le y_1 = y_2 + c \le y_1 \\
0 \le 36.68 - 34 \le 10 \text{ cm}\n\end{cases}
$$

$$
0\,{\leq}\,2.68\,{\leq}\,10
$$

Condition vérifiée

 $Y1 = 2.68$  cm

• **Calcul du moment statique :** 

$$
S = \frac{b \times y_1^2}{2} - 15 A_s \times (d - y)
$$
  
\n
$$
S = \frac{100 \times 2.68^2}{2} - 15 \times 2.51 \times (8 - 2.68)
$$
  
\n
$$
S = 158.82 \text{ cm}^3
$$
  
\n
$$
K = \frac{N_s}{100 \times S} = \frac{2478}{100 \times 158.82} = 0.15
$$
  
\n
$$
\sigma_b = K \times Y_1
$$
  
\n
$$
\sigma_b = 0.15 \times 2.68
$$
  
\n
$$
\sigma_b = 0.40 \text{ M Pa}
$$
  
\n
$$
\sigma_s = 15 \times K \times (d - y)
$$
  
\n
$$
\sigma_s = 15 \times 0.15 \times (8 - 2.68)
$$
  
\n
$$
\sigma_s = 11.97 \text{ M Pa}
$$

L'acrotère est exposé aux intempéries ; donc la fissuration est considérée comme préjudiciable

$$
\overline{\sigma_s} = \min\left(\frac{2}{3}f_e; 110 \times \sqrt{\eta \times f_{tj}}\right) \to \overline{\sigma_s} = 201,63 MPa
$$

Conclusion

$$
\sigma_b < \overline{\sigma_b} = 15MPa
$$
\n
$$
\sigma_s < \overline{\sigma_s} = 201,68MPa
$$
\n
$$
\frac{\text{III.III.4. Verification des contraintes de cisaillement :}}{\text{T}_{\text{max}}^u} = 1.5 \times F_p
$$
\n
$$
T_{\text{max}}^u = 1.5 \times 1.188
$$
\n
$$
T_{\text{max}}^u = 1.782 \text{ KN}
$$
\n
$$
\tau_u = \frac{T_{\text{max}}^u}{b \times d}
$$
\n
$$
\tau_u = \frac{1782}{1000 \times 80} = 0.02 \text{ M Pa}
$$

100

$$
\overline{\tau_u} = 0.15 \times \frac{f_{c28}}{\gamma_b}
$$

$$
\overline{\tau_u} = 0.15 \times \frac{25}{1.15}
$$

$$
\overline{\tau_u} = 2.5 \text{ M Pa}
$$

 $\tau_u = 0, 02 \text{ MPa} < \overline{\tau_u} = 2.5$ 

#### Condition vérifie

Les armatures transversales ne sont pas nécessaires.

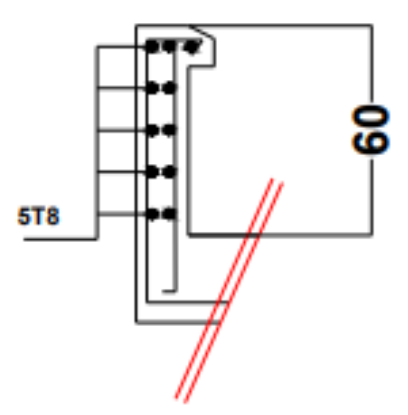

**Figure III.17 :** Schéma de ferraillage de l'acrotère.

### **IV. Etude de Balcon :**

#### **IV.I. Introduction :**

Les balcons sont considérés comme étant encastrés sur les poutres, sont calculés comme une console de 1m de largeur sollicitée par une charge permanente « G » et une surcharge d'exploitation « P ».

### **On adopte** :

Un épaisseur  $h = 15$ cm

- Poids propre :  $G = 4.96$  KN/m<sup>2</sup>

- Charge d'exploitation :  $Q = 3.5$  KN/m<sup>2</sup>

- Force concentrée due aux poids de mur P

-Epaisseur de mur e  $_{\text{mur}} = 10 \text{ cm}$ 

-Hauteur de mur h  $_{\text{mur}} = 1,20$  m

 $P = G_{\text{mur}} \times h_{\text{mur}}$ 

G mur =  $0.90 \times 2$  (1.5 × 0.18) = 1.44 KN /m<sup>2</sup>

 $P = 1.44 \times 1.2 = 1.7$  KN/m<sup>2</sup>

**IV.2. Les combinaisons des charges :**

### **ELU**

 $q_u = 1.35 \times G + 1.5 \times Q$  $q_u = 1.35 \times 4.96 + 1.5 \times 3.5$  $q_{\text{U}}$  = 11.95 KN /m<sup>2</sup>  $p_u = 1.35 \times P$  $p_u = 1.35 \times 1.7$  $p_u = 2.3$  KN/m<sup>2</sup>

### **Type 1 :**

**Le moment de l'encastrement Mu pour une bonde de 0.75 m est de :**

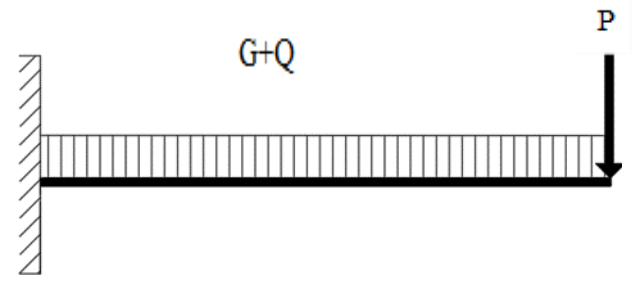

**Figure Ⅲ.18 :** Schéma statique du balcon.

 $M_{u} = -\frac{q_{u} \times l^{2}}{2}$  $\frac{\lambda l}{2}$  -  $p_u \times l \times 1m$  $M_u = -\frac{11.95 \times (0.75)^2}{2}$  $\frac{(0.75)}{2}$  - 2.3  $\times$  0.75  $\times$  1*m*  $M_u = -5.08$  KN .m **ELS**  $q_s = G + Q$  $q_s = 4.96 + 3.5$  $q_s$  = 8.46 KN /m<sup>2</sup>  $p_s = P$  $p_s = 1.7$  KN/m<sup>2</sup>

### **Le moment de l'encastrement Ms pour une bonde de 0.75 m est de :**

$$
M_s = -\frac{q_s \times l^2}{2} - p_u \times l \times 1m
$$
  

$$
M_s = -\frac{8.46 \times (0.75)^2}{2} - 1.7 \times 0.75 \times 1m
$$

 $M_s = -3.65$  KN .m

**IV.3.Calcul du ferraillage :**

#### **ELU**

 $Mu = 5084$  N.m

#### **Vérification de l'existence des armatures comprimées : On a :**   $C = \frac{h_d}{10} = \frac{15}{10}$  $\frac{15}{10}$  = 1.5 cm

$$
d = h_d - c = 15 - 1.5 = 13.5 \, \text{cm}
$$

$$
\mu = \frac{M_u}{\sigma_b \times b \times d^2} = \frac{5084}{14,2 \times 100 \times 13,5^2} = 0,019
$$
  
\n
$$
\mu = 0,019 < \mu_L = 0,392 \implies A' \text{ N'existence pas et } 1000\epsilon_s > 1000\epsilon_l \implies \sigma_s = \frac{f_e}{\delta_s} = 348 \text{ MPa}
$$
  
\n
$$
\alpha = 1,25(1 - \sqrt{1 - 2\mu})
$$
  
\n
$$
\alpha = 0.023
$$
  
\n
$$
\beta = 1 - 0,4\alpha
$$
  
\n
$$
\beta = 0,99
$$
  
\nDétermination des armatures:  
\n
$$
A_{cal} = \frac{M_u}{\sigma_s \times \beta \times d}
$$
  
\n
$$
A_{cal} = \frac{5084}{348 \times 0,99 \times 13,5}
$$

 $A_{cal} = 1.09$  cm<sup>2</sup>/ml  $A_{min} = 0.23 \times b \times d \times$  $f_{t28}$ fe  $A_{\text{min}} = 0.23 \times 100 \times 13.5 \times$ 2.1 400  $A_{\text{min}} = 1.63 \text{ cm}^2/\text{ml}$  $A = max(A_{cal}; A_{min}) \rightarrow A = 1.63$  cm<sup>2</sup>/ml **Choix des armatures :**  $4T8 \rightarrow A = 2.01 \text{ cm}^2/\text{ml}$ **Les armatures de répartition :**   $Ar = \frac{A}{4} = \frac{2.1}{4}$  $\frac{4.1}{4}$  = 0.50 cm<sup>2</sup>/ml **Choix des armatures :**  $2T6 \rightarrow$  A = 0.75 cm<sup>2</sup>/ml **Vérification à l'ELS**   $M_{u} = 5.084$  KN .m  $M_s = 3.65$  KN .m  $A = 2.01$  cm<sup>2</sup>/ml On doit vérifier :  $\sigma_{\rm s} \leq \sigma_{\rm s, \, \rm ddm}$  $\sigma_{\rm b} \leq \sigma_{\rm b,adm}$  $\sigma_{b \text{adm}} = 0.6 \times f_{c \text{ 25}} = 0.6 \times 25 = 15 \text{ MPa}$  $\sigma_{s \text{ adm}} = \min \left( \frac{2}{3} \right)$  $\frac{2}{3}f_e$ ; 110 $\sqrt{\eta} \times f_{t28}$ )  $\sigma_{s\,adm} = \min (266.67; 201.63)$  $\sigma_{s\,adm} = 201.63 MPa$  $S=$  $\boldsymbol{b}$ 2  $x y^2 + n(A + A') \times y - n(d \times A + d' \times A') = 0$  $A'=0 \rightarrow S=\frac{b}{2}$  $\frac{p}{2} \times y^2 + 15 \times A \times (y - d) = 0$  $D=$  $15 \times A$  $\boldsymbol{b}$  $D=$  $15 \times 2.01$  $\frac{100}{100} = 0.30$  $E = 2 \times D \times d = 2 \times 0.30 \times 13.5 = 8.1$  $Y = -D + \sqrt{D^2 + E}$ 

104

$$
Y = -0.30 + \sqrt{0.30^2 + 8.1} = 2.56
$$
 cm

### **Calcul du moment d'inertie :**

 $\cdot$ 

$$
I = \frac{b}{3} \times y^3 + 15 \times A \times (d - y)^2
$$
  
\n
$$
I = \frac{100}{3} \times 2.56^3 + 15 \times 2.01 \times (13.5 - 2.56)^2
$$
  
\n
$$
I = 4167.70 \text{ cm}^4
$$

#### **Calcul des contraintes :**

$$
\sigma_b = \frac{M_s}{I} \times y
$$

$$
\sigma_b = \frac{3650}{4167.70} \times 2.56
$$

$$
\sigma_b = 2.24 MPa
$$

 $\sigma_b = 2.24 MPa < \sigma_{b\,adm} = 15 MPa$ 

La contrainte de compression du béton est vérifiée.

#### **Contrainte maximale de traction des aciers :**

$$
\sigma_{s\,adm} = 201.63 \, MPa
$$
\n
$$
\sigma_s = \frac{15 \times M_s}{I} \times (d - y)
$$
\n
$$
\sigma_s = \frac{15 \times 3650}{4167.70} \times (13.5 - 2.56)
$$
\n
$$
\sigma_s = 143.72 \, MPa
$$

### $\sigma_s = 143.72 \, MPa < \sigma_{s \, adm} = 201.63 \, MPa$

La contrainte de traction des aciers est vérifiée les armatures calculées en E.L.U conviennent à l'E.L. S.

#### **Vérification de cisaillement :**

$$
T_u = (1.35 \times G + 1.5 \times Q) \times l + 1.35 \times P
$$
  
\n
$$
T_u = (1.35 \times 4.96 + 1.5 \times 3.5) \times 0.75 + 1.35 \times 1.7
$$
  
\n
$$
T_u = 11.254 \text{ KN}
$$
  
\n
$$
\tau_u = \frac{T_u}{d \times b} = \frac{11254}{135 \times 1000} = 0.08 \text{ MPa}
$$
  
\n
$$
\overline{\tau_u} = 2.5 \text{ MPa}
$$

 $\tau_{u=}$ 0. 08 *MPa* <  $\overline{\tau_{u}}$  = 2.5 MPa

**Alors :** Les armatures transversales ne sont pas nécessaires.

**Type 2 :**

**IV.1I.1.Les combinaisons des charges :**

### **ELU**

 $q_u = 1.35 \times G + 1.5 \times Q$  $q_u = 1.35 \times 4.96 + 1.5 \times 3.5$  $q_u$ = 11.95 KN /m<sup>2</sup>  $p_u = 1.35 \times P$  $p_u = 1.35 \times 1.7$  $p_u = 2.3 \text{ KN/m}^2$ 

**Le moment de l'encastrement Mu pour une bonde de 1.60 m est de :**

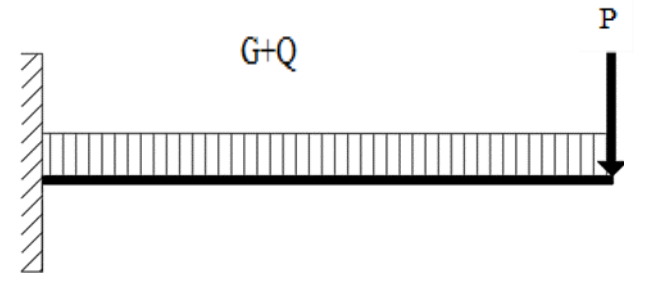

**Figure Ⅲ.19 :** Schéma statique du balcon.

$$
M_{u} = -\frac{q_{u} \times l^{2}}{2} - p_{u} \times l \times 1m
$$
  
\n
$$
M_{u} = -\frac{11.95 \times (1.60)^{2}}{2} - 2.3 \times 1.60 \times 1m
$$
  
\n
$$
M_{u} = -18.976 \text{ KN.m}
$$
  
\n
$$
q_{s} = G + Q
$$
  
\n
$$
q_{s} = 4.96 + 3.5
$$
  
\n
$$
q_{s} = 8.46 \text{ KN/m}^{2}
$$
  
\n
$$
p_{s} = P
$$
  
\n
$$
p_{s} = 1.7 \text{ KN/m}^{2}
$$
  
\nLe moment de l'encastrement Ms pour une bonde de 1.60 m est de :  
\n
$$
M_{s} = -\frac{q_{s} \times l^{2}}{2} - p_{u} \times l \times 1m
$$

$$
M_s = -\frac{q_s \lambda t}{2} - p_u \times l \times 1m
$$
  
\n
$$
M_s = -\frac{8.46 \times (1.60)^2}{2} - 1.7 \times 1.60 \times 1m
$$
  
\n
$$
M_s = -13.548 \text{ KN.m}
$$
  
\n**IV.I.I.2/Calcul du ferraillege :**  
\n**ELU**

Mu = 18976 N.m

**Vérification de l'existence des armatures comprimées : On a :**   $C = \frac{h_d}{10} = \frac{15}{10}$  $\frac{15}{10}$  = 1.5 cm  $d = h_d - c = 15 - 1.5 = 13.5$  cm  $\mu = \frac{M_u}{M_u}$  $\frac{a}{\sigma_b \times b \times d^2}$  = 18976  $\frac{14,2 \times 100 \times 13,5^2}{9} = 0.07$  $\mu = 0.07 < \mu_L = 0.392 \implies A'$  N'existe pas et  $1000 \varepsilon_s > 1000 \varepsilon_l \implies \sigma_s = \frac{f_e}{g}$  $\frac{P_e}{\delta_s}$  = 348 MPa  $\alpha = 1,25(1 - \sqrt{1 - 2\mu})$  $\alpha = 0.09$  $β = 1 - 0.4α$  $β = 0.96$ **Détermination des armatures :**  $A_{cal} =$  $M_{u}$  $\sigma_{\rm s} \times \beta \times d$  $A_{cal} =$ 18976  $348 \times 0,96 \times 13,5$  $A_{cal} = 4.21 \text{ cm}^2/\text{ml}$  $A_{min} = 0.23 \times b \times d \times$  $f_{t28}$ fe  $A_{\text{min}} = 0.23 \times 100 \times 13.5 \times$ 2.1 400  $A_{\text{min}} = 1.63 \text{ cm}^2/\text{ml}$  $A = max(A_{cal}; A_{min}) \rightarrow A = 4.21$  cm<sup>2</sup>/ml **Choix des armatures :**  $6T10 \rightarrow A = 4.71 \text{ cm}^2/\text{ml}$ **Les armatures de répartition :**   $Ar = \frac{A}{4} = \frac{4.71}{4}$  $\frac{1}{4}$  = 1.77 cm<sup>2</sup>/ml **Choix des armatures :**  $4T8 \rightarrow A = 2.01 \text{ cm}^2/\text{ml}$ **Vérification à l'ELS**   $M_u = 18.976$  KN .m  $M_s = 13.548$  KN .m  $A = 4.71$  cm<sup>2</sup>/ml On doit vérifier :

$$
\sigma_{\rm s} \leq \sigma_{s\,adm}
$$
\n
$$
\sigma_{\rm b} \leq \sigma_{b\,adm}
$$
\n
$$
\sigma_{\rm b\,adm} = 0.6 \times f_{c\,25} = 0.6 \times 25 = 15 \, MPa
$$
\n
$$
\sigma_{s\,adm} = \min\left(\frac{2}{3}f_e; 110\sqrt{\eta \times f_{t28}}\right)
$$
\n
$$
\sigma_{s\,adm} = \min\left(266.67; 201.63\right)
$$
\n
$$
\sigma_{s\,adm} = 201.63 \, MPa
$$
\n
$$
S = \frac{b}{2} \times y^2 + n(A + A') \times y - n(d \times A + d' \times A') = 0
$$
\n
$$
A' = 0 \rightarrow S = \frac{b}{2} \times y^2 + 15 \times A \times (y - d) = 0
$$
\n
$$
D = \frac{15 \times A}{b}
$$
\n
$$
D = \frac{15 \times 4.71}{100} = 0.71
$$
\n
$$
E = 2 \times D \times d = 2 \times 0.71 \times 13.5 = 19.17
$$
\n
$$
Y = -D + \sqrt{D^2 + E}
$$
\n
$$
Y = -0.71 + \sqrt{0.71^2 + 19.17} = 3.73
$$
cm

**Calcul du moment d'inertie :**

$$
I = \frac{b}{3} \times y^3 + 15 \times A \times (d - y)^2
$$
  
\n
$$
I = \frac{100}{3} \times 3.73^3 + 15 \times 4.71 \times (13.5 - 3.73)^2
$$
  
\n
$$
I = 8473.58 \text{ cm}^4
$$

**Calcul des contraintes :**

$$
\sigma_b = \frac{M_s}{I} \times y
$$
  
\n
$$
\sigma_b = \frac{13548}{8473.58} \times 3.73
$$
  
\n
$$
\sigma_b = 5.96 MPa
$$

$$
\sigma_b = 5.96 MPa < \sigma_{b\,adm} = 15 MPa
$$

La contrainte de compression du béton est vérifiée.

### **Contrainte maximale de traction des aciers :**

$$
\sigma_{s\text{ adm}} = 201.63 \text{ MPa}
$$
\n
$$
\sigma_{s} = \frac{15 \times M_{s}}{I} \times (d - y)
$$
\n
$$
\sigma_{s} = \frac{15 \times 13548}{80473.58} \times (13.5 - 3.73)
$$

 $\sigma_{\rm s} = 24.67 MPa$ 

### $\sigma_s = 24.67 \, MPa < \sigma_{s \, adm} = 201.63 \, MPa$

La contrainte de traction des aciers est vérifiée les armatures calculées en E.L.U conviennent à l'E.L. S.

#### **Vérification de cisaillement :**

 $T_u = (1.35 \times G + 1.5 \times Q) \times l + 1.35 \times P$  $T_u = (1.35 \times 4.96 + 1.5 \times 3.5) \times 0.75 + 1.35 \times 1.7$  $T_u = 21.41 K N$  $\tau_u =$  $T_u$  $d \times b$ = 21410  $\frac{1284 \times 1000}{135 \times 1000} = 0.15 MPa$  $\overline{\tau_u}$ = 2.5 M Pa

 $\tau_{u=}$ 0. 15 *MPa* <  $\overline{\tau_{u}}$  = 2.5 MPa

**Alors :** Les armatures transversales ne sont pas nécessaires.

# **CHAPITRE IV ETUDE SISMIQUE**

#### **IV.1. Introduction :**

Toute structure est susceptible d'être soumise à des chargements variables. L'une de ces actions est le séisme, qui est une libération brutale d'énergie potentielle, provoquant d'importants dégâts humains et matériels. De ce fait les structures doivent être construites de manière adéquate afin de résister aux secousses sismiques tout en respectant les recommandations du règlement parasismique.

Le but de l'étude est de définir un modèle qui vérifie les conditions et critères de sécurités imposés par les Règles Parasismiques Algériennes [RPA99/ V2003].

La modélisation de notre structure a été effectuée à l'aide du logiciel Robot qui est un logiciel de calcul automatique des structures.

Le calcul des forces sismiques peut être mené suivant trois méthodes :

- Méthode statique équivalente.
- Méthode d'analyse modale spectrale.

Méthode d'analyse dynamique par accélérogramme.

#### **IV.2. Méthode statique équivalente :**

#### **Principe de la méthode : [Article 4.2.1 / RPA99, V2003]**

Selon cette méthode ; les forces réelles dynamiques qui se développent dans la construction sont remplacées par un système de forces statiques fictives appliquées successivement dans les deux directions orthogonales et ayant des effets équivalents à ceux de l'action sismique.

Le RPA99, (V2003) permet sous certaines conditions de faire les calculs par cette méthode, qui consiste à considérer la structure comme soumise à un effort tranchant à sa base donnée par la formule suivante :

$$
V = \frac{A \times D \times Q}{R} W
$$

Avec :

A : Coefficient d'accélération de zone.

- D : Facteur d'amplification dynamique moyen.
- Q : Facteur de qualité.

R : Coefficient de comportement global de la structure.

W : Poids de la structure.

#### **IV.3. Méthode dynamique modale spectrale :**

#### - **Principe de la méthode :**

Il est recherché pour chaque mode de vibration le maximum des effets engendrés dans la structure par les forces sismiques, représentées par un spectre de calcul.

Ces effets sont par la suite combinés pour obtenir la réponse de la structure.

#### - **Modalisation :**

Notre structure sera représentée par un modèle tridimensionnel **(3D)** encastré à la base où les masses sont concentrées au niveau des centres de masse des planchers avec trois degrés de liberté **(**2 translations horizontales, et une rotation d'axe vertical**)** selon l'Article 4.3.2 du **[RPA99, V2003].**

#### - **Présentation du logiciel :**

Dans le cadre de cette étude nous avons opté pour l'utilisation du logiciel de calcul automatique par éléments finis nommés Robot

**ROBOT** est un logiciel de calcul, d'analyse et de conception d'une variété très large de structures

Ce système est basé sur la méthode des éléments finis, possède plusieurs caractéristiques qui facilitent le travail de l'ingénieur :

- Il donne plusieurs possibilités de création du modèle.
- Il calcul automatiquement le centre de masse et le centre de torsion de chaque niveau ainsi que le poids total de la structure.
- Contient une instruction qui détermine les erreurs et spécifie leur position (vérifier la structure).
- Il permet un affichage des résultats sous forme de tableaux et graphiques bien détaillés comme il donne le maximum des efforts internes (moments fléchissant M, efforts tranchants T, efforts normaux, contraintes σ…)

### **IV.4. Étapes de modélisation :**

Pour la modélisation, nous avons suivi les étapes suivantes :

- Choix du plan de travail : notre structure est un modèle tridimensionnel.
- Choix de l'unité du travail (KN et m … etc.).
- Création graphique du modèle
- Les poutres et les poteaux sont modélisés par des éléments barres, les voiles et les dalles pleines par des panneaux.
- On introduit les propriétés du matériau (le béton) utilisé (**voir chapitre I**).

• On introduit les propriétés de chaque élément de la structure.

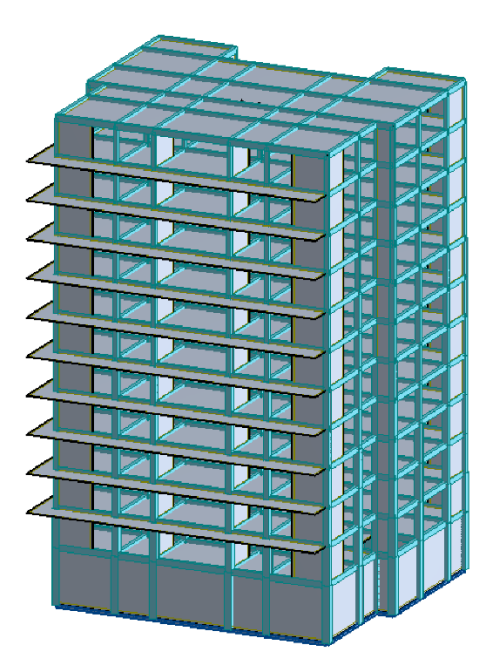

**FigureIV.1 :** vue 3D de la structure

- La section des éléments et leurs caractéristiques (voir chapitre II).
- On introduit les conditions aux limites.
- Détermination des charges : pour notre cas, on a trois types de charges ; à savoir :
- **Charge permanente G :** représente le poids total de la structure et la charge permanente distribuée par les planchers aux poutres principales et secondaires ainsi que la poussée des terres pour les voiles périphériques du sous-sol.
- **Charges d'exploitation Q** : distribuées par les planchers aux poutres.
- **Les forces sismiques E :** contiennent les masses concentrées au centre de gravité de chaque niveau et le spectre dans les trois sens (X, Y et Z).

#### **Combinaisons de charges :**

**a) Situation durable et transitoire (normale) :**

1,35G+1,5Q

G+Q

**b) Situation accidentelle :**

 $0.8G+Vx$ 

0,8G-Vx

 $G+O+Vy$ 

 $G+O-Vx$ 

**Détermination du spectre de réponse :**
- Zone IIa
- Groupe d'usage : 2
- Coefficient de comportement : 5 (type de contreventement : mixte portique : voiles avec interaction)
- Amortissement : 7.00% (béton dense)
- Facteur de qualité :  $Q_x = Q_y = 1.30$
- Site : S3 (meuble)
- Vérification des erreurs.
- Lancement de l'analyse.
- Interprétation des résultats.

### **IV.5. Modélisation de la structure :**

Notre structure se compose d'un sous-sol à usage de parking pour voiture, d'un rez-dechaussée à usage commerciale et de 10 étages à usage d'habitation. Tout cela complique le choix du positionnement des voiles. La disposition des voiles doit satisfaire un certain nombre de conditions :

- Le nombre de voiles doit être suffisant pour assurer une bonne rigidité tout en restant dans le domaine économique et facilement réalisable.
- La position de ces voiles doit éviter des efforts de torsion préjudiciable pour la structure.
- Respecter l'aspect architectural.

En suivant les critères ci-dessus on a opté pour la distribution suivante :

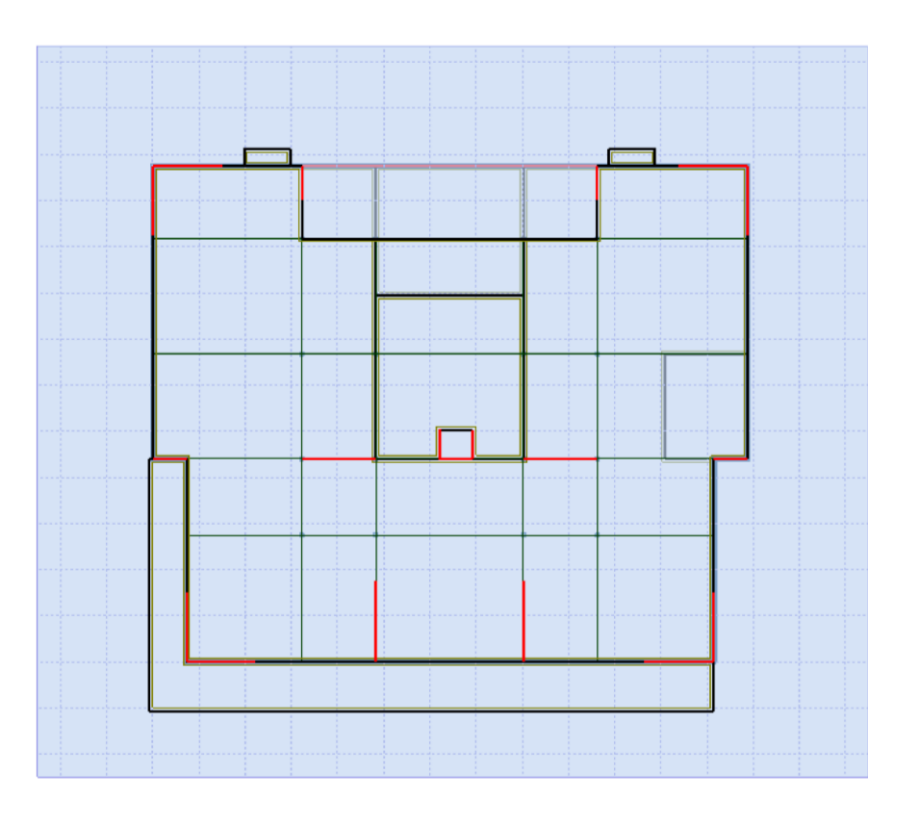

**FigureIV.2 :** vue en plan de la structure

## **IV.6. Vérification des conditions du RPA 99 (version 2003) :**

### **IV.6.1. Résultante des forces sismiques de calcul :**

La résultante des forces sismiques à la base  $V_t$  obtenue par la combinaison des valeurs modales ne doit pas être inférieure à **80%** de la résultante des forces sismiques déterminée par la méthode statique équivalente V pour une valeur de la période fondamentale donnée par la formule empirique appropriée.

## - **Calcul de la force sismique totale V :**

La force sismique totale V qui s'applique à la base de la structure, doit être calculée successivement dans deux directions horizontales orthogonales selon la formule :

$$
V = \frac{A \times D \times Q}{R} \times W
$$

#### • **Coefficient d'accélération de zone A :**

Le coefficient d'accélération **A** est choisi suivant la zone sismique et le groupe d'usage du bâtiment.

Dans notre cas **A= 0,15 [RPA99/V2003-Tableau 4.1]**

## • **Coefficient de comportement R :**

Le contreventement mixte avec interaction  $(R = 5)$ 

## • **Facteur de qualité Q :**

La valeur de Q est déterminée par la formule :  $Q = 1 + \sum P_q$  [Formule 4.4]

D'où **Pq** : est la pénalité à retenir selon que le critère de qualité **Q** est satisfait ou non.

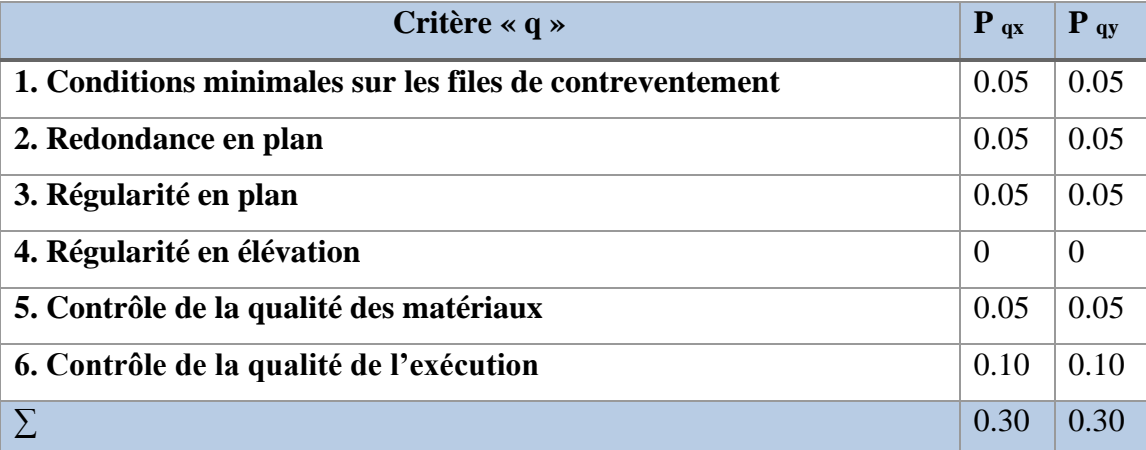

**Tableau IV.1 :** Valeur des Pénalités du facteur de qualité Pq.

 $Q = Q_x = Q_y = 1 + 0.05 + 0.05 + 0.05 + 0.05 + 0.05 + 0.1$ 

 $Q = Q_x = Q_y = 1,30$ 

## • **Calcul du facteur d'amplification dynamique moyen D :**

**D** : Facteur d'amplification dynamique moyen ; déterminer en fonction de la catégorie de site, du facteur de correction d'amortissement et de la période fondamentale de la structure.

$$
D = \begin{cases} 2.5\eta & 0 \le T \le T_2 \\ 2.5\eta (T_2/T)^{\frac{2}{3}} & T_2 \le T \le 3.0s \\ 2.5\eta (T_2/3.0)^{\frac{2}{3}} (3.0/T)^{\frac{5}{3}} & T \ge 3.0s \end{cases}
$$
 [RPA99/V2003-Formule 4-2]

**T1, T2** : Périodes caractéristiques associées à la catégorie du site.

: Facteur de correction d'amortissement.

• **Périodes caractéristiques T1, T<sup>2</sup> :**

Pour un site type  $S_3$ :  $T_1 = 0.15$  s.

 **T2 = 0.5 s [RPA99/V2003-Tableau 4.7]**

#### • **Coefficient de correction d'amortissement η :**

Le coefficient d'amortissement est donné par la formule :

$$
\eta = \sqrt{\frac{7}{2+\xi}} \geq 0.7
$$

Où  $\xi$ (%) est le pourcentage d'amortissement critique, fonction du matériau constitutif, du type de structure et de l'importance des remplissages.

ξ=7%. (Portique en béton armée et de remplissage dense) [**RPA99/V2003-Tableau 4.2]**

$$
\eta = \sqrt{\frac{7}{2+\xi}} = 0.88 \ge 0.7
$$

#### • **Estimation empirique de la période fondamentale :**

La période fondamentale correspond à la plus petite valeur obtenue par les formules **(4-6)** et **(4-7)** du RPA99(version 2003).

T : période fondamentale de la structure donnée par la formule suivante :

$$
\mathbf{T} = \min \left[ \frac{0.09 \times h_N}{\sqrt{D}} : C_t \times h_N^{\frac{3}{4}} \right]
$$

 $C_T$ : Coefficient fonction du système de contreventement, du type de remplissage est donné par le **[RPA99/V2003-tableau 4-6].**

 $C_T$  = 0,05 (Contreventement assuré partiellement ou totalement par des voiles en BA) D : la dimension du bâtiment mesurée à sa base dans la direction de calcul considérée.

$$
DX=25.75 m
$$

$$
Dy=21.50 m
$$

 $h_N$  = 38.16 m

1- 
$$
T_1 = \frac{C_T h_N^{3/4}}{N} = 0,05. (38.16)^{3/4} = 0.76s
$$
  
\n2-  $T_2 = \frac{0.09 \times h_N}{\sqrt{D}}$   
\n $D_x = 25.75 \text{ m}$   
\n $T_{X2} = \frac{0.09 \times 38.16}{\sqrt{25.75}} \rightarrow T_{X} = 0,67 \text{ s}$ 

$$
D_{\gamma} = 21.50 \text{ m}
$$

$$
T_{Y2} = \frac{0.09 \times 38.16}{\sqrt{21.50}} \rightarrow T_{Y} = 0,74s
$$

*Donc :* 

**Sens x-x** *:*

 $\mathbf{T}_x = \min(\mathbf{T}_1; \mathbf{T}_{x2}) = \min(0.76; 0.67) = 0.67$ **s** 

 $T_2 = 0.50$  s <  $T_r = 0.67$  s  $\leq 3.0$  *s* 

$$
\mathbf{D}_{x} = 2.5 \eta \left( \frac{T_2}{T} \right)^{2/3} = 1.81
$$

**Sens-y-y :**

 $T_y = min(T_1; T_{y2}) = min(0.76; 0.74) = 0.74$  **s** 

 $T_2 = 0.50$  s <  $T_v = 0.74$  s  $\leq 3.0$  *s* 

$$
\mathbf{D}_{\mathbf{y}} = 2.5 \eta \left( \frac{T_2}{T_1} \right)^{2/3} = 1.
$$

116

| <b>Mode</b>             | Période (s) | <b>Masses</b><br><b>Masses</b> |               | <b>Masses</b>    | <b>Masses</b>    |
|-------------------------|-------------|--------------------------------|---------------|------------------|------------------|
|                         |             | cumulées Ux                    | cumulées Uy   | <b>Modale Ux</b> | <b>Modale Uy</b> |
|                         |             | $\frac{0}{0}$                  | $\frac{0}{0}$ | $\frac{0}{0}$    | $\frac{0}{0}$    |
| $\mathbf{1}$            | 0,93        | 0,02                           | 62,06         | 0,02             | 62,06            |
| $\boldsymbol{2}$        | 0,82        | 63,43                          | 62,08         | 63,42            | 0,02             |
| $\overline{\mathbf{3}}$ | 0,69        | 63,77                          | 62,08         | 0,33             | 0.00             |
| $\overline{\mathbf{4}}$ | 0,25        | 63,77                          | 78,28         | 0.00             | 16,2             |
| $\overline{\mathbf{5}}$ | 0,23        | 78,13                          | 78,28         | 14,36            | 0.00             |
| 6                       | 0,11        | 78,15                          | 83,07         | $0.00\,$         | 4,78             |
| $\overline{7}$          | 0,11        | 78,15                          | 83,21         | $0.00\,$         | 0,14             |
| 8                       | 0,11        | 78,15                          | 84,12         | 0.00             | 0,91             |
| $\boldsymbol{9}$        | 0,11        | 84,20                          | 84,13         | 6,04             | 0,01             |
| 10                      | 0,1         | 84,24                          | 84,23         | 0,04             | 0,1              |
| 11                      | 0,1         | 84,24                          | 84,48         | 0.00             | 0,09             |
| 12                      | 0,09        | 84,24                          | 84,74         | 0.00             | 0,1              |
| 13                      | 0,07        | 84,33                          | 85,21         | 0.00             | 0,15             |
| 14                      | 0,07        | 84,33                          | 86,29         | 0.00             | 1,05             |
| 15                      | 0,07        | 84,33                          | 86,69         | 0.00             | 0,4              |
| 16                      | 0,07        | 84,34                          | 86,78         | 0.00             | 0,08             |
| 17                      | 0,07        | 84,68                          | 86,87         | 0,2              | 0.00             |
| 18                      | 0,07        | 86,96                          | 87,13         | 2,09             | 0.00             |
| 19                      | 0,06        | 87,52                          | 87,13         | 0,55             | 0.00             |
| 20                      | 0,06        | 87,82                          | 87,13         | 0,31             | 0.00             |
| 21                      | 0,06        | 87,96                          | 87,46         | 0,01             | 0,16             |
| 22                      | 0,06        | 87,96                          | 88,15         | $0.00\,$         | 0,69             |
| 23                      | 0,06        | 87,97                          | 88,35         | 0,01             | 0,08             |
| 24                      | 0,06        | 87,98                          | 88,83         | $0.00\,$         | 0,39             |

**Tableau IV.2 :** périodes, modes et facteurs de participation massique.

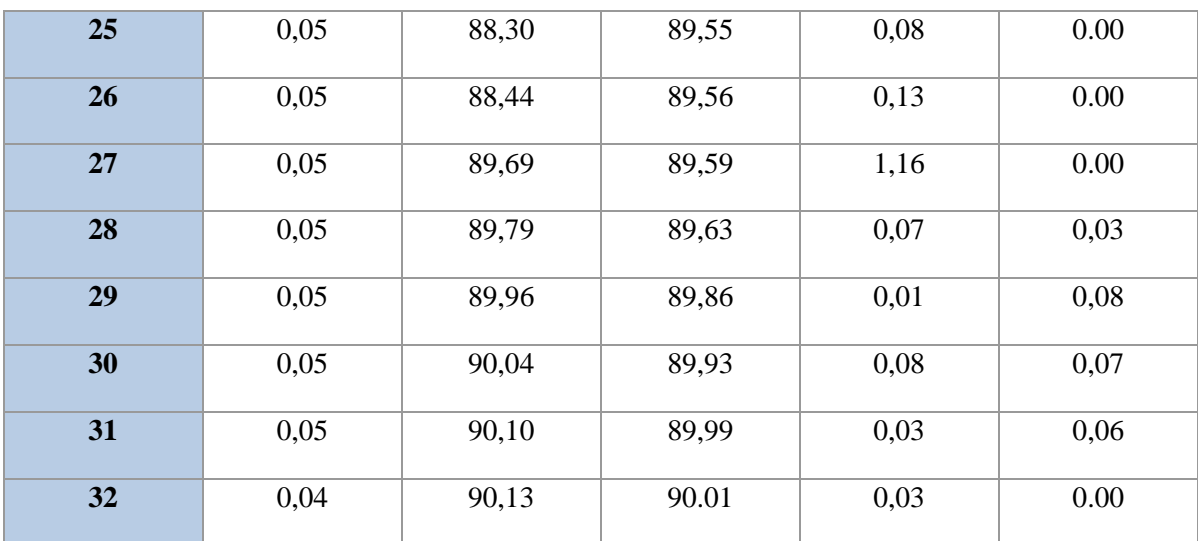

- **Remarque :** le poids total de la structure est donné par le logiciel ROBOT : **W = 64559.05 KN**

Donc:

$$
V_x = \frac{0.15 \times 1.81 \times 1.30}{5} \times 64559.05
$$
  

$$
V_x = 4557.22 \text{ KN}
$$
  

$$
V_y = \frac{0.15 \times 1.70 \times 1.30}{5} \times 64559.05
$$
  

$$
V_y = 4280.27 \text{ KN}
$$
  

$$
V_x = 4557.22 \times 0.8 = 3645.77 \text{ KN} < V_{dyn}^x = 4776,39 \text{ KN} \dots \text{.} \text{Condition } \text{v} \text{erifier.}
$$

 $V_y = 4280.27 \times 0.8 = 3424.22 \text{ KN}   
 = 4387.34 \text{ KN}$  ........Condition vérifier.

## • **Vérifications de la période : [RPA990/V2003-Article 4.2.4]**

Le RPA99/version 2003 préconise que la valeur de  $T_{dyn}$  calculée par la méthode numérique, ne dépasse pas la valeur  $T_{empirique}$ .

On a:

**Sens X-X :**  $1,3\times T_{empirique} = 1,3\times0.67 = 0.88$  s  $> T_{dyn} = 0,82$  s (la condition est donc vérifiée). **Sens-Y-Y** :  $1,3\times T_{empirique} = 1,3\times0.74 = 0.96$  s  $> T_{dyn} = 0.93$  s (la condition est donc vérifiée).

- Directions  $xx : 30<sup>eme</sup>$  mode : Masse cumulée = 90,04 %
- Direction yy :  $32^{\text{h}}$  mode : Masse cumulée =  $90,01\%$

**IV.6.2. Vérification des déplacements : [RPA99/V2003-Article 5.10]**

Les déplacements latéraux d'un étage par rapport à l'étage qui suit ne doivent pas dépasser 1% de la hauteur de l'étage.

Le déplacement horizontal à chaque niveau K de la structure est calculé comme suit :

δ ek : Déplacement due aux forces sismique Fi(y compris l'effet de torsion)

R : Coefficient de comportement (R=5).

Le déplacement relatif au niveau « K » par rapport au niveau « K-1 » est égal à :

 $\Delta_k = \delta_k - \delta_{k-1}$ 

- **Remarque :** déplacement due aux forces sismiques est donné par le logiciel Robot :

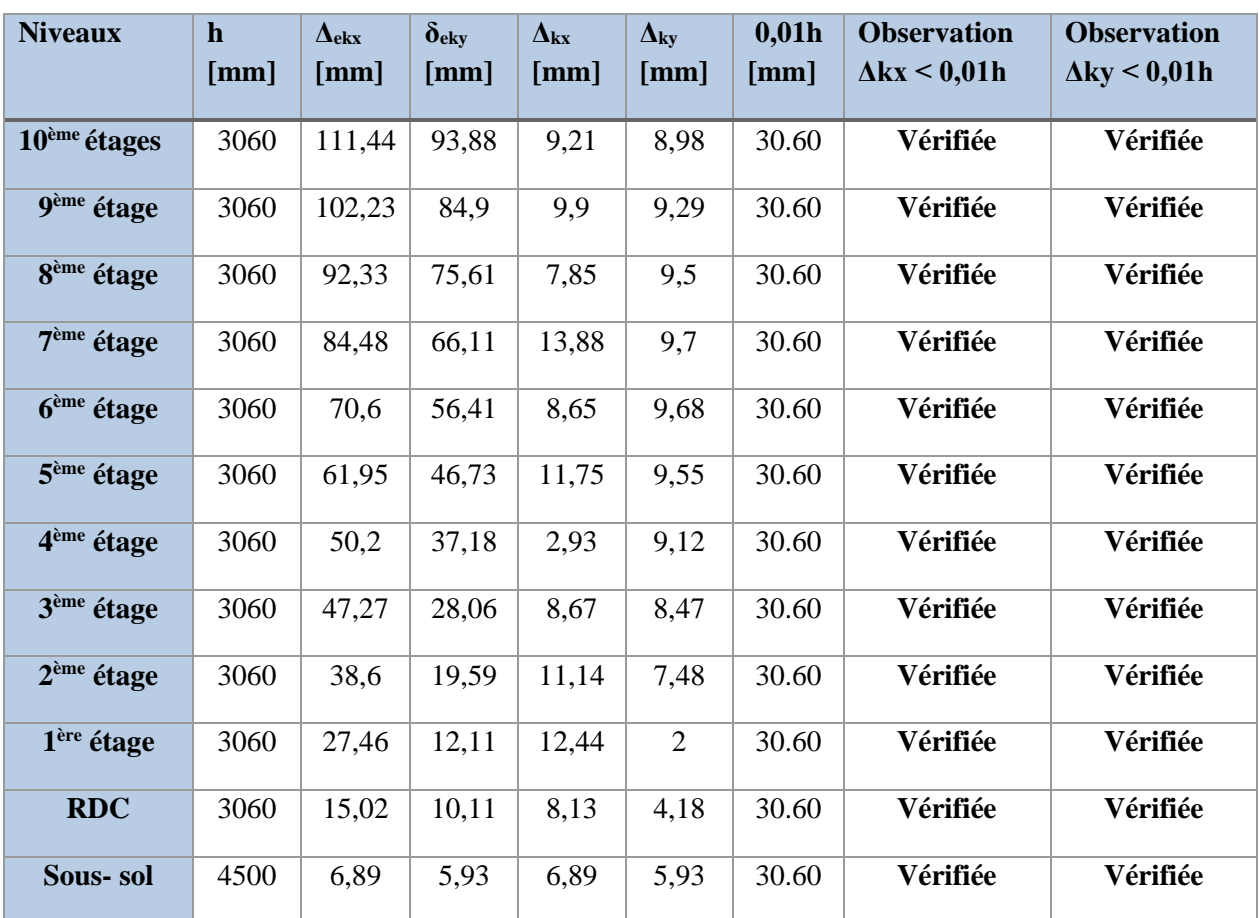

**Tableau IV.3 :** Vérification des déplacements relatifs du niveau K par rapport au niveau (K-1)

# **<u>IV.6.3. Vérification de l'effet**  $P - ∆$  **: [RPA99/V2003-Article 5.9]</u>**

Les effets du 2<sup>nd</sup> ordre ou effet ( $P - \Delta$ ) peuvent être négligés dans le cas des bâtiments si la condition suivante est satisfaite à tous les niveaux :

$$
\theta = \frac{P_k \,.\, \Delta_k}{V_k.\, h_k} \leq 0,10
$$

- Si  $0, 10 < \theta_{K} < 0, 20$ : il faut augmenter l'effet de l'action sismique calculés par un facteur égal à  $\frac{1}{\sqrt{1-\frac{1}{\sqrt{1-\frac{1}{\sqrt$  $(1-\theta_K)$ ;
- Si  $\theta_{K}>0.20$ : la structure est potentiellement instable et doit être redimensionnée.

P<sub>K</sub> : Poids total de la structure et des charges d'exploitation associées au-dessus du niveau K.  $V_K$ : Effort tranchant d'étage au niveau 'K'.

∆<sup>K</sup> : Déplacement relatif du niveau K par rapport au niveau K-1.

 $h_K$ : Hauteur de l'étage K.

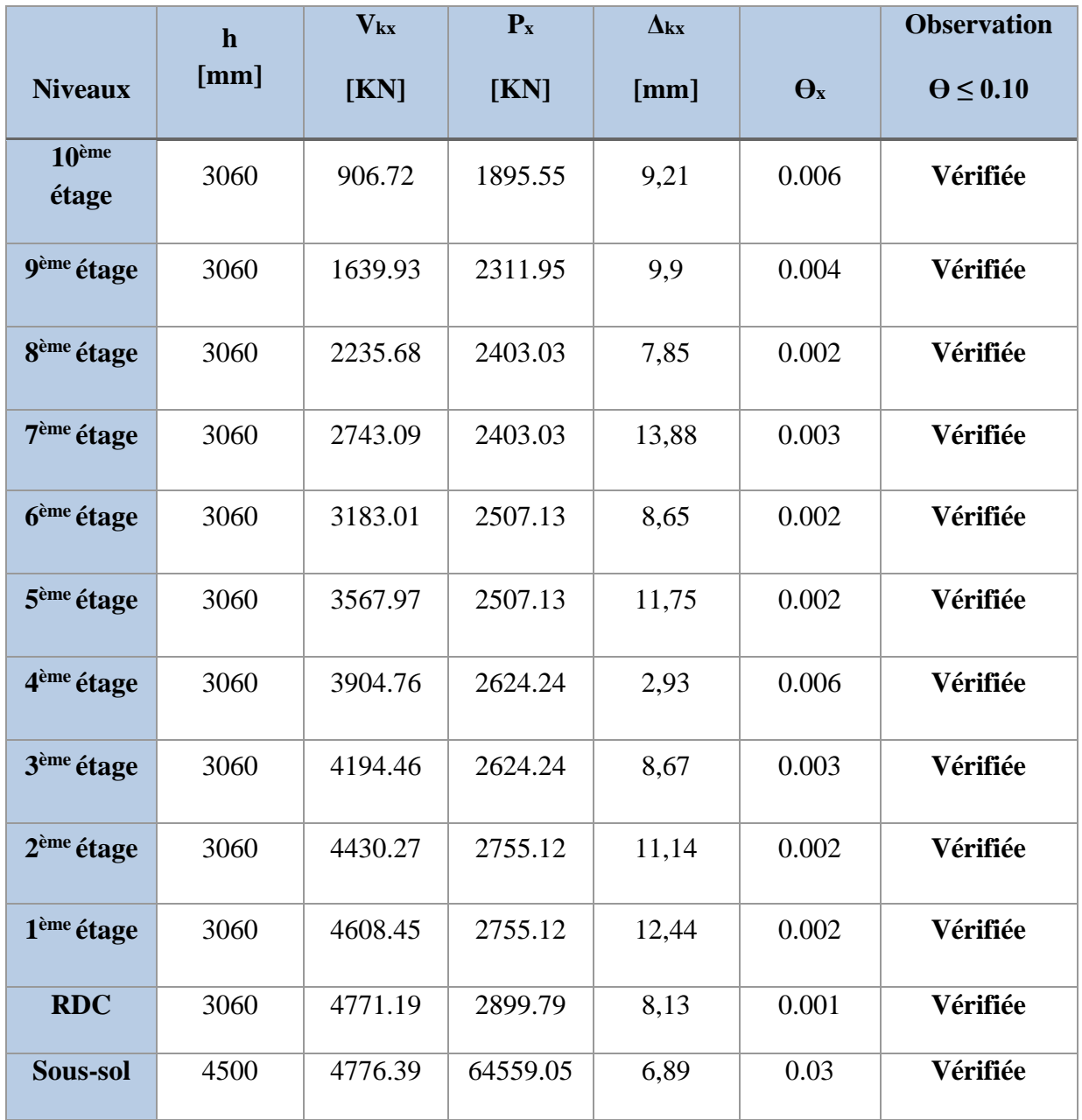

**TableauIV.4 :** Vérification de l'effet(P − ∆ ) dans le sens (x-x)

|                        | $\mathbf h$ | $V_{ky}$ | $P_y$    | $\Delta$ ky    |            | <b>Observation</b> |
|------------------------|-------------|----------|----------|----------------|------------|--------------------|
| <b>Niveaux</b>         | [mm]        | [KN]     | [KN]     | [mm]           | $\Theta_y$ | $\Theta \leq 0.10$ |
| 10ème<br>étage         | 3060        | 869.72   | 1895.55  | 8,98           | 0.006      | Vérifiée           |
| 9 <sup>ème</sup> étage | 3060        | 1564.11  | 2311.95  | 9,29           | 0.004      | Vérifiée           |
| 8 <sup>ème</sup> étage | 3060        | 2098.54  | 2403.03  | 9,5            | 0.003      | Vérifiée           |
| 7 <sup>ème</sup> étage | 3060        | 2538.10  | 2403.03  | 9,7            | 0.003      | Vérifiée           |
| 6 <sup>ème</sup> étage | 3060        | 2918.37  | 2507.13  | 9,68           | 0.002      | Vérifiée           |
| 5 <sup>ème</sup> étage | 3060        | 3253.83  | 2507.13  | 9,55           | 0.002      | Vérifiée           |
| 4 <sup>ème</sup> étage | 3060        | 3558.29  | 2624.24  | 9,12           | 0.002      | Vérifiée           |
| 3 <sup>ème</sup> étage | 3060        | 3830.31  | 2624.24  | 8,47           | 0.001      | Vérifiée           |
| 2 <sup>ème</sup> étage | 3060        | 4061.48  | 2755.12  | 7,48           | 0.001      | Vérifiée           |
| 1 <sup>ème</sup> étage | 3060        | 4243.65  | 2755.12  | $\overline{2}$ | 0.004      | Vérifiée           |
| <b>RDC</b>             | 3060        | 4360.14  | 2899.79  | 4,18           | 0.0009     | Vérifiée           |
| Sous-sol               | 4500        | 4387.34  | 64559.05 | 5,93           | 0.02       | Vérifiée           |

**Tableau IV.5 <b>:** Vérification de l'effet( $P - \Delta$ ) dans le sens (y-y)

# **CHAPITRE V ETUDE DES PORTIQUES**

# **V.1 Introduction :**

L'ossature du bâtiment est un ensemble constitué d'éléments verticaux (poteaux et voiles) et horizontaux (poutres), liés rigidement.

L'assemblage des poteaux et des poutres constitue les portiques.

## **V.2 Définition :**

### • **Poteaux :**

Ce sont des éléments porteurs verticaux en béton armé, qui constituent des points d'appuis pour les poutres principales et secondaires permettant de transmettre les charges de la superstructure aux fondations. Ils sont sollicités à la flexion composée.

### • **Poutres :**

Ce sont des éléments horizontaux en béton armé, transmettant les charges des planchers aux Poteaux, leur mode de sollicitation est la flexion simple étant donné qu'elles subissent des efforts normaux très faibles.

## **V.3 Etude des portiques : V.3.1 Combinaisons d'actions :**

Dans le cas des bâtiments courants, les diverses actions sont notées :

- **G** : Charges permanentes ;
- **Q** : Charges d'exploitations et
- **E** : Efforts sismiques.

**Les combinaisons prises en compte sont :**

- ➢ Combinaisons fondamentales ou bien durables et transitoires selon le **[B.A.E.L 91] :**
	- $1,35G+1,5Q \longrightarrow$  Etat Limite ultime.
	- $G+Q \longrightarrow$  Etat Limite de service.
	- G

➢ Combinaisons accidentelles selon le **[RPA 99v2003] :**

- $\bullet$  0.8×G  $\pm$  E
- $G + O + E$

Les efforts sont calculés en tenant compte de ces combinaisons à l'aide du logiciel **ROBOT.**

# **I.Etude des poutres :**

On distingue trois types de poutres :

➢ Poutres principales : **(30×50) cm².**

- ➢ Poutres secondaires : **(30×45) cm².**
- **a) Ferraillage réglementaire :**
	- **1) Recommandation du R.P.A99 (version 2003) [ART 7.5.2.1] :**
- **Armatures longitudinales :**

Le pourcentage total minimum des aciers longitudinaux sur toute la longueur de la poutre est de 0.5% en toute section, donc :

- Armatures minimales :  $0.5\% \times B$  en zone II<sub>a</sub>.
- Armatures maximale  $\begin{array}{r} | & 4\% \times B \text{ en zone} \text{ count} \end{array}$

 $6\% \times B$  en zone de recouvrement

• Longueur de recouvrement est de : 40.Ø en zone IIa.

Avec : **B** : Section de la poutre.

• **Armatures transversales :**

La quantité d'armatures transversales minimales est donnée par :

 $A<sub>t min</sub>= 0.003 \times S \times b$ **Avec :** b : Largeur de la section. S : L'espacement des armatures transversales.

L'espacement maximal des armatures transversales est déterminé comme suit :

• Dans la zone nodale et en travée si les armatures comprimées sont nécessaires :

$$
S = \min\left(\frac{h}{4}; 12 \times O\right) \quad /
$$

• En dehors de la zone nodale : h 2 **2) Règlement BAEL91 :**

La section minimale des armatures longitudinales en flexion simple est :

$$
A_{\min} = 0.23 \times \frac{f_{t28}}{fe} \times b \times d \Rightarrow
$$
 Pour les armatures tendues.

**b) Les sollicitations des poutres :**

A l'aide du fichier des résultats donné par le logiciel "**ROBOT**" on obtient les résultats suivants :

**Tableau.V.1 :** Tableau récapitulatif des moments fléchissant en [KN.m] et efforts tranchants.

| <b>Sollicitations</b>       | E.L.U         |            | E.L.S         |                 | <b>ACC</b>             |                        | <b>Effort</b><br><b>Tranchant</b> |
|-----------------------------|---------------|------------|---------------|-----------------|------------------------|------------------------|-----------------------------------|
| <b>Moment</b>               | $M_t$<br>[KN] | $M_a$ [KN] | $M_t$<br>[KN] | $M_{a}$<br>[KN] | $M_t$<br>[KN]          | $M_{a}$<br>[KN]        | $T$ [KN]                          |
| <b>Poutre</b><br>principale | 94            | $-154,59$  | 68,64         | $-112,00$       | 68,44                  | $-174,08$              | 147,26                            |
| <b>Poutre</b><br>secondaire | 69,83         | $-112,93$  | 50,86         | $-82,36$        | $+156,65$<br>$+136,52$ | $-156,65$<br>$+136,52$ | 110,46                            |

## • **Armatures longitudinales** :

### **1. Conditions imposées par le RPA99/V2003 :**

- Poutre principale :  $A_{\text{min}} = 0.005 \times 30 \times 50 = 7.50 \text{ cm}^2$
- Poutre secondaire :  $A_{\text{min}} = 0.005 \times 30 \times 45 = 6.75 \text{ cm}^2$

### **2. Conditions imposées le BAEL91 :**

• Poutre principale :

h=50 cm; b=30 cm; d=  $0,9 \times h = 0,9 \times 50 = 45$  cm

$$
A_{\min} = 0.23 \times 30 \times 45 \times \frac{2.1}{400} = 1.63 \text{ cm}^2
$$

• Poutre secondaire :

h=45 cm; b=30 cm; d=  $0,9 \times h = 0,9 \times 45 = 40,5$  cm

$$
A_{\min} = 0.23 \times 30 \times 40.5 \times \frac{2.1}{400} = 1.46
$$
 cm<sup>2</sup>

#### **3. Exemple de Calcul :**

Poutres principales **(30x50) cm<sup>2</sup>**

**A. En travée :**

#### ❖ **Situation durable et transitoire :**

➢ **Etat limite ultime (E.L.U.)** :

 $M_t^u = 94,00$  KN. m

• Vérification de l'existence des armatures comprimées :

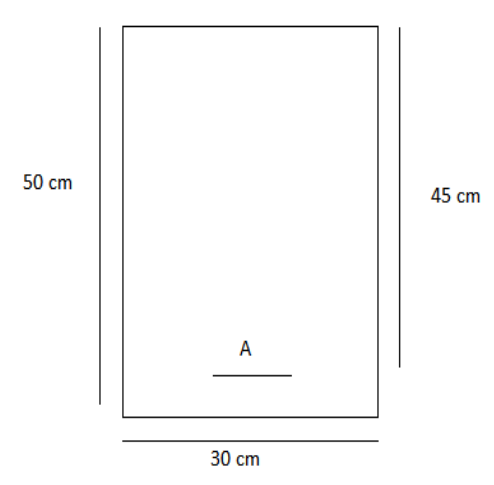

**Figure V.1** : Section de calcul en travée.

 $\mu =$ *M <sup>u</sup>*  $\frac{d}{\sigma_b \times b \times d^2}$  = 94000  $14,2 \times 30 \times (45)^2$  $= 0,108$  $μ = 0,108 < μ<sub>L</sub> = 0,392 => A'$  n'existe pas et

$$
1000\epsilon_{s} > 1000\epsilon_{l} \implies \sigma_{s} = \frac{f_{e}}{\delta_{s}} = \frac{400}{1,15} = 348 \text{ MPa}
$$

$$
\alpha = 1.25(1 - \sqrt{1 - 2\mu}) \Rightarrow \alpha = 0.106
$$

$$
\beta = 1 - 0.4\alpha \Rightarrow \beta = 0.957
$$

• Détermination des armatures :

$$
A^{u} = \frac{M_{u}}{\sigma_{s} \times \beta \times d} = \frac{94000}{348 \times 0.957 \times 45} = 6{,}27
$$
 cm<sup>2</sup>

• Condition de non fragilité : **[CBA91/A4.2.1]** 

A<sub>min</sub>= 0,23× b×  $d \times \frac{f t 28}{f}$  $\frac{1228}{fe}$  = 0,23 × 30 × 45 ×  $\frac{2,1}{400}$  $\frac{2.1}{400}$  = 1,63 cm<sup>2</sup>

•**Situation accidentelle :**

$$
M_t^{acc} = 68,44 \, \text{KN}.\, \text{m} = 68440 \, \text{N}.\, \text{m}
$$

• Vérification de l'existence des armatures comprimées :

Avec  $γ<sub>b</sub> = 1,15 MPa$ 

$$
\mu = \frac{M_u}{\sigma_b \times b \times d^2} = \frac{68440}{18,48 \times 30 \times (45)^2} = 0,060
$$
  

$$
\mu = 0,060 < \mu_L = 0,379 \implies A' \text{ n'existe pas et}
$$

1000
$$
\varepsilon_s
$$
 > 1000 $\varepsilon_1$  = >  $\sigma_s$  =  $\frac{f_e}{\delta_s}$  =  $\frac{400}{1} = 400$  MPa  
\n $\alpha = 1.25(1 - \sqrt{1 - 2\mu})$  = >  $\alpha = 0.077$   
\n $\beta = 1 - 0.4\alpha$  = >  $\beta = 0.969$   
\n• Détermination des armatures :  
\n $A^u = \frac{M_u}{\sigma_s \times \beta \times d} = \frac{68440}{400 \times 0.969 \times 45} = 3.92$  cm<sup>2</sup>  
\n $A_t$  = max( $A_{cal}$ :  $A_{min}$ ;  $A_{acc}$ ) = >  $A_t$  = 6.27 cm<sup>2</sup>  
\n• Choix des armatures :  
\n2T12+2T16  $\rightarrow$  A = 6.28 cm<sup>2</sup>  
\n  
\n**Exitation simple**  
\nSection rectangle  
\nSection rectangle  
\nSection rectangle  
\nSection rectangle  
\n $\mathbf{M}_s^s = 68, 64\mathbf{m} = 68640 \text{ N} \cdot \mathbf{m}$   
\nFlexion simple  
\nSection rectangle  
\n $\mathbf{M}_s^s = 68, 64\mathbf{m} = 68640 \text{ N} \cdot \mathbf{m}$   
\n $\mathbf{M}_s^s = 68, 64\mathbf{m} = 68640 \text{ N} \cdot \mathbf{m}$   
\n $\mathbf{M}_s^s = 68, 64\mathbf{m} = 68640 \text{ N} \cdot \mathbf{m}$   
\n $\mathbf{M}_s^s = 68, 64\mathbf{m} = 68640 \text{ N} \cdot \mathbf{m}$   
\n $\mathbf{M}_s^s = 68, 64\mathbf{m} = 68640 \text{ N} \cdot \mathbf{m}$   
\n $\mathbf{M}_s^s = 68, 64\mathbf{m} = 68640 \text{ N} \cdot \mathbf{m}$   
\n $\mathbf{M}_s^s =$ 

• Vérification de l'existence des armatures comprimées :

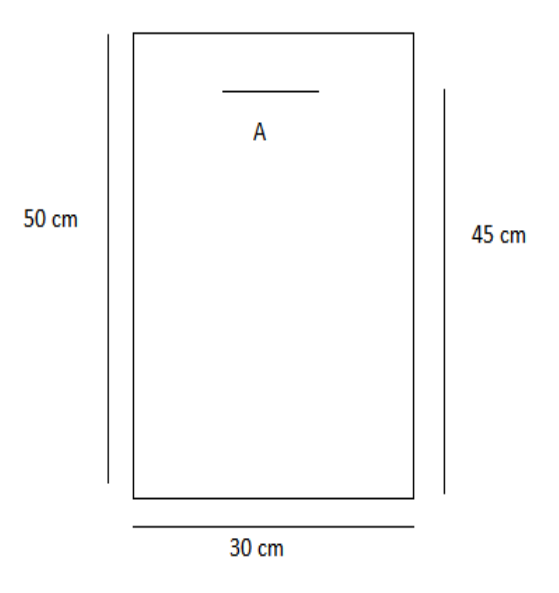

**Figure V2:** Section de calcul en Appuis.  
\n
$$
\mu = \frac{M_a^u}{\sigma_b \times b \times d^2} = \frac{154590}{14,2 \times 30 \times (45)^2} = 0,179
$$
\n
$$
\mu = 0,179 < \mu_L = 0,392 \implies A' \text{ n'existence pas et}
$$
\n
$$
1000\epsilon_s > 1000\epsilon_l \implies \sigma_s = \frac{f_e}{\delta_s} = \frac{400}{1,15} = 348 \text{ MPa}
$$
\n
$$
\alpha = 1,25(1 - \sqrt{1 - 2\mu}) \implies \alpha = 0,248
$$
\n
$$
\beta = 1 - 0,4\alpha \implies \beta = 0,901
$$
\n• Détermination des armatures:\n
$$
A^u = \frac{M_u}{\sigma_s \times \beta \times d} = \frac{154590}{348 \times 0,901 \times 45} = 10,95 \text{ cm}^2
$$
\n• Condition de non fragilité : [CBA91/A4.2.1]\n
$$
A_{\text{min}} = 0,23 \times b \times d \times \frac{ft28}{fe} = 0,23 \times 30 \times 45 \times \frac{2,1}{400} = 1,63 \text{ cm}^2
$$

•**Situation accidentelle :**

$$
M_t^{acc} = -174,08KN. m = 174080 N. m
$$

• Vérification de l'existence des armatures comprimées :

 $\mu =$ *M <sup>u</sup>*  $\frac{1}{\sigma_b \times b \times d^2}$  = 174080  $18,48 \times 30 \times (45)^2$  $= 0,155$  $\mu = 0.155 < \mu_L = 0.379 \implies A'$  n'existe pas et

1000
$$
\varepsilon_s
$$
 > 1000 $\varepsilon_1$  = >  $\sigma_s$  =  $\frac{f_e}{\delta_s} = \frac{400}{1} = 400$  MPa  
\n $\alpha = 1.25(1 - \sqrt{1 - 2\mu}) = 0$   $\alpha = 0.211$   
\n $\beta = 1 - 0.4\alpha = 0.8$  g = 0.915  
\n• Definition of observations  
\n $\Delta = \frac{174080}{\sigma_s \times \beta \times d} = \frac{174080}{400 \times 0.915 \times 45} = 10.56$  cm<sup>2</sup>  
\nA<sub>a</sub> = max(A<sub>cal</sub>: A<sub>min</sub>: A<sub>acc</sub>) = > A<sub>a</sub> = 10.95 cm<sup>2</sup>  
\n• Choix des armatures :  
\n4T10+4T16  $\longrightarrow$  A =11,18 cm<sup>2</sup>  
\n• Station simple  
\nSection simple  
\nSection simple  
\nSection simple  
\nSection rectangle  
\nA<sub>vec</sub> = -112,00 **KN**, **m** = -112000 **N**, **m**  
\n $\Delta = 0.440$   
\nA<sub>vec</sub> = 0; A<sup>2</sup>  $\Delta = 0.440$   
\n $\Delta = 0.440$   
\n $\Delta = 0.440$   
\n $\Delta = 0.440$   
\n $\Delta = 0.440$   
\n $\Delta = 0.440$   
\n $\Delta = 0.6 \times f_{c2s} = 15$  MPa  
\n $\Delta = \frac{1.38-1}{2} + \frac{1.35}{100} = 0.440$   
\n $\Delta = 0.6 \times f_{c2s} = 15$  MPa  
\n $\Delta = \frac{1.38-1}{2} + \frac{1.35}{100} = 0.440$   
\n $\Delta = 0.6 \times f_{c2s} = 15$  MPa  
\n $\Delta = 0.440$ 

$$
A_{l} \geq \frac{7}{f_{e}} \left( T_{u} + \frac{M_{u}}{0.9 \text{ d}} \right)
$$
  

$$
A_{l} = 4,62 \text{ cm}^{2} \geq \frac{1.15}{400} \left( 147260 - \frac{154590}{0.9 \times 45} \right) 10^{-2} = 4.12 \text{ cm}^{2}
$$

129

 $\Rightarrow$  L'effort tranchant n'influe pas sur les Armatures longitudinales inférieures.

**c- Vérification si les armatures transversales sont perpendiculaires à la ligne moyenne :**

$$
\tau_u \le \bar{\tau}_u
$$
  
\n
$$
\bar{\tau}_u = \min\left(0, 2 \frac{f_{c28}}{\gamma_b} ; 5 \text{ MPa}\right) = \min\left(3, 33 ; 5\right) \text{ MPa}
$$
  
\n
$$
\tau_u = \frac{T_u^{max}}{b_0 \times d} = \frac{147260}{30 \times 45 \times 10^2} = 1,09 \text{ MPa}
$$
  
\n
$$
\tau_u = 1,09 \text{ MPa} \le \bar{\tau}_u = 3,33 \text{ MPa}
$$

 $\Rightarrow$  Les armatures transversales sont perpendiculaires à la ligne moyenne. **d- Section des armatures transversales A <sup>t</sup> :**

$$
\Phi_t \le \min\left(\frac{h}{35}; \frac{b_0}{10}; \Phi_{\min}\right) \Rightarrow \Phi_t \le \min\left(\frac{50}{35}; \frac{30}{10}; 1, 6\right)
$$

$$
\Rightarrow \Phi_t \le \min(1, 42; 3; 1, 47) = 1,42 \text{ cm}
$$

On prend :  $\Phi_t = 8$  mm de nuance FeE235  $\Rightarrow$  4 $\Phi$ 8  $\rightarrow$   $A_t = 2.01$  cm<sup>2</sup>

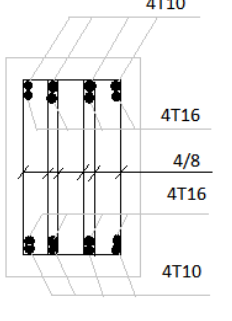

**Figure V.3 :** schéma explicatif.

**e- Espacement des armatures transversales <sup>t</sup> :**  Selon le BAEL91 :  $A_t$  $b_0 \times \delta_{t1}$  $\geq \frac{\tau_u - 0.3 f_{t28} \times k}{0.9 \times f_{\text{c}} (\text{sim } t - 0.2)}$  $0.8 \times f_e(\sin \alpha + \cos \alpha)$  $\alpha = 90 \rightarrow \sin \alpha = 1$ ;  $\cos \alpha = 0$  $K = 1$ (Flexion simple) Donc:  $\delta_{t_1} \leqslant$  $A_t \times 0.8 f_e$  $b_0 \times (\tau_u - 0.3 f_{t_{28}})$ =  $2,01 \times 0,8 \times 235$  $\frac{1}{30 \times (1,09 - 0,3 \times 2,1)} = 27.38 \text{ cm}$  $\delta_{t2} \leq \min(0.9 \text{ d } ; 40 \text{ cm}) = \min(40.5 ; 40) \text{ cm} = 40 \text{ cm}$  $\delta_{t3} \leqslant$  $A_t \times f_e$  $\frac{1}{0.4 b_0 \times \sin \alpha} =$  $2,01 \times 235$  $\frac{34 \times 30 \times 1}{0.4 \times 30 \times 1}$  = 39,36 cm  $\delta_t \leq \min(\delta_{t_1} ; \delta_{t_2} ; \delta_{t_3}) \Rightarrow \delta_t \leq \min(27,38 ; 40,5 ; 39,36) = 27,38$  cm - Selon le **RPA99 (version 2003)** : o Zone nodale :  $\delta_{t4} \leqslant min$  ( ℎ 4 ;  $12 \times \emptyset$   $= min($ 50  $\frac{1}{4}$ ; 12 × 2,01) = min(12,5; 24,12)  $\Rightarrow \delta_t = 12,5$  cm o Zone courante :

$$
\delta_{\rm t} = \frac{h}{2} = \frac{50}{2} \Longrightarrow \delta_{\rm t} = 25 \; \text{cm}
$$

❖ Conclusion :

On adopte comme espacement des armatures transversales

- Zone nodale :  $\delta_t = 10$  cm
- Zone courante :  $\delta_t = 15$  cm
- **f- Vérification des armatures transversales :** 
	- a. Zone nodale :

 $A<sub>t min</sub> = 0.003 \times S \times b$ 

- $A_{t,min} = 0.003 \times 12.5 \times 30 = 1.12 \text{ cm}^2$
- b. Zone courante :

 $A<sub>t min</sub> = 0,003 \times S \times b$ 

 $A<sub>t min</sub> = 0,003 \times 25 \times 30 = 2,25 \, cm^2$ 

**Remarque :** étant que la procédure de vérification des sollicitations et le calcul du ferraillage est le même que celui déjà montré ; on donne directement les valeurs des armatures trouvées et le choix du ferraillage dans le tableau ci-dessous.

| Types des poutre                        | A min<br>$\lceil$ cm <sup>2</sup> $\rceil$ |             | Acal<br>$\lceil$ cm <sup>2</sup> $\rceil$ | <b>Barres</b><br>choisis | A <sub>corr</sub><br>[cm <sup>2</sup> ] |       |
|-----------------------------------------|--------------------------------------------|-------------|-------------------------------------------|--------------------------|-----------------------------------------|-------|
|                                         |                                            | <b>BAEL</b> | <b>RPA</b><br>V2003                       |                          |                                         |       |
| Poutres principales                     | Travée                                     | 1,63        | 7,50                                      | 6,27                     | 3T12+2T16                               | 6,28  |
| $(30 \times 50)$                        | Appuis                                     | 1,63        | 7,50                                      | 10.95                    | 4T10+4T16                               | 11,18 |
| Poutres secondaires<br>$(30 \times 45)$ | Travée                                     | 1,46        | 6,75                                      | 5,01                     | 5T <sub>12</sub>                        | 5,75  |
|                                         | Appuis                                     | 1,46        | 6,75                                      | 8,80                     | 8T12                                    | 9,05  |

**Tableau V.2 :** tableau récapitulatif du ferraillage des poutres principales et secondaires.

#### • **Ferraillage des poutres :**

- **Poutre principale :**

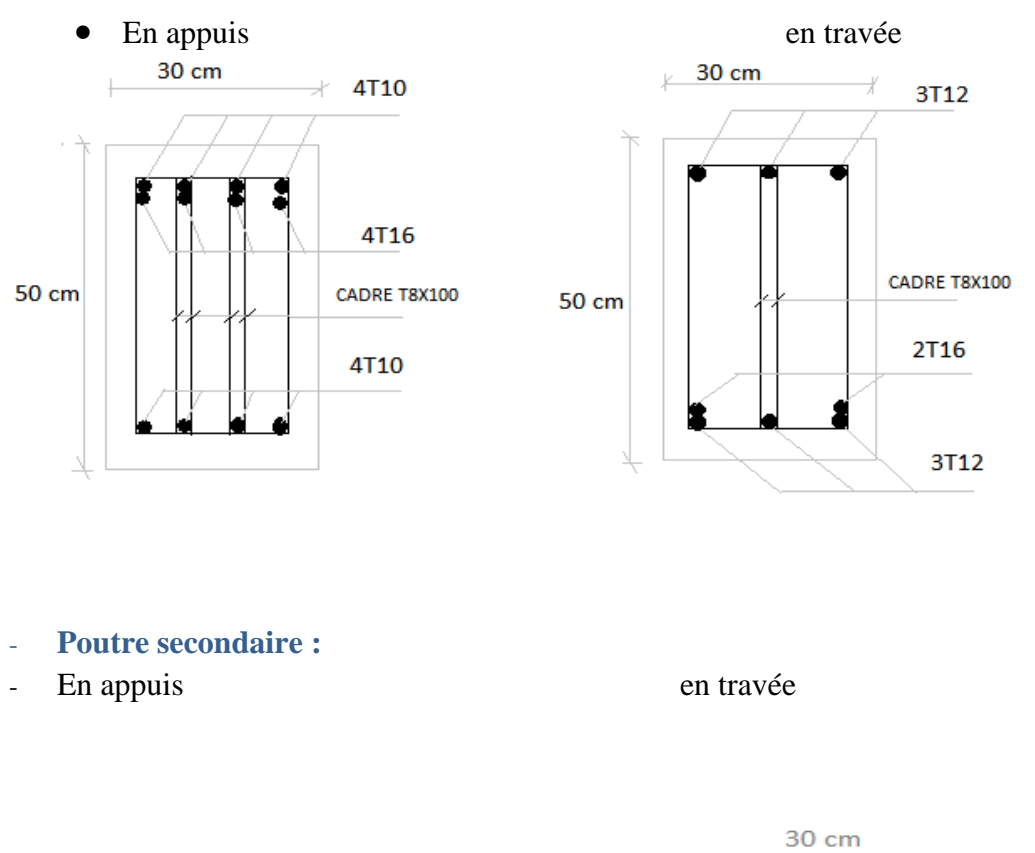

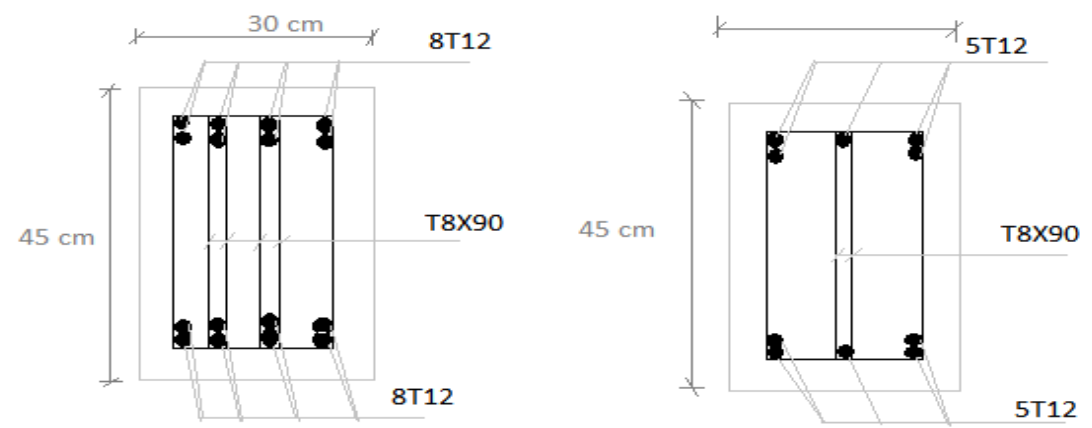

![](_page_127_Figure_4.jpeg)

# **II.Etude des poteaux :**

Les poteaux seront sollicités à la compression simple ou à la flexion composée selon l'excentricité de l'effort normal par rapport au centre de gravité de la section. Chaque poteau est soumis à un effort normal $(N)$  et à deux moments fléchissant  $(M_{y-y}, M_{z-z})$ .

![](_page_128_Figure_0.jpeg)

**FigureⅤ.5 :** sollicitation sur les poteaux

Une section soumise à la flexion composée peut être :

- ❖ Une section partiellement comprimée **(s.p.c)**.
- ❖ Une section entièrement comprimée **(s.e.c)**.
- ❖ Une section entièrement tendue **(s.e.t)**.

#### **V.II.1.Combinaison de charges :**

➢ Combinaisons fondamentales ou bien durables et transitoires selon le **[B.A.E.L 91] :**

- $1,35G+1,5Q \longrightarrow$  Etat Limite ultime.
- $G+O \longrightarrow$  Etat Limite de service.
- ➢ Combinaisons accidentelles selon le **[RPA 99v2003] :**
	- $\bullet$  0,8×G  $\pm$  E
	- $G + Q \pm E$

## **V.II.2 Ferraillage des poteaux :**

- **a) Ferraillage réglementaire :**
- **1) Recommandation du R.P.A99 (version 2003) [ART 7.4.2.1] :**
- **Armatures longitudinales :**

Les armatures longitudinales doivent être à haute adhérence, droites et sans crochets :

- ➢ Leur pourcentage minimal sera de : 0,8% en (**Zone IIa)**.
- ➢ Leur pourcentage maximal sera de :
	- $\checkmark$  4% en zone courante.
- $\checkmark$  6% en zone de recouvrement.
- $\geq$  Le diamètre minimum est de 12mm
- ➢ La longueur minimale du recouvrement est de :

 $\checkmark$  40  $\Phi$  en (**Zone IIa**).

➢ La distance entre les barres verticales dans une face du poteau ne doit pas dépasser :

✓ 25cm en (**Zone IIa)**.

- ➢ Les jonctions par recouvrement doivent être faites à l'extérieur de la zone nodale (zone critique)
- ➢ Les longueurs à prendre en compte pour chaque barre des armatures longitudinales dans la zone nodale sont :
	- $\checkmark$  L'=2h

$$
\checkmark \quad h' = \max(\frac{h_e}{6}; b; h; 60 \text{cm})
$$

Avec :

h: la hauteur de la poutre ; b et a : dimension du poteau et he: la hauteur libre entre deux niveaux.

![](_page_129_Figure_12.jpeg)

**Figure V.6**: Zone nodale**.**

#### - **Armatures transversales :**

Les armatures transversales des poteaux sont calculées à l'aide de la formule suivante :

$$
\frac{A_t}{\delta_t} \ge \frac{\rho_a \times T_u}{a \times f_e}
$$
 [RPA99/7.4.2.2]

Avec :

**T<sup>u</sup>** : Effort tranchant ultime ;

**a** : Hauteur totale de la section brute;

**fe**: Limite élastique des armatures transversales et

 $\rho_a$ : Coefficient dépendant de l'élancement géométrique  $\lambda_{g}$ .

$$
\rho_a = 2.5 \text{ si } \lambda_g \ge 5 \quad \lambda_g = \frac{L_f}{a}
$$

$$
\rho_a = 3.75 \text{ si } \lambda_g < 5
$$

 $\delta_t$ : Espacement des armatures transversales qui peut être déterminé comme suit :

- $\checkmark$  Zone nodale :  $:\delta_t \leq \min(10\% \times 15cm)$  ........(**zone IIa**).
- $\checkmark$  Zone courante **:** δ<sub>t</sub> ≤ 15. $\emptyset$ <sub>L</sub> … **(zone IIa)**.

 $\mathcal{O}_L$ : diamètre minimal des armatures longitudinales du poteau.

• Section minimale des armatures transversales :

 $A_{t}$  $\delta_{t} \times b$ en % est donnée comme suit ∶

- Si:  $\lambda_g \geq 5 \rightarrow 0.4\%$
- Si:  $\lambda_g \leq 3 \rightarrow 0.8\%$
- Si:  $3 \le \lambda_g \le 5$   $\rightarrow$  Interpolation des valeurs limites précédentes avec:

$$
\lambda_g = (\frac{L_f}{a}ou\frac{L_f}{b})
$$

#### **2) Règlement BAEL91 :**

- **Armatures longitudinales : [B.A.E.L91/A.8.1.2.1]**

Armatures minimales imposées par les règles BAEL.91 :

 $A_{\min} \ge \max \left[ 0.2 \times \frac{b \times h}{100} \right]$  $\frac{b \times h}{100}$ ;  $8 \times \frac{b+h}{100}$   $\Rightarrow$  Pour la compression simple ;  $A_{\min} = \frac{0.23 f_{t28}}{f}$  $\frac{s_{128}}{f_e}$ . b. d $\Rightarrow$  Pour la flexion simple et

 $A_{\min} = \frac{B.f_{t28}}{f}$  $\frac{f_{128}}{f_e}$   $\Rightarrow$  Pour la traction simple.

## - **Armatures transversales : [BAEL91/A.8.1.3]**

Le diamètre minimal des armatures transversales :  $\phi_t \geq \frac{\phi_{Lmax}}{3}$ 3 Et l'espacement :  $\delta_t = \min[15\phi min, 40cm, (b + 10cm)]$ **b** : plus petite dimension de la section transversale du poteau et

**Lmin** : plus petit diamètre des armatures longitudinales nécessaires à la résistance.

Dans la zone de recouvrement des armatures longitudinales, il faut prévoir au minimum trois cours des armatures transversales.

## **Les types de poteaux :**

• Dans notre structure, on a 7 types de poteaux :

| <b>Types</b>            | <b>Niveaux</b>                            | Section [cm <sup>2</sup> ] |  |  |
|-------------------------|-------------------------------------------|----------------------------|--|--|
|                         | Sous-sol                                  | (60x60)                    |  |  |
| $\overline{2}$          | <b>RDC</b>                                | (55x55)                    |  |  |
| 3                       | $\sqrt{1^{er} - 2}}$ éme étage            | (50x50)                    |  |  |
| $\overline{\mathbf{4}}$ | $3^{\text{éme}}$ - $4^{\text{éme}}$ étage | (45x45)                    |  |  |
| 5                       | $\overline{5^{6me}}$ - $6^{6me}$ étage    | (40x40)                    |  |  |
| 6                       | $7^{\text{éme}}$ - $8^{\text{éme}}$ étage | (35x35)                    |  |  |
| 7                       | $\sqrt{9^{6me} - 10^{6me}}$ étage         | (30x30)                    |  |  |

**Tableau V.3** : Tableau récapitulatif des sections des poteaux.

Les sollicitations sont calculées à l'aide de logiciel ETABS sous les combinaisons d'action suivantes :

On prend le cas le plus défavorable **(1,35G+1,5Q)** pour la situation durable et **(G+Q±E)**

**(0.8G±E)** pour la situation accidentelle. **[RPA99/V2003 /ART 5.2]**

|                     |                         | Section $(cm2)$            | 60x60    | 55x55    | 50x50   | 45x45   | 40x40   | 35x35  | 30x30    |
|---------------------|-------------------------|----------------------------|----------|----------|---------|---------|---------|--------|----------|
| <b>Combinaisons</b> |                         | <b>Sollicitations</b>      |          |          |         |         |         |        |          |
| <b>ELU</b>          | Cas<br>$\mathbf{1}$     | $N_{\rm max}$<br><b>KN</b> | 3423.37  | 2797.44  | 2402.62 | 1872.42 | 1377.85 | 909.90 | 456.68   |
|                     |                         | M corr.<br>KN.m            | 53.18    | 79.43    | 40.65   | 43.52   | 32.14   | 66.60  | 24.43    |
|                     | Cas<br>$\boldsymbol{2}$ | $N_{\min}$<br><b>KN</b>    | 42.92    | 597.08   | 393.96  | 263.88  | 151.29  | 32.06  | $-42.07$ |
|                     |                         | M corr.<br>KN.M            | $-20.39$ | $-14.98$ | 7.11    | 7.28    | 4.40    | 1.41   | 8.38     |
|                     | Cas<br>3                | $M_{\text{max}}$<br>KN. M  | $-97.18$ | 134.13   | 109.92  | 101.35  | 97.99   | 89.32  | $-84.95$ |

**TableauV.4 :** Tableau récapitulatif des moments fléchissant, efforts normaux

![](_page_132_Picture_377.jpeg)

**-Exemple de calcul :**

- **Ferraillage du poteau de section (60x60) cm² :**
- **Les armatures longitudinales :**

## Etat limite ultime (E.L.U) : (1.35G+1.5Q)

**b** = 60 cm **h** = 60 cm **d** =  $0.9 \times h$  = 54cm **c** =  $c'$  = 6 cm

Les sollicitations prises en compte sont

- N  $_{\text{max}}$  =3423.37KN
- M  $_{\rm corr}$  = 53.18 KN .m

 $e_0 = \frac{M}{N}$  $\frac{M}{N} = \frac{5318}{3423.1}$  $\frac{5318}{3423.18}$  = 1.55 cm <  $\frac{h}{12}$  =  $\frac{60}{12}$  $\frac{60}{12}$  = 5 cm  $\rightarrow$  L'effort normal de compression est appliqué à

l'intérieur de la section.

- **Vérification si on a une compression excentrée :**

$$
\frac{L_f}{h} \leq Max \; [15 \; ; \; 20. \frac{e_0}{h} \; \; ]
$$

 $L_f = 0.7 \times L_0 = 0.7 \times 450 = 315$  cm (Bâtiment à étages multiple) **[BAEL91/VI.2]** 

![](_page_132_Figure_14.jpeg)

**Figure V.7**: Section de calcul du

 $L_f$  $\frac{L_f}{h} = \frac{315}{60}$  $\frac{6315}{60}$  = 5.25 cm; Max [15; 20 $\frac{e_0}{h}$ ] = max [15; 20  $\times \frac{0.40}{60}$  = ] = 15  $L_f$  $\frac{L_f}{h}$  = 5.25  $\leq$  Max [15 ; 20. $\frac{e_0}{h}$ ] = 15  $\rightarrow$  on utilise la méthode simplifie pour la détermination des armateurs en compression excentrée

#### **Remarque :**

Le calcul se fera en flexion composée en majorant les efforts comme suit :

N'<sub>1</sub> = N  
\nM'<sub>1</sub> = N'<sub>1</sub> × (e<sub>0</sub> + e<sub>a</sub> + e<sub>2</sub>)  
\ne<sub>0</sub> = 
$$
\frac{M}{N}
$$
: Excentricité géométrique  
\ne<sub>2</sub>: Excentricité additionnelle  
\ne<sub>2</sub>: Excentricité **additionnelle e<sub>a</sub>:** [**BAEL91**]  
\ne<sub>a</sub> = max [2 cm ;  $\frac{L}{250}$ ] = max [2 cm ;  $\frac{306}{250}$ ]  
\ne<sub>a</sub> = 2 cm  
\n  
\n  
\n**Excentricité du second ordre e<sub>2</sub> : [**BAEL91**]  
\ne<sub>2</sub> =  $\frac{3 \times L_f^2}{10^4 \times h} \times [2 + \alpha \times \Phi]$ ;  $\Phi = 2$   
\n $\alpha = \frac{M_g}{M_g + M_q} = \frac{4.75}{4.75 + 2.53} = 0,62$   
\ne<sub>2</sub> =  $\frac{3 \times 315^2}{10^4 \times 60} \times [2 + 0.6 \times 2]$   
\ne<sub>2</sub> = 0.7 cm  
\nM'<sub>1</sub> = 3423.37 × (0,015+0,02+0,007)  
\nM'<sub>1</sub> = 145.61 KN.m  
\nN'<sub>1</sub> = 3423.37 KN  
\n**Position du point d'annlication de Voffort no****

- **Position du point d'application de l'effort normal de compression N'<sup>1</sup> :**

 $e^{\prime}_0 = \frac{M_1'}{M'}$  $\frac{M_1'}{N_1'} = \frac{14561}{3423.3'}$  $\frac{14561}{3423.37}$  =4.25 cm <  $\frac{h}{2}$  =  $\frac{60}{2}$  $\frac{30}{2}$  = 30 cm  $\rightarrow$  L'effort normal de compression est appliqué

à l' intérieur de la section .

- **Vérification si la section est entièrement comprimée :**

$$
(0.337 \times h - 0.81 \times c_1) \times \sigma_b \times b \times h \leq N'_1 \times (d - c_1) - M_1
$$

![](_page_134_Figure_0.jpeg)

Figure **V.8**: Position de N'<sub>1</sub>, M'<sub>1</sub> et M<sub>1</sub> sur la section transversale.

- **Moment par rapport aux armatures les moins comprimées :**

$$
M_1 = M'_1 + N'_1 \times (d - \frac{h}{2})
$$
  
\n
$$
M_1 = 145.610 + 3423.37 \times (0.54 - \frac{0.6}{2})
$$
  
\n
$$
M_1 = 967.22 \text{ KN.m}
$$

(1) =
$$
(0.337 \times h - 0.81 \times c_1) \times \sigma_b \times b \times h
$$
  
\n(1) =  $(0.337 \times 60 - 0.81 \times 6) \times 14.2 \times 60 \times 60 = 785203.2 \text{ N} \cdot \text{m}$   
\n(1) = 785.2032 KN.m  
\n(2) = N'\_1 \times (d - c\_1) - M\_1  
\n(2) = 3423.37 \times (0.54 - 0.06) -967.22  
\n(2) = 675.99 KN.m  
\nConclusion :

(1) = 785.203 KN. m > (2) = 675.99 KN. m  $\rightarrow$  La section est partialement comprimée **(S.P.C).**

#### **Remarque :**

Le calcul des armatures se fera en flexion simple avec un moment par rapport aux armatures tendue  $M_1$ 

**Calcul des armatures en flexion simple :**

- **Vérification de l'existence des armatures comprimées :**

$$
\mu = \frac{M_1}{\sigma_b \times b \times d^2} = \frac{967220}{14,2 \times 60 \times (54)^2} = 0,285
$$

$$
μ = 0,389 < μL = 0,392 => A' n' \text{existe pas et } 1000\epsilon_{s} > 1000\epsilon_{l}
$$
\n
$$
= > σs = \frac{fe}{δs} = \frac{400}{1,15} = 348 \text{ MPa}
$$
\n
$$
α = 1,25(1 - \sqrt{1 - 2μ}) = > α = 0,529
$$
\n
$$
β = 1 - 0,4α => β = 0.788
$$
\n
$$
A1 = \frac{M1}{σs × β × d} = \frac{967220}{348 × 0.788 × 54} = 65.32 \text{ cm}^2
$$

On revient à la flexion composée (sollicitation réelle).

$$
A = A_1 - \frac{N_1'}{100 \times \sigma_s} = 65.32 - \frac{3423370}{100 \times 348} = -33.07 < 0 \Rightarrow \text{On prendra A} = 0 \text{cm}^2
$$

**Conclusion :**

 $A_{cal} = max (A_{ELU}; A_{ACC}) = 1.64 cm<sup>2</sup>$ 

• **Armatures minimales :**

#### ➢ **Condition imposée par le RPA99/V2003 :**

 $A_{\text{min}} = 0.8\% \times (b \times h) = 0.008 \times 60 \times 60 = 28.8 \text{ cm}^2$ 

➢ **Suivant B.A.E.L 91 :**

 $A_{\min} = \max(A)$  $0,2 \times b \times h$  $\frac{1}{100}$ ;  $8 \times (b+h)$  $\frac{1}{100}$  ) = max (  $0,2\times 60\times 60$  $\frac{100}{100}$ ;  $8 \times (60 + 60)$  $\frac{100}{100}$ )  $A_{\text{min}} = \text{max}(7.2; 9.6)$  $A<sub>min</sub> = 9.6 cm<sup>2</sup>$ **Conclusion :**

 $A = \max (A_{\text{CAL}}; A_{\text{minRPA}}; A_{\text{minRAEL}}) = 28.8 \text{ cm}^2$ **Choix des armatures** :

 $12T16 + 4T14 \longrightarrow A = 30.29 \text{ cm}^2$ 

**Etat limite de service :**

#### **Vérification des contraintes :**

Fissuration préjudiciable donc on doit vérifier que :

 $\sigma_{\rm S} \leq \sigma_{\rm S}$  adm

## $\sigma_{\rm b} \leq \sigma_{\rm b}$  adm

 $\sigma_{badm} = 0.6 \times Fc_{28} = 0.6 \times 25 = 15 \text{ MPa}$ 

Fissuration préjudiciable  $\Rightarrow \sigma_{sadm} = \min (2 \text{ f}_e ; 110 \sqrt{\text{n} \cdot \text{ft28}})$ 

**1,6** pour les armatures de haute adhérence

**1** pour les armatures rondes lisse

 $ft_{28} = 0.6 + 0.06$ .  $fc_{28} = 0.6 + 0.06 \times 25 = 2.1$  MPa

 $\sigma_{sadm} = \min (2 \times 400 ; 110 \times \sqrt{1,6.2,1}) = \min(266,67 ; 201,63),$ 

#### **Ms = 40.35 KN. m** ; **Ns = 2765.32 KN.**

 $e_0 = \frac{M}{N}$  $\frac{M}{N} = \frac{4035}{2765.3}$  $\frac{4035}{2765.32}$  = 1.46 cm <  $\frac{h}{2}$  =  $\frac{60}{2}$  $\frac{30}{2}$  = 30 cm  $\rightarrow$  le centre de pression de l'effort normal à l'ELS

Ns se trouve à l'intérieur de la section.

#### **Vérification si la section est entièrement comprimée (SEC) :**

$$
\mathbf{e}_{\mathbf{G}} = \frac{M_{ser}^G}{N_{ser}} \le \frac{I_{XX'}}{[\mathbf{B} + \mathbf{15}.(\mathbf{A'}_1 + \mathbf{A'}_2)] \cdot \mathbf{V2}}
$$

**Coordonnés du centre de gravité de la section homogène :**

$$
V_1 = \frac{\sum S i \times Y i}{\sum S i} = \frac{b \times h \times \frac{h}{2} + 15 \times (A_1' \times dI + A_2' \times d)}{b \times h + 15 \times (A_1' + A_2')}
$$
  
\n
$$
V_1 = \frac{60 \times 60 \times \frac{60}{2} + 15 \times (30.29 \times 6 + 30.29 \times 54)}{60 \times 60 + 15 \times (30.29 + 30.29)}
$$
  
\n
$$
V_1 = 30 \text{ cm}
$$
  
\n
$$
M_{ser}^G = M_{ser} - N_{ser} \times (\frac{h}{2} - V_1)
$$
  
\n
$$
M_{ser}^G = 30.35 - 2765.32 \times (\frac{0.6}{2} - 0.3)
$$
  
\n
$$
M_{ser}^G = 40.35 \text{ KN.m}
$$
  
\n
$$
I_{XX} = \frac{b}{3} \times (V_1^3 + V_2^3) + 15(A_1' \times (V_1 - d')^2 + A_2' \times (d - V_1)^2
$$
  
\n
$$
I_{XX} = \frac{60}{3} \times (30^2 + 30^2) + 15(30.29 \times (30 - 6)^2 + 30.269 \times (54 - 30)^2
$$
  
\n
$$
I_{XX} = 1603411.2 \text{ cm}^4
$$
  
\n
$$
e_G = \frac{M_{ser}^G}{N_{ser}} = \frac{4035}{2765.32} = 1.46 \text{ cm} < \frac{I_{XX'}}{[B + 15. (A'1 + A'2)]. V2} = 51.9 \text{ cm}
$$

**Donc :** Section entièrement comprimée (SEC)

**Vérification des contraintes :**

$$
\sigma_0 = \frac{N_{ser}}{100 \times B_0} = \frac{2765320}{100 \times 4508.7} = 6.13 MPa.
$$

 $K = \frac{M_{ser}^G}{I}$  $\frac{M_{ser}^G}{I_{XX}} = \frac{4035}{160341}$  $\frac{1033}{1603411.2} = 0.002$  $\sigma_{b}^{1} = \sigma_{0} + k \times V_{1} = 6.13 + 0.002 \times 30 = 6.73 MPa$  $\sigma_b^1$ ==6.73MPa  $\leq \overline{\sigma_b}$  = 0,6 ×  $f_{c28}$  = 15 MPa => les armatures déterminées pour l'état limite ultime de résistance sont suffisante

# - **Vérification de l'effort tranchant :**

#### **a- D'après le fichier de résultats ROBOT :**

$$
T_U^{MAX} = 75.58 \text{ KN}
$$

 $\tau_u = \frac{T_u^{\text{max}}}{1 - 1}$ b x d = 75580  $u_{\mu} = \frac{du}{b \times d} = \frac{1}{60 \times 60 \times 100} = 0,20 \text{ MPa}$  $\overline{\tau_{\rm u}}$  = min | 0,2  $\times$  $f_{c28}$ γb ; 4 MPa] = 3,33 MPa (Fissuration peu nuisible)  $τ<sub>u</sub> = 0,20MPa  $\frac{10}{τ_u} = 3.33MPa$$ 

#### **Donc :**

Les armatures transversales sont perpendiculaires à la ligne moyenne du poteau.

#### **b- Diamètre des armatures transversales :**

 $\phi_{t} \geq \frac{\phi_{\text{Lmax}}}{3}$  $\frac{\text{max}}{3} = \frac{2}{3}$  $\frac{2}{3}$  = 0.66 cm = 6,6 mm Donc on prend  $\phi_t = 8$  mm avec une nuance d'acier FeE235 **c- Espacement des armatures transversales :** - **Suivant les règles BAEL 91 :**  $\delta_t \le \min(15\phi_L^{\min}; 40 \text{ cm}; b+10 \text{ cm}) = 18 \text{ cm}$ 

 $\Rightarrow$   $\delta_t = 15$  cm

#### - **D'après les règles RPA 99 (version 2003): (zone II)**

 $\checkmark$  Zone nodale :  $\delta_t \leq \min (10 \phi_L^{\min} ; 15 \text{ cm})$  $\delta_t = 10$ cm

 $\checkmark$  Zone courante :  $\delta_t \leq 15\phi_L^{\text{min}} = 18$ cm  $\delta_t = 15$  cm - **Armatures transversales minimales :** 

 $\lambda_{\rm g} = \frac{l_{\rm f}}{h}$  $\frac{1_f}{h} = \frac{214.2}{60}$  $\frac{14.2}{60}$  = 3.57cm < 5

 $A_{\text{min}} = 0.5\% \times b \times \delta_t = 0.005 \times 60 \times 15 = 4.5 \text{ cm}^2$ 

#### - **Détermination de la zone nodale : [RPA99 V2003.Art 7.4.2.1]** La zone nodale est constituée par les nœuds poteaux-poutres ;

L'=2.h  $\rightarrow$  L'=2 x 60  $\rightarrow$  L'=120 cm  $h' = \max\left(\frac{h_e}{f}\right)$ 6 ; b; h; 60  $=$  max  $($ 450 6 ; 60; 60 ; 60) = 75cm **Longueur de recouvrement** :  $Lr = 40. \phi_{Lmax}$  $L_r = 80$  cm

## **Remarque :**

Le calcul des armatures des autres types de poteaux s'effectuera de la même façon que Précédemment ; et le ferraillage sera résumé dans le tableau suivant :

![](_page_138_Picture_317.jpeg)

**Tableau V.5** : Tableau récapitulatif du ferraillage longitudinal des poteaux

**Tableau V.6 :** Tableau récapitulatif du ferraillage transversal des poteaux

| <b>Section</b> | <b>Hauteur</b> | Vu    | $\lambda$ | $\boldsymbol{\rho}$ | At cal             | At choisi          |                 |
|----------------|----------------|-------|-----------|---------------------|--------------------|--------------------|-----------------|
| (Cm)           | (M)            | (KN)  |           |                     | (Cm <sup>2</sup> ) | (Cm <sup>2</sup> ) |                 |
| (60x60)        | 4,5            | 75,58 | 5,25      | 2,5                 | 1,5                | 2.51               | 5T <sub>8</sub> |
| (55x55)        | 3,06           | 74,33 | 3,89      | 3,75                | 2,5                | 2.51               | 5T <sub>8</sub> |
| (50x50)        | 3,06           | 63,32 | 4,28      | 3,75                | 2,3                | 2.51               | 5T <sub>8</sub> |
| (45x45)        | 3,06           | 28,02 | 4,76      | 3,75                | 1,1                | 2.51               | 5T <sub>8</sub> |
| (40x40)        | 3,06           | 44,51 | 5,35      | 2,5                 | 1,3                | 2.51               | 5T <sub>8</sub> |
| (35x35)        | 3,06           | 66,56 | 6,12      | 2,5                 | 2,3                | 2.51               | 5T <sub>8</sub> |
| (30x30)        | 3,06           | 53,84 | 7,14      | 2,5                 | 2,2                | 2.51               | 5T <sub>8</sub> |

 $^{+}$ 

![](_page_139_Figure_0.jpeg)

![](_page_139_Figure_1.jpeg)

 $4T14$ 

![](_page_139_Figure_2.jpeg)

![](_page_139_Figure_3.jpeg)

![](_page_139_Figure_4.jpeg)

![](_page_139_Figure_5.jpeg)

**Figure V.9:** Croquis des ferraillages des poteaux

# **III.Etude des voiles de contreventement : V.III.1 Introduction :**

 Les voiles sont des éléments en béton armé dont la largeur et la longueur sont nettement supérieur à l'épaisseur et la longueur est au moins quatre fois supérieure à l'épaisseur

Dans notre structure, on distingue deux types de voiles :

- 1. Voile de contreventement
- 2. Voile périphérique

Les voiles sont ferraillés à l'aide des résultats donnés par le logiciel ROBOT

# **V.III.2 Ferraillage des voiles de contreventement :**

Selon l'article [7.7.4/ RPA99, V2003], le calcul des voiles se fera dans la direction de leurs plans moyen en appliquant les règles classiques du béton armé [Article 2.41/ DTR-B.C] si les conditions suivantes sont satisfaites :

Satisfaction des conditions de dimensionnement des voiles de contreventement fixées par l'article [7.7.1/ RPA99, V2003].

- Pour notre structure, les voiles de contreventement sont disposées dans deux directions orthogonales et satisfais les deux conditions précédentes, par la suite on devra disposer les ferraillages suivants :
	- Des aciers verticaux et
	- Des aciers horizontaux

Les sollicitations de calcul seront déterminées sous les combinaisons d'action suivantes :

- $1.35G + 1.5Q$
- $G + Q$
- $G \pm Q \pm E$  [RPA99/2003/V.5.2]
- $-$  0.8G  $\pm$  E

# **V.III.3 Les armatures verticales :**

Les voiles comme les poteaux sont sollicités suivant deux sens voire figureVIII.1, ils seront calcul en flexion composées. [RPA99/v.2003/7.7.4].

![](_page_141_Figure_0.jpeg)

**Figure V.10 :** Sollicitations de calcul d'un voile.

## **Sens yy :**

Ny ; Mx => section des armatures verticale à l'extrémité

du voile (voir fig.V.11)

### **Sens xx :**

Ny ; Mx => section des armatures verticale parallèle au

parement du voile (voir fig. V.11)

![](_page_141_Figure_8.jpeg)

**Figure V.11 :** Sections de calcul.

# ➢ **Condition du règlement parasismique algérienne version 2003/7.7.4.1 :**

- Les armatures minimales :
	- À chacune des extrémités du voile  $\Box A_v \ge 4H A10$ ;
- En zone courante (section des aciers verticaux parallèle aux parements du voile) :

 $A_1 = [(L - 2a) \times e] \times 0,10\%$  $A_2 = [L \times e \times 0.15\%] \times 2 A_v$ 

$$
A'_{v} = \max (A_1; A_2).
$$

- Lorsqu'une partie du voile est tendue sous l'action des forces verticales et horizontales, l'effort de traction doit être pris en totalité par les armatures, le pourcentage minimum des armatures verticales sur toute la zone tendue est de 0,20%
- Si des efforts importants de compression agissent sur l'extrémité, les barres verticales doivent respecter les conditions imposées aux poteaux.
- Les barres verticales du dernier niveau doivent être munies de crochets à la partie supérieure. Toutes les autres barres n'ont pas de crochets (jonction par recouvrement).
- Espacement des barres verticales :
	- $S = min(1.5 \times a ; 30 cm)$  en zone courante;
	- A chaque extrémité du voile l'espacement des barres doit etre réduit de moitié sur  $\frac{L}{10}$ de la largueur du voile. Cet espacement d'extrémité doit etre au plus égale à 15 cm.
	- Le diamètre des barres verticales du voile :  $\phi \leq \frac{L}{10}$  $\frac{L}{10}$ .e

![](_page_142_Figure_7.jpeg)

**Figure V.12 :** Disposition des armatures verticales dans les voiles.

#### **V.III.3.1 Les armatures horizontales :**

Les armatures horizontales sont calculées à l'effort tranchant avec :

At b0×S<sup>t</sup> ⩾ τ<sup>u</sup> − 0,3×f<sup>C</sup> <sup>28</sup>×k 0,9× <sup>f</sup><sup>e</sup> δs Avec : k = 1 ; δ<sup>s</sup> = 1.

Les barres horizontales doivent être munies de crochets à 135° ayant une longueur de 10 ∅.Dans les cas où il existe des talons de rigidité, les barres horizontales devront être ancrées sans crochets si les dimensions des talons permettent la réalisation d'un ancrage droit.

• Les deux nappes d'armatures doivent être disposées vers l'extérieure.

Les longueurs de recouvrement doivent être égales à :

- 40ɸ pour les barres situées dans les zones où le renversement du signe des effort est possible ;
- 20ɸ pour les barres situées dans les zones comprimées sous l'action de toutes les combinaisons possibles de charges.

# ➢ **Détermination la nature de la section du voile :**

- Si  $σ<sub>a</sub>$  et  $σ<sub>b</sub>$  sont de signe négatif ; on aura une section entièrement tendue (SET) ;
- Si  $σ<sub>a</sub>$  et  $σ<sub>b</sub>$  sont de signe positif ; on aura une section entièrement comprimée  $(SEC)$ ;
- Si  $σ<sub>a</sub>$  et  $σ<sub>b</sub>$  sont de signe opposé ; on aura une section partiellement comprimée (SPC).

## ❖ **Exemples de calcul :**

- Apres l'interprétation des résultats donnés par le fichier (robot) ; les sollicitations maximales sont :

![](_page_143_Picture_221.jpeg)

**Tableau.V.7 :** les sollicitations de calcul verticale.
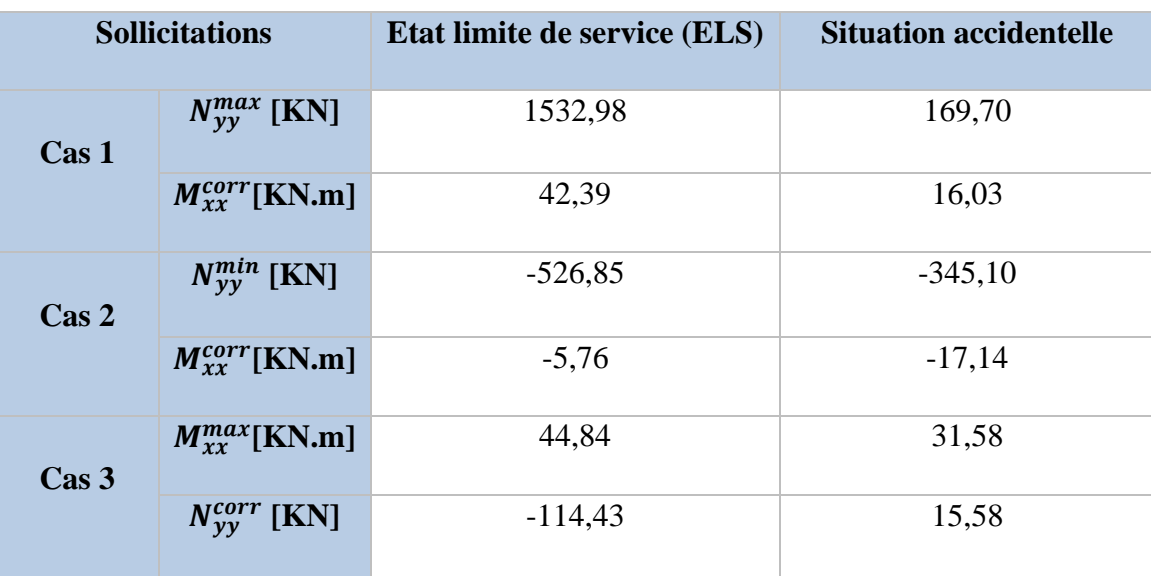

# **Tableau.V.8 :** les sollicitations de calcul horizontale.

❖ **1 éme cas :**(Situation accidentelle)

Les sollicitations prises en compte sont :

- $N^{max} = -2985,84$  KN
- $\bullet$  M<sub>xx</sub><sup>cor</sup>=-2,77KN.m

B= 100 cm; h= 20 cm; c= 2cm; d= 18 cm

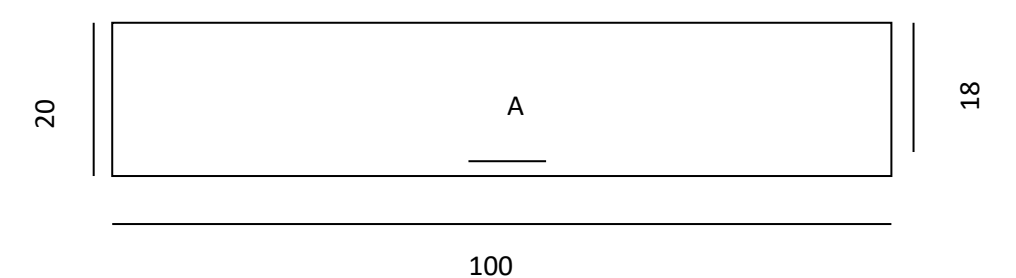

**Figure V.13 :** section de calcul.

- **Position du point d'application de l'effort normal de compression N :**

 $e_0 = \frac{M}{N}$  $\frac{M}{N} = \frac{-2.77}{-2985.8}$  $\frac{-2.77}{-2985.84}$  = 0,093 cm  $\frac{B}{12}$  =  $\frac{315}{12}$  $\frac{315}{12}$  = 26,25 cm <=> On a donc e<h/12 d'où l'effort normale est applique a l'extérieure du noyau central.

**Vérification de l'utilisation de la méthode simplifiée :**

$$
\frac{Lf}{h} \le \max \left[ 15 \, ; \, 20 \times \frac{e_0}{h} \right]
$$
\n
$$
L_f = 0.7 \times L_0 = 0.7 \times 306 = 214.2 \, \text{cm}
$$
\n
$$
\frac{Lf}{h} = \frac{214.2}{20} = 10.71 \, \text{cm}; \, \max \left[ 15 \, ; \, 20 \times \frac{e_0}{h} \right] = \max \left[ 15 \, ; \, 20 \times \frac{0.093}{20} \right] = 15
$$
\n
$$
\frac{Lf}{h} = 10.71 \le \max \left[ 15 \, ; \, 20 \times \frac{e_0}{h} \right] = 15 \implies \text{la section sera calculée en flexion composée en majorant les efforts comme suit :}
$$

 $N'_1 = N'$  $M'_{1}=N'_{1} \times (e_0 + e_a + e_2)$ 

- **Excentricité additionnelle e<sup>a</sup> :**

$$
e_a = \max [2 \text{ cm } ; \frac{L}{250}] = \max [2 \text{ cm } ; \frac{306}{250}] \Rightarrow e_a = 2 \text{ cm}
$$

- **Excentricité du second ordre e<sup>2</sup> :**

$$
e_2 = \frac{3 \times L_f^2}{10^4 \times h} \times [2 + \alpha \times \Phi]; \text{ avec } \Phi = 2
$$

$$
Panne: 185; Cas: 15
$$

on trouve :  $M<sub>G</sub>=0,75KN.m$ ,  $M<sub>Q</sub>=0,21KN.m$ 

$$
\alpha = \frac{MG}{MG + MQ} = \frac{0.75}{0.75 + 0.21} = 0.78
$$
  

$$
e_2 = \frac{3 \times 214.2^2}{10^4 \times 20} \times [2 + 0.75 \times 2] \implies e_2 = 2.40 \text{ cm}
$$

donc:

 $\left\{ \right.$ 

$$
\begin{cases}\nN'_{1} = N' = KN \\
M'_{1} = N'_{1} \times (e_{0} + e_{a} + e_{2}) = -2985,84 \times (0,00093 + 0,02 + 0,024) = -134,15KN.\text{ m} \\
N'_{1} = -2985,84 \text{ KN}\n\end{cases}
$$

150

M'1=−134,15 KN. m

- **Position d point d'application de l'effort normal de compression N'<sup>1</sup> :**

 $e_0 = \frac{M/1}{N+1}$  $\frac{M}{1} = \frac{-134,15}{-2985,84}$  $\frac{-134,15}{-2985,84} = 0,04 < \frac{h}{2} = \frac{20}{2}$  $\frac{20}{2}$  = 10 cm => l'effort normal de compression est appliqué a l'intérieure de la section.

- **Vérification si la section est entièrement comprimée :**

$$
\underbrace{(0.337\times h-0.81\times c_1)\times \sigma_b\times b\times h}_{\text{max}} \leq \underbrace{N'_1\times (d-c_1^-)-M_1}_{\text{max}},
$$

 $(1)$   $(2)$ 

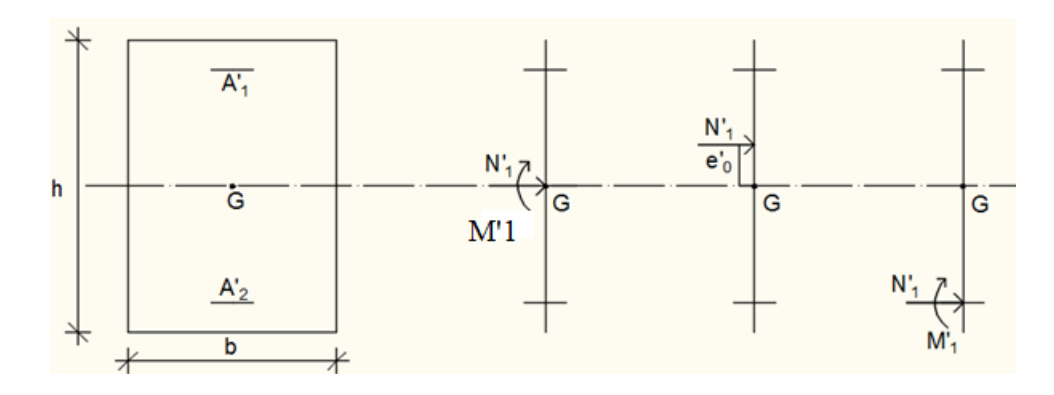

**Figure.V.14** : Position de N'<sub>1</sub>, M'<sub>1</sub> et M<sub>1</sub> sur la section transversale.

- **Moment par rapport aux armatures les moins comprimées :**

$$
M_1 = M'_{1} + N'_{1} (d - \frac{h}{2})
$$

 $M_1 = -134,15 + (-2985,84) \times (0,18 - \frac{0.2}{3})$  $\frac{1}{2}$   $\Rightarrow$  M1 = 373,01

 $(1) = (0,337 \times 20 - 0.81 \times 2) \times 14.2 \times 100 \times 20 = 145408 \implies (1) = 145,408$  KN.m

$$
(2) = -2985,84 \times (0.18 - 0.02) - 145,408 \implies (2) = -623,142 \text{ KN}
$$

• **Conclusion :** 

(1) = 458,03 KN.  $m$  > (2) = -623,142 KN  $\Rightarrow$  la section est partiellement comprimée (S.P.C).

Le calcul de la section se fera en flexion simple soumise à un moment  $M_1$  par rapport aux armatures tendue.

• **Vérification de l'existence de A'<sup>1</sup> :**

$$
\mu = \frac{M1}{\sigma b \times b \times d^2} = \frac{373010}{18,47 \times 100 \times 18^2} = 0,623
$$
  
\n
$$
\mu = 0,623 > \mu_L \implies A' \text{ existe et } \xi_{bc} = 3,5\%_{00} =>
$$
  
\n
$$
\mu_L = 0,8\alpha_l \times (1-0,4\alpha_l)
$$
  
\n
$$
\alpha_l = \frac{3,5}{3,5+1000\zeta_l}
$$
  
\n
$$
\xi_l = \frac{f_e}{\gamma_{s \times E}} \to \xi_l = \frac{400}{1 \times 2 \times 10^5} \to \xi_l = 2.10^{-3}
$$
  
\n
$$
\alpha_l = 0,636
$$
  
\n
$$
\mu_L = 0,379
$$
  
\nDonc  $\mu > \mu_L$   
\nArmature comprimée

$$
\sigma_s = \frac{f_e}{\gamma_s} = \frac{400}{1,00} = 400 \text{ MPa}
$$
  
\n
$$
\alpha = 1,25(1 - \sqrt{1 - 2\mu}) = > \alpha = -0.62
$$
  
\n
$$
\beta = 1 - 0.4\alpha = > \beta = 1,249
$$
  
\n
$$
A_1 = \frac{M_1}{\sigma_s \times \beta \times d} = \frac{373010}{400 \times 1,249 \times 18} = 41,77 \text{ cm}^2
$$

On revient à la flexion composée

$$
A = A_1 - \frac{N}{100 \times \sigma_s} = 41,77 + \frac{298584}{100 \times 400} = 49,23 \, \text{cm}^2 \qquad A > 0
$$

- Les armatures minimales : **RPA99 : [Article7.7.4.3]**
- Aciers verticale :

A<sub>min</sub> = 0,2%  $\times b \times h$ 

 $A_{min} = 0.2\% \times 100 \times 20$ 

 $A_{min} = 4 \text{ cm}^2$ 

• Aciers verticaux et horizontaux :

**Zone globale :**  $A_{min} = 0.15\% \times a \times L = 0$  **;**  $15\% \times 100 \times 20 = 3$  *cm*<sup>2</sup> **Zone courante :**  $A_{\min} = 0.10\% \times (L - 2 \times \frac{L}{\lambda})$  $\frac{L}{10}$  × a=0,10% ×  $\left(100 - 2 \times \frac{100}{10}\right)$  × 20 =1,6 cm<sup>2</sup>  $A = max(Acal; A<sub>1</sub>; A<sub>min</sub>) \implies A = 49,23 \, \text{cm}^2$ 

• Choix :

 $26T10+26T10+11T10 \rightarrow A = 49,48 \text{ cm}^2$ 

 $(T10 \rightarrow e = 20$  cm)

• **E.L.S :**

 $e'_{0} = \frac{Mser}{Mser}$  $\frac{Mser}{NSer} = \frac{-1,34}{-1756,1}$  $\frac{-1.54}{-1756,11}$  = 0,076 cm => L'effort normal de compression se trouve à l'intérieur de la section.

$$
e'_{0} = \frac{Mser}{Nser} = \frac{-1.34}{-1756.11} < \frac{h}{6} = \frac{20}{6} = 3.34 \text{ cm}
$$
 = >la section est entièrement comprimée

• **Vérification des contraintes :**

$$
\sigma_b \leq \overline{\sigma_b} = 0.6 \times f_{c28}
$$

Fissuration peu nuisible  $\rightarrow$  aucune vérification pour  $\sigma_s$ 

b=100 cm; h=20 cm; c= 2cm; d= 18cm et A'<sub>1</sub>= A'<sub>2</sub> = 49,23cm<sup>2</sup>  $B_0 = b \times h + 15 (A'_1 + A'_1) = 100 \times 20 + 15 \times (49,23 \times 2) = 1676.9$  cm<sup>2</sup>  $V_1 = \frac{1}{R}$  $\frac{1}{B0} \times \left[\frac{b \times h^2}{2}\right]$  $\frac{4 \times h^2}{2}$  + 15 × ( $A'_1$  × d' +  $A'_2$  × d)] =  $\frac{1}{167}$  $\frac{1}{1676,9}$   $\times$   $\left[\frac{100\times20^{2}}{2}\right]$  $\frac{\lambda 20}{2}$  + 15 × (49,23 × 2 +  $49,23 \times 18$ ] = 20,73 cm  $V_2 = h - V_1 = 20 - 20.73 = -0.73$  cm Ixx' =  $\frac{b}{3} \times (V_1^3 + V_2^3) + 15 \times [A'_1 \times (V_1 - d')^2 + A'_2 \times (d - V_1)^2] \Rightarrow$ Ixx<sup>-</sup> $\frac{-100}{3}$  × (20,73<sup>3</sup> + (-0,73)<sup>3</sup>) + 15 × [49,23 × (20,73- 2)<sup>2</sup> + 49,23 ×  $(18 - 20.73)^2$ ] = 561493,84  $cm<sup>4</sup>$  $M_G = M_{ser} - N_{ser} \times (\frac{h}{2} - V_1) = -1,34 + 1756,11 \times (\frac{20}{2} - 20,73) = -18844,40$  KN.m  $\sigma = \frac{Nser}{1.28 \times 1}$  $\frac{Nser}{100 \times B0} = \frac{-1756,11 \times 10^3}{100 \times 1676,9 \times 10^2} = -0,104 MPa.$  $k = \frac{M_G}{lxx} = \frac{-18844,40}{561493,84}$  $\frac{-18844,40}{561493,84} = -0,0335KN/cm^3$  $\sigma_{\rm b}^{\rm l} = \sigma + {\rm k} \times {\rm V1} = -0.104 - 0.0335 \times 20.73 = -0.798$  MPa

 $\sigma_b^l = -0.798 MPa \leq \overline{\sigma_b} = 0.6 \times f_{c28} = 15 MPa \implies \text{les armature determinés pour l'état}$ accidentelle de résistance sont suffisante.

❖ **2 éme cas :**

Les sollicitations prises en compte sont :

- $N^{max} = -345,10$
- $M_{yy}^{corr} = -17,14$

B= 20 cm; h= 100 cm; c= 10 cm; d= 90 cm

90

20

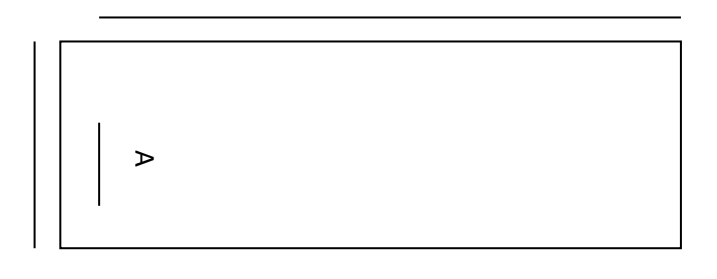

100

**Figure V.15 :** section de calcul.

➢ **Position du point d'application de l'effort normal de compression N'<sup>1</sup> :**

 $e_0 = \frac{M}{N}$  $\frac{M}{N} = \frac{-17,14}{-345,10}$  $\frac{-17,14}{-345,10} = 0,049 \text{ cm} < \frac{h}{2} = \frac{100}{2}$  $\frac{00}{2}$  = 50 cm => l'effort normal de compression

est appliqué à l'intérieur de la section

➢ **Vérification de l'utilisation de la méthode simplifiée :**

$$
\frac{Lf}{h} \leq \max [15; 20 \times \frac{e_0}{h}]
$$
  
\nL<sub>f</sub>= 0,7×L<sub>0</sub> = 0,7× 306 = 214,2 cm  
\n
$$
\frac{Lf}{h} = \frac{214,2}{100} = 2,142 \text{ cm}; \text{max } [15; 20 \times \frac{e_0}{h}] = \max [15; 20 \times \frac{0,049}{100}] = 15
$$
  
\n
$$
\frac{Lf}{h} = 2,142 \leq \max [15; 20 \times \frac{e_0}{h}] = 15 \implies \text{la section sera calculée en flexion composée en\nmajorant les efforts comme suit :\nN'1 = N'\nM'1=N'1×(e0 + ea + e2)\n>► Excentricité additionnelle ea:
$$

 $e_a = \max [2 \text{ cm} ; \frac{L}{250}] = \max [2 \text{ cm} ; \frac{306}{250}]$  $\frac{300}{250}$   $\Rightarrow e_a = 1,22 \text{ cm}$  ➢ **Excentricité du second ordre e<sup>2</sup> :**

$$
e_2 = \frac{3 \times L_f^2}{10^4 \times h} \times [2 + \alpha \times \Phi]; \text{ avec } \Phi = 2
$$
  
\n
$$
\alpha = \frac{MG}{MG + MQ} = \frac{0.75}{0.75 + 0.21} = 0.78
$$
  
\n
$$
e_2 = \frac{3 \times 214.2^2}{10^4 \times 100} \times [2 + 0.78 \times 2] \implies e_2 = 0.49cm
$$
  
\ndonc :

$$
N'_{1} = N' = -345,10 \text{ KN}
$$
  
\n
$$
M'_{1} = N'_{1} \times (e_{0} + e_{a} + e_{2}) = -345,10 \times (0,049 + 1,22 + 0,49) = -607,03 \text{ KN.m}
$$
  
\n
$$
N'_{1} = -607,03 \text{ KN.m}
$$
  
\n
$$
M'_{1} = -607,03 \text{ KN.m}
$$

# - **Position d point d'application de l'effort normal de compression N'<sup>1</sup> :**

 $e_0 = \frac{M/1}{N/4}$  $\frac{M/1}{N/1} = \frac{-607,03}{-345,10}$  $\frac{-607,03}{-345,10} = 1,75 \leq \frac{h}{2} = \frac{100}{2}$  $\frac{00}{2}$  = 50 cm = > l'effort normale de compression est appliquée à l'intérieure de la section .

- **Vérification si la section est entièrement comprimée :**

$$
(0.337\times h - 0.81 \times c_1) \times \sigma_b \times b \times h \le N'_1 \times (d - c_1) - M_1
$$

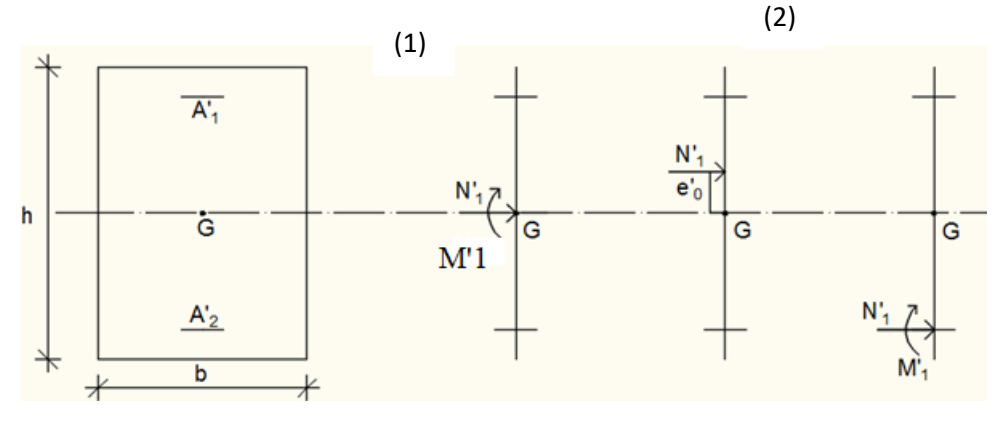

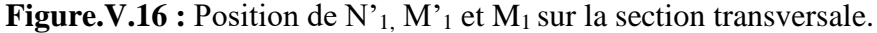

- **Moment par rapport aux armatures les moins comprimées :**

 $M_1 = M'_{1} + N'_{1} (d - \frac{h}{2})$  $\frac{n}{2}$ )  $M_1 = -607,03 - 345,10 \times (90 - \frac{100}{3})$  $\frac{300}{2}$   $\Rightarrow$  M1 = -14411,03 KN. m  $(1)=(0.337\times 100-0.81\times 10)\times 18.47\times 20\times 100=945664 \implies (1) = 945.664$  KN. m  $(2) = -345,10 \times (90 - 10) + 14411,03 \implies (2) = -13196,97$  KN

• **Conclusion :** 

 $(1) = 945,664$  KN.  $m > (2) = -13196,97$ KN  $\Rightarrow$  la section est partiellement comprimée (S.P.C).

Le calcul de la section se fera en flexion simple soumise à un moment  $M_1$  par rapport aux armatures tendue.

• **Vérification de l'existence de A'<sup>1</sup> :**

 $\mu = \frac{M1}{h^2 + h^2}$  $\frac{M1}{\sigma b \times b \times d^2} = \frac{14411030}{18,47 \times 20 \times 90^2} = 0,481$  $\mu=0,481>\mu_L=> A'$  existe  $\Rightarrow \sigma_s = \frac{f_e}{v_s}$  $\frac{f_e}{\gamma_s} = \frac{400}{1}$  $\frac{60}{1}$  = 400 MPa et  $\xi_{bc} = 3{,}5\%_0 = >$  $\mu_L = 0.8\alpha_1 \times (1-0.4\alpha_1)$  $\alpha_l = \frac{3.5}{3.5 \times 110}$  $3,5+1000\xi_l$  $\xi_l = \frac{f_e}{v}$  $\frac{f_e}{\gamma_{s \times E}}$   $\rightarrow \xi_l = \frac{400}{1 \times 2 \times 10^5}$   $\rightarrow \xi_l = 2.10^{-3}$  $\alpha$ <sub>l</sub> = 0,636  $\mu$ <sub>L</sub> = 0,379 Donc  $\mu > \mu_L$ **Armature comprimée**  $\alpha = 1.25$  (  $1 - \sqrt{1 - 2\mu}$  ) = 1  $β = 1 - 0.4α = 0.6$  $A_1 =$  $M_1$  $\sigma_{\rm s} \times \beta \times d$ = −1441103  $\frac{12846464}{400 \times 0.6 \times 90} = -66.71 \text{ cm}^2$ On revient à la flexion composée  $A = A_1 -$ N  $= -66,71 +$ 345100

$$
A = A_1 - \frac{1}{100 \times \sigma_s} = -66,71 + \frac{1}{100 \times 400} = -58,08 < 0 \Rightarrow
$$
 On prendra A  
= 0cm<sup>2</sup>  
**Les armatures minimales : RPA99 : [Article7.7.4.3]**  
Aciers verticaux :

A<sub>min</sub> = 0,2%  $\times b \times h$  $A_{\text{min}} = 0.2\% \times 100 \times 20$  $A_{min} = 4$  cm<sup>2</sup>

A chacune des extrémités du voile  $\rightarrow$  A V  $\geq$  4HA10

- **choix :**

6T10 $\rightarrow$  4.71  $cm<sup>2</sup>$ 

• **E.L.S :**

 $e'_{0} = \frac{Mser}{MSorr}$  $\frac{Mser}{NSer} = \frac{128894}{4962,05}$  $\frac{128894}{4962,05}$  = 25,98 cm => L'effort normal de compression se trouve à

l'intérieur de la section.

 $e'_{0} = \frac{Mser}{Mser}$  $\frac{Mser}{NSer} = \frac{-5,76}{-526,8}$  $\frac{-5.76}{-526.85} = 0.010<\frac{h}{6}$  $\frac{h}{6} = \frac{100}{6}$  $\frac{60}{6}$  =16,67 cm => la section est entièrement

comprimée

• **Vérification des contraintes :**

$$
\sigma_b \leq \overline{\sigma_b} = 0.6 \times f_{c28}
$$

Fissuration peu nuisible  $\rightarrow$  aucune vérification pour  $\sigma_s$ b=20 cm; h=100 cm; c= 10cm; d= 90cm et A'<sub>1</sub>= A'<sub>2</sub> = 4 cm<sup>2</sup>  $B_0 = b \times h + 15 (A'_1 + A'_1) = 20 \times 100 + 15 \times (4 \times 2) = 2120$  cm<sup>2</sup>  $V_1 = \frac{1}{R}$  $\frac{1}{B0} \times \left[\frac{b \times h^2}{2}\right]$  $\frac{xh^2}{2}$  + 15 × ( $A'_1$  ×  $d'$  +  $A'_2$  ×  $d$ )] =  $\frac{1}{212}$  $\frac{1}{2120} \times \left[\frac{20 \times 100^2}{2}\right]$  $\frac{100}{2}$  + 15 × (4 × 10 +  $(4 \times 90)$ ] = 50 cm  $V_2 = h - V_1 = 100-50 = 50$  cm Ixx' =  $\frac{b}{3} \times (V_1^3 + V_2^3) + 15 \times [A'_1 \times (V_1 - d')^2 + A'_2 \times (d - V_1)^2] \Rightarrow$ Ixx'= $\frac{20}{3}$  × (50<sup>3</sup> + 50<sup>3</sup>) + 15 × [4 × (50- 10)<sup>2</sup> + 4 × (90 - 50)<sup>2</sup>] = 1519066.67cm<sup>4</sup>  $M_G = M_{ser} - N_{ser} \times (\frac{h}{2} - V_1) = -5{,}76 + 526{,}85 \times (\frac{100}{2} - 50) = -5{,}76$  KN.m  $\sigma = \frac{Nser}{100 \times L}$  $\frac{Nser}{100 \times B0} = \frac{-526,85}{100 \times 212}$  $\frac{-326,83}{100 \times 2120} = -0,0024 \text{ MPa}.$  $k=\frac{MG}{lxx}=\frac{-5.76}{1519066}$  $\frac{-5.76}{1519066.67} = -3.79.10^{-6}$  $\sigma^l$ <sub>b</sub> = σ + k × V1 = −0,0024 − 3,79.10<sup>-6</sup> × 50 = −2,58.10<sup>-3</sup> MPa  $σ<sup>1</sup><sub>b</sub> = -2,58.10<sup>-3</sup> MPa ≤  $\overline{σ_b} = 0.6 \times f_{c28} = 15 MPa$  ⇒ les armature déterminés pour$ l'état limite ultime de résistance sont suffisante

• Le choix des armatures :

Sens y-y : 26T10+26T10+11T10  $\rightarrow$  A = 49,48 cm<sup>2</sup> Sens z-z :  $6T10 \rightarrow A = 4.71$   $cm<sup>2</sup>$ 

• L'espacement minimale des barre verticales et horizontales :

Selon RPA99 version 2003 :

- $\blacksquare$  S  $\leq$  min (1.5  $\times$  a ; 30 cm)
- $S \le \min (1.5 \times 20; 30 \text{ cm}) = 30 \text{ cm}$

Donc on adoptera un espacement  $S = 15$  cm

$$
S' = \frac{15}{2} = 7.50 \text{ cm}
$$

**Calcul des armatures transversales :** 

• Vérification de l'effort tranchant :

 $\overline{\tau u}$  = min (0.2f<sub>c28</sub>; 5MPa) = 5MPa

$$
\tau_{\rm u} = \frac{r}{e \times d} \, ; \, \text{T=1.4 T}_{\rm u}
$$
\n
$$
\tau_{\rm u} = \frac{1.4 \times 358 \times 10^3}{20 \times 315 \times 100} = 0.79 \, MPa \implies \text{tu} \le \overline{\tau u}
$$

le calcul des armatures transversale n'est pas nécessaire.

• Espacement des armature transversales :

 $S \le \min (1.5 \times 20 ; 30 \text{ cm}) = 30 \text{ cm}$ 

Donc on adoptera un espacement :  $S = 20$ cm

• Armatures transversales :

1,15

$$
\frac{At}{b0 \times S} \ge \frac{\tau u - (0.3 \times \text{ft28} \times k)}{0.9 \frac{fe}{\gamma s}} \implies (\text{pas de reprise de bétonnage})
$$
\n
$$
\frac{At}{b0 \times S} \ge \frac{\tau u}{0.9 \frac{fe}{\gamma s}} \implies At \ge \frac{\tau u}{0.9 \frac{fe}{\gamma s}} \times b_0 \times S
$$
\n
$$
At \ge \frac{0.79}{0.9 \times \frac{400}{\gamma s}} \times 20 \times 20 = 1 \text{ cm}^2
$$

• Armatures transversaux minimales :

$$
\frac{\text{Atmin}}{\text{b} \times \text{S}} \ge \frac{1}{fe} \min \left[ \frac{Tu}{2} \right]; 0.4 \text{ MPa} \right]
$$
  
Atmin  $\ge \frac{\text{b} \times \text{S}}{\text{y}e} \times \frac{Tu}{2} = \frac{20 \times 20}{400} \times \frac{0.79}{2} = 0.39 \text{ cm}^2$ 

 $A = max (At<sub>cal</sub>; At<sub>min</sub>) = 1 cm<sup>2</sup>$ 

• choix :

 $2T8 \to A = 1,01 \, \text{cm}^2$ 

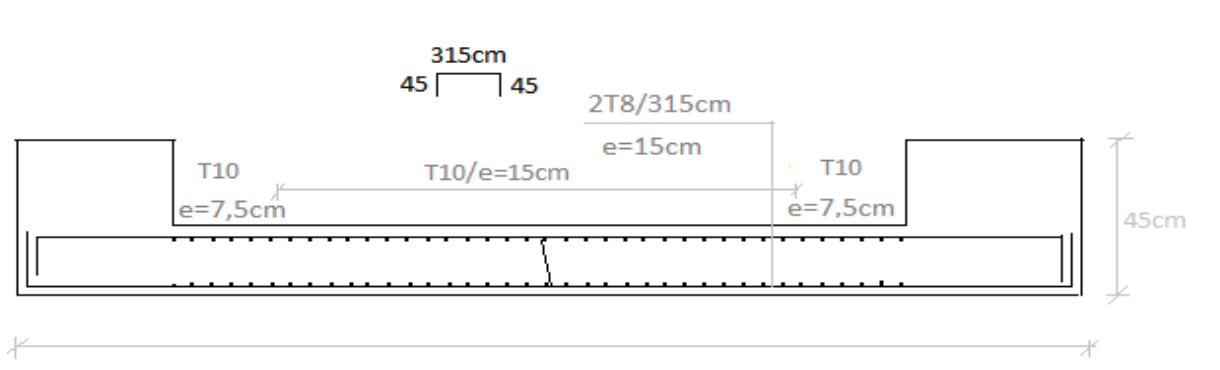

315cm

**Figure V.17 :** Schéma de ferraillage du voile de contreventement.

# **IV. Etude des voiles périphériques :**

Selon l'article 10.1.2/ RPA99, V2003, Les ossatures en-dessous du niveau de base, formées de poteaux cours doivent comporter un voile périphérique continu entre le niveau des fondations et le niveau de base.

Ce voile doit avoir les caractéristiques minimales ci-dessous :

 $-$  Epaisseur  $\geq 15$  cm.

- Les armatures sont constituées de deux nappes.

- Le pourcentage minimum des armatures est de 0.10 dans les deux sens (horizontal et vertical).
- Les ouvertures dans ce voile ne doivent pas réduire sa rigidité d'une manière importante.
	- **Détermination des sollicitations :**
		- a) **Calcul de l'effort N :**

 $P_{Pr} = \gamma_b x V_b$ 

$$
\gamma_{\rm b} = 25 \text{ KN/m}^3
$$

- $V_b = 1$  x h x e
- h : la hauteur de voile et

e : Epaisseur de voile.

 $V<sub>b</sub> = 1 x 4 x 0,20 = 0.8 m<sup>3</sup>$ 

 $P_{Pr} = 25 \times 0.8 = 20 \text{ KN}$ 

- **Etat limite ultime (E.L.U.) :** 

 $N = 1.35 \times 20 = 27$  KN

- **Etat limite de service (E.L.S.) :**

 $N = P_{Pr} = 20$ KN

b) **Calcul de la poussée des terres q :**

Avec :

$$
\sigma = K_P \: x \: \gamma \: x \: h
$$

Avec :

K<sub>P</sub>: coefficient de poussée K<sub>P</sub> = tg<sup>2</sup> ( $\frac{\pi}{4}$ )  $\frac{\pi}{4} - \frac{\varphi}{2}$  $\frac{\varphi}{2}$  ;

h : hauteur du voile et

 $\gamma$ : Masse volumique des terres.

K<sup>p</sup> : utiliser les tables de Caquot et Kérisel

Avec: 
$$
\delta = \frac{2}{3}\varphi
$$
;  $\varphi = 35^\circ$  (δ: frottenent mur/sol)  
\nK<sub>p</sub>=0,247.  
\n $\gamma = 17 \text{ KN/m}^3$ 

**Calcul des contraintes :**

 $\sigma_i = K_p \times \gamma \times h$ 

$$
h = 0 \Longrightarrow \sigma_0 = 0 \text{ kN/m}^2
$$

h =  $4 \Rightarrow \sigma_1 = 0.247 \times 17 \times 4 = 16.796 \text{ kN/m}^2$ 

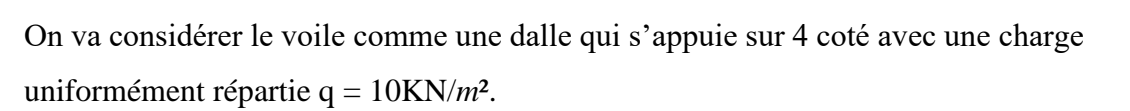

**Combinaisons fondamentales :**

- Etat limite ultime (E.L.U) :

 $q_u = 1.35 \times 10 = 13.5$  KN/m<sup>2</sup>

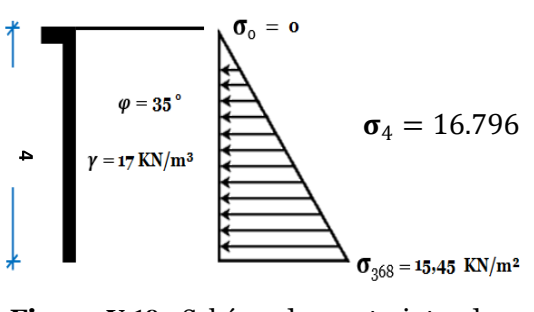

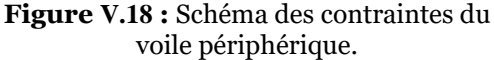

Pour une bande de 1m de largeur :  $\overline{qu} = q_u \times 1.00 = 13.5$  KN/mL

Etat limite service (E.L.S) :

 $q_s = 10$  KN/m<sup>2</sup> pour une bande de 1m de largeur  $\overline{qs}$  = q<sub>s</sub> × 1.00 = 10 KN/mL

### **Calcul des sollicitations :**

- Etat limite ultime (E. L.U) :

 $M_{xu} = \mu_{xu} \times q_u \times l_x^2$  =>Suivant la direction  $l_x$ 

 $M_{vu} = \mu_{vu} \times M_{xu}$  =>Suivant la direction ly

- Etat limite de service (E.L.S) :

 $M_{\text{x,ser}} = \mu_{\text{x,ser}} \times q_{\text{ser}} \times l_{\text{x}}^2$  =>Suivant la direction  $l_{\text{x}}$ ;

 $M_{y \text{ ser}} = \mu_{y \text{ ser}} \times M_{x \text{ ser}}$  =>Suivant la direction  $l_{y}$ .

Avec :  $\mu_x$ et  $\mu_y = f(\rho; v)$  et  $\rho = \frac{l_x}{l_y}$ ly

 $\rho = \frac{l_x}{l}$  $\mathbf{l}_{\mathbf{y}}$ = 400  $\frac{1}{490}$  = 0.81 => La dalle porte suivant deux directions.

# **Calcul des moments fléchissent pour un panneau de dalle simplement appuyé sur son**

### **pourtour :**

 $M_x = \mu_x \times q \times l_x^2$  $M_v = \mu_v \times M_x$ 

- Etat limite ultime :

$$
\rho = 0.81 \implies \begin{cases} \mu_x^u = 0.0550 \\ \mu_y^u = 0.6135 \end{cases} \implies \begin{cases} M_x^u = \mu_x^u \times q_u \times l_x^2 &= > M_x^u = 11.88 \text{ KN.m} \\ M_y^u = \mu_y^u \times M_x^u = 7.28 \text{ KN.m} \end{cases}
$$

- Etat limite de service (E.L.S) :

$$
\rho = 0.841 \implies \begin{cases} \mu_{\rm x}^{\rm ser} = 0.0617 \\ \mu_{\rm y}^{\rm ser} = 0.7246 \end{cases} \implies \begin{cases} M_{\rm x}^{\rm ser} = \mu_{\rm x}^{\rm ser} \times q_{\rm ser} \times l_{\rm x}^2 \implies M_{\rm x}^{\rm ser} = 9.87 \text{ KN.m} \\ M_{\rm y}^{\rm ser} = \mu_{\rm y}^{\rm ser} \times M_{\rm x}^{\rm ser} = 7.15 \text{ KN.m} \end{cases}
$$

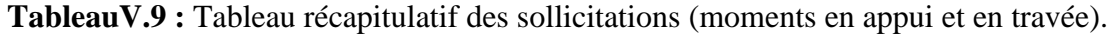

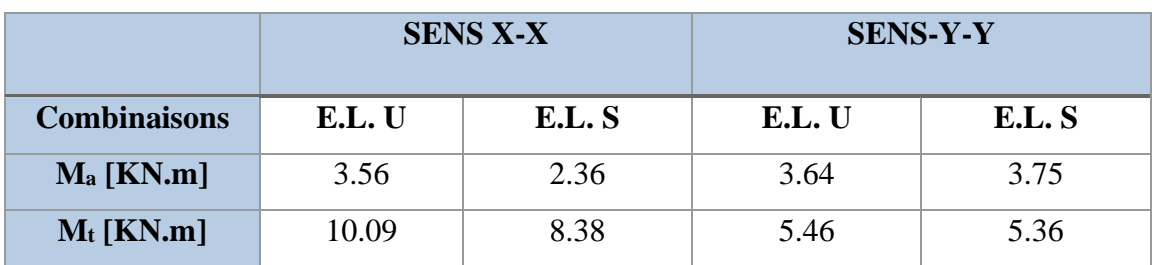

**Calcul des ferraillages :**

# - **Enrobage** :

La fissuration est considérée comme préjudiciable  $a = 2$  cm

$$
\emptyset_{\text{max}} \le \frac{h}{10} = \frac{20}{10} = 2 \text{ cm} \Rightarrow \text{on prendra } \emptyset = 1 \text{ cm}
$$

$$
\begin{cases}\nC_X = a + \frac{\emptyset}{2} \\
C_Y = a + \emptyset + \frac{\emptyset}{2}\n\end{cases} \Rightarrow \begin{cases}\nC_X = 2.5 \text{ cm} \\
C_Y = 3.5 \text{ cm}\n\end{cases}
$$

# - **Les hauteurs utiles**

 $d_x = h - C_x = 20 - 2.5 = 17.5$  cm

**Figure Ⅴ.19 :** Enrobage.

 $\mathcal{O}/4$ a

$$
d_y = h - C_y = 20 - 3.5 = 16.5 \text{ cm}
$$

### - **Espacement maximal des armatures : [Article BAEL IV.5.c]**

Ecartement des armatures :  $\delta \le \min(3h_d; 33cm) = 33cm \rightarrow suivant x - x$ .

$$
\delta \le \min(4h_d; 45cm) = 45 cm \rightarrow suivant y - y.
$$

### **Remarque :**

Le ferraillage en appui et en travée est le même, on prendra le moment maximal (moment en travée).

**Sens X-X :**

- **Etat limite ultime (E. L.U.) :**

$$
M_{tx}^u=10.09 \text{ KN. m}
$$

# **Vérification de l'existence des armatures comprimées :**

$$
\mu = \frac{M_{tx}^u}{\sigma_b \times b \times d^2} = \frac{10090}{14,2 \times 100 \times (17.5)^2} = 0.023
$$
  
\n
$$
\mu = 0.023 < \mu_l = 0.392 = > A' \text{ n'existe pas et}
$$
  
\n
$$
1000\epsilon_s > 1000\epsilon_l \implies \sigma_s = \frac{f_e}{\delta_s} = \frac{400}{1,15} = 348 \text{ MPa}
$$
  
\n
$$
\alpha = 1.25(1 - \sqrt{1 - 2\mu}) = > \alpha = 0.029
$$
  
\n
$$
\beta = 1 - 0.4\alpha = > \beta = 0.988
$$

# **Détermination des armatures :**

 $A = \frac{M_1}{1.4 \times 10^{11}}$  $\sigma_{\rm s} \times \beta \times d$ = 10090  $348 \times 0,988 \times 17,5$  $= 1,67$  cm<sup>2</sup>/ml

## **Condition de non fragilité : [CBA91/A4.2.1]**

Acier FeE400  $\rightarrow$ 

 $A_{\text{min}} = 0,0008 \times b \times h = 0.0008 \times 100 \times 20 = 1.6 \text{ cm}^2$ 

# **Conditions exigées par le RPA99/V2003 :**

$$
A_{\text{minRPA}} = 0.1\% \times b \times h
$$

 $A_{\text{minRPA}} = 0,0001 \times 100 \times 20 = 2$  cm<sup>2</sup>

 $A = \max(A_{\text{cal}}; A_{\text{min}}; A_{\text{minRPA}}) \Longrightarrow A = 2 \text{ cm}^2/\text{ml}$ 

# **Choix des armatures :**

 $4T10 \longrightarrow A=3.14 \text{ cm}^2/\text{ml}$ 

- **Etat limite de service :**

 $M_{tx}^{ser} = 8.38$  KN. m

D = 
$$
\frac{15 \times A}{b}
$$
 =  $\frac{15 \times 3.14}{100}$  = 0,471 = > **D** = **0**,471  
E = 2 × d × D = 2 × 17,5 × 0,471 = 16.48 = > **E** = **14**,75  
 $Y_1$  = -D +  $\sqrt{D^2 + E}$  = >  $Y_1$  = 3,39 cm

$$
I_1 = \frac{b \times Y_1^3}{3} + 15 \times A(d - Y_1)^2 \implies I_1 = 10675.84 \text{ cm}^4
$$
  
\n
$$
K = \frac{M_{\text{ser}}}{I_1} = \frac{4340}{6187.42} = 0,701 \implies K = 0,784
$$
  
\n
$$
\sigma_b = K \times Y_1 \implies \sigma_b = 2.65 \text{ MPa}
$$

$$
\sigma_s = 15K \times (d - Y_1) \Rightarrow \sigma_s = 165.93 \text{ MPa}
$$

**Contrainte admissible :**

$$
\overline{\sigma_{b}} = 0.6 \times f_{c28} \Rightarrow \overline{\sigma_{b}} = 15 \text{ MPa}
$$

Fissuration préjudiciable :

$$
\overline{\sigma_s} = \min\left(\frac{2}{3} \times f_e : 110\sqrt{\eta \times f_{t28}}\right) = \min\left(\frac{2}{3} \times 400 : 110\sqrt{1.6 \times 2.1}\right)
$$

 $\Rightarrow$   $\overline{\sigma_s}$  = 201,63 MPa

 $\sigma_{\rm b} = 2.65$  MPa  $< \overline{\sigma_{\rm b}} = 15$  MPa  $\sigma_{\rm s} = 165$ . 93 MPa  $<\overline{\sigma_{\rm s}} = 201$ , 63 MPa  $\Rightarrow$  Les armatures calculées à l'E.L.U seront maintenues.

**Sens-Y-Y :**

- **Etat limite ultime (E. L.U.) :**

 $M_{tx}^{u} = 5.46$ KN. m

**Vérification de l'existence des armatures comprimées :** 

 $\mu = \frac{M_{tx}^u}{\lambda + h}$  $\frac{c}{\sigma_b \times b \times d^2}$  = 5460  $14,2 \times 100 \times (16.5)^2$  $= 0.014$  $\mu = 0.023 < \mu$ <sub>1</sub> = 0.392 => A' n'existe pas et  $1000\epsilon_{\rm s} > 1000\epsilon_{\rm l} \Rightarrow \sigma_{\rm s} =$  $_{\rm f_e}$  $\delta_{\rm s}$ = 400  $\frac{1}{1,15}$  = 348 MPa  $\alpha = 1,25(1 - \sqrt{1 - 2\mu}) \Rightarrow \alpha = 0,018$  $\beta = 1 - 0.4\alpha \Rightarrow \beta = 0.992$ **Détermination des armatures :**

 $A = \frac{M_1}{M_2}$  $\sigma_{\rm s} \times \beta \times d$ = 5460  $348 \times 0,992 \times 16,5$  $= 0.96$  cm<sup>2</sup>/ml

**Condition de non fragilité : [CBA91/A4.2.1]**

Acier FeE400  $\rightarrow$ 

 $A_{\text{min}} = 0,0008 \times b \times h = 0.0008 \times 100 \times 20 = 1.6 \text{ cm}^2$ 

**Conditions exigées par le RPA99/V2003 :**

 $A_{\text{minRPA}} = 0.1\% \times b \times h$ 

 $A_{minRPA} = 0,0001 \times 100 \times 20 = 2$  cm<sup>2</sup>

 $A = \max(A_{\text{cal}}; A_{\text{min}}; A_{\text{minRPA}}) \Longrightarrow A = 2 \text{ cm}^2/\text{ml}$ 

### **Choix des armatures :**

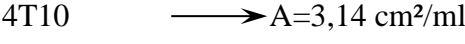

- **Etat limite de service :**

 $M_{tx}^{ser} = 5.36$  KN. m

$$
D = \frac{15 \times A}{b} = \frac{15 \times 3.14}{100} = 0,471 \Rightarrow D = 0,471
$$
  
\n
$$
E = 2 \times d \times D = 2 \times 16,5 \times 0,471 = 15.543 \Rightarrow E = 15.543
$$
  
\n
$$
Y_1 = -D + \sqrt{D^2 + E} \Rightarrow Y_1 = 3,50 \text{ cm}
$$
  
\n
$$
I_1 = \frac{b \times Y_1^3}{3} + 15 \times A(d - Y_1)^2 \Rightarrow I_1 = 9389.06 \text{ cm}^4
$$
  
\n
$$
K = \frac{M_{\text{ser}}}{I_1} = \frac{5360}{9389.06} = 0,757 \Rightarrow K = 0,57
$$
  
\n
$$
\sigma_b = K \times Y_1 \Rightarrow \sigma_b = 1.99 \text{ MPa}
$$
  
\n
$$
\sigma_s = 15K \times (d - Y_1) \Rightarrow \sigma_s = 111.15 \text{ MPa}
$$
  
\n**Contract admissible :**

 $\overline{\sigma_{b}} = 0.6 \times f_{c28} \Rightarrow \overline{\sigma_{b}} = 15 \text{ MPa}$ 

Fissuration préjudiciable :

$$
\overline{\sigma_s} = \min\left(\frac{2}{3} \times f_e : 110\sqrt{\eta \times f_{t28}}\right) = \min\left(\frac{2}{3} \times 400 : 110\sqrt{1.6 \times 2.1}\right)
$$

 $\Rightarrow$   $\overline{\sigma_s}$  = 201,63 MPa

 $\sigma_{\rm b} = 1$ . 99 MPa  $<\overline{\sigma_{\rm b}} = 15$  MPa  $\sigma_{\rm s} = 111$ . 15 MPa  $<\overline{\sigma_{\rm s}} = 201$ , 63 MPa  $\Rightarrow$  Les armatures calculées à l'E.L.U seront

maintenues

| sens    | $\bf ACal$<br>$\text{[cm}^2/\text{mL}$ | A <sub>min</sub><br>$[\text{cm}^2/\text{mL}]$ | A minRPA<br>$[\text{cm}^2/\text{m}_L]$ | <b>Choix</b>     | Adopté<br>$[\text{cm}^2/\text{mL}]$ | <b>Espacement</b><br>[cm] |
|---------|----------------------------------------|-----------------------------------------------|----------------------------------------|------------------|-------------------------------------|---------------------------|
| $X-X$   | 1,67                                   | 1,6                                           |                                        | 4T <sub>10</sub> | 3.14                                | 25                        |
| $Y - Y$ | 0.96                                   | 1.6                                           |                                        | 4T <sub>10</sub> | 3.14                                | 25                        |

**Tableau V.10:** Tableau de ferraillage du voile périphérique.

# **Chapitre Ⅵ Etude de Radier**

**VI.1 Pré-dimensionnement du radier :**

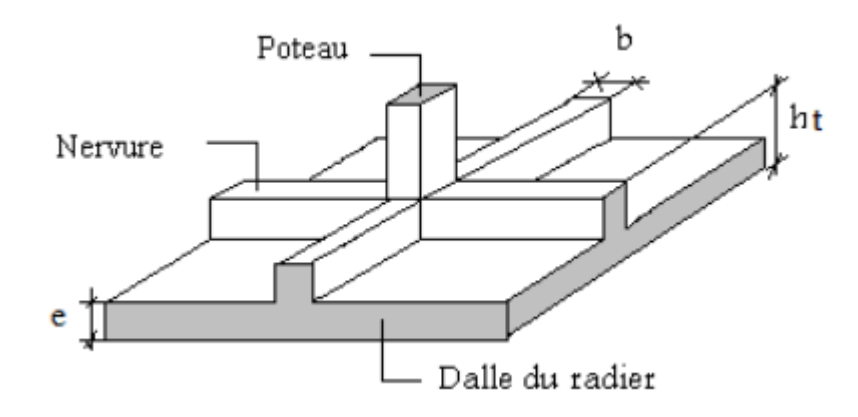

**Figure VI.1 :** dalle de radier

# • **Dalle :**

L'épaisseur de la dalle du radier doit satisfaire aux conditions suivantes :

- Condition forfaitaire (flèche)
- Condition de rigidité
- Condition de non cisaillement
- Condition de non poinçonnement

Dans le calcul suivant, on choisit le panneau le plus défavorable sollicité.

 $Lx= 640$  cm Ly= 550 cm

a. **Condition forfaitaire (flèche) :**

$$
\frac{L}{8} \le h \le \frac{L}{5}
$$

L : la plus grande portée du panneau de dalle entre axes des poteaux.

 $L_{\text{max}} = 6.40 \text{ m}$ 

$$
\frac{L_{max}}{8} \leq h \leq \frac{L_{max}}{5}
$$

$$
\frac{6.40}{8} \leq h \leq \frac{6.40}{5}
$$

 $0,80 \text{ m} \leq h \leq 1,28 \text{ m}$ 

# b. **Condition de rigidité :**

Pour qu'un plancher soit rigide, il faut que :  $L \leq \frac{\pi}{2}$  $\frac{1}{2}$ L<sub>e</sub>

$$
L_e = \frac{1}{\lambda} \text{ et } \lambda = \sqrt[4]{\frac{k \times b}{4 \times D}} \text{ et } D = E \times I \Longrightarrow L_e = \sqrt[4]{\frac{4 \times E \times I}{K \times b}}
$$

K : coefficient d'élasticité du sol

Pour un sol de densité moyenne, K=40 MN/m<sup>3</sup>

E : module de young du béton  $(E=3.10^4 \text{ MPa})$ 

I : inertie du radier ;  $I = \frac{b \times h^3}{12}$ 12

b : largeur du radier.

Pour notre cas  $L = 6.40$ m

$$
h \ge \sqrt[3]{\frac{3K}{E} \left(\frac{2L}{\pi}\right)^4} \Rightarrow h \ge \sqrt[3]{\frac{3 \times 40}{3 \times 10^4} \left(\frac{2 \times 6.40}{\pi}\right)^4} \Rightarrow h \ge 1.04 \text{ m}
$$

**c. Condition de cisaillement :**

(Fissuration préjudiciable)  $\tau_u \le \overline{\tau_u} = 0.07 \frac{f_{c28}}{\gamma_b} = \overline{\tau_u} = 1.25 \text{ MPa}$ :

$$
\tau_{u} = \frac{T_{u}^{\max}}{b \times d} = \frac{T^{\max}}{b \times 0.9h} \leq \overline{\tau_{u}} \quad [\text{BAEL91/A5.1, 1}]
$$

$$
T^{\max} = \max\left(T_x^{\max}; T_y^{\max}\right)
$$

 $\tau_u$ : Contrainte tangentielle

 $\overline{\tau_{\text{u}}}$ : Contrainte tangentielle admissible

T max : Effort tranchant maximum

 $\rho = \frac{L_x}{L}$  $L_y$ = 5.50  $\frac{3.64}{6.40}$  = 0,86  $\Rightarrow$  le panneau de dalle travail suivant deux directions. Donc :

$$
T_x^u = \frac{\overline{q_u} \times l_x}{2} \times \frac{l_y^4}{l_y^4 + l_x^4}
$$
  

$$
T_y^u = \frac{\overline{q_u} \times l_y}{2} \times \frac{l_x^4}{l_x^4 + l_y^4}
$$

 $\triangleright$  Calcul  $\overline{q_u}$ :

❖ **La surface du radier est de :**

 $S_r = S_b + S_{debordement}$  =>  $S_r$  = 572.39 m<sup>2</sup>

❖ **Le poids de superstructure** :

 $G = 61051.81$  KN;  $Q = 5$  KN/m<sup>2</sup>

$$
\overline{q_u} = 1.35 \times \frac{G}{S_r} + 1.5Q = 1.35 \times \frac{691051.81}{572.39} + 1.5 \times 5 \implies \overline{q_u} = 151.50 \text{ KN/m}^2
$$

Pour une bande de 1 m de largeur :  $q_u = \overline{q_u} = 1 \times 151.50 = 151.50$  KN/ml

$$
T_x^u = \frac{151.50 \times 5.50}{2} \times \frac{6.40^4}{6.40^4 + 5.50^4} = 269.58 \text{ KN}
$$

$$
T_y^u = \frac{151.50 \times 6.40}{2} \times \frac{5.50^4}{5.50^4 + 6.40^4} = 171.10 \text{ KN}
$$

 $T^{max} = max(T_x^{max}; T_y^{max}) \implies T^{max} = 269.58$  KN

$$
h \ge \frac{T^{\max}}{0.9 \times b \times \overline{\tau_u}} = \frac{269580}{(0.9 \times 100 \times 1.25) \times 100} = 23.97
$$
 cm

**d. Condition de non poinçonnement :**

$$
N_u \leq 0.045 \times U_C \times h \times \frac{f_{c28}}{\gamma_b} \dots \dots \dots \dots \tag{1}
$$

N<sup>u</sup> : Charge maximale appliquée par les poteaux sur le radier, calculée à l'E.L.U. R

U<sub>C</sub>: Périmètre du contour au niveau du feuillet moyen

h : Epaisseur totale du radier.

**-Pour notre structure :**

Numax = 3797.44 KN (Appliquée par un poteau de section rectangulaire (60x60) cm².

$$
U_C = 2 x (a_1 + b_1)
$$
  

$$
a_1 = (a + h)
$$
  

$$
b_1 = (b + h)
$$

 $U_c = 2 x (a + b + 2h)$ 

a: section du poteau le plus sollicité

L'équation (1) deviendra :

$$
N_{u} \le 0.045 \times 2 \times (0.60 + 0.60 + 2h) \times h \times \frac{25}{1.5}
$$

 $N_u \le 0.045 \times 2 \times (0.60 + 0.60 + 2h) \times h \times 16.67$ 

 $3h^2 + 1.8h - N_u \ge 0$ 

La vérification se fera pour le poteau le plus sollicité :

 $N_u = 3797.44$  KN = 3.797 MN

On aura :  $h \geq 0.86$ m =>  $h \geq 86$ cm

### **Remarque :**

Pour satisfaire les quatre conditions citées précédemment ; on prend la hauteur du radier égale

 $h = 110$  cm.

• **les hauteur des nervures h<sup>n</sup> :**

 $h_n \geq \frac{L}{10} = \frac{640}{10}$  $\frac{10}{10}$  = 64cm

On prendra  $h_n = 70$ cm

• **Epaisseur de la dalle :** 

$$
h_0 \ge \frac{L}{20} = \frac{640}{20} = 32 \text{ cm}
$$

On prendra  $h_0 = 40$  cm

• **Pré-dimensionnement des poutres :** Les dimensions des poutres doivent satisfaire les conditions suivantes :

 $b_0 = b_{poteaux} = 60$  cm

$$
b_1 \le \min\left(\frac{Ly-b0}{2} : \frac{lx}{10}\right);
$$
  

$$
L_x = 550 \text{cm}; L_y = 640 \text{ cm}
$$

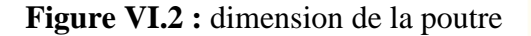

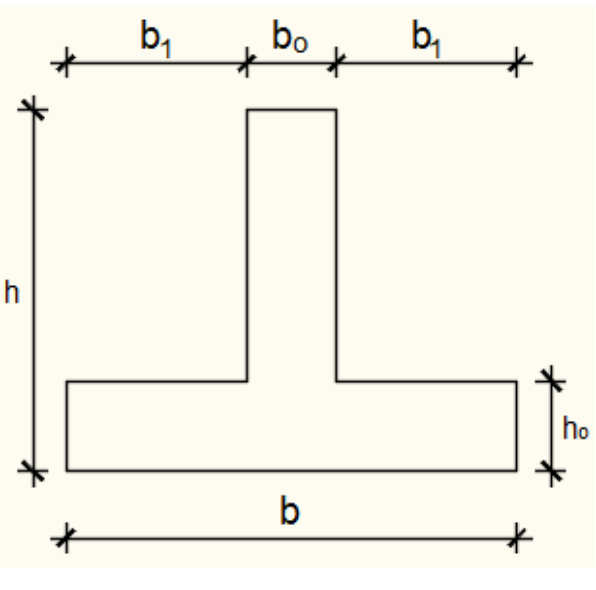

.

$$
\begin{cases} b_1 \le \frac{L_x}{10} = \frac{550}{10} = 55 \text{ cm} \\ b_1 \le \frac{L_y - b_0}{2} = \frac{640 - 60}{2} = 290 \text{ cm} \end{cases}
$$

 $b_1 = 55$  cm

 $b = 2 b_1 + b_0$  $b = 2 \times 55 + 60 = 170$  cm **Dimensions de la poutre :**  $h= 110$  cm  $h_0= 40$  cm b=170 cm  $b_0 = 60$ cm  $b_1 = 55$  cm **VI.2. Vérification des contraintes dans le sol :** ✓ **Suivant l'article de RPA99/V2003[10.1.4.1] Situation durable et transitoire :**

 $\overline{\sigma}_{\text{adm}} = \overline{\sigma}_{\text{sol}}^{\text{s}} = 2,5$ bars (E.L.S)

 $\overline{\sigma}_{\text{adm}} = \overline{\sigma}_{\text{sol}}^{\text{u}} = 3.75$  bars (E.L.S)

**Situation accidentelle :**

 $\overline{\sigma}_{\text{adm}} = \overline{\sigma}_{\text{sol}}^{\text{s}} = 2 \times \overline{\sigma}_{\text{sol}} = 5$  bars (S.AC)

## **Distribution des contraintes à l'ELS :**

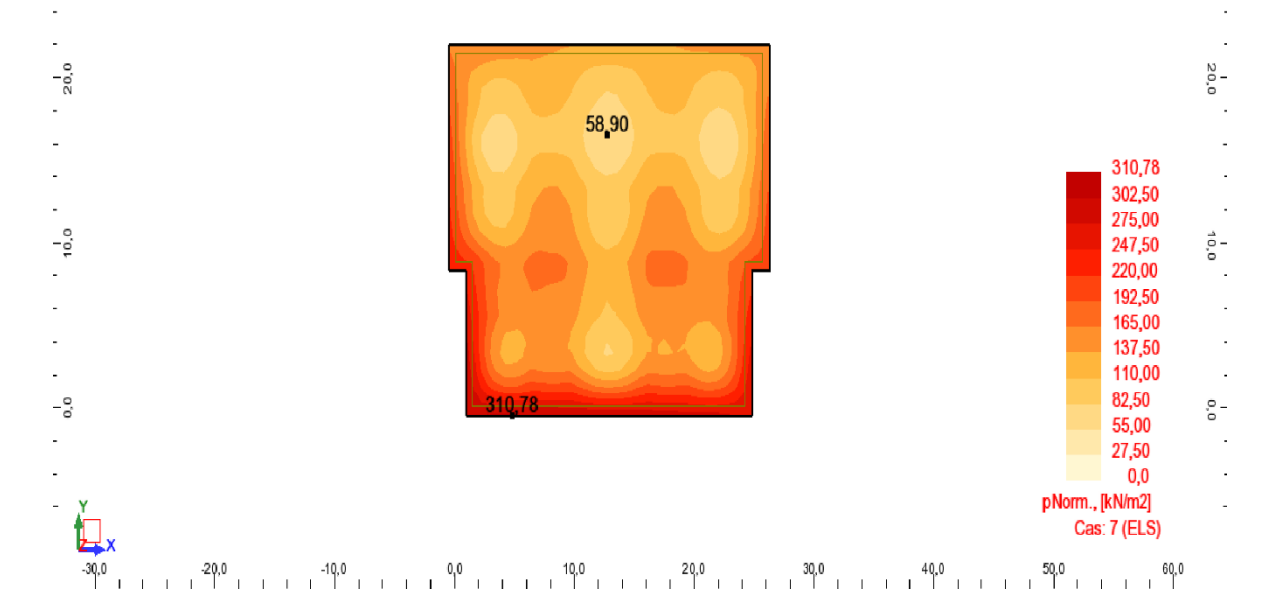

 $\sigma_{max} = 3.10$  bar

# $\sigma_{min} = 0.58$  bar

➢ Diagramme des contraintes trapézoïdal :

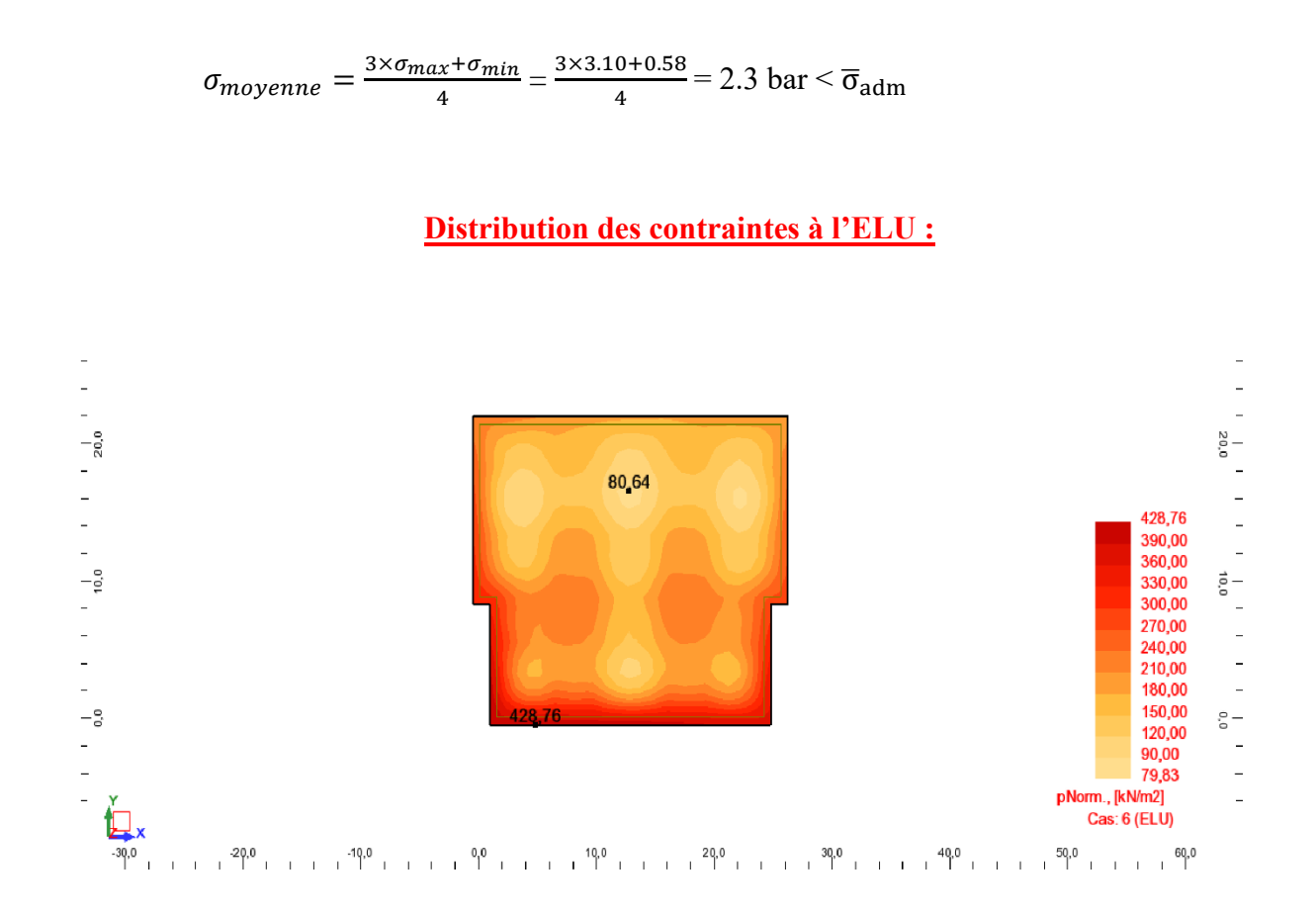

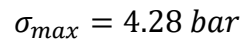

$$
\sigma_{min}=0.80~bar
$$

➢ Diagramme des contraintes trapézoïdal :

$$
\sigma_{moyenne} = \frac{3 \times \sigma_{max} + \sigma_{min}}{4} = \frac{3 \times 4.28 + 0.80}{4} = 3.4 \text{ bar} < \overline{\sigma}_{adm}
$$

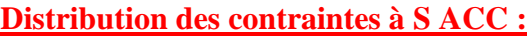

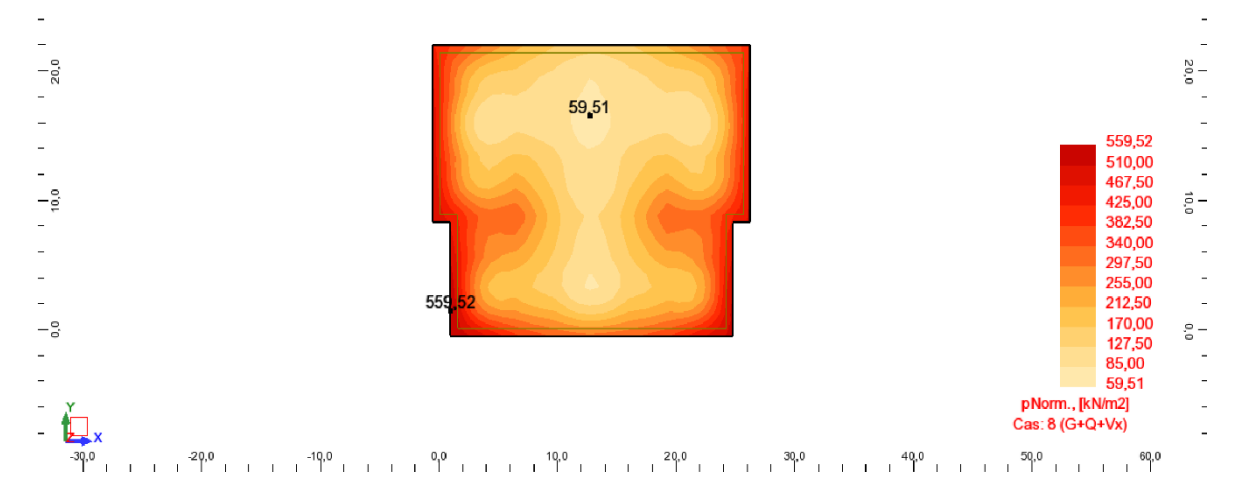

 $\sigma_{max} = 5.60$  bar

 $\sigma_{min} = 0.60$  bar

➢ Diagramme des contraintes trapézoïdal :

$$
\sigma_{moyenne} = \frac{3 \times \sigma_{max} + \sigma_{min}}{4} = \frac{3 \times 5.60 + 0.60}{4} = 4.35 \text{ bar} < \overline{\sigma}_{adm}
$$

### **Vérification vis-à-vis de l'effort de soulèvement :**

On doit vérifier que sous la pression hydrostatique le bâtiment ne soulève pas :

$$
p \ge 1.5 \times S \times \gamma \times Z
$$

Avec :

P : Poids du bâtiment

S : Surface d'assise du bâtiment

Z : L'ancrage

 $γ$ : Poids volumique de l'eau ;  $γ = 10$  KN/m<sup>3</sup>

Pour la structure à étudier : P = 64559.05 + 8924.18 = 73483.23 KN

 $1.5 \times S \times V \times Z \implies$ 

 $1,5 \times 572.39 \times 10 \times 4.5 = 38636.3$  KN

 $p \ge 1.5 \times S \times \gamma \times Z \Rightarrow$  La structure est stable donc il n'y a pas de risque au soulèvement.

# **VI.3. Ferraillage du radier : Ferraillage de la dalle :**

- Le calcul se fait pour une bande de 1m de largeur en flexion simple.
- La fissuration est considérée comme préjudiciable.
- On calculer pour une bande de 1m pour le panneau le plus sollicité

**TableauVI.1:** Tableau récapitulatif des sollicitations maximales en appuis et en travées

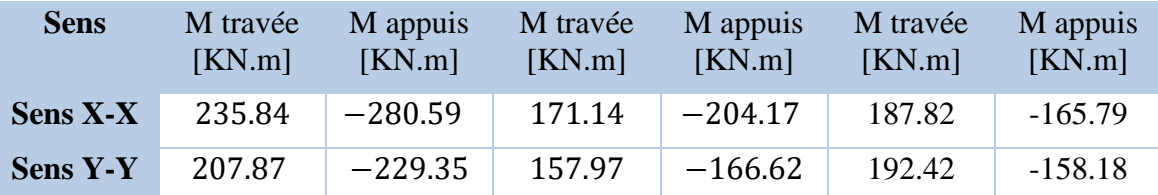

• **Calcul des armatures :**

✓ **Enrobage :**

La fissuration est considérée comme préjudiciable  $\Rightarrow$  a = 4 cm

Le diamètre des armatures à utiliser sera au plus égal au dixième de l'épaisseur de la dalle. (B.A.E.L 91).  $\phi_{\text{max}} \leq \frac{h_0}{10}$  $\frac{10}{10}$  Avec h<sub>0</sub> = 40 cm 40 a  $\phi_{\text{max}}$   $\leq$  $= 4 \text{ cm} = 40 \text{ mm} \Rightarrow \text{on}$  prendra  $\emptyset = 20 \text{ mm}$ 10 **FigureVI.3**: Enrobage.∅ 2  $C_X = a +$  $C_X = 4 +$  $= 5 \text{ cm}$ 2 2  $\langle$ => { ∅ 2  $C_y = 4 + 2 +$  $= 7$  cm  $C_y = a + \emptyset +$ 2 2  $d_x = h_0 - C_x = 40 - 5 = 35$  cm  $d_v = h_0 - C_v = 40 - 7 = 33$  cm • **Calcul du ferraillage de la dalle pleine :** ❖ **Sens X-X :** a) En travées :  $Mt_x^u = 235.840$  KN. m ➢ Etat limite ultime : • **Vérification de l'existence des armatures comprimées :** 235840 Mt<sup>x</sup> u

$$
\mu = \frac{Mx}{\sigma_b \times b \times d^2} = \frac{233640}{14,2 \times 100 \times (35)^2} = 0,135
$$
\n
$$
\mu = 0,135 < \mu_L = 0,392 \Rightarrow A' \neq \text{et } 1000 \varepsilon_s > 1000 \varepsilon_1 \Rightarrow \sigma_s = \frac{\varepsilon_e}{\gamma_s} = \frac{400}{1,15} = 348 \text{ MPa}
$$
\n
$$
\alpha = 1,25(1 - \sqrt{1 - 2\mu}) = > \alpha = 0,182
$$
\n
$$
\beta = 1 - 0,4\alpha = > \beta = 0.927
$$

• Determination des armatures:  
\n
$$
A = \frac{Mt_x^u}{\sigma_s \times \beta \times d} = \frac{235840}{348 \times 0.927 \times 35} = 20.88 \text{ cm}^2/\text{ml}
$$

• **Condition de non fragilité : [CBA91/A4.2.1]**

# Acier FeE400

 $A_{\text{min}} = 0,0008 \times b \times h = 0,0008 \times 100 \times 40 = 3,2 \text{ cm}^2/\text{ml}$ 

 $A = max(A_{cal}; A_{min}) \implies A = 20.88 \text{ cm}^2/\text{ml}$ 

# • **Choix des armatures :**

 $7T20/ml \rightarrow A = 21,99 \text{ cm}^2/ml$ ➢ Etat limite de service :

$$
Mt_x^{ser} = 171.17 \text{ KN. m}
$$

D = 
$$
\frac{15 \times A}{b} = \frac{15 \times 21,99}{100} = 3,30 \text{ cm}
$$
  
\nE =  $2 \times d_x \times D = 2 \times 35 \times 3,30 = 231 \text{ cm}^2$   
\n $y_1 = -D + \sqrt{D^2 + E} = -3,30 + \sqrt{3,30^2 + 231} = 12,25 \text{ cm}$   
\n $I = \frac{b \times y_3^3}{3} + 15 \times A \times (d - y_1)^2$   
\n $I = \frac{100 \times 12,25^3}{3} + 15 \times 21,99 \times (35 - 12,25)^2 = 231993,51 \text{ cm}^4$   
\n $K = \frac{M_{xx}^{ser}}{I} = \frac{171140}{231993,51} = 0.74$   
\n $\sigma_b = K \times y_1 = 9.06 \text{ MPa }  $\sigma_b = 0,6f_{c28} = 15 \text{ MPa}$   
\n $\sigma_s = 15 \times k \times (d - y_1) = 15 \times 0.74 \times (35 - 12,25) = 252.525 \text{ MPa}$   
\n $\sigma_s = \min \left[ \frac{2}{3} f_e, 110 \sqrt{\eta \times f_{t28}} \right] = 201,63 \text{ MPa}$   
\n $\sigma_b < \overline{\sigma_b} = 15 \text{ MPa}$   
\n $\sigma_s > \overline{\sigma_s} = 201,63 \text{ MPa} \right] = \gg \text{ le ferraillage doit être recalcule à l'E.L.S.}$   
\n• Détermination des armatures à l'Etat limite de service :  
\n $\mu_1 = \frac{M_{xx}^{*err}}{\sigma_x \times b \times d^2} = \frac{171140}{201,63 \times 100 \times (35)^2} = 0,0069$   
\n $\mu_1 = 0,0069 \xrightarrow{\text{Tableau}} \left\{ \beta_1 = 0.872$   
\n $\mu_1 = 0,0069 \xrightarrow{\text{Tableau}} \left\{ \beta_1 = 24.06$$ 

 $\mu = \frac{Ma_x^u}{\mu}$  $\frac{1}{\sigma_b \times b \times d^2}$  = 280590  $14,2 \times 100 \times (35)^2$  $= 0,161$ 

$$
\mu = 0,161 < \mu_L = 0,392 \implies A' \nexists \text{ et } 1000 \varepsilon_s > 1000 \varepsilon_l \implies \sigma_s = \frac{f_e}{\gamma_s} = \frac{400}{1,15} = 348 \text{ MPa}
$$
\n
$$
\alpha = 1,25\left(1 - \sqrt{1 - 2\mu}\right) \implies \alpha = 0.220
$$
\n
$$
\beta = 1 - 0.4\alpha \implies \beta = 0,912
$$

• **Détermination des armatures :**  $A = \frac{M a_x^u}{\mu a_x^u}$  $\frac{\lambda}{\sigma_s \times \beta \times d}$  = 280590  $\frac{348 \times 0.912 \times 35}{348 \times 0.912 \times 35} = 25.25 \text{ cm}^2/\text{ml}$ 

• **Condition de non fragilité : [CBA91/A4.2.1] Acier FeE400**

 $A_{\text{min}} = 0,0008 \times b \times h = 3,2 \text{ cm}^2$ 

$$
A = max(A_{cal}; A_{min}) \implies A = 25.25 \text{ cm}^2/\text{ml}
$$

• **Choix des armatures :**

9T20/ml  $\rightarrow$  A = 28.27cm<sup>2</sup>/ml ➢ Etat limite de service :

$$
Ma_x^{ser} = 204.17
$$
 KN. m

$$
D = \frac{15 \times A}{b} = \frac{15 \times 28.27}{100} = 4.24
$$
 cm

$$
E = 2 \times d_x \times D = 2 \times 35 \times 4.24 = 296.8
$$
 cm<sup>2</sup>

$$
y_1 = -D + \sqrt{D^2 + E} = -4.24 + \sqrt{4.24^2 + 296.8} = 13.50 \text{ cm}
$$
  
\n
$$
I = \frac{b \times y_1^3}{3} + 15 \times A \times (d - y_1)^2
$$
  
\n
$$
I = \frac{100 \times 13.50^3}{3} + 15 \times 28.27 \times (35 - 13.50)^2 = 278029.61 \text{ cm}^4
$$
  
\n
$$
K = \frac{M_{ax}^{ser}}{I} = \frac{204170}{278029.61} = 0,73
$$
  
\n
$$
\sigma_b = K \times y_1 = 9.85 \text{ MPa} < \overline{\sigma_b} = 0,6f_{c28} = 15 \text{ MPa}
$$
  
\n
$$
\sigma_s = 15 \times k \times (d - y_1) = 15 \times 0.73 \times (35 - 13.50) = 235.425 \text{ MPa}
$$
  
\n
$$
\overline{\sigma_s} = \min \left[ \frac{2}{3} f_e; 110 \sqrt{\eta \times f_{t28}} \right] = 201,63 \text{ MPa}
$$
  
\n
$$
\sigma_b < \overline{\sigma_b} = 15 \text{ MPa}
$$
  
\n
$$
\sigma_s > \overline{\sigma_s} = 201,63 \text{ MPa} \right\} = \Rightarrow \text{le } \text{ferraillage } \text{doit } \text{être } \text{recalculé à l'E.L.S.}
$$

\n- \n**Détermination des armatures à l'Etat limite de service :**\n
$$
\mu_1 = \frac{Ma_x^{ser}}{\sigma_s \times b \times d^2} = \frac{204170}{201,63 \times 100 \times (35)^2} = 0,0082
$$
\n $\mu_1 = 0,0082 \xrightarrow{\text{Tableau}} \begin{cases} \beta_1 = 0,863\\ K_1 = 21.50 \end{cases}$ \n
\n- \n**Vérification de l'existence des armatures comprimées :**\n
\n

$$
\sigma_{\rm b} = \frac{\overline{\sigma_{\rm s}}}{K_1} = \frac{201,63}{21.50} = 9.37 \le \overline{\sigma_{\rm b}} = 15 \text{ MPa} \implies \text{A' n'existe pas.}
$$
\n
$$
\text{M3}^{\text{ser}} = 204170
$$

$$
A_s = \frac{Ma_x^{ser}}{\overline{\sigma_s} \times \beta_1 \times d} = \frac{204170}{201.63 \times 0.863 \times 35} = 33.52 \text{ cm}^2
$$

• **Choix des armatures** :

11T20/ml  $\rightarrow$  A = 34.56 cm<sup>2</sup>/ml ❖ **Sens-Y-Y : c) En travées :**

 $Mt_y^u = 207.87$  KN. m

 $\triangleright$  Etat limite ultime :

\n- \n**Verification de l'existence des armatures comprimées :**\n
$$
\mu = \frac{Mt_y^u}{\sigma_b \times b \times d^2} = \frac{207870}{14,2 \times 100 \times (33)^2} = 0,130
$$
\n
$$
\mu = 0,130 < \mu_L = 0,392 \implies A' \nexists \text{ et } 1000\epsilon_s > 1000\epsilon_l \implies \sigma_s = \frac{f_e}{\gamma_s} = \frac{400}{1,15} = 348 \text{ MPa}
$$
\n
$$
\alpha = 1,25\left(1 - \sqrt{1 - 2\mu}\right) \implies \alpha = 0,189
$$
\n
$$
\beta = 1 - 0,4\alpha \implies \beta = 0.924
$$
\n
\n- \n**Détermination des armatures :**\n
\n

 $A = \frac{M_1}{M_2}$  $\frac{1}{\sigma_s \times \beta \times d}$  = 207870  $\frac{1}{348 \times 0.924 \times 33}$  = 19.58 cm<sup>2</sup>/ml

• **Condition de non fragilité : [CBA91/A4.2.1] Acier FeE400**

 $A_{\text{min}} = 0,0008 \times b \times h = 3,2 \text{ cm}^2$ 

 $A = max(A_{cal}; A_{min}) \implies A = 20.53$  cm<sup>2</sup>/ml

• **Choix des armatures** :

7T20/ml  $\rightarrow$  A = 21.99 cm<sup>2</sup>/ml

➢ Etat limite de service :

$$
Mt98 = 15 \times 4 = 15 \times 21.99
$$
  
\n
$$
D = \frac{15 \times A}{b} = \frac{15 \times 21.99}{100} = 3.30 \text{ cm}
$$
  
\n
$$
E = 2 \times d_y \times D = 2 \times 33 \times 3.30 = 217.80 \text{ cm}^2
$$
  
\n
$$
y_1 = -D + \sqrt{D^2 + E} = -3.30 + \sqrt{3.30^2 + 217.80} = 11.7 \text{ cm}
$$
  
\n
$$
I = \frac{b \times y_1^3}{3} + 15 \times A \times (d - y_1)^2
$$
  
\n
$$
I = \frac{100 \times 11.7^3}{3} + 15 \times 21.99 \times (33 - 11.7)^2 = 154212.64 \text{ cm}^4
$$
  
\n
$$
K = \frac{M_{ij}^{8}e^{\pi}}{1} = \frac{157970}{154212.64} = 1.02
$$
  
\n
$$
\sigma_b = K \times y_1 = 11.9 \text{ MPa } < \overline{\sigma}_b = 0.6f_{c28} = 15 \text{ MPa}
$$
  
\n
$$
\sigma_s = 15 \times k \times (d - y_1) = 15 \times 1.02 \times (33 - 11.7) = 325.89 \text{ MPa}
$$
  
\n
$$
\overline{\sigma}_s = \min \left[ \frac{2}{3} f_e; 110 \sqrt{\eta \times f_{t28}} \right] = 201,63 \text{ MPa}
$$
  
\n
$$
\sigma_b < \overline{\sigma}_b = 15 \text{ MPa}
$$
  
\n
$$
\sigma_s > \overline{\sigma}_s = 201,63 \text{ MPa} \right} = \Rightarrow \text{ le ferraillage doit être recalculé à l'E.L.S.}
$$
  
\n• Détermination des armatures à l'Etat limite de service :  
\n
$$
\mu_1 = \frac{Mt98e^{\pi}}{6 \times 5 \times d^2} = \frac{207870}{201,
$$

Etat limite ultime :

• **Vérification de l'existence des armatures comprimées :**

 $\text{Ma}^{\text{u}}_{\text{y}} = 229.35$ 

$$
μ = \frac{Ma_y^u}{\sigma_b \times b \times d^2} = \frac{229350}{14.2 \times 100 \times (33)^2} = 0.148
$$
\n
$$
μ = 0.148 < μ_L = 0.392 => A' \nexists \text{ et } 1000ε_s > 1000ε_l => σ_s = \frac{f_e}{\gamma_s} = \frac{400}{1.15} = 348 \text{ MPa}
$$
\n
$$
α = 1.25(1 - \sqrt{1 - 2μ}) => α = 0.190
$$
\n
$$
β = 1 - 0.4α => β = 0.981
$$
\n• Determination des armatures:\n
$$
A = \frac{Ma_y^u}{\sigma_s \times β \times d} = \frac{229350}{348 \times 0.981 \times 33} = 20.35 \text{ cm}^2/\text{ml}
$$
\n• Condition de non fragilité: [CBA91/A4.2.1]\nAcier FeE400 :\n
$$
A_{min} = 0,0008 × b × h = 3,2 \text{ cm}^2
$$
\n
$$
A = max(A_{cal}, A_{min}) => A = 20.35 \text{ cm}^2/\text{ml}
$$
\n• Choix des armatures:\n
$$
T720ml → A = 21.99 \text{cm}^2/\text{ml}
$$
\n• Choix des armatures:\n
$$
D = \frac{15 × A}{b} = \frac{15 × 21.99}{100} = 3.30 \text{ cm}
$$
\n
$$
E = 2 × d_y × D = 2 × 33 × 3.30 = 217.8 \text{ cm}^2
$$
\n
$$
y_1 = -D + \sqrt{D^2 + E} = -3.30 + \sqrt{3.30^2 + 217.80} = 13 \text{ cm}
$$
\n
$$
I = \frac{b × y_1^3}{3} + 15 × A × (d - y_1)^2
$$
\n
$$
I = \frac{100 × 13^3}{3} + 15 × 21.99 × (33 - 13)^2 = 205173.33 \text{ cm}^4
$$
\n

 $\sigma_{\rm b} < \overline{\sigma_{\rm b}} = 15 \text{ MPa}$ <br>  $\sigma_{\rm s} > \overline{\sigma_{\rm s}} = 201{,}63 \text{ MPa}$  =  $\geq$  le ferraillage doit être recalculé à l'E.L.S.

- **Détermination des armatures à l'Etat limite de service :**  $\mu_1 =$ Ma<sub>y</sub>er  $\frac{y}{\sigma_s \times b \times d^2}$  = 166620  $201,63 \times 100 \times (33)^2$  $= 0,0075$  $\mu_1 = 0.0075 \xrightarrow{\text{Tableau}} {\begin{cases} \beta_1 = 0.869 \\ \text{K} \end{cases}}$  $K_1 = 23.17$
- **Vérification de l'existence des armatures comprimées :**

$$
\sigma_{\rm b} = \frac{\overline{\sigma_{\rm s}}}{K_1} = \frac{201,63}{23.17} = 8.70 \le \overline{\sigma_{\rm b}} = 15 \text{ MPa } \Rightarrow \text{A'} \nexists
$$

$$
A_s = \frac{Ma_y^{\text{ser}}}{\overline{\sigma_s} \times \beta_1 \times d} = \frac{166620}{201,63 \times 0869 \times 33} = 28.8 \text{ cm}^2
$$

# • **Choix des armatures :**

 $10T20/ml \rightarrow A = 31.42 \text{ cm}^2/ml$ **VI.4. Ferraillage du débordement :**

Le débordement est de 50 cm de chaque coté

➢ Etat limite ultime :  $σ<sub>m</sub> = 195.197KN/m<sup>2</sup>$ 

Pour une bonde de 1m de largeur

 $q = \sigma_{\rm m} \times 1$ ml = 195.197  $\times 1$ m<sub>L</sub>

$$
= 195.197 \text{ KN/m}_L
$$

$$
M_{u} = -q_{u} \times \frac{l^{2}}{2} = -195.197 \times \frac{0.50^{2}}{2} = -24.401 \text{ KN.m}
$$

• **Vérification de l'existence des armatures comprimées :**

$$
\mu = \frac{M_u}{\sigma_b \times b \times d^2} = \frac{24401}{14,2 \times 100 \times (36)^2} = 0,013
$$
  

$$
\mu = 0,013 < \mu_L = 0,392 \implies A' \text{ n'existe pas et}
$$

$$
1000\epsilon_{s} > 1000\epsilon_{l} \implies \sigma_{s} = \frac{f_{e}}{\gamma_{s}} = \frac{400}{1.15} = 348 \text{ MPa}
$$

$$
\alpha = 1.25(1 - \sqrt{1 - 2\mu}) \Rightarrow \alpha = 0.016
$$

$$
\beta=1-0.4\alpha => \beta=0.993
$$

• Détermination des armatures:  
\n
$$
A = \frac{M_u}{\sigma_s \times \beta \times d} = \frac{24401}{348 \times 0.993 \times 36} = 1.96 \text{ cm}^2/\text{ml}
$$

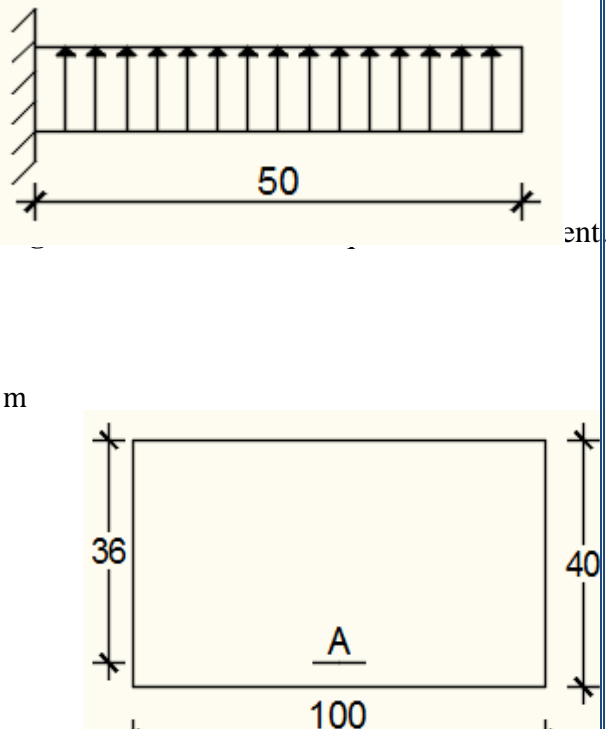

**Figure VI.5**: Section de calcul.

• **Condition de non fragilité : [CBA91/A4.2.1]**

$$
A_{\text{min}} = 0.23 \times b \times d \times \frac{2.1}{f_e} = 0.23 \times 100 \times 36 \times \frac{2.1}{400} = 4.35 \text{ cm}^2
$$

 $A = \max(A_{\text{cal}}; A_{\text{min}}) \implies A = 4.35 \text{ cm}^2/\text{ml}$ 

# • **Choix des armatures :**

 $\tau_{\rm u} =$ 

 $\frac{du}{b \times d} =$ 

 $\frac{100 \times 36 \times 10^2}{100 \times 36 \times 10^2} = 0,27 \text{ MPa}$ 

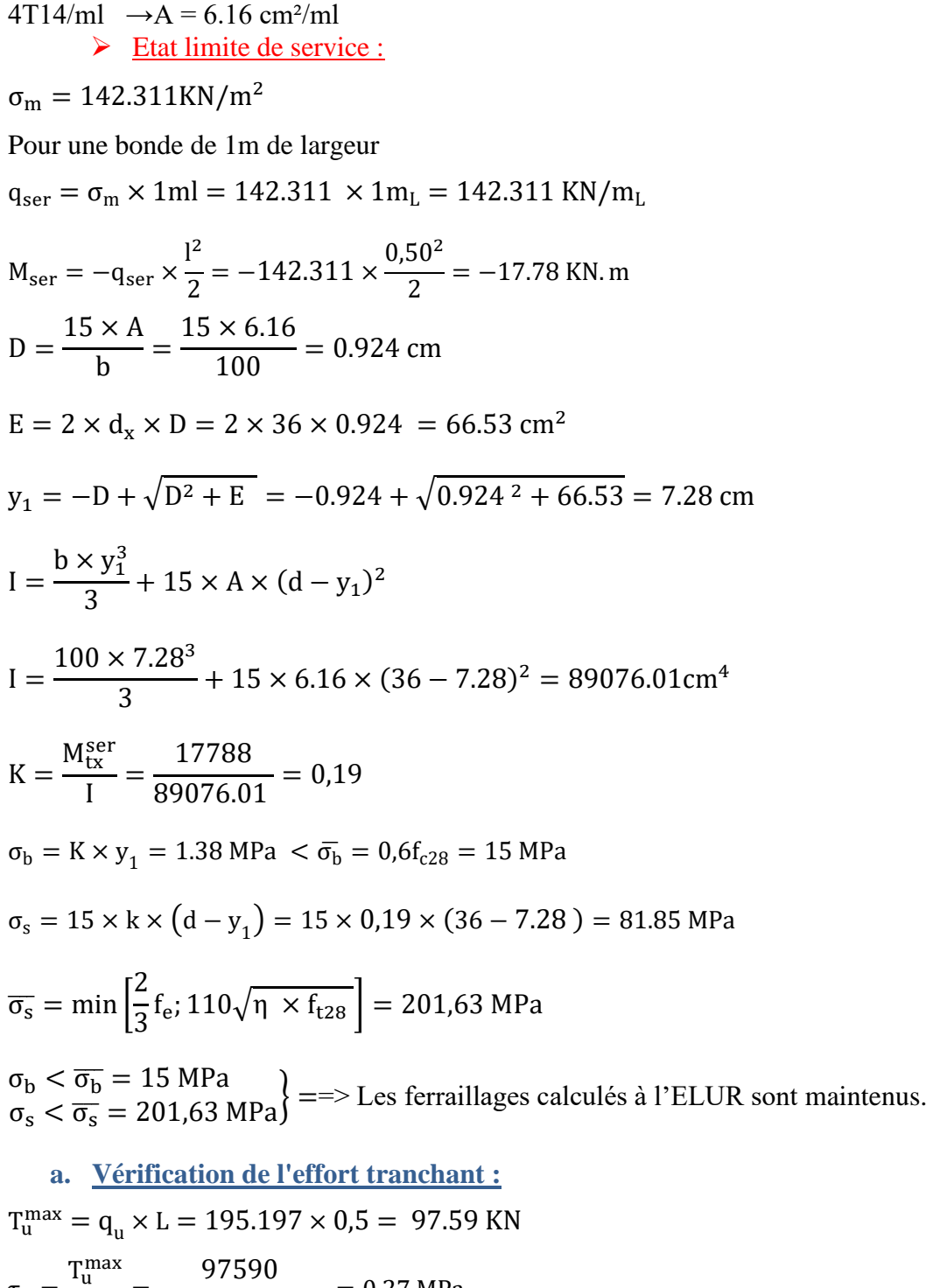

Fissuration préjudiciable :  $\overline{\tau_{\mathrm{u}}} = \min\left[0.15 \times \frac{f_{\mathrm{c28}}}{v}\right]$  $\frac{c_{28}}{\gamma_{\rm b}}$ ; 4 MPa $\left]$  = 2,5MPa

 $\tau_u = 0.27 \text{ MPa } < \overline{\tau_u} = 2.5 \text{ MPa} \Rightarrow$  Les armatures transversales ne sont pas nécessaires.

# **VI.5. Ferraillage des poutres de redressement (libages) :**

Le rapport  $0.4 \leq \rho = \frac{Lx}{L}$  $\frac{2x}{\Delta y} \le 1$  pour tous les panneaux constituant le radier, donc les charges transmises par chaque panneau se divise en deux charges trapézoïdales et deux charges triangulaires. Pour le calcul du ferraillage, on prend le cas le plus défavorable dans chaque sens.

 Pour faciliter le calcul des poutres, on remplace les charges triangulaires et trapézoïdale par des charges équivalentes uniformes (par unité de longueur).

|                          |            | $q$ [KN/m <sub>L</sub> ] |
|--------------------------|------------|--------------------------|
|                          | <b>ELU</b> | 596,49                   |
| Poutre principale        | <b>ELS</b> | 435,79                   |
|                          | <b>ACC</b> | 435,79                   |
|                          | <b>ELU</b> | 492,75                   |
| <b>Poutre secondaire</b> | <b>ELS</b> | 360                      |
|                          | <b>ACC</b> | 360                      |

**Tableau VI.2**: tableau récapitulatif des charges équivalent des poutres

**Tableau VI.3:** Tableau récapitulatif des sollicitations des poutres.

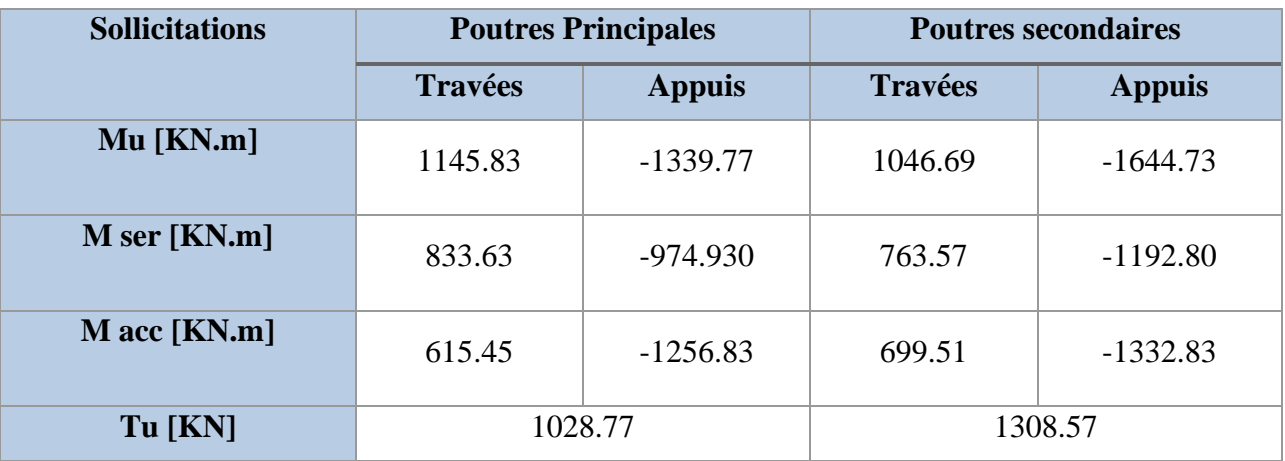

• **Calcul des armatures :**

(Exemple de calcul pour un poutre principale sachant que la section est une section en T).

**A. En travée :** ➢ Etat limite ultime (E.L.U) :  **M <sup>t</sup>**  $M_i^u = 1145.83$  KN.m • **Vérification de l'étendue de la zone comprimée :** 

$$
M_T = \sigma_b \times b \times h_0 \times \left(d - \frac{h_0}{2}\right)
$$

$$
M_T = 14.2 \times 170 \times 40 \times \left(100 - \frac{40}{2}\right) \Rightarrow M_T = 7724800 \text{ N}.\text{m}
$$

 $M_t^u = 1145830$  N. m  $\lt M_T = 7724800$  N. m =>La zone comprimée se trouve dans la table de compression. Donc la section de calcul sera considérée comme une section rectangulaire de dimensions  $(b \times h) = (170x110)$  cm<sup>2</sup>.

• **Vérification de l'existence des armatures comprimées :**

$$
\mu = \frac{M_t^u}{\sigma_b \times b \times d^2} = \frac{1145830}{14,2 \times 170 \times 100^2} = 0.05
$$

 $μ = 0.05 < μ<sub>1</sub> = 0.392$  (Acier FeE400)  $⇒$  A'∄et 1000ε<sub>s</sub> > 1000ε<sub>l</sub>  $⇒ σ<sub>s</sub> = \frac{f_e}{γ_s}$  $\frac{f_e}{\gamma_s} = \frac{400}{1,15}$  $\frac{400}{1,15}$  = 348 MPa

$$
\alpha = 1.25(1 - \sqrt{1 - 2\mu}) \Rightarrow \alpha = 0.064
$$

 $\beta = 1 - 0.4\alpha \Rightarrow \beta = 0.974$ 

- **Détermination des armatures :**  $A_t^u = \frac{M_t^u}{\sigma \times \beta}$  $\frac{1}{\sigma_s \times \beta \times d}$  = 1145830  $\frac{1246666}{348 \times 0.974 \times 100} = 33.80 \text{cm}^2.$
- **Condition de non fragilité : [CBA91/A4.2.1]**

$$
A_{\min} = 0.23 \times b_0 \times d \times \frac{f_{t28}}{f_e} = 0.23 \times 60 \times 100 \times \frac{2.1}{400}
$$

 $A_{min} = 7.24$  cm<sup>2</sup>

$$
A_t^{\rm u} = \max(A_t^{\rm u}; A_{\rm min}) \Longrightarrow A_t^{\rm u} = 33.80 \text{ cm}^2
$$

➢ Situation accidentelle (ACC) :

# $M_t^{acc} = 615450$  N. m

 $M_t^{acc} = 615450 \text{ N} \cdot \text{m} < M_T = 7724800 \text{ N} \cdot \text{m} = \text{L} \cdot \text{L}$  zone comprimée se trouve dans la table de compression. Donc la section de calcul sera considérée comme une section rectangulaire de dimensions  $(b \times h) = (170x110)$  cm<sup>2</sup>.

• **Vérification de l'existence des armatures comprimées :**

$$
\mu = \frac{M_t^{acc}}{\sigma_b \times b \times d^2} = \frac{615450}{14.2 \times 170 \times 100^2} = 0,025
$$
\n
$$
\mu = 0,025 < \mu_1 = 0,379 \text{ (Acier FeE400)} \Rightarrow A' \nexists \text{ et } 1000 \varepsilon_s > 1000 \varepsilon_1 \Rightarrow \sigma_s = \frac{f_e}{\gamma_s} = \frac{400}{1} = 400 \text{ MPa}
$$
\n
$$
\alpha = 1,25\left(1 - \sqrt{1 - 2\mu}\right) = \alpha = 0,032
$$
\n
$$
\beta = 1 - 0,4\alpha = \beta = 0,987
$$

• **Détermination des armatures :**

$$
A_{t}^{acc} = \frac{M_{t}^{acc}}{\sigma_{s} \times \beta \times d} = \frac{615450}{400 \times 0.987 \times 100} = 15.58 \text{ cm}^{2}.
$$

 $A_t = \max(A_t^u; A_{\min}; A_t^{acc}) \implies A_t^u = 33.80 \text{ cm}$ 

- Choix des armatures  $: 11T20 \longrightarrow A_t = 34.56 \text{ cm}^2$ 
	- ➢ Etat limite de service (E.L.S) :  $M_t^{ser} = 833630$  N. m
- **Vérification de l'étendu de la zone comprimée :**

 $H = \frac{b \times h_0^2}{2}$  $\frac{x \cdot h_0^2}{2}$  – 15 × A × (d – h<sub>0</sub>) =  $\frac{170 \times 40^2}{2}$  $\frac{\text{18}\times40^{2}}{2}$  – 15 × 34.56 × (100 – 40) = 103996cm<sup>3</sup> > 0 La zone comprimée se trouve dans la table de compression  $\Rightarrow$  la section de calcul sera une section rectangulaire de dimensions( $b \times h$ ).

$$
D = \frac{15 \times A}{b} = \frac{15 \times 34.56}{170} = 3.05
$$
 cm

 $E = 2 \times d \times D = 2 \times 100 \times 3.05 = 610$  cm<sup>2</sup>

$$
y_1 = -D + \sqrt{D^2 + E} = -3.05 + \sqrt{3.05^2 + 610} = 21.83 \text{ cm}
$$
  
\n
$$
I = \frac{b \times y_1^3}{3} + 15 \times A \times (d - y_1)^2
$$
  
\n
$$
I = \frac{170 \times 21.83^3}{3} + 15 \times 34.56 \times (100 - 21.83)^2 = 3194712.98 \text{ cm}^4
$$
  
\n
$$
M^{\text{ser}} = 833630
$$

$$
K = \frac{M_t^{\text{ser}}}{I} = \frac{833630}{3194712.98} = 0.26
$$

 $\sigma_{\rm h} = K \times y_1 = 5.67 \text{ MPa } < \overline{\sigma_{\rm b}} = 0.6f_{c28} = 15 \text{ MPa}$ 

$$
\sigma_{\rm s} = 15 \times \text{k} \times (\text{d} - \text{y}_1) = 15 \times 0.26 \times (100 - 21.83) = 304.863 \text{ MPa}
$$

$$
\overline{\sigma_s} = \min\left[\frac{2}{3}f_e; 110\sqrt{\eta \times f_{t28}}\right] = 201,63 \text{ MPa}
$$

 $\sigma_{\rm b} < \overline{\sigma_{\rm b}} = 15 \text{ MPa}$ <br>  $\sigma_{\rm s} > \overline{\sigma_{\rm s}} = 201{,}63 \text{ MPa}$  =  $\geq$  le ferraillage doit être recalculé à l'E.L.S.

- **Détermination des armatures à l'Etat limite de service :**  $\mu_1 =$ Mt<sup>x</sup> ser  $\frac{1}{\sigma_s} \times b \times d^2$ 833630  $201,63 \times 170 \times (100)^2$  $= 0,0024$  $\mu_1 = 0.0024 \xrightarrow{\text{Tableau}} {\begin{cases} \beta_1 = 0.922 \\ \text{K} & -49.16 \end{cases}}$  $K_1 = 49.10$
- **Vérification de l'existence des armatures comprimées :**
$$
\sigma_{\rm b} = \frac{\overline{\sigma_{\rm s}}}{K_1} = \frac{201,63}{49.10} = 4.11 \le \overline{\sigma_{\rm b}} = 15 \text{ MPa} \implies \text{A' n'existence pass.}
$$
  
\n
$$
A_{\rm ser} = \frac{\text{Mt}_{\rm x}^{\rm ser}}{\overline{\sigma_{\rm s}} \times \beta_1 \times \text{d}} = \frac{833630}{201,63 \times 0,922 \times 100} = 42.70 \text{ cm}^2
$$
  
\n• Choix des armatures:

 $14T20 \rightarrow A = 43.98$  cm<sup>2</sup>

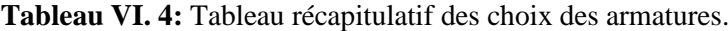

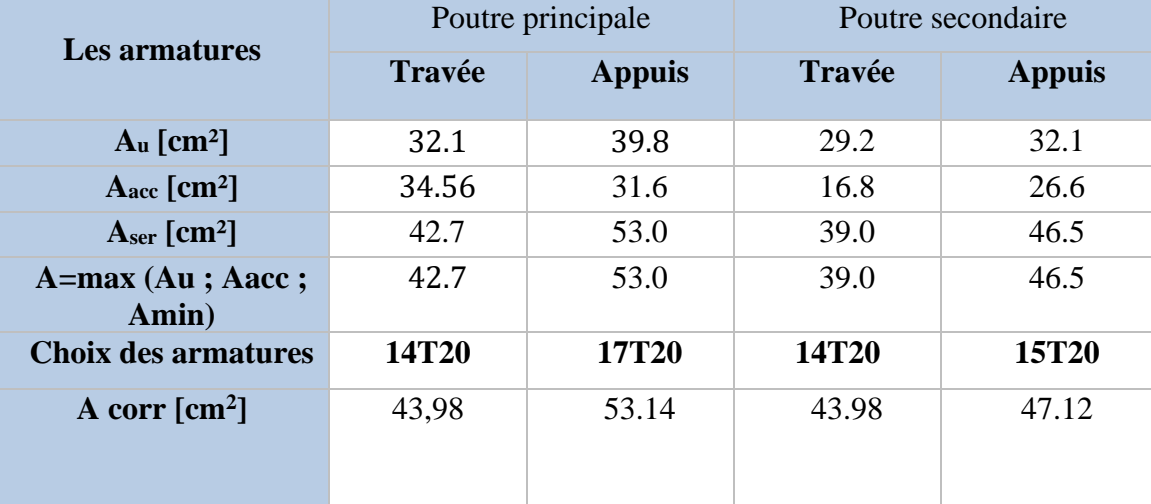

#### ❖ **Armature transversales :**

**a. Vérification si les armatures transversales sont perpendiculaires à la ligne moyenne :**

 $\tau = \frac{T_u^{\text{max}}}{\ln \frac{1}{2}}$  $b \times d$ = 130857  $\frac{1}{170 \times 100 \times 100} = 0.10 \text{ MPa}$ 

Fissuration peu nuisible :  $\overline{\tau_u} = \min \left[ 0.15 \frac{f_{c28}}{\gamma_b} \right]$ ; 4Mpa $\left] = 2.5 \text{ MPa}$ 

 $\tau = 0.1$  MPa  $\tau = 2.5$ MPa  $\Rightarrow$  Les armatures transversales sont perpendiculaires à la ligne moyenne.

**b. Vérification de l'influence de l'effort tranchant au voisinage des appuis : [CBA93/A.5.1.3]**  $T_u \leq 0.267 \times a \times b_0 \times f_{c28}$ 

Avec :a =  $0.9 \times d = 0.9 \times 100 \Rightarrow a = 90$  cm  $T_{\rm u}^{\rm max} = 130857 \text{ N } \leq 0.267 \times 90 \times 60 \times 25 \times 10^2 = 3604500 \text{ N}$ 

Donc **:** il n'y a pas d'influence de l'effort tranchant au voisinage des appuis.

**c. Vérification de l'influence de l'effort tranchant sur les armatures longitudinales supérieures :**

Vérifier si : 
$$
A_l \ge \frac{\gamma_s}{f_e} \left( T_u + \frac{M_u}{0.9 \text{ d}} \right)
$$
  
 $A_l = 21.99 \ge \frac{\gamma_s}{f_e} \left( T_u + \frac{M_u}{0.9 \text{ d}} \right) = 4.72$ 

L'effort tranchant n'a pas d'influence sur les Armatures longitudinales supérieures.

- **d. Section et écartement des armatures transversales A<sup>t</sup> : [Article BAEL91/4.2.3]**
	- Diamètre des armatures transversales :

$$
\emptyset_{\text{t}} \le \min\left(\frac{\text{h}}{35}; \frac{b_0}{10}; \emptyset_{1\,\text{min}}\right)
$$
\n  
\n $\emptyset_{\text{t}} \le \min\left(\frac{130}{35}; \frac{35}{10}; 2\right) = 2 \text{ cm} = 20 \text{ mm}$ 

On prend :  $\varnothing_t = 8$ mm de nuance d'acier FeE400 => 8T8  $\rightarrow$   $A_t = 4.02$  cm<sup>2</sup> (2cadre).

## **Poutre principale :**

## **En Appuis En Travée**

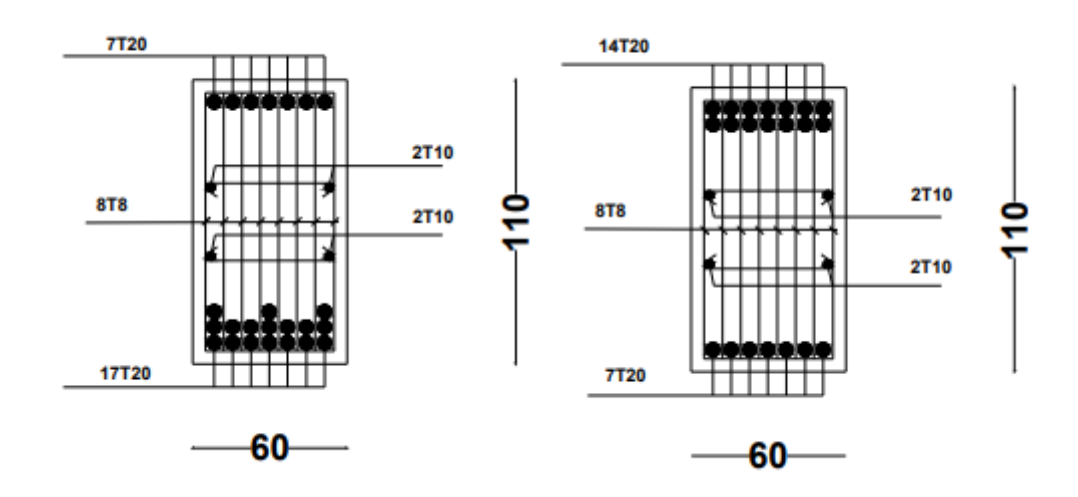

### **Poutre secondaire :**

**En Appuis En Travée**

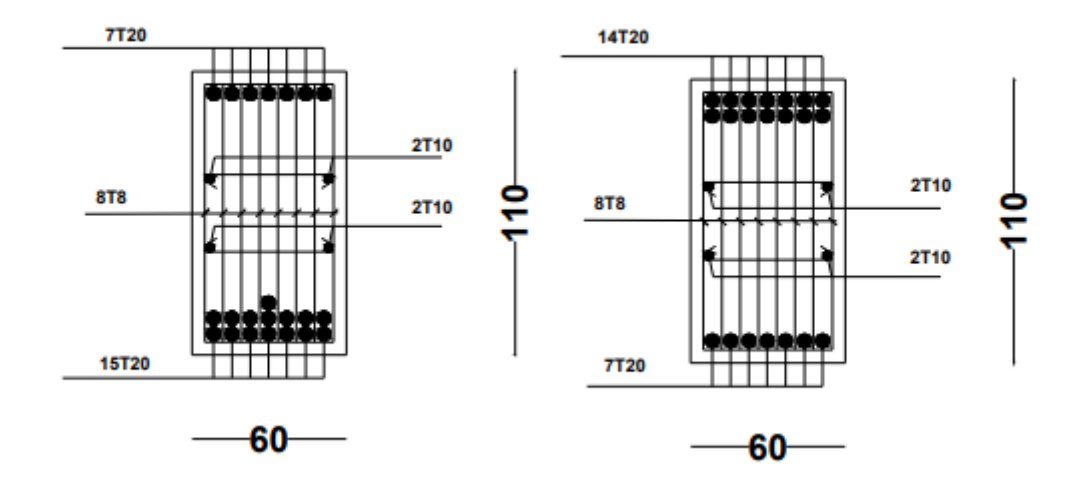

# Conclusion

Ce projet nous a permis d'un côté d'assimiler les différentes techniques et logiciels de calcul ainsi que la réglementation régissant les principes de conception et de calcul des ouvrages dans le domaine du bâtiment. On a utilisé le logiciel ROBOT afin d'interpréter les résultats qui nous ont permis d'aboutir au ferraillage des différents éléments de construction.

La bonne disposition des voiles, joue un rôle important sur la vérification de la période, ainsi que sur la justification de l'interaction "portique –voiles avec interaction".

L'existence des voiles dans la structure a permis la réduction des efforts internes de flexion et de cisaillement au niveau des poteaux, ceci a donné lieu à des sections de poteaux soumises à des moments relativement faibles, donc le ferraillage avec le minimum du RPA s'est imposé.

Enfin, le travail que nous avons présenté est le couronnement de cinq années d'étude. Il nous permit de faire une rétrospective de nos connaissances accumulées pendant notre cursus universitaire.

# Bibliographie

### **• Livre :**

[1]. JEAN- PIERRE MOUGIN : « B.A.E.L 91 calcul des éléments simples et des structures des bâtiments » Edition EYROLLES PARIS 1992.

### **• Règlements :**

[2]. Groupe de travail spécialisé (GTS) : « DTR – B.C.2.2 charges permanentes et charges d'exploitation » Edition office des publications universitaires ALGER 1989.

[3]. Groupe de travail spécialisé (GTS) : « DTR – B.C.2.41 règles de conception et de calcul des structures en béton armé CBA93 » Edition office des publications universitaires ALGER 1992.

[4]. Groupe de travail spécialisé (GTS) : « DTR – B.C.2.48 règles parasismique algérienne RPA 99(version2003) » Edition office des publications universitaires ALGER 2003.

### • **Logiciels et programmes :**

AUTOCAD 2016 (Dessin)

ROBOT 2014 (Analyse des structures).

# **ANNEXE**

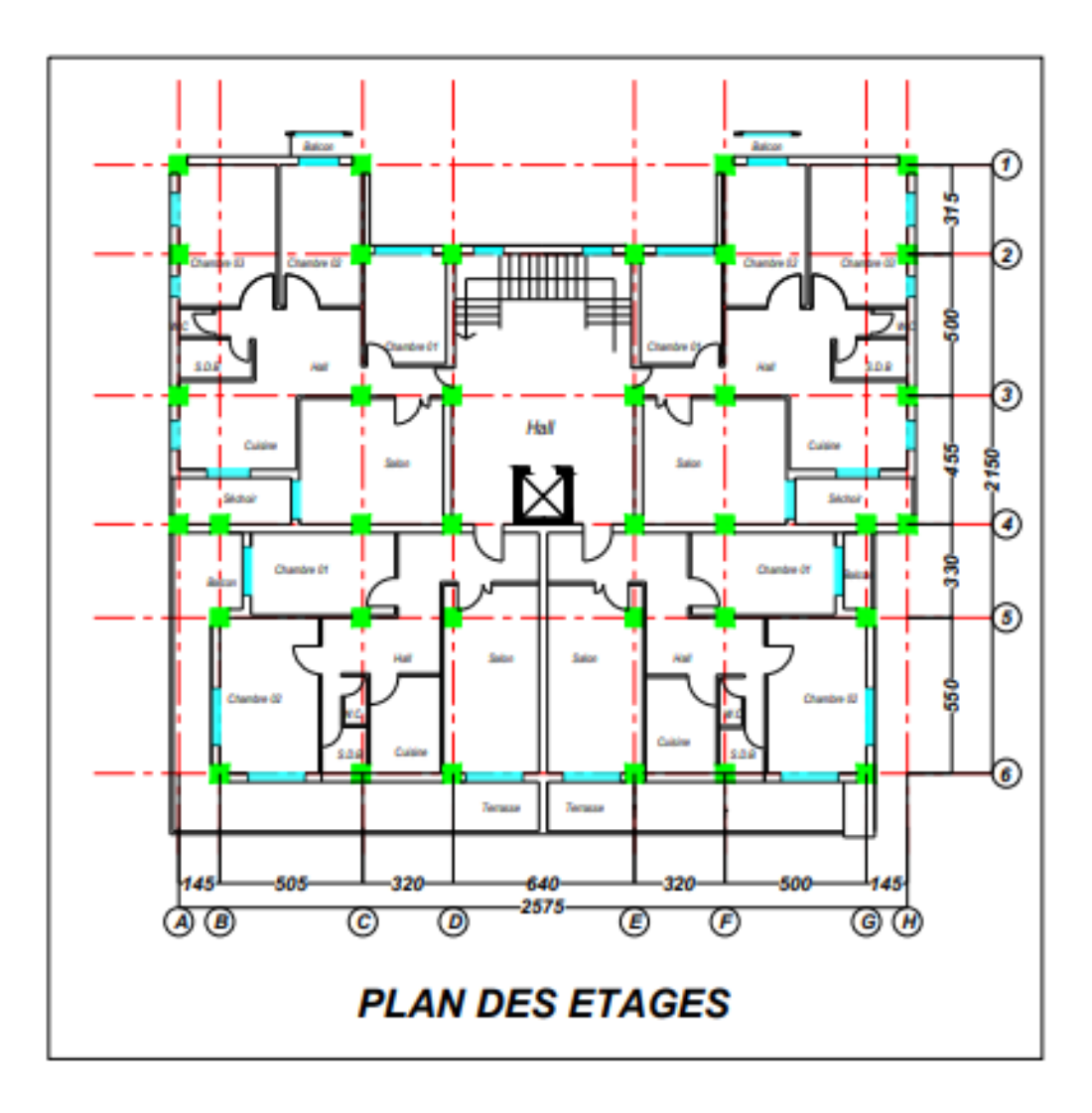

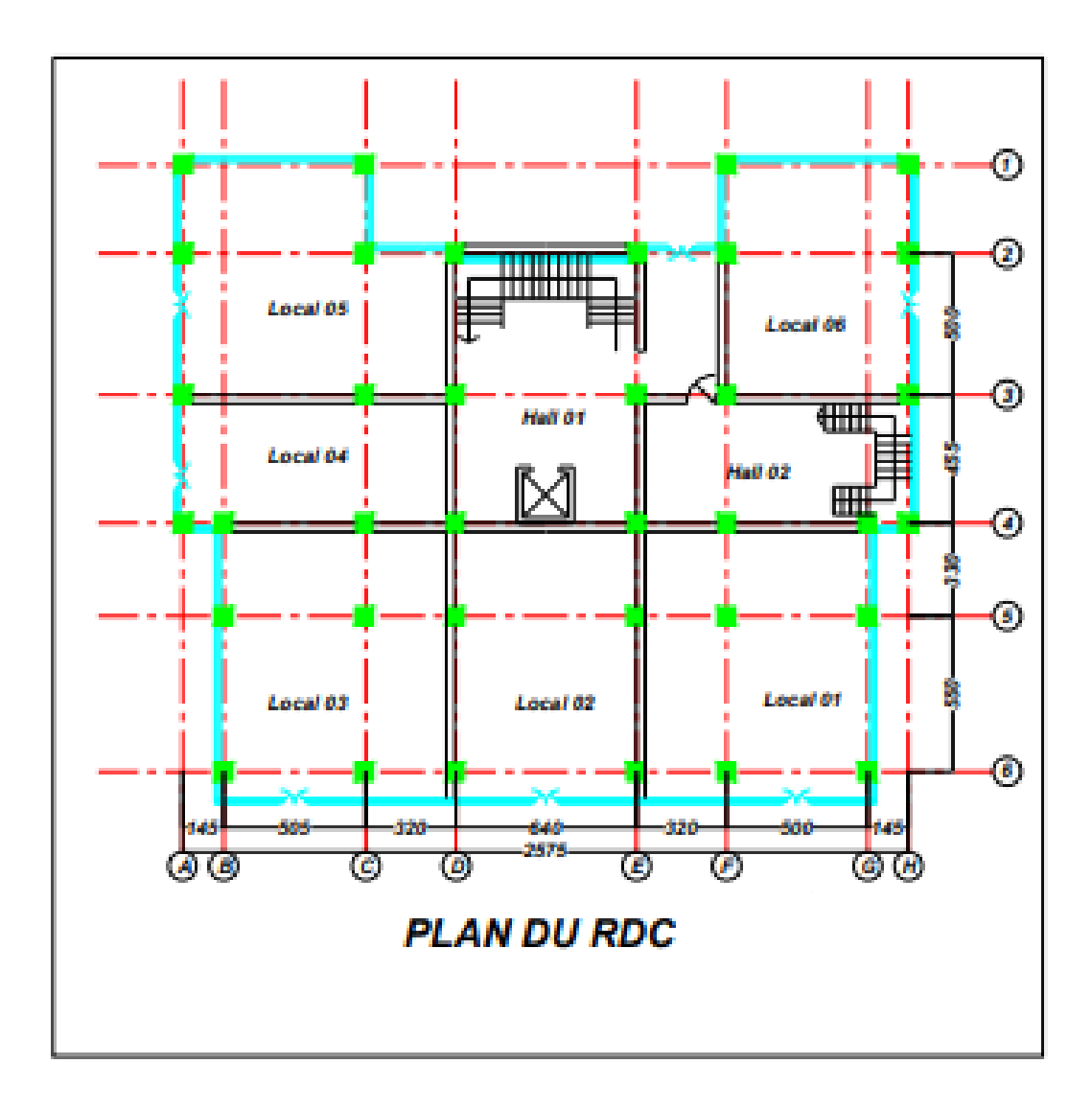